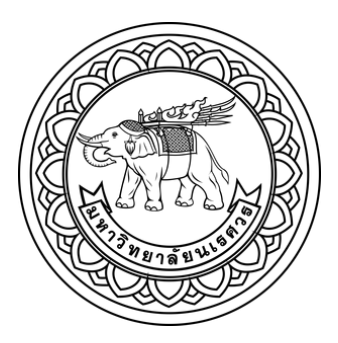

การเปรียบเทียบตัวแบบการถดถอยลอจิสติกและเทคนิคเหมืองข้อมูลสำหรับพยากรณ์การ

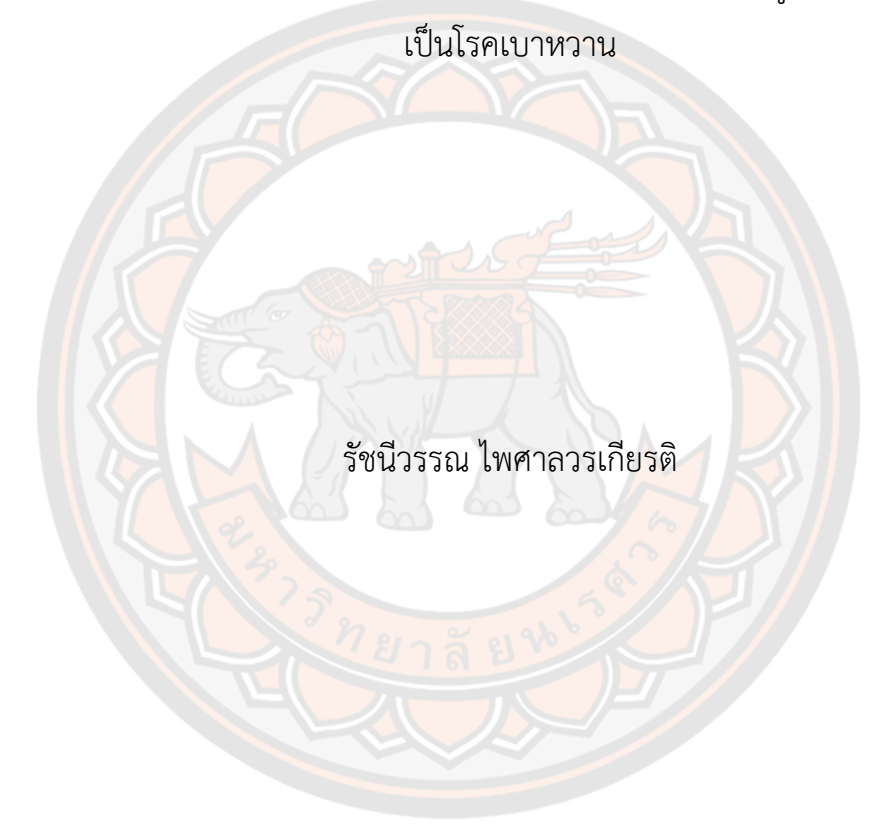

วิทยานิพนธ์เสนอบัณฑิตวิทยาลัย มหาวิทยาลัยนเรศวร เพื่อเป็นส่วนหนึ่งของการศึกษา หลักสูตรวิทยาศาสตรมหาบัณฑิต สาขาวิชาสถิติ ปีการศึกษา 2564 ลิขสิทธิ์เป็นของมหาวิทยาลัยนเรศวร

### การเปรียบเทียบตัวแบบการถดถอยลอจิสติกและเทคนิคเหมืองข้อมูลสำหรับพยากรณ์การ เป็นโรคเบาหวาน

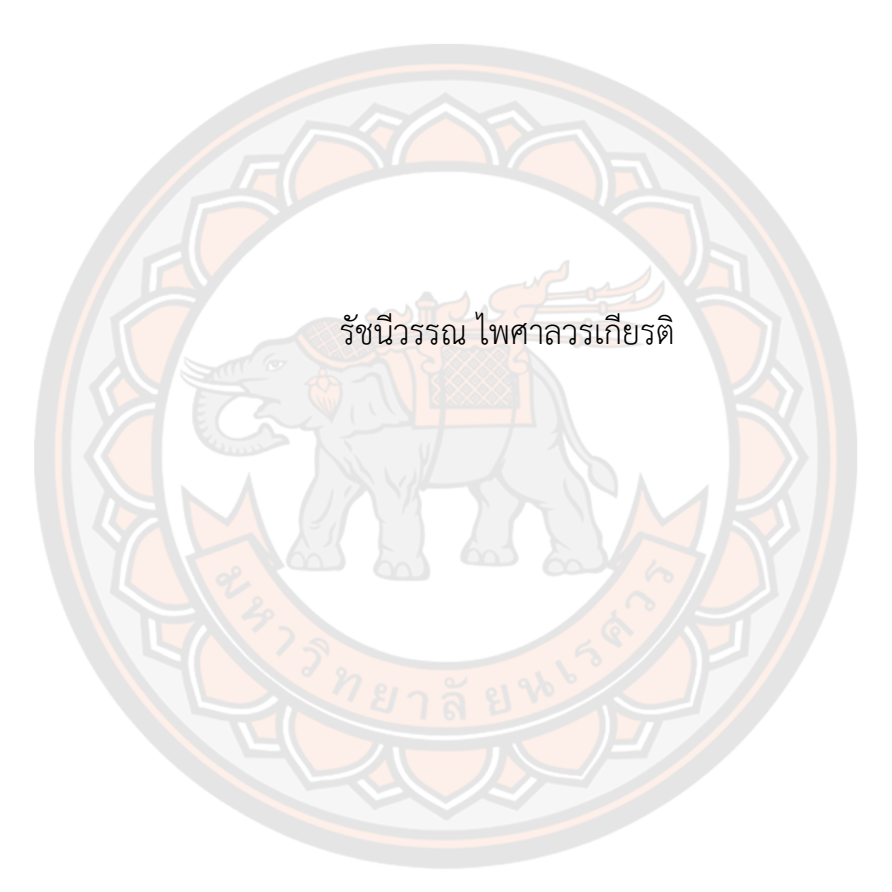

วิทยานิพนธ์เสนอบัณฑิตวิทยาลัย มหาวิทยาลัยนเรศวร เพื่อเป็นส่วนหนึ่งของการศึกษา หลักสูตรวิทยาศาสตรมหาบัณฑิต สาขาวิชาสถิติ ปีการศึกษา 2564 ลิขสิทธิ์เป็นของมหาวิทยาลัยนเรศวร

้วิทยานิพนธ์ เรื่อง "การเปรียบเทียบตัวแบบการถดถอยลอจิสติกและเทคนิคเหมืองข้อมูลสำหรับ พยากรณ์การเป็นโรคเบาหวาน" ของ รัชนีวรรณ ไพศาลวรเกียรติ ได้รับการพิจารณาให้นับเป็นส่วนหนึ่งของการศึกษาตามหลักสูตร ปริญญาวิทยาศาสตรมหาบัณฑิต สาขาวิชาสถิติ

#### **คณะกรรมการสอบวิทยานิพนธ์**

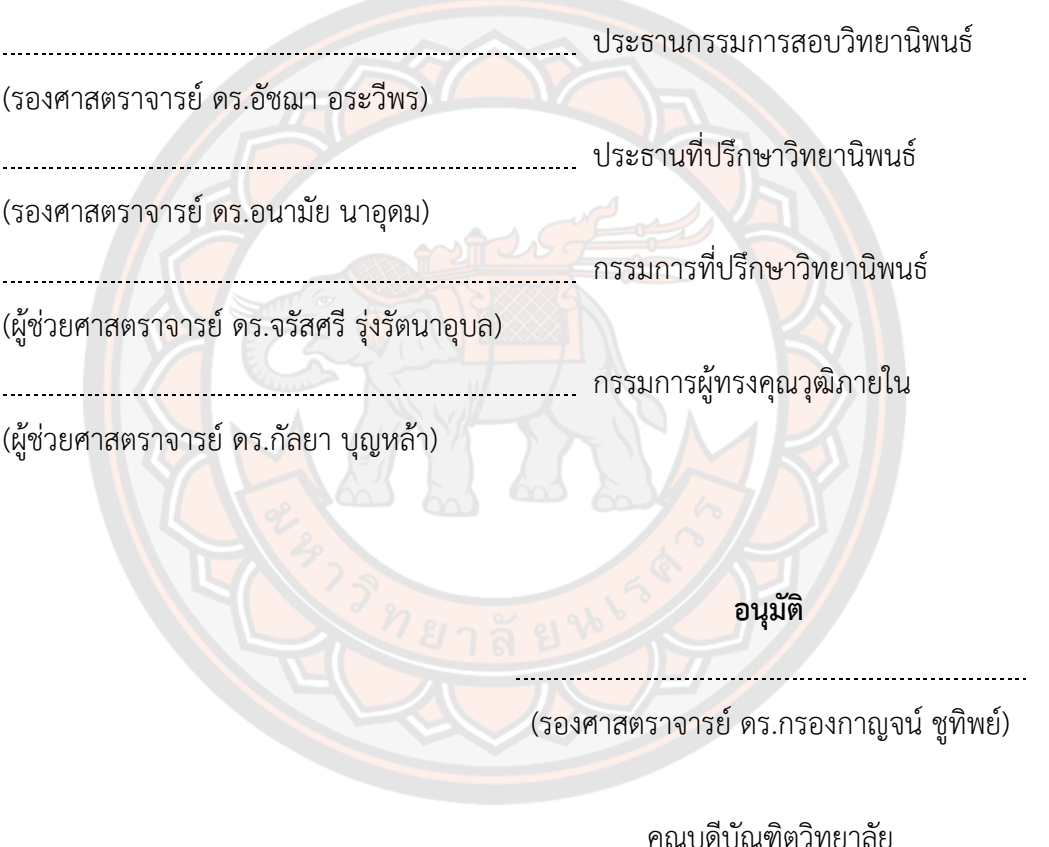

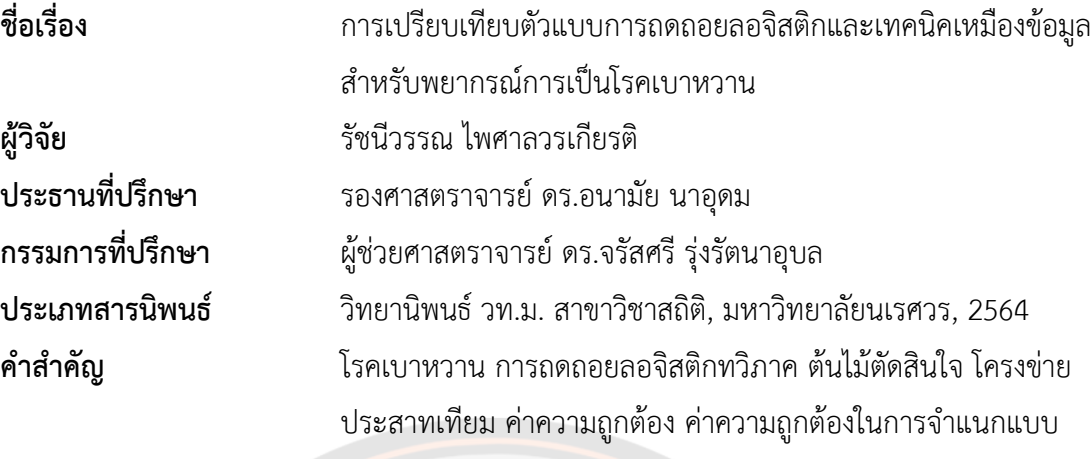

สมดุล

#### **บทคัดย่อ**

งานวิจัยนี้มีวัตถุประสงค์เพื่อวิเคราะห์ปัจจัยที่ส่งผลต่อการเป็นโรคเบาหวานและ เปรียบเทียบตัวแบบพยากรณ์การเป็นโรคเบาหวานด้วยวิธีการถดถอยลอจิสติกทวิภาค ต้นไม้ตัดสินใจ ด้วยอัลกอริทึม J48 และ LMT และเทคนิคโครงข่ายประสาทเทียม โดยใช้ข้อมูลผู้ป่วยที่เข้ามารับ ึ บริการในโรงพ<mark>ยาบาลมหาวิ</mark>ทยาลัยนเรศวร จำนวน 5,081 ชุด โดยแบ่งข้อมูลเป็นข้อมูลเรียนรู้ และ ์ ข้อมูลทดสอบด้ว<mark>ยสัดส่วน 7</mark>0:30 และ 80:20 ทำการเปรียบเทียบประสิทธิภาพตัวแบบพยากรณ์บน ข้อมูลทดสอบด้วย<mark>ค่าความถูกต้อง</mark> และค่าความถูกต้องใน<mark>การจำแนกแบบสมดุ</mark>ล จากการศึกษาพบว่า ปัจจัยที่ส่งผลต่อการเป็นโรคเบาหวาน คือ ค่าความดันขณะหัวใจบีบตัว ค่าความดันขณะหัวใจคลาย ี ตัว อัตราการเต้น<mark>ของหัวใจ น้ำหนัก ความสูง และระดับน้ำ</mark>ตาลในเลือด นอกจากนี้จากผลการศึกษา พบว่า เทคนิคโครงข่ายประสาทเทียมมีประสิทธิภาพในการพยากรณ์ดีที่สุดในชุดข้อมูลทั้ง 2แบบ โดย ในชุดข้อมูลแบบที่1 (70:30) ให้ค่าความถูกต้อง และค่าความถูกต้องในการจำแนกแบบสมดุล เท่ากับ 81.7824%และ73.9704% ตามลำดับ และในชุดข้อมูลแบบที่ 2 (80:20) ให้ค่าความถูกต้อง และค่าความถูกต้องในการจำแนกแบบสมดุล เท่ากับ 81.4159%และ 73.7482% ตามลำดับ โดย เทคนิคที่มีประสิทธิภาพรองลงมา คือเทคนิคต้นไม้ตัดสินใจด้วยอัลกอริทึม J48 และ LMT และ เทคนิคการถดถอยลอจิสติกทวิภาค ตามลำดับ

จากการศึกษาพบว่าแม้เทคนิคการถดถอยลอจิสติกทวิภาคไม่ได้ให้ตัวแบบพยากรณ์ที่มี ประสิทธิภาพเมื่อเปรียบเทียบกับตัวแบบพยากรณ์ทางเทคนิคเหมืองข้อมูล แต่การประยุกต์ใช้การ คัดเลือกตัวแปรอิสระตามเทคนิคการถดถอยลอจิสติกทวิภาคสามารถนำมาปรับปรุงและเพิ่ม ประสิทธิภาพให้กับตัวแบบพยากรณ์ด้วยเทคนิคเหมืองข้อมูลได้

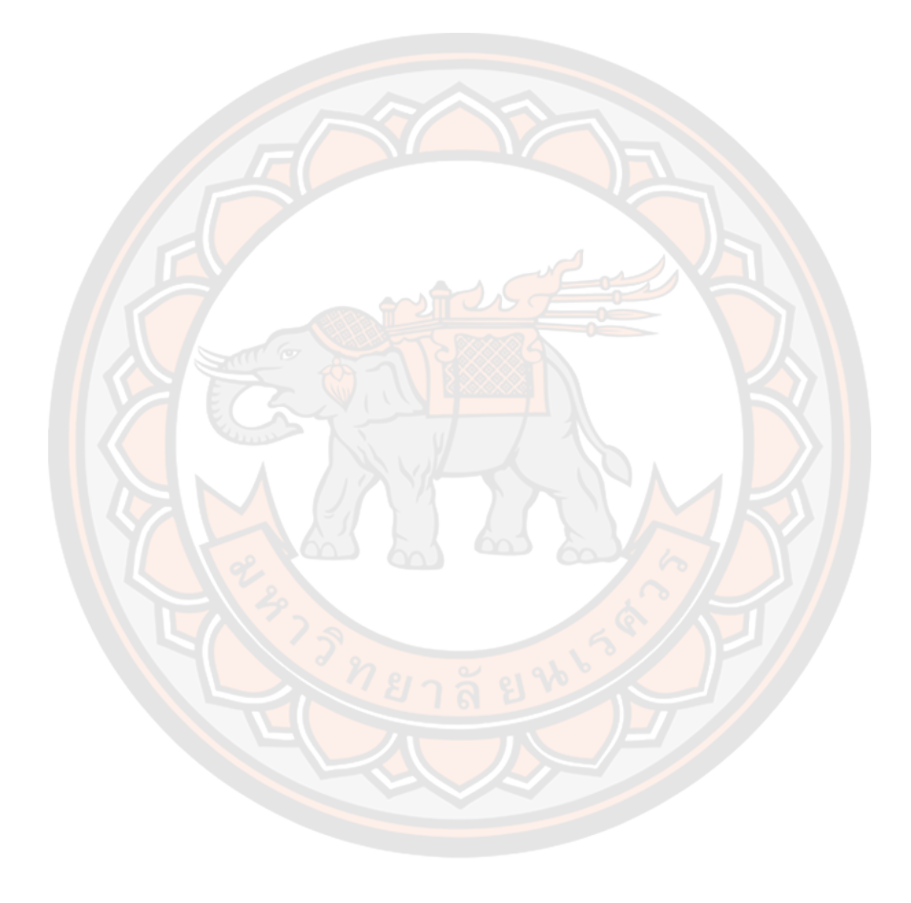

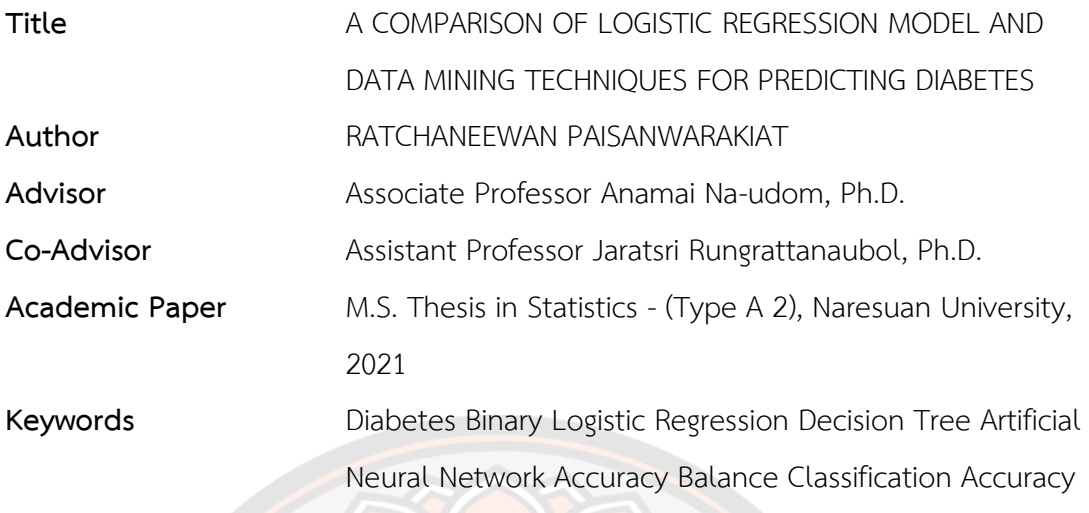

#### **ABSTRACT**

This research aims to analyze factors affecting diabetes and to compare the predictive model for predicting diabetes using a binary logistic regression model, a decision tree with algorithms J48, LMT and an artificial neural network. The dataset obtained from the patients who visited to Naresuan University Hospital, consists of 5,081 cases. The dataset is divided into the training and testing dataset with two ratios, 70:30 and 80:20, respectively. The performance of a predictive model is measured on the testing dataset with the accuracy and balance classification accuracy. The results showed that the factors affecting diabetes are systolic blood pressure, diastolic blood pressure, heart rate, body weight, height and fasting blood sugar. Moreover, the predictive model from artificial neural network performs best in both datasets with the accuracy and balanced classification accuracy 81.7824% and 73.9704% on the dataset (70:30) and 81.4159% and 73.7482% on the second dataset (80:20). The second-best performance and later are the decision tree with algorithm J48 and LMT and the binary logistic regression, respectively.

The results of this study indicate that, although the binary logistic regression model did not provide the most effective predictive model compared with those models from the data mining technique. However, the application of independent

variable selection based on the binary logistic regression can be used to improve and increase the accuracy of the predictive model with data mining techniques.

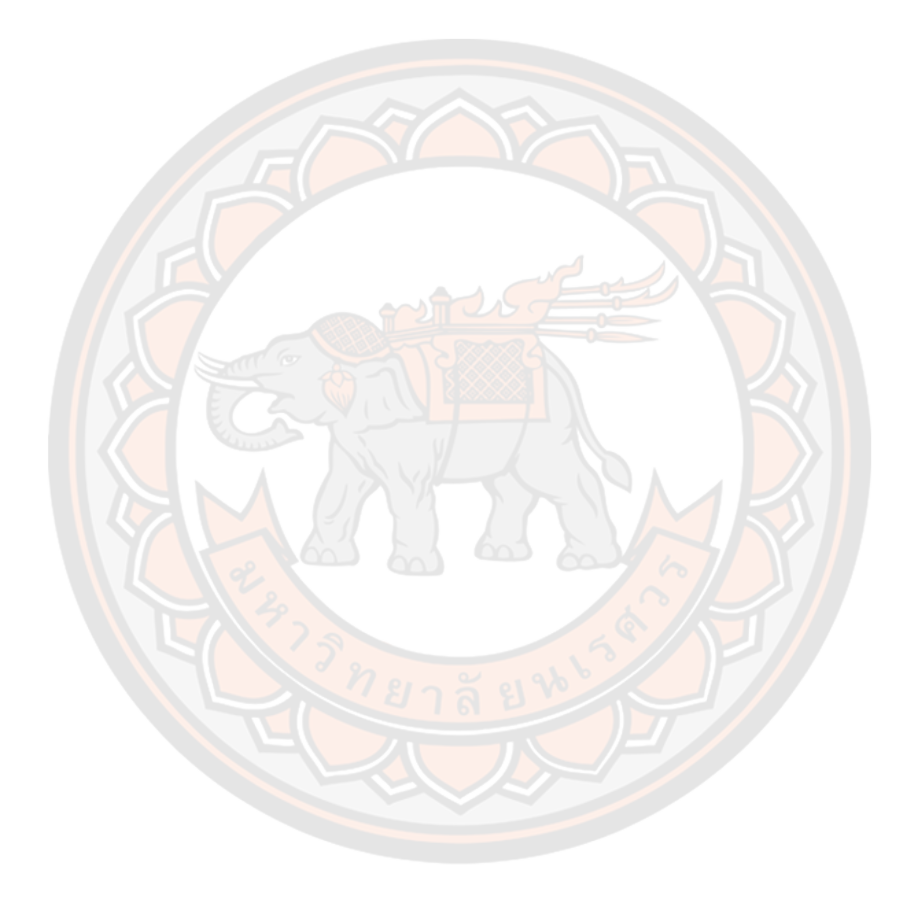

#### **ประกาศคุณูปการ**

ผู้วิจัยขอขอบพระคุณประธานที่ปรึกษาวิทยานิพนธ์รองศาสตราจารย์ดร.อนามัย นาอุดม เป็นอย่างสูงที่สละเวลาให้คำปรึกษาและให้คำแนะนำตลอดระยะเวลาการทำวิทยานิพนธ์ ขอขอบคุณ ผู้ช่วยศาสตราจารย์ ดร.จรัสศรี รุ่งรัตนาอุบล กรรมการที่ปรึกษาวิทยานิพนธ์ ที่ให้คำปรึกษาเกี่ยวกับการ จัดการข้อมูลด้วยวิธีการทำเหมืองข้อมูล ขอขอบคุณ รองศาสตราจารย์ ดร.อัชฌา อระวีพร ประธาน กรรมการสอบวิทยานิพนธ์ และกรรมการผู้ทรงคุณวุฒิภายนอก ที่ให้คำแนะนำแก้ไขส่วนที่บกพร่องของ งานวิทยานิพนธ์เล่มนี้

ขอขอบคุณ ผู้ช่วยศาสตราจารย์ พญ.ศรินยา สัทธานนท์ อาจารย์ประจำภาควิชาอายุรศาสตร์ ์ คณะแพทยศาสตร์ มหาวิทยาลัย<mark>นเรศวร ที่ให้คำแนะนำเกี่ยวกับ</mark>ข้อมูลทางด้านการแพทย์แก่ผู้วิจัย

ขอขอบคุณ คุณอรนิภา ขันสาคร นักวิชาการคอมพิวเตอร์ หน่วยงานเทคโนโลยีสารสนเทศ โรงพยาบาลมหาวิทยาลัยนเรศวร ที่ให้ความอนุเคราะห์ด้านข้อมูลผู้เข้ามารับบริการ รวมถึงเจ้าหน้าที่ทุก ท่านที่ให้ความช่วยเหลือ

์ผู้วิจัย<mark>ข</mark>อกราบขอบพระคุณคุณพ่อชยันต์ ไพศาลวรเกียรติ คุณแม่แก้ว ไพศาลวรเกียรติ คุณแม่ ึกาญจนา แซ่โง้<mark>ว ที่เ</mark>ป็นกำลังใจและแรงผลักดัน และขอบคุณเพื่อนร่วมรุ่<mark>นป</mark>ริญญาโท และรุ่นพี่ปริญญา ี เอกทุกท่านที่ให้การสนับสนุนงานวิทยานิพนธ์ฉบับนี้สำเร็จลุล่วงไปได้ด้วยดี

ผู้วิจัยห<mark>วังเป็นอย่างยิ่</mark>งว่า งานวิจัยเรื่องการเปรียบเทียบตัวแบบการถดถอยลอจิสติกและ เทคนิคเหมืองข้อมูลสำหรับพย<mark>ากรณ์</mark>การเป็นโรคเบาหวา<mark>น จะเป็นประโยชน์ต่อป</mark>ระชาชน เจ้าหน้าที่ทาง การแพทย์และบุ<mark>คคลผู้สนใจที่จะนำงานวิจัยนี้ไปต่อยอดเพื่อพัฒนาองค์ความรู้</mark>ใหม่ ๆ ต่อไป

รัชนีวรรณ ไพศาลวรเกียรติ

# สารบัญ

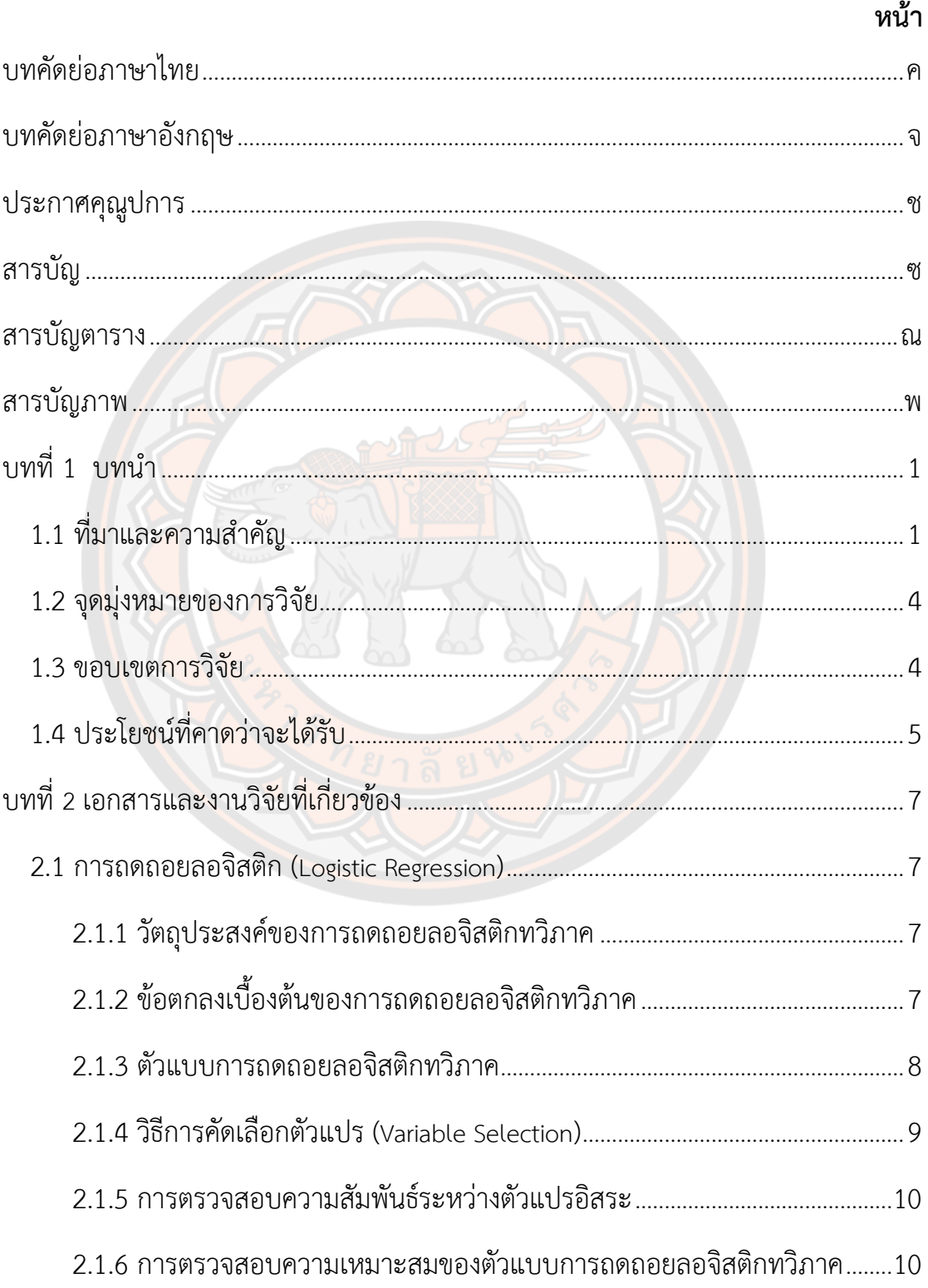

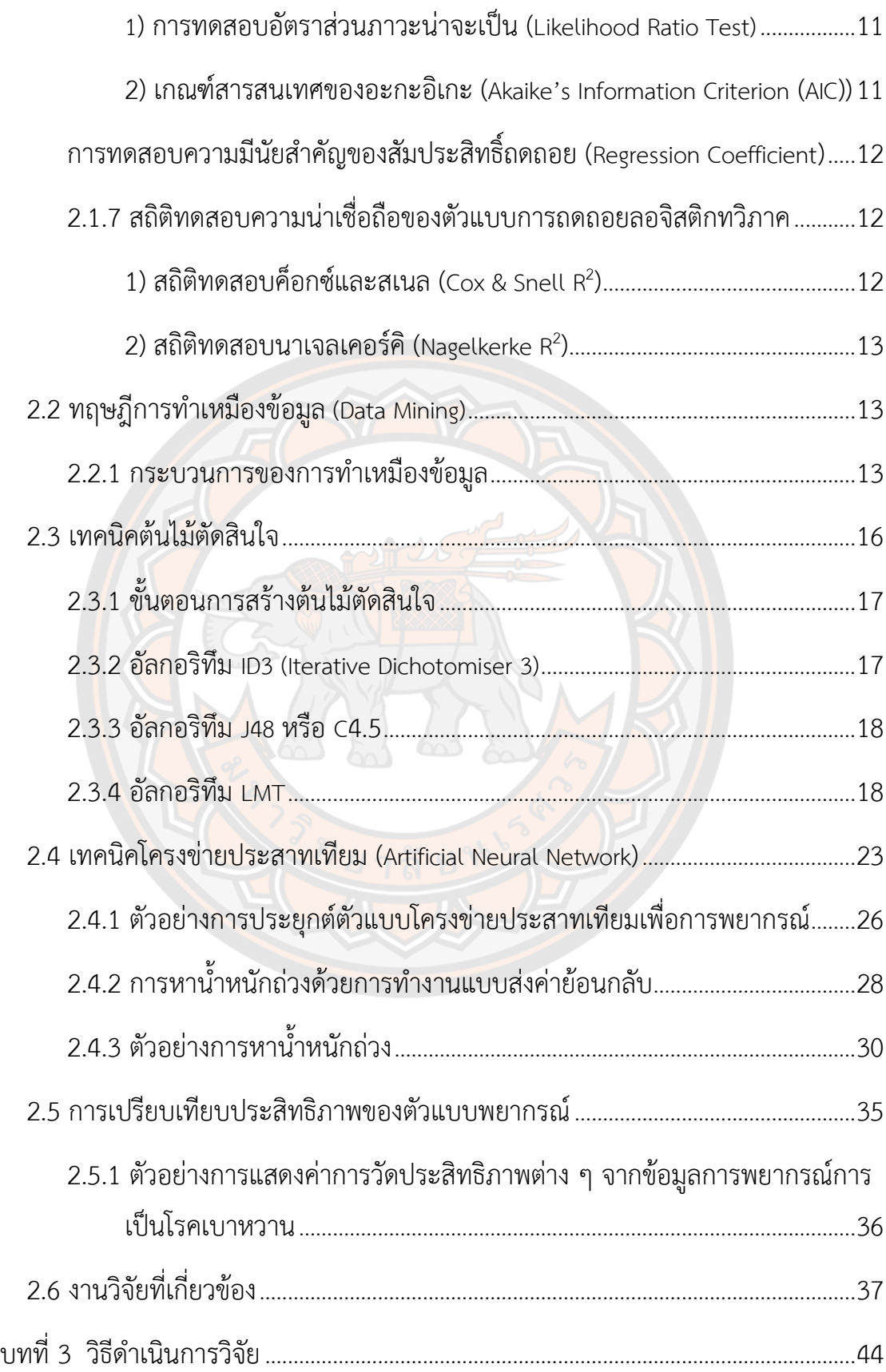

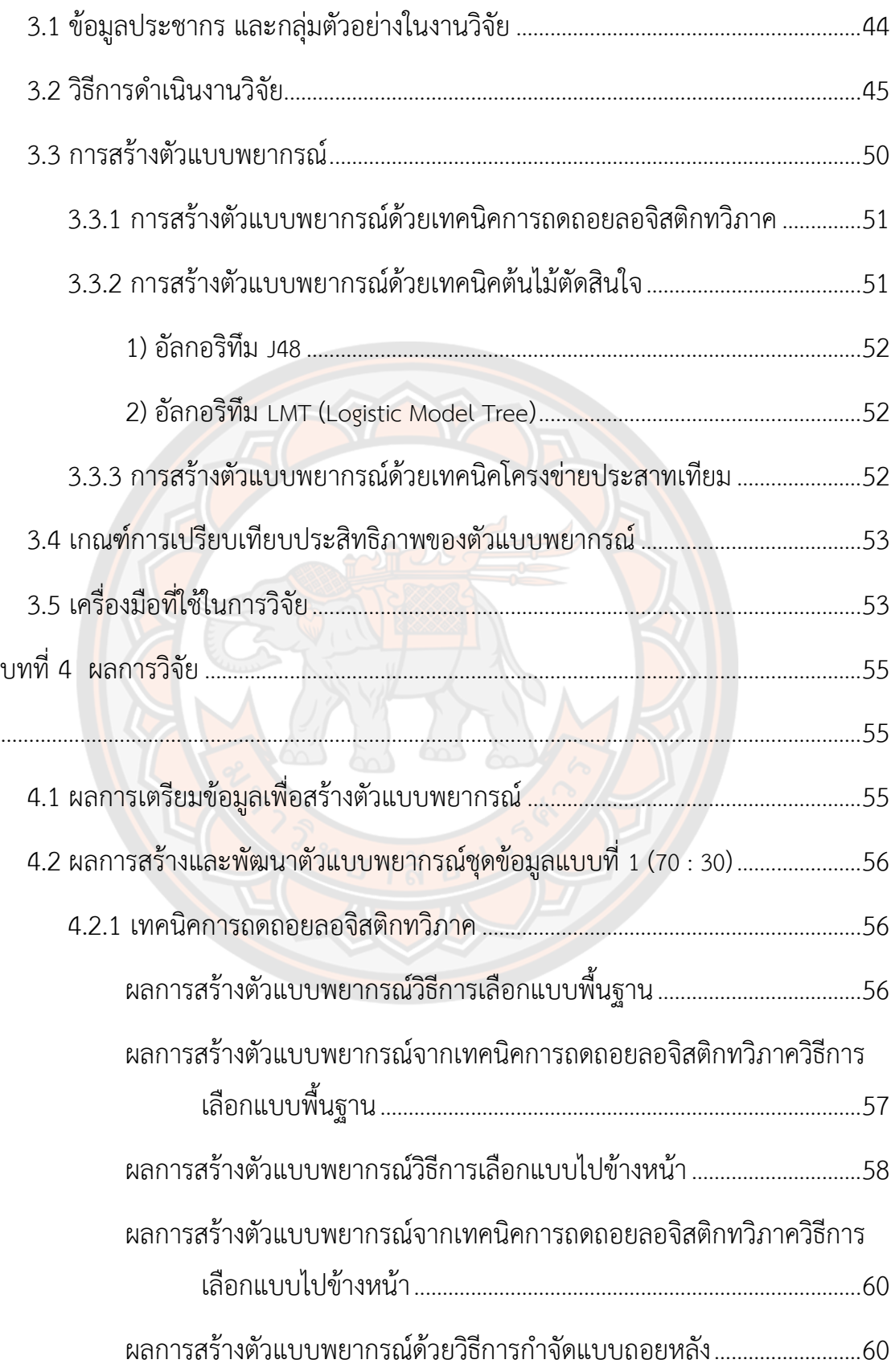

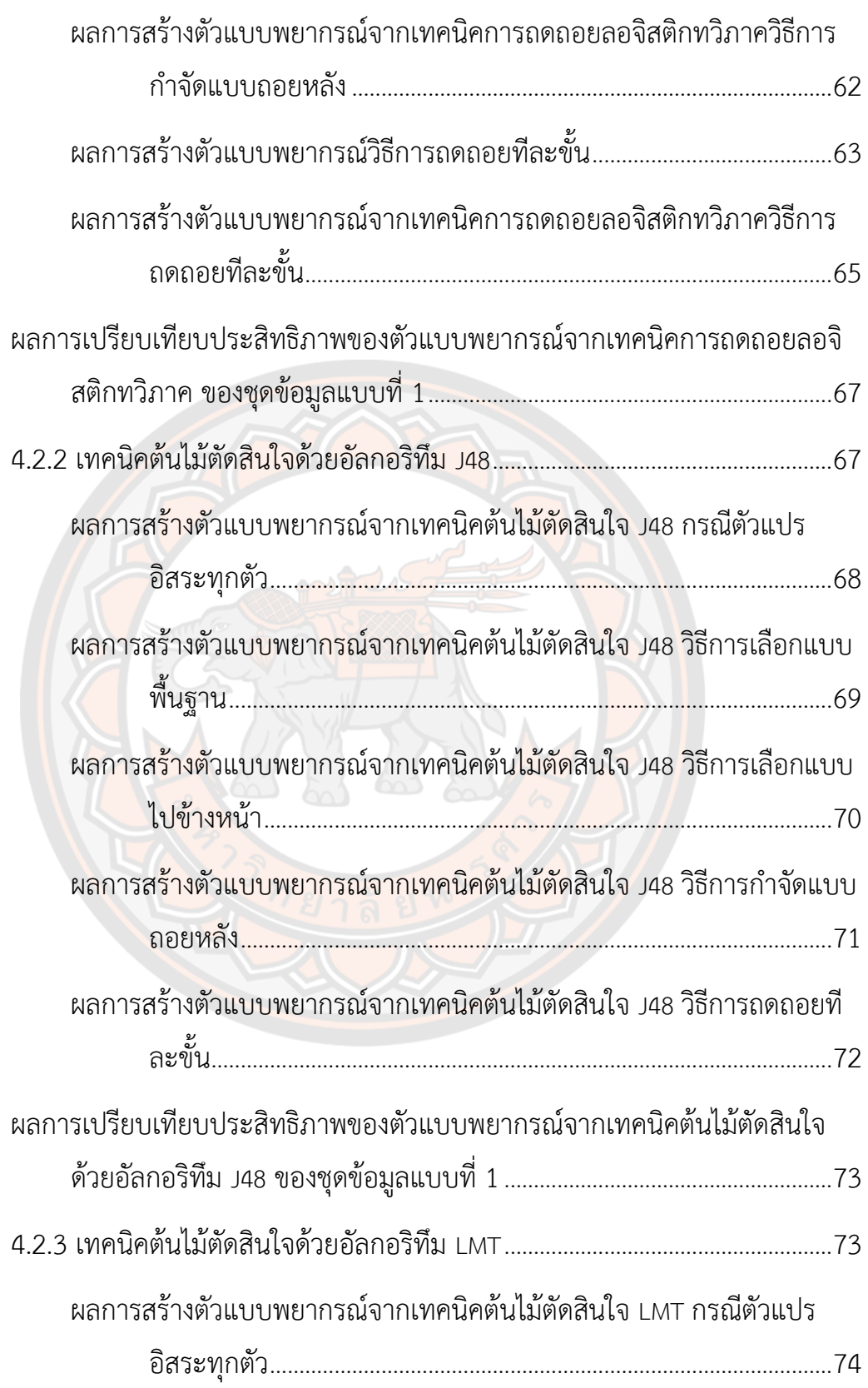

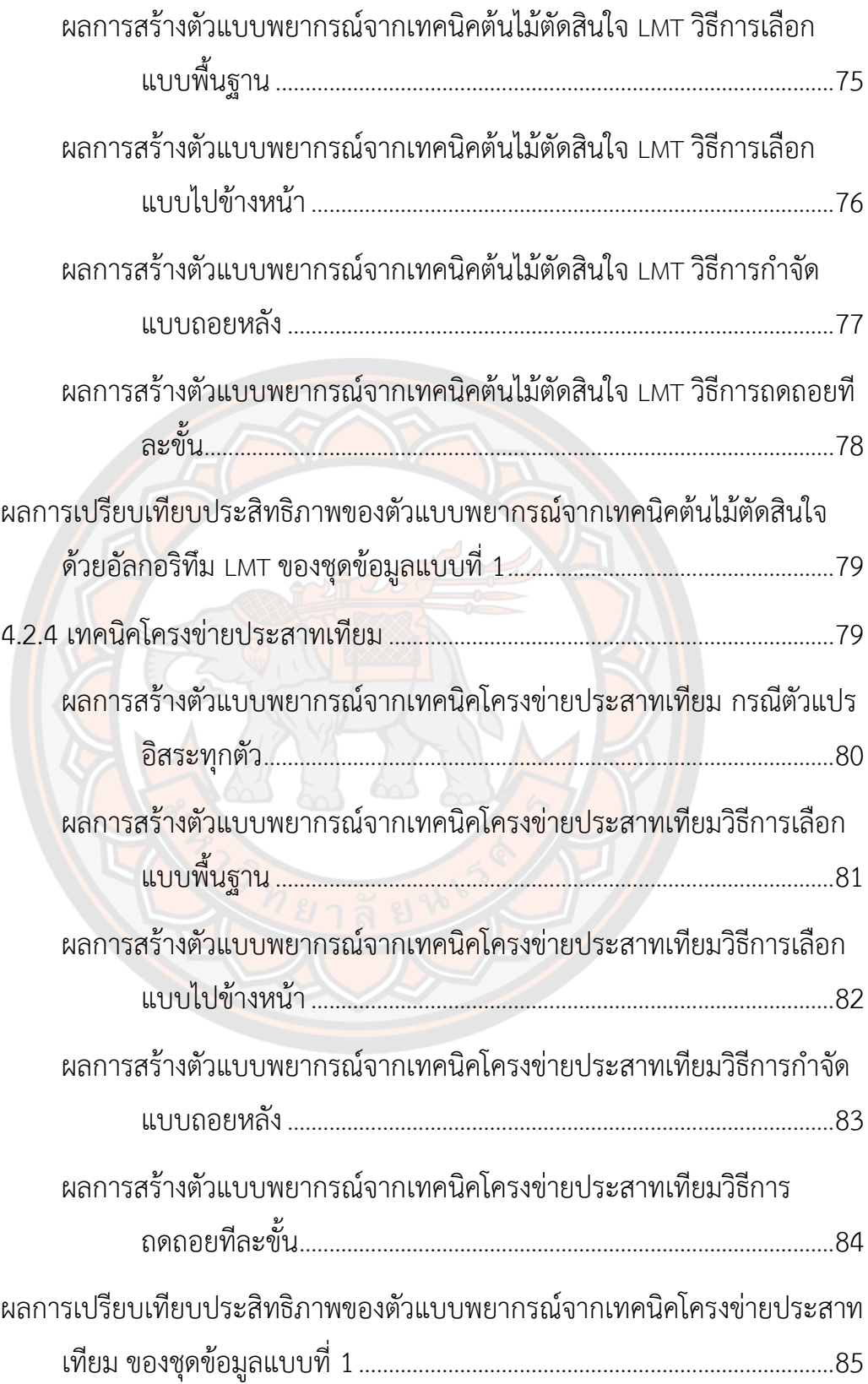

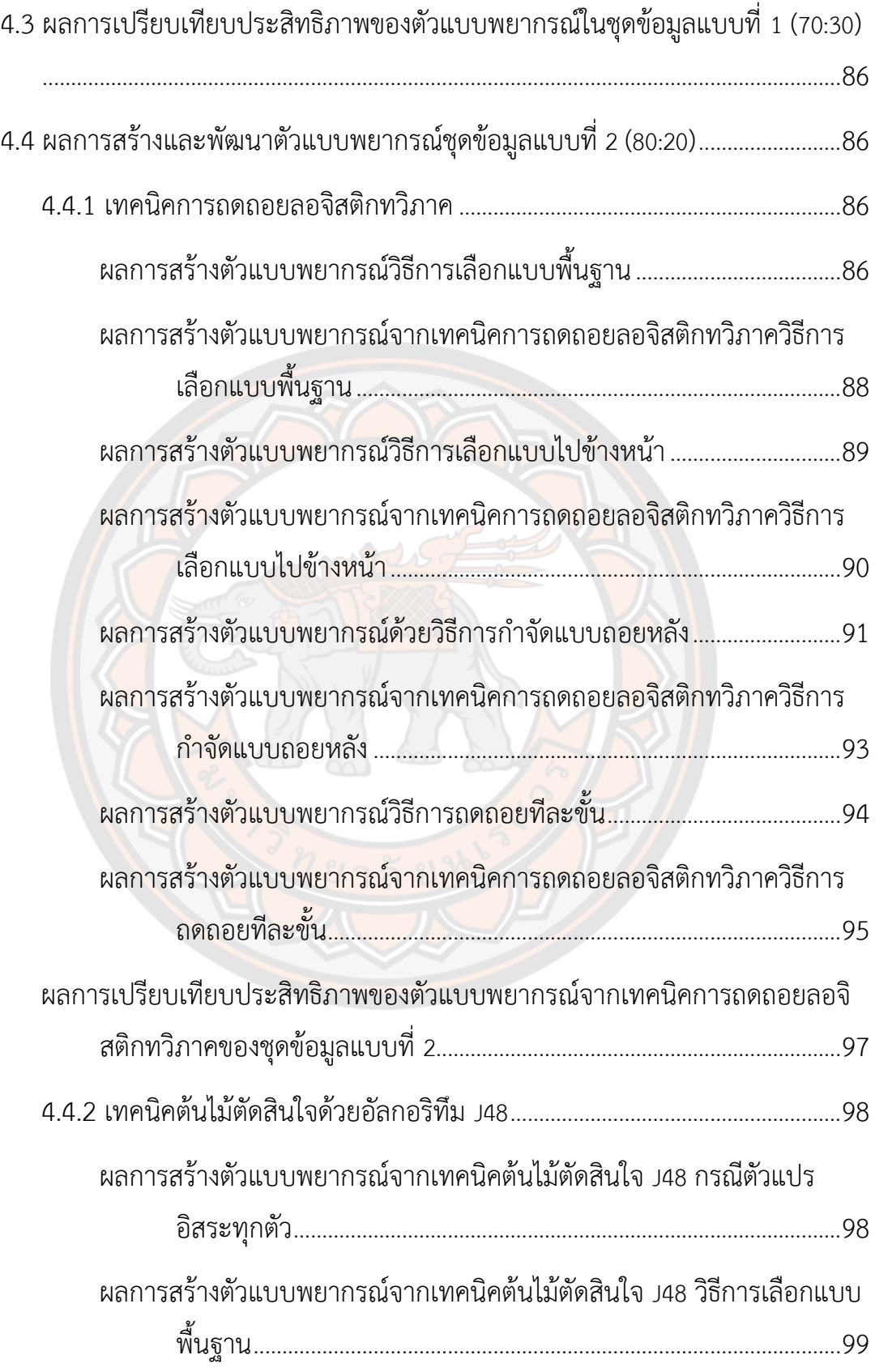

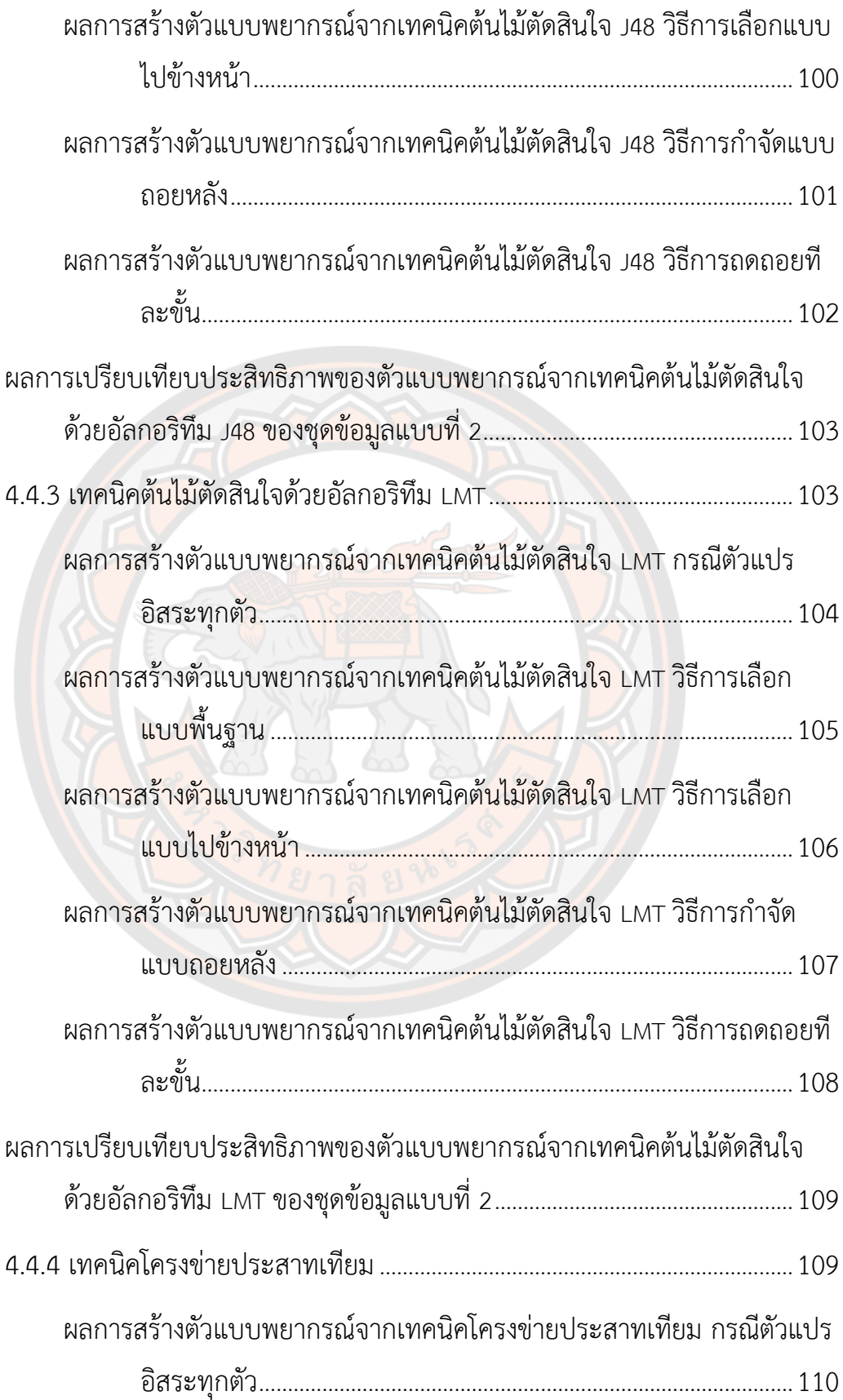

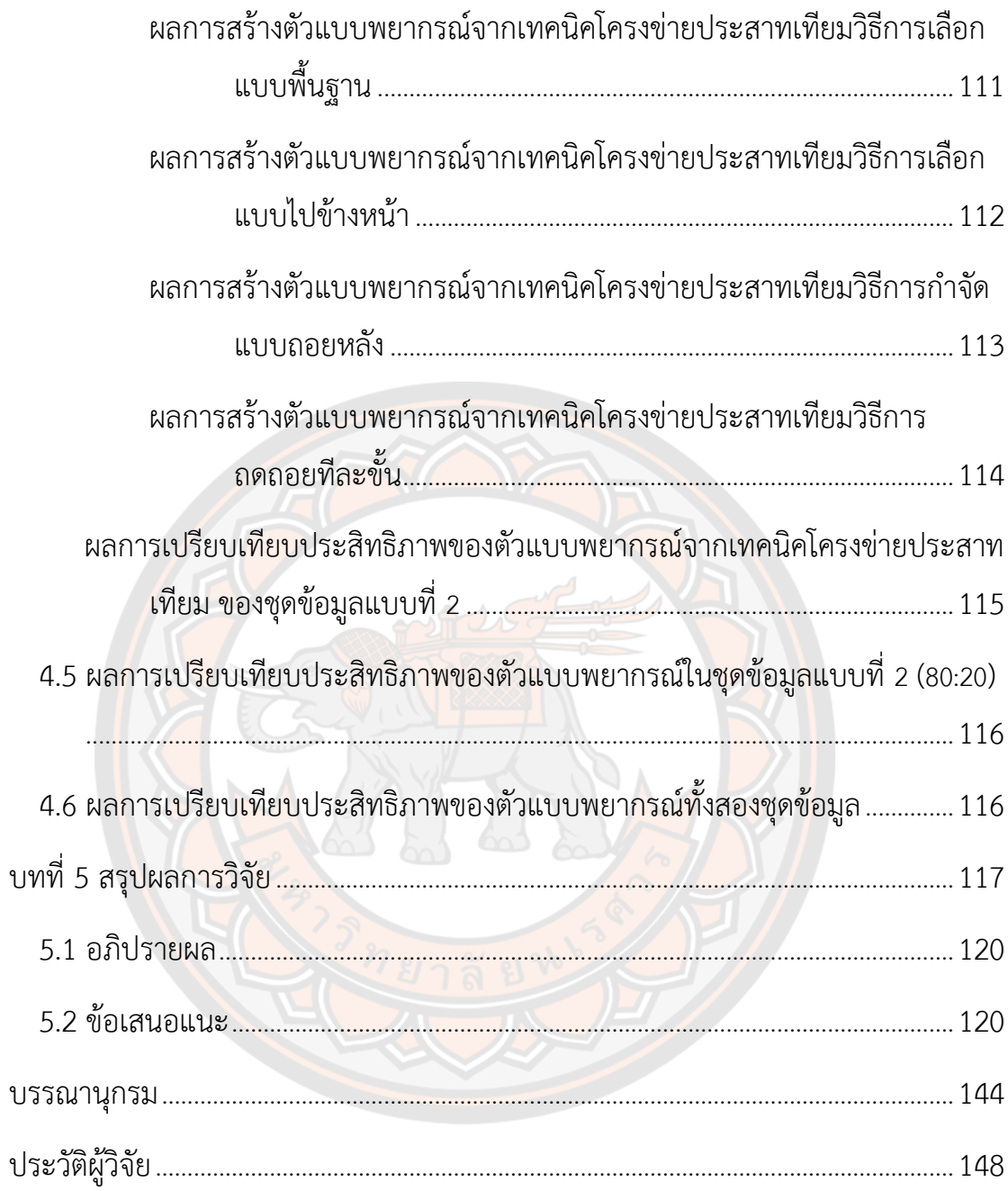

# **สารบัญตาราง**

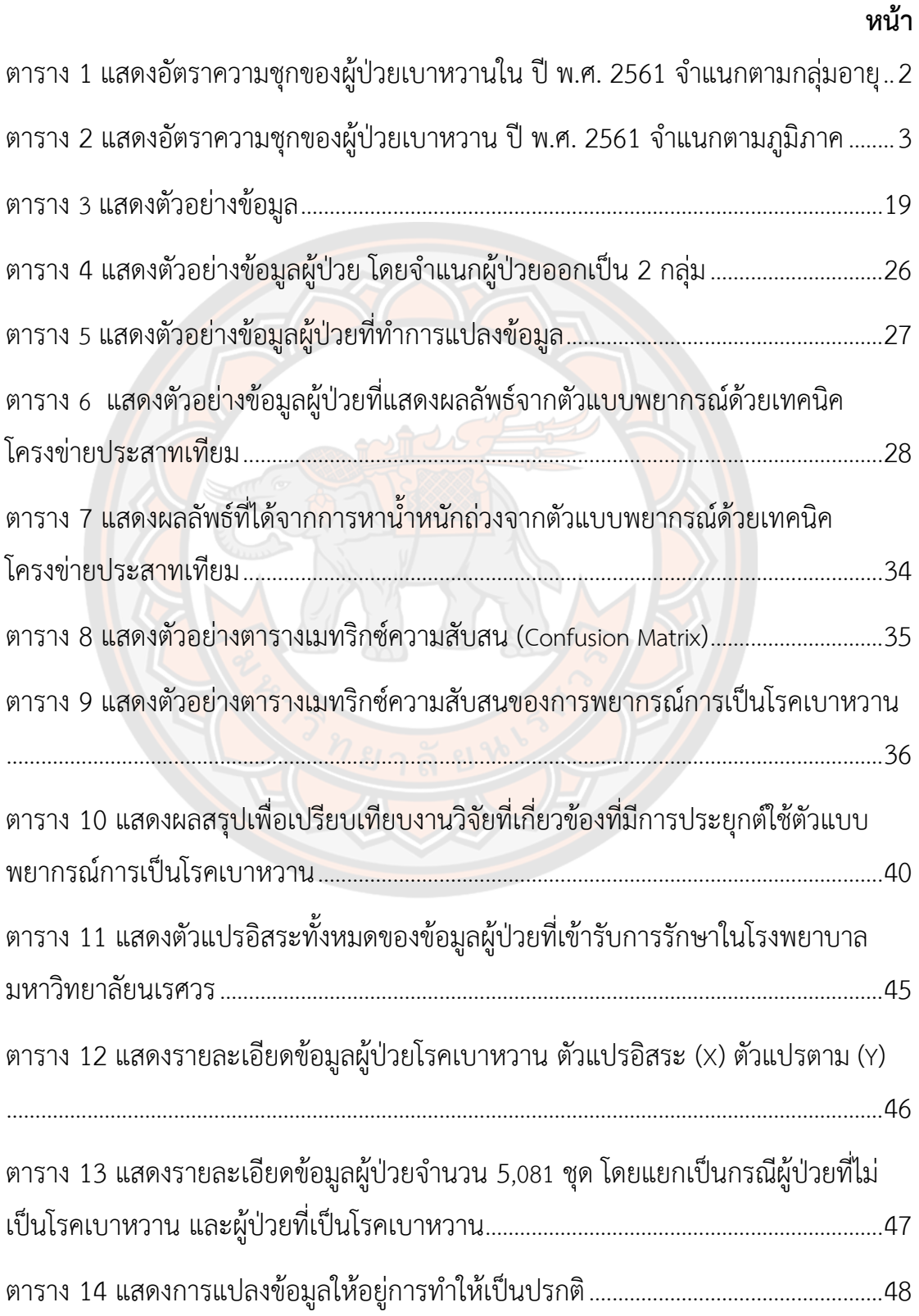

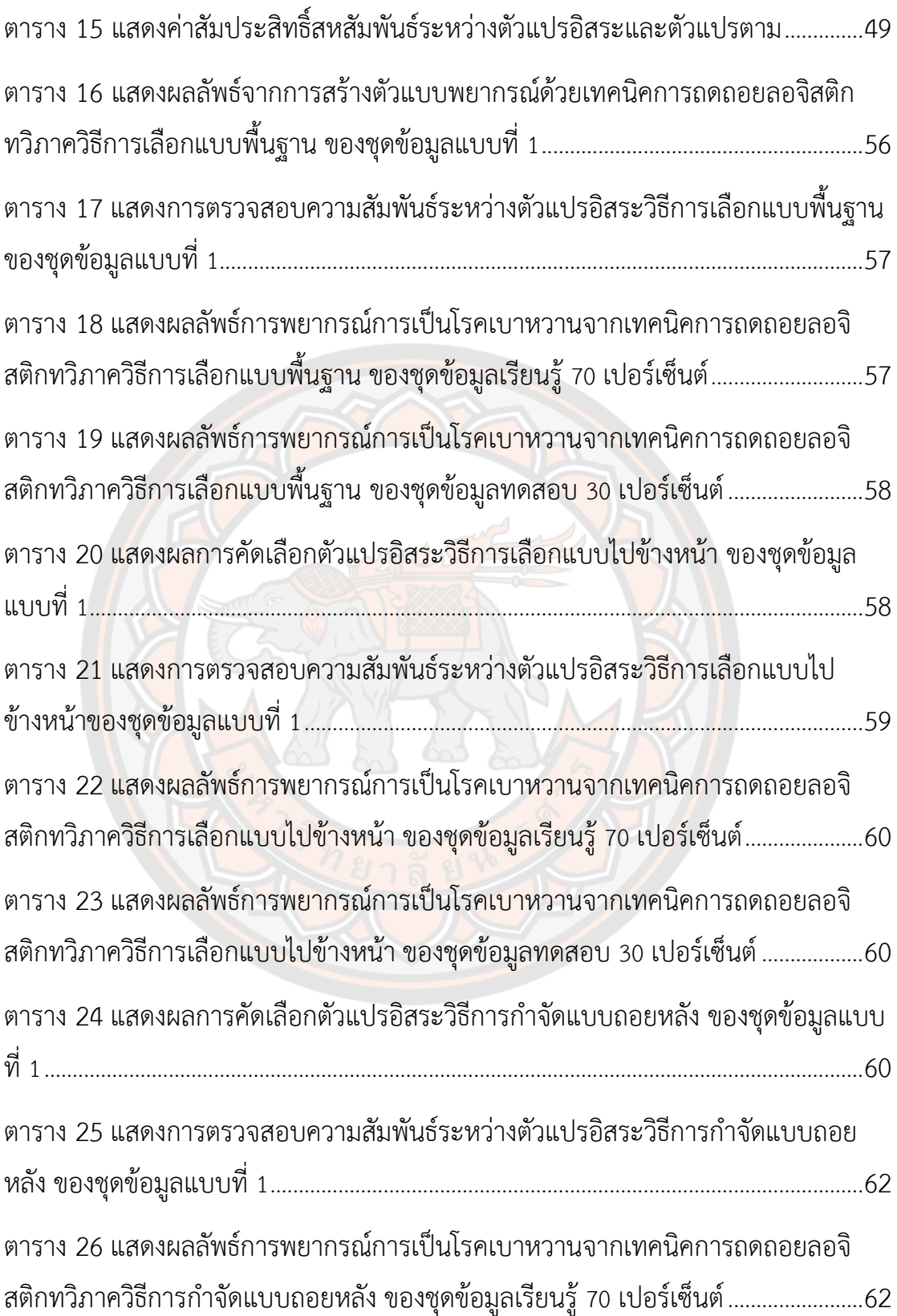

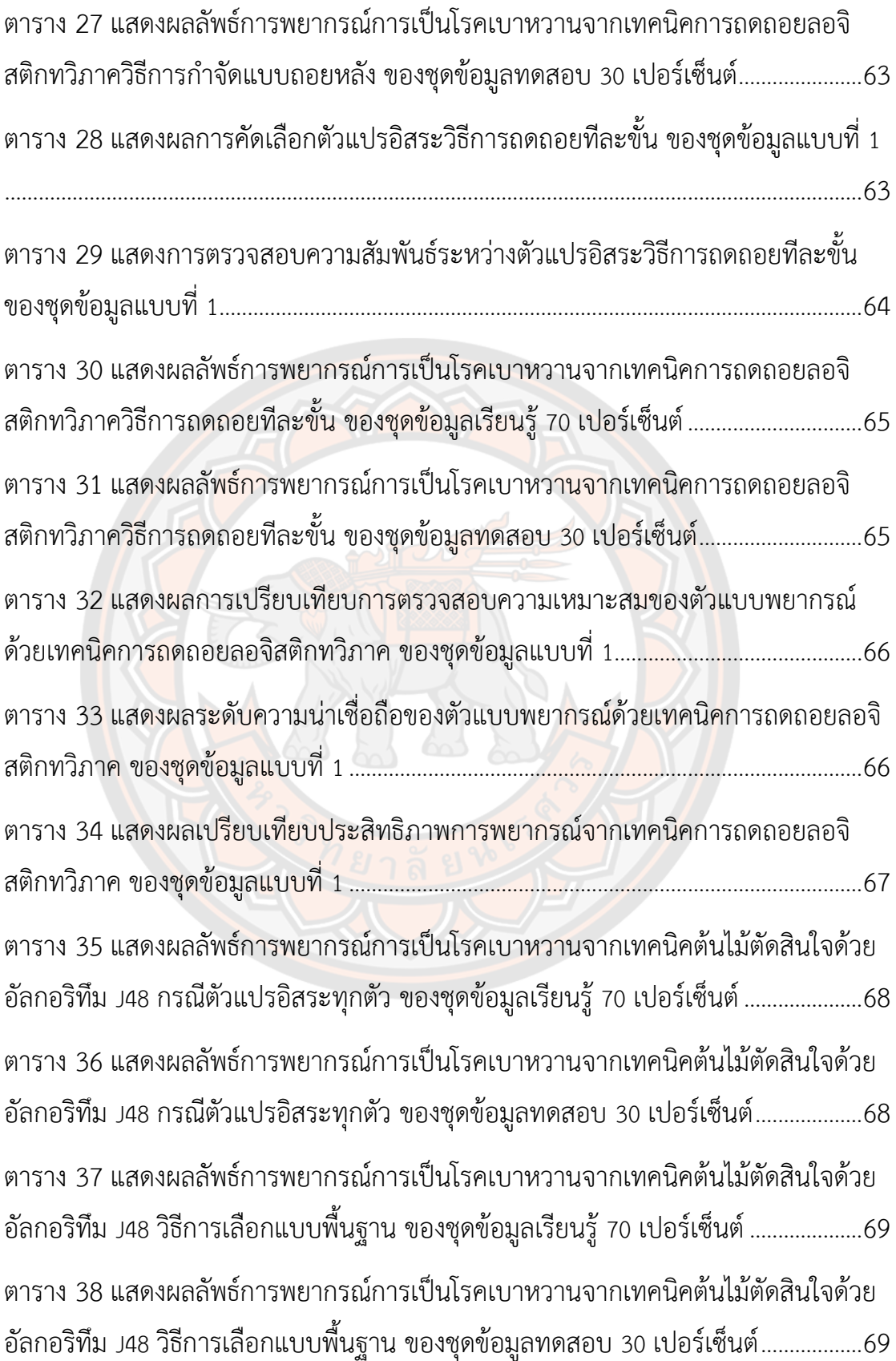

ต

ตาราง 39 แสดงผลลัพธ์การพยากรณ์การเป็นโรคเบาหวานจากเทคนิคต้นไม้ตัดสินใจด้วย อัลกอริทึม J48 วิธีการเลือกแบบไปข้างหน้า ของชุดข้อมูลเรียนรู้ 70 เปอร์เซ็นต์..............70 ตาราง 40 แสดงผลลัพธ์การพยากรณ์การเป็นโรคเบาหวานจากเทคนิคต้นไม้ตัดสินใจด้วย อัลกอริทึม J48 วิธีการเลือกแบบไปข้างหน้า ของชุดข้อมูลทดสอบ 30 เปอร์เซ็นต์............70 ตาราง 41 แสดงผลลัพธ์การพยากรณ์การเป็นโรคเบาหวานจากเทคนิคต้นไม้ตัดสินใจด้วย อัลกอริทึม J48 วิธีการกำจัดแบบถอยหลัง ของชุดข้อมูลเรียนรู้ 70 เปอร์เซ็นต์..................71 ตาราง 42 แสดงผลลัพธ์การพยากรณ์การเป็นโรคเบาหวานจากเทคนิคต้นไม้ตัดสินใจด้วย อัลกอริทึม J48 วิธีการกำจัดแบบถอยหลัง ของชุดข้อมูลทดสอบ 30 เปอร์เซ็นต์...............71 ตาราง 43 แสดงผลลัพธ์การพยากรณ์การเป็นโรคเบาหวานจากเทคนิคต้นไม้ตัดสินใจด้วย อัลกอริทึม J48 วิธีการถดถอยทีละขั้น ของชุดข้อมูลเรียนรู้ 70 เปอร์เซ็นต์.........................72 ตาราง 44 แสดงผลลัพธ์การพยากรณ์การเป็นโรคเบาหวานจากเทคนิคต้นไม้ตัดสินใจด้วย อัลกอริทึม J48 วิธีการถดถอยทีละขั้น ของชุดข้อมูลทดสอบ 30 เปอร์เซ็นต์......................72 ตาราง 45 แสดงผลการเปรียบเทียบประสิทธิภาพการพยากรณ์ ด้วยเทคนิคต้นไม้ตัดสินใจ ด้วยอัลกอริทึม J48 ของชุดข้อมูลแบบที่ 1...............................................................................73 ตาราง 46 แสดงผลลัพธ์การพยากรณ์การเป็นโรคเบาหวานจากเทคนิคต้นไม้ตัดสินใจด้วย ้อัลกอริทึม LMT กรณีตัวแปรอิสระทุกตัว ของชุดข้อมูลเรียนรู้ 70 เปอร์เซ็นต์....................74 ตาราง 47 แสดงผลลัพธ์การพยากรณ์การเป็นโรคเบาหวานจากเทคนิคต้นไม้ตัดสินใจด้วย อัลกอริทึม LMT กรณีตัวแปรอิสระทุกตัว ของชุดข้อมูลทดสอบ 30 เปอร์เซ็นต์.................74 ตาราง 48 แสดงผลลัพธ์การพยากรณ์การเป็นโรคเบาหวานจากเทคนิคต้นไม้ตัดสินใจด้วย อัลกอริทึม LMT วิธีการเลือกแบบพื้นฐาน ของชุดข้อมูลเรียนรู้ 70 เปอร์เซ็นต์..................75 ตาราง 49 แสดงผลลัพธ์การพยากรณ์การเป็นโรคเบาหวานจากเทคนิคต้นไม้ตัดสินใจด้วย อัลกอริทึม LMT วิธีการเลือกแบบพื้นฐาน ของชุดข้อมูลทดสอบ 30 เปอร์เซ็นต์................75 ตาราง 50 แสดงผลลัพธ์การพยากรณ์การเป็นโรคเบาหวานจากเทคนิคต้นไม้ตัดสินใจด้วย อัลกอริทึม LMT วิธีการเลือกแบบไปข้างหน้า ของชุดข้อมูลเรียนรู้ 70 เปอร์เซ็นต์.............76

ตาราง 51 แสดงผลลัพธ์การพยากรณ์การเป็นโรคเบาหวานจากเทคนิคต้นไม้ตัดสินใจด้วย อัลกอริทึม LMT วิธีการเลือกแบบไปข้างหน้า ของชุดข้อมูลทดสอบ 30 เปอร์เซ็นต์..........76 ตาราง 52 แสดงผลลัพธ์การพยากรณ์การเป็นโรคเบาหวานจากเทคนิคต้นไม้ตัดสินใจด้วย อัลกอริทึม LMT วิธีการกำจัดแบบถอยหลัง ของชุดข้อมูลเรียนรู้ 70 เปอร์เซ็นต์................77 ตาราง 53 แสดงผลลัพธ์การพยากรณ์การเป็นโรคเบาหวานจากเทคนิคต้นไม้ตัดสินใจด้วย อัลกอริทึม LMT วิธีการกำจัดแบบถอยหลัง ของชุดข้อมูลทดสอบ 30 เปอร์เซ็นต์ .............77 ตาราง 54 แสดงผลลัพธ์การพยากรณ์การเป็นโรคเบาหวานจากเทคนิคต้นไม้ตัดสินใจด้วย ้อัลกอริทึม LMT วิธีการถดถอยทีละขั้น ของชุดข้อมูลเรียนรู้ 70 เปอร์เซ็นต์ ........................78 ตาราง 55 แสดงผลลัพธ์การพยากรณ์การเป็นโรคเบาหวานจากเทคนิคต้นไม้ตัดสินใจด้วย อัลกอริทึม LMT วิธีการถดถอยทีละขั้น ของชุดข้อมูลทดสอบ 30 เปอร์เซ็นต์.....................78 ตาราง 56 แสดงผลการเปรียบเทียบประสิทธิภาพการพยากรณ์ ด้วยเทคนิคต้นไม้ตัดสินใจ ด้วยอัลกอริทึม LMT ของชุดข้อมูลแบบที่ 1.............................................................................79 ตาราง 57 แสดงผลลัพธ์การพยากรณ์การเป็นโรคเบาหวานจากเทคนิคโครงข่ายประสาท เทียม กรณีตัวแปรอิสระทุกตัว ของชุดข้อมูลเรียนรู้ 70 เปอร์เซ็นต์.....................................80 ตาราง 58 แสดงผลลัพธ์การพยากรณ์การเป็นโรคเบาหวานจากเทคนิคโครงข่ายประสาท เทียม กรณีตัวแปรอิสระทุกตัว ของชุดข้อมูลทดสอบ 30 เปอร์เซ็นต์...................................80 ตาราง 59 แสดงผลลัพธ์การพยากรณ์การเป็นโรคเบาหวานจากเทคนิคโครงข่ายประสาท เทียม วิธีการเลือกแบบพื้นฐาน ของชุดข้อมูลเรียนรู้ 70 เปอร์เซ็นต์.....................................81 ตาราง 60 แสดงผลลัพธ์การพยากรณ์การเป็นโรคเบาหวานจากเทคนิคโครงข่ายประสาท เทียม วิธีการเลือกแบบพื้นฐาน ของชุดข้อมูลทดสอบ 30 เปอร์เซ็นต์..................................81 ตาราง 61 แสดงผลลัพธ์การพยากรณ์การเป็นโรคเบาหวานจากเทคนิคโครงข่ายประสาท เทียม วิธีการเลือกแบบไปข้างหน้า ของชุดข้อมูลเรียนรู้ 70 เปอร์เซ็นต์...............................82 ตาราง 62 แสดงผลลัพธ์การพยากรณ์การเป็นโรคเบาหวานจากเทคนิคโครงข่ายประสาท เทียม วิธีการเลือกแบบไปข้างหน้า ของชุดข้อมูลทดสอบ 30 เปอร์เซ็นต์............................82

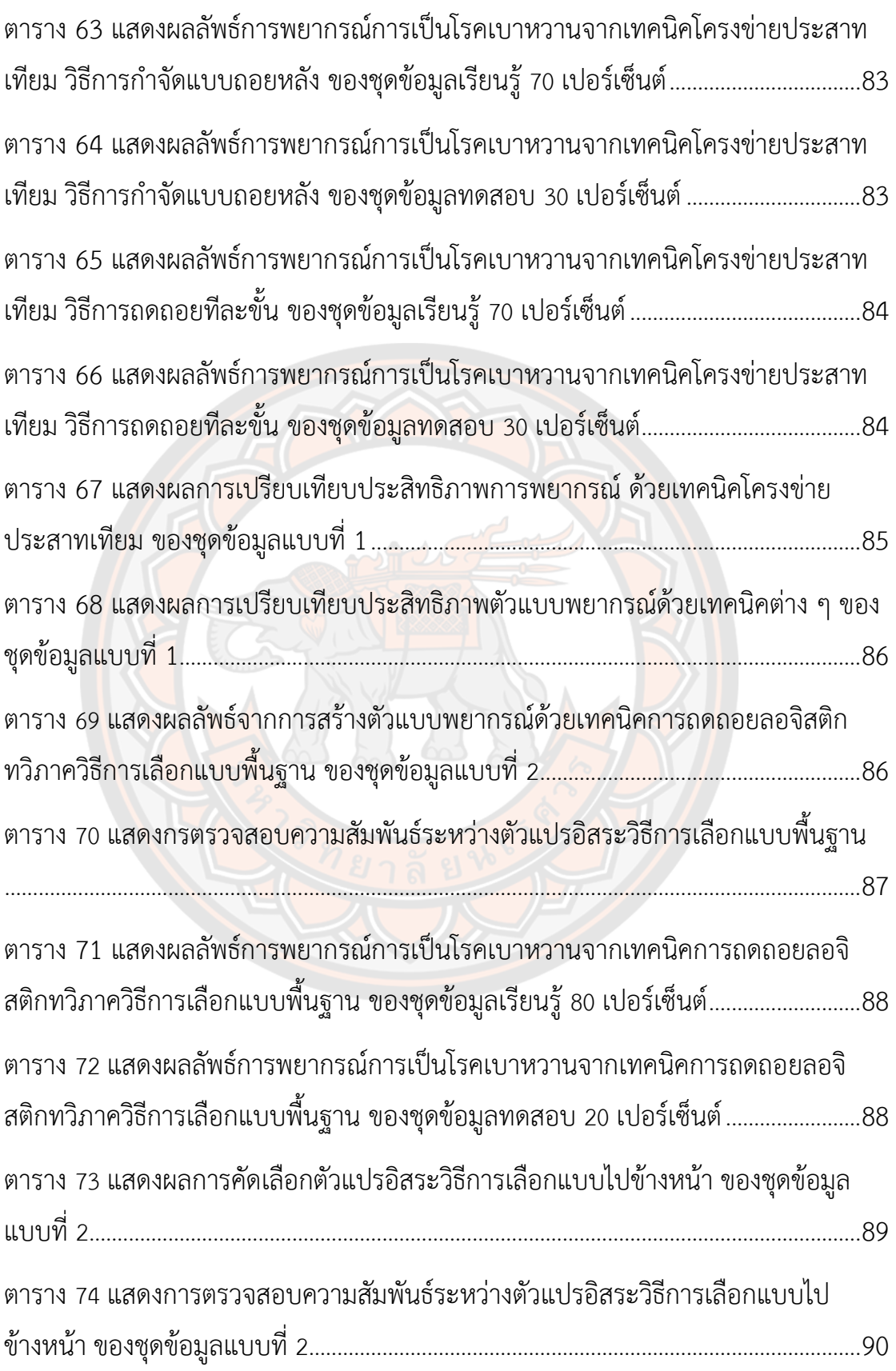

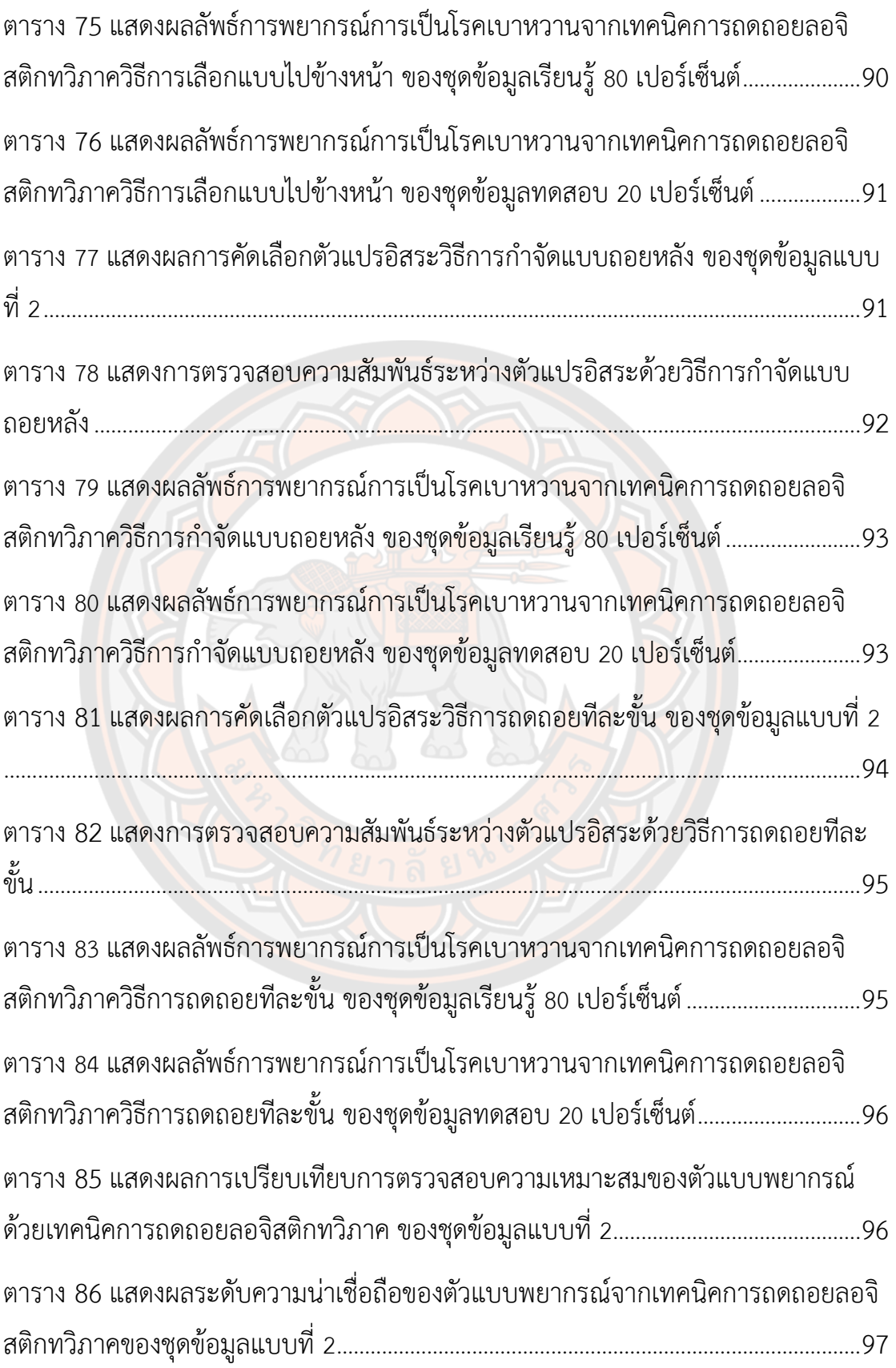

ตาราง 87 แสดงผลการเปรียบประสิทธิภาพจากเทคนิคการถดถอยลอจิสติกทวิภาค ของ ชุดข้อมูลแบบที่ 2.........................................................................................................................97 ตาราง 88 แสดงผลลัพธ์การพยากรณ์การเป็นโรคเบาหวานจากเทคนิคต้นไม้ตัดสินใจด้วย อัลกอริทึม J48 กรณีตัวแปรอิสระทุกตัว ของชุดข้อมูลเรียนรู้ 80 เปอร์เซ็นต์.....................98 ตาราง 89 แสดงผลลัพธ์การพยากรณ์การเป็นโรคเบาหวานจากเทคนิคต้นไม้ตัดสินใจด้วย อัลกอริทึม J48 กรณีตัวแปรอิสระทุกตัว ของชุดข้อมูลทดสอบ 20 เปอร์เซ็นต์...................99 ตาราง 90 แสดงผลลัพธ์การพยากรณ์การเป็นโรคเบาหวานจากเทคนิคต้นไม้ตัดสินใจด้วย ้อัลกอริทึม J48 วิธีการเลือกแบบพื้นฐาน <mark>ของชุดข้อมู</mark>ลเรียนรู้ 80 เปอร์เซ็นต์.....................99 ตาราง 91 แสดงผลลัพธ์การพยากรณ์การเป็นโรคเบาหวานจากเทคนิคต้นไม้ตัดสินใจด้วย อัลกอริทึม J48 วิธีการเลือกแบบพื้นฐาน ของชุดข้อมูลทดสอบ 20 เปอร์เซ็นต์..................99 ตาราง 92 แสดงผลลัพธ์การพยากรณ์การเป็นโรคเบาหวานจากเทคนิคต้นไม้ตัดสินใจด้วย ้อัลกอริทึม J48 วิธีการเลือกแบบไปข้างหน้า <mark>ของ</mark>ชุดข้อมูลเรียนรู้ 80 เปอร์เซ็นต์............ 100 ตาราง 93 แสดงผลลัพธ์การพยากรณ์การเป็นโรคเบาหวานจากเทคนิคต้นไม้ตัดสินใจด้วย อัลกอริทึม J48 วิธีการเลือกแบบไปข้างหน้า ของชุดข้อมูลทดสอบ 20 เปอร์เซ็นต์.........100 ตาราง 94 แสดงผลลัพธ์การพยากรณ์การเป็นโรคเบาหวานจากเทคนิคต้นไม้ตัดสินใจด้วย อัลกอริทึม J48 วิธีการกำจัดแบบถอยหลัง <mark>ของชุดข้อมูลทดสอบ 80</mark> เปอร์เซ็นต์ ............ 101 ตาราง 95 แสดงผลลัพธ์การพยากรณ์การเป็นโรคเบาหวานจากเทคนิคต้นไม้ตัดสินใจด้วย อัลกอริทึม J48 วิธีการกำจัดแบบถอยหลัง ของชุดข้อมูลทดสอบ 20 เปอร์เซ็นต์............ 101 ตาราง 96 แสดงผลลัพธ์การพยากรณ์การเป็นโรคเบาหวานจากเทคนิคต้นไม้ตัดสินใจด้วย อัลกอริทึม J48 วิธีการถดถอยทีละขั้น ของชุดข้อมูลทดสอบ 80 เปอร์เซ็นต์....................102 ตาราง 97 แสดงผลลัพธ์การพยากรณ์การเป็นโรคเบาหวานจากเทคนิคต้นไม้ตัดสินใจด้วย อัลกอริทึม J48 วิธีการถดถอยทีละขั้น ของชุดข้อมูลทดสอบ 20 เปอร์เซ็นต์...................102 ตาราง 98 แสดงผลการเปรียบเทียบประสิทธิภาพด้วยเทคนิคต้นไม้ตัดสินใจอัลกอริทึม J48 ของชุดข้อมูลแบบที่ 2...............................................................................................................103

ตาราง 99 แสดงผลลัพธ์การพยากรณ์การเป็นโรคเบาหวานจากเทคนิคต้นไม้ตัดสินใจด้วย อัลกอริทึม LMT กรณีตัวแปรอิสระทุกตัว ของชุดข้อมูลเรียนรู้ 80 เปอร์เซ็นต์.................104 ตาราง 100 แสดงผลลัพธ์การพยากรณ์การเป็นโรคเบาหวานจากเทคนิคต้นไม้ตัดสินใจด้วย อัลกอริทึม LMT กรณีตัวแปรอิสระทุกตัว ของชุดข้อมูลทดสอบ 20 เปอร์เซ็นต์..............104 ตาราง 101 แสดงผลลัพธ์การพยากรณ์การเป็นโรคเบาหวานจากเทคนิคต้นไม้ตัดสินใจด้วย อัลกอริทึม LMT วิธีการเลือกแบบพื้นฐาน ของชุดข้อมูลเรียนรู้ 80 เปอร์เซ็นต์................105 ตาราง 102 แสดงผลลัพธ์การพยากรณ์การเป็นโรคเบาหวานจากเทคนิคต้นไม้ตัดสินใจด้วย อัลกอริทึม LMT วิธีการเลือกแบบพื้นฐาน ของชุดข้อมูลทดสอบ 20 เปอร์เซ็นต์.............105 ตาราง 103 แสดงผลลัพธ์การพยากรณ์การเป็นโรคเบาหวานจากเทคนิคต้นไม้ตัดสินใจด้วย อัลกอริทึม LMT วิธีการเลือกแบบไปข้างหน้า ของชุดข้อมูลเรียนรู้ 80 เปอร์เซ็นต์..........106 ตาราง 104 แสดงผลลัพธ์การพยากรณ์การเป็นโรคเบาหวานจากเทคนิคต้นไม้ตัดสินใจด้วย อัลกอริทึม LMT วิธีการเลือกแบบไปข้างหน้า ของชุดข้อมูลทดสอบ 20 เปอร์เซ็นต์.......106 ตาราง 105 แสดงผลลัพธ์การพยากรณ์การเป็นโรคเบาหวานจากเทคนิคต้นไม้ตัดสินใจด้วย อัลกอริทึม LMT <mark>วิธีการกำจัด</mark>แบบถอยหลัง ของชุดข้อมูลเรียนรู้ 80 เปอร์เซ็นต์............. 107 ตาราง 106 แสดงผลลัพธ์การพยากรณ์การเป็นโรคเบาหวานจากเทคนิคต้นไม้ตัดสินใจด้วย อัลกอริทึม LMT วิธีการกำจัดแบบถอยหลัง ของชุดข้อมูลทดสอบ 20 เปอร์เซ็นต์........... 107 ตาราง 107 แสดงผลลัพธ์การพยากรณ์การเป็นโรคเบาหวานจากเทคนิคต้นไม้ตัดสินใจด้วย อัลกอริทึม LMT วิธีการถดถอยทีละขั้น ของชุดข้อมูลเรียนรู้ 80 เปอร์เซ็นต์....................108 ตาราง 108 แสดงผลลัพธ์การพยากรณ์การเป็นโรคเบาหวานจากเทคนิคต้นไม้ตัดสินใจด้วย อัลกอริทึม LMT วิธีการถดถอยทีละขั้น ของชุดข้อมูลทดสอบ 20 เปอร์เซ็นต์..................108 ตาราง 109 แสดงผลการเปรียบเทียบประสิทธิภาพจากเทคนิคต้นไม้ตัดสินใจอัลกอริทึม LMT ของชุดข้อมูลแบบที่ 2......................................................................................................109 ตาราง 110 แสดงผลลัพธ์การพยากรณ์การเป็นโรคเบาหวานจากเทคนิคโครงข่ายประสาท เทียม กรณีตัวแปรอิสระทุกตัว ของชุดข้อมูลเรียนรู้ 80 เปอร์เซ็นต์...............................110

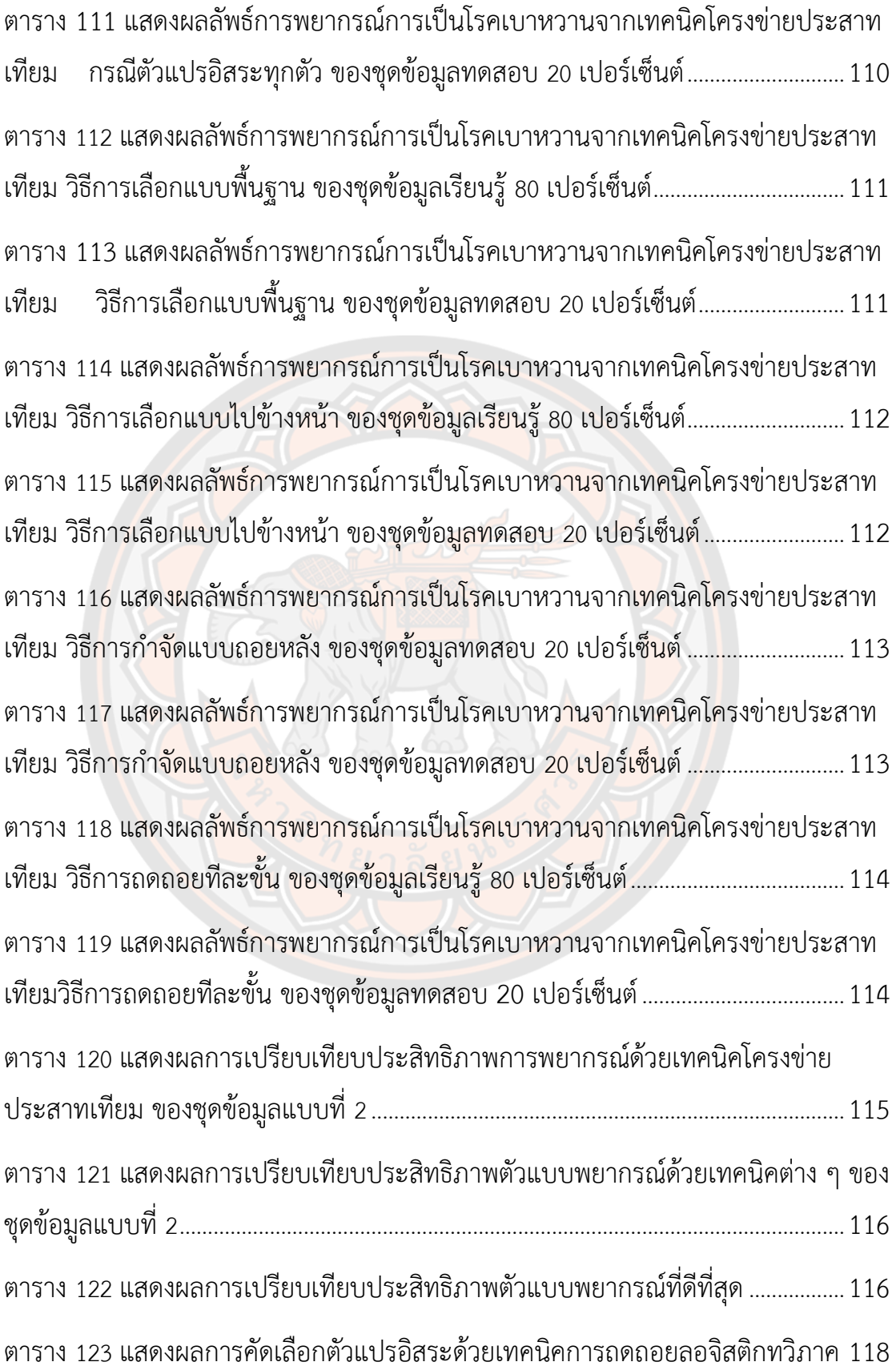

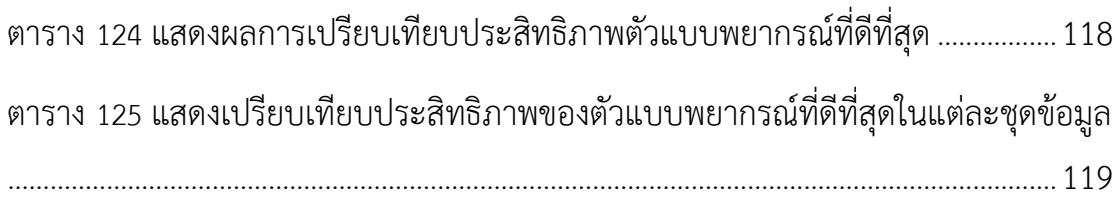

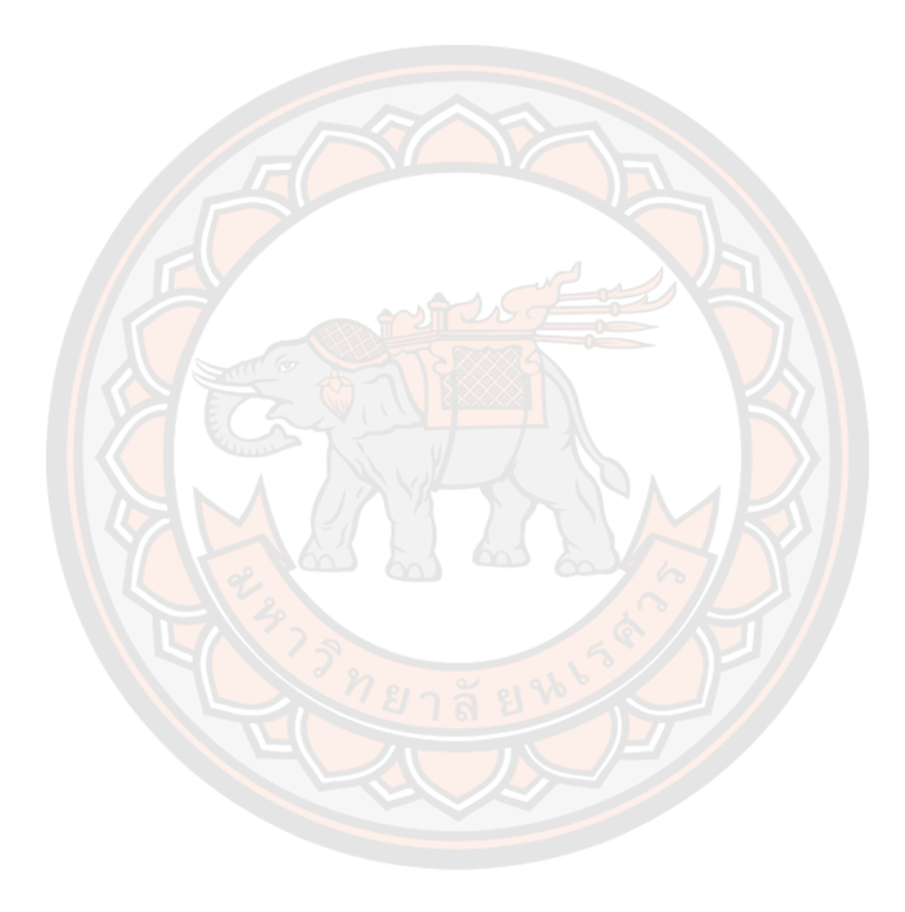

# **สารบัญภาพ**

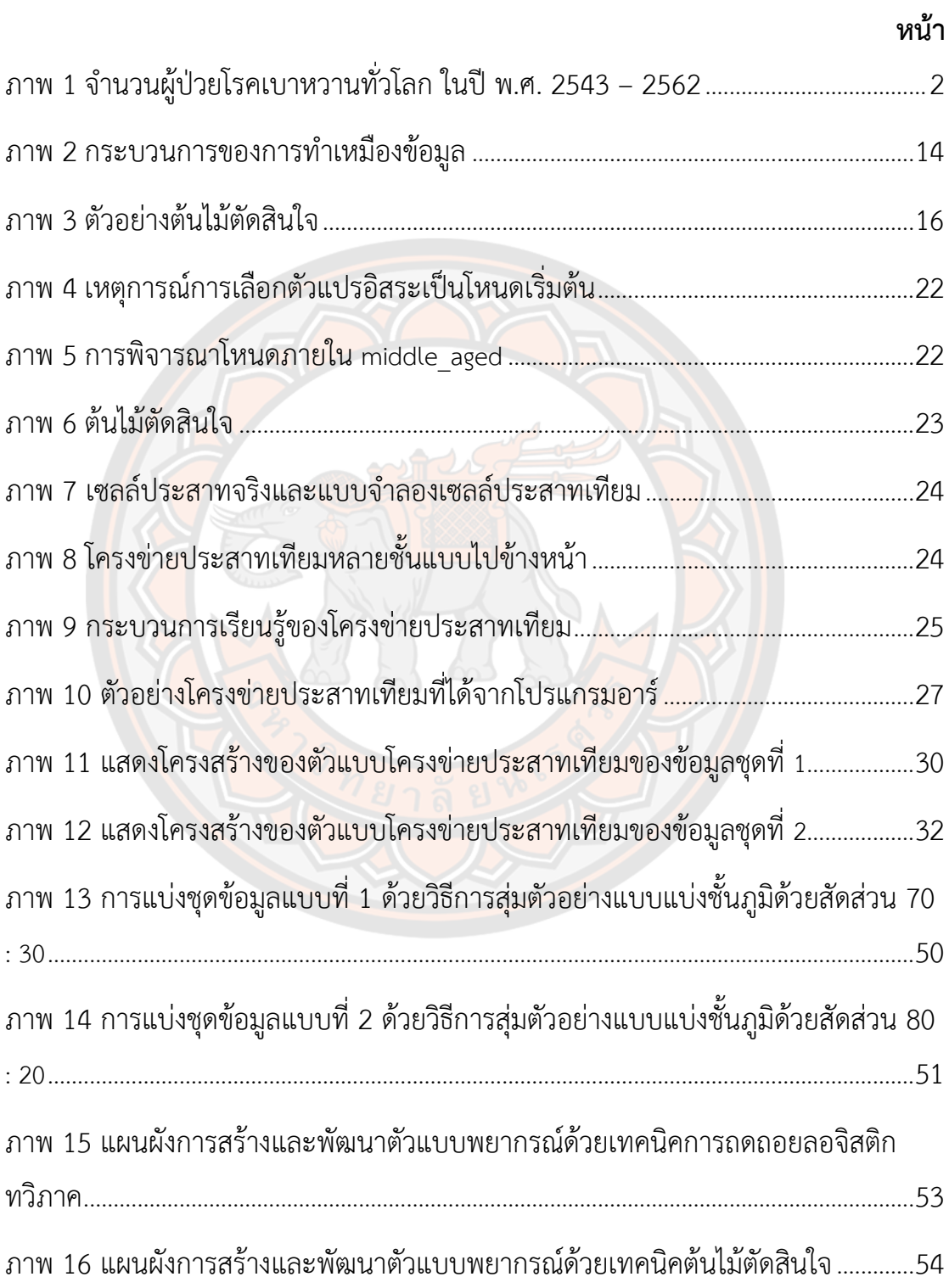

ภาพ 17 แผนผังการสร้างและพัฒนาตัวแบบพยากรณ์ด้วยเทคนิคโครงข่ายประสาทเทียม 

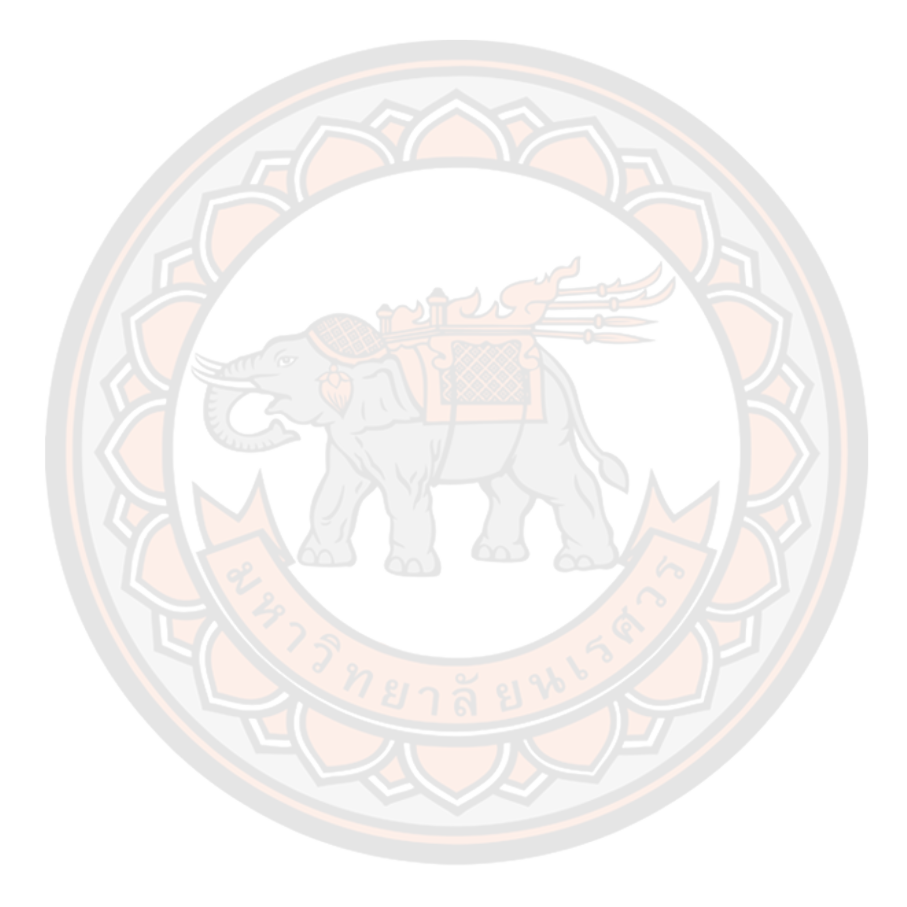

### **บทที่ 1 บทน า**

#### 1.1 ที่มาและความสำคัญ

โรคเบาหวาน (Diabetes Mellitus: DM) เป็นภาวะที่ร่างกายมีน้ำตาลในเลือดสูงกว่าปกติ เนื่องจากการขาดฮอร์โมนอินซูลิน (Insulin) หรือไม่สามารถผลิตอินซูลินได้เพียงพอ และไม่สามารถใช้ ้อินซูลินได้อย่างมีประสิทธิภาพ อินซูลินเป็นฮอร์โมนที่ผลิตขึ้นจากเบต้าเซลล์ในตับอ่อน ทำหน้าที่ช่วย ให้กลูโคสจากกระแสเลือดเข้าสู่เซลล์ของร่างกาย ซึ่งกลูโคสนั้นจะถูกเปลี่ยนเป็นพลังงาน อินซูลินยัง จำเป็นสำหรับการเผาผลาญโปรตีนและไขมัน การขาดอินซูลินหรือไม่สามารถตอบสนองต่อเซลล์ได้จะ ทำให้ระดับน้ำตาลในเลือดสูง (Hyperglycaemia) ห<mark>ากปล่อยทิ้งไว้โดยไม่ได้รับการรักษา</mark> อาจทำให้ เกิดความเสียหายต่ออ<mark>วัยวะ</mark>ต่าง ๆ ของร่างกาย ซึ่งนำไปสู่ภ<mark>าวะแ</mark>ทรกซ้อนทางสุขภาพและเป็น อันตรายถึงชีวิตได้(*IDF Diabetes Atlas* 9*th Edition* 2019, 2019)

โรคเบาหวานแบ่งออกเป็น 4 ชนิด ได้แก่ โรคเบาหวานชนิดที่ 1 (Type 1 Diabetes Mellitus, T1DM) คือ การที่เบต้าเซลล์ถูกทำลายจ<mark>า</mark>กภูมิคุ้มกันของร่างกาย ส่วนใหญ่พบในเด็ก ้รูปร่างไม่อ้วน มี<mark>อา</mark>การปัสสาวะมาก กระหายน้ำมาก อ่อนเพลีย น้ำหนั<mark>กลด</mark>ลง <mark>อา</mark>จเกิดขึ้นได้อย่าง รวดเร็วและรุนแรง ซึ่งบางกรณีพบภาวะเลือดเป็นกรดจากสารคีโตน (Ketoacidosis) โรคเบาหวาน ชนิดที่ 2 (Type 2 Diabetes Mellitus, T2DM) เป็นผลมาจากมีภาวะดื้อต่ออินซูลิน (Insulin Resistance) ร่วมกับความบกพร่องในการผลิตอินซูลินที่เหมาะสม (Relative Insulin Deficiency) ส่วนมากพบในคนสูงอายุ รูปร่างท้วมหรืออ้วน โรคเบาหวานชนิดที่ 3 คือ โรคเบาหวานขณะตั้งครรภ์ (Gestational Diabetes Mellitus, GDM) เกิดจากการมีภาวะดื้อต่ออินซูลินมากขึ้นระหว่างตั้งครรภ์ จากปัจจัยที่เกิดจากรกและตับอ่อนของมารดาไม่สามารถผลิตอินซูลินให้เพียงพอต่อความต้องการได้ ี ทำให้เกิดโรคเบาหวานชนิดนี้ และ โรคเบาหวานชนิดที่ 4 คือ โรคเบาหวานที่มีสาเหตุจำเพาะ (Specific Types of Diabetes Due to other Causes) เป็นโรคเบาหวานที่มีสาเหตุชัดเจน เช่น โรคเบาหวานที่เกิดจากความผิดปกติทางพันธุกรรม (Maturity - Onset Diabetes of the Young: MODY) (สมาคมโรคเบาหวานแห่งประเทศไทยในพระราชูปถัมภ์สมเด็จพระเทพรัตนราชสุดาฯสยาม บรมราชกุมารี, 2560)

จากข้อมูลสมาพันธ์เบาหวานนานาชาติ ในปี พ.ศ. 2562 มีการประเมินว่ามีผู้ป่วยเบาหวาน ี ทั่วโลกประมาณ 463 ล้านราย และคาดการณ์ในปี พ.ศ.2573 จำนวนผู้ป่วยเพิ่มสูงขึ้นถึง 573 ล้าน ราย และภายในปี พ.ศ. 2588 อาจเพิ่มสูงขึ้นถึง 700 ล้านราย ซึ่งจะเห็นว่าจำนวนผู้ป่วยโรคเบาหวาน ทั่วโลกเพิ่มขึ้นอย่างต่อเนื่อง ดังภาพ 1

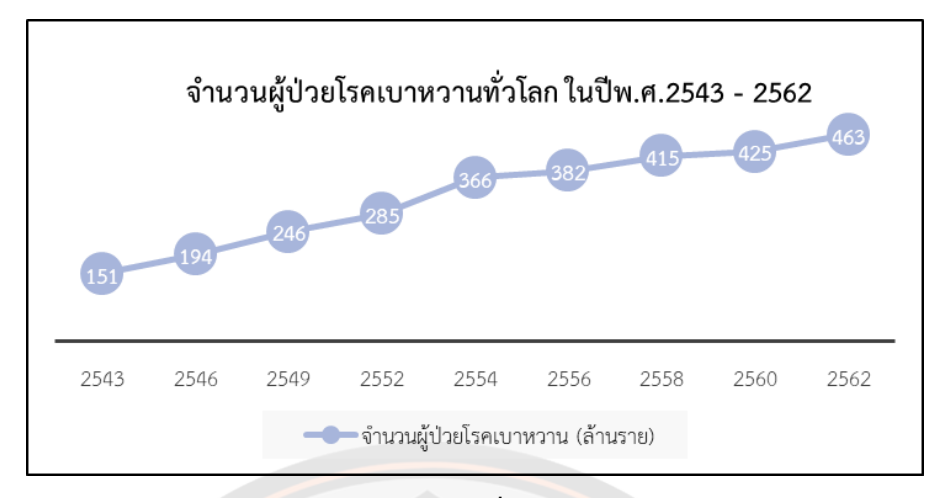

**ภาพ 1 จ านวนผู้ป่วยโรคเบาหวานทั่วโลก ในปี พ.ศ. 2543 – 2562**

จากข้อมูลผู้ป่วยโร<mark>คเบาหวานในประเทศไทย ในปี พ.</mark>ศ. 2561 ซึ่งจัดเก็บโดยสำนักระบาด ้วิทยา กรมควบคุมโรค <mark>กระ</mark>ทรวงสาธารณสุข จากข้อมูลทั่วประเทศ 77 จังหวัด พบว่าจำนวนผู้ป่วย เบาหวานที่ทั้งหมด 2,659,940 ราย แยกเป็น เพศชาย 943,775 ราย เพศหญิง 1,716,165 ราย คิด ี เป็นอัตรา<mark>ส่วนเพศชา</mark>ยต่อเพศหญิง เท่ากับ 1:1.8 เมื่อจำแนกตามช่วง<mark>อา</mark>ยุ พบว่ากลุ่มอายุที่พบการ เป็นโรคเบาหวานมากที่สุด 3 อันดับแรก คือ อายุ 70 – 79 ปี 60 – 69 ปี <mark>แล</mark>ะ 80 ปีขึ้นไป ตามลำดับ แสดงดังตาราง 1

| กลุ่มอายุ      | อัต <mark>ราความชุก (</mark> ต่อประชากรแสนราย) |
|----------------|------------------------------------------------|
| น้อยกว่า 15 ปี | 19.45                                          |
| $15 - 29$ ปี   | ยาลัย<br>131.08                                |
| $30 - 44$ ปี   | 1,103.53                                       |
| $45 - 59$ ปี   | 6,229.43                                       |
| $60 - 69$ ปี   | 14,597.35                                      |
| $70 - 79$ ปี   | 16,692.85                                      |
| มากกว่า 80 ปี  | 13,341.85                                      |

**ตาราง 1 แสดงอัตราความชุกของผู้ป่วยเบาหวานใน ปีพ.ศ. 2561 จ าแนกตามกลุ่มอายุ**

่ เมื่อจำแนกตามภูมิภาค พบว่าภูมิภาคที่พบมากที่สุด คือ ภาคกลาง ภาคเหนือ ภาคใต้ และ ภาคตะวันออกเฉียงเหนือ ตามลำดับ แสดงดังตาราง 2

| ุภาค               | อัตราความชุก (ต่อประชากรแสนราย) |
|--------------------|---------------------------------|
| เหนือ              | 1,922.90                        |
| กลาง               | 2,154.89                        |
| ตะวันออกเฉียงเหนือ | 1,625.37                        |
| ใต้                | 1,909.36                        |

**ตาราง 2 แสดงอัตราความชุกของผู้ป่วยเบาหวาน ปีพ.ศ. 2561 จ าแนกตามภูมิภาค**

จากการส ารวจพฤติกรรมเสี่ยงการเป็นโรคเบาหวานด้วยข้อมูลปี พ.ศ. 2548 – 2558 พบว่า ี ปัจจัยที่ส่งผลต่อการเป็นโรคเบาหวาน คือการสูบบุหรี่ การดื่มแอลกอฮอล์ และภาวะน้ำหนักเกิน (ณัฐธกูล ไชยสงคราม, 2561)

ิจากที่กล่าวมาโรคเบาห<mark>วานเป็นโรคที่พบแทบทุกภู</mark>มิภาคของประเทศไทย โดยจำนวนผู้ป่วย ่ มีแนวโน้มเพิ่มขึ้นเป็นผล<mark>ให้อั</mark>ตราการเสียชีวิตจากผู้ป่วยโรคเบ<mark>าหวา</mark>นเพิ่มขึ้น ทำให้ผู้วิจัยสนใจที่จะ ์ศึกษาปัจจัยที่ส่งผลต่อการเป็นโรคเบาหวาน ตลอดจนนำเสนอแนวคิดการพัฒนาตัวแบบเพื่อพยากรณ์ การเป็นโรคเบาหวานด้วยวิธีการทางสถิติและวิธีทางเทคนิคเหมืองข้อมูล โดยตัวแบบที่มีประสิทธิภาพ ้จะสามารถนำมาใช้คัดกรองผู้ป่วยโรคเบาหวานเบื้องต้นได้

ู้ตัวแบ<mark>บ</mark>พยากรณ์การเป็นโรคเบาหวานที่ผู้วิจัยนำเสนอในงานวิ<mark>จัย</mark>นี้จะเป็นการทำนายการ เป็นโรคเบาหวานและไม่เป็นโรคเบาหวาน ซึ่งการทำงานในลักษณะนี้จะสอดคล้องกับหลักการทำงาน ของการถดถอยลอจิสติกทวิภาค ซึ่งเป็นตัวแบบพยากรณ์ทางสถิติที่เป็นการวิเคราะห์ที่มีตัวแปรตาม ูเป็นตัวแปรเชิงคุณภาพที่มีเพียง 2 ค่า ซึ่งสอดคล้องกับง<mark>านวิจัยนี้</mark>ที่เป็นการพยากรณ์คำตอบเพียง 2 ค่าคือการเป็นและไม่เป็นโรคเบาหวาน การถดถอยลอจิสติกทวิภาคเป็นการวิเคราะห์ทางสถิติที่ได้รับ ี ความนิยมในการนำมาใช้เพื่อการจ<mark>ำแนกประเภทข้อมูลเชิงคุณภาพ โดยใ</mark>ช้หลักการความน่าจะเป็นมา เพื่อพยากรณ์โอกาสที่จะเกิดเหตุการณ์ที่สนใจ และสามารถวิเคราะห์ได้ว่าตัวแปรอิสระใดเป็นปัจจัยที่ ส่งผลให้เกิดโรคเบาหวาน (กัลยา วานิชย์บัญชา, 2555) (Montgomery et al., 2020)

นอกจากนี้ได้มีผู้วิจัยหลายท่านได้ประยุกต์ใช้เทคนิคเหมืองข้อมูล เพื่อศึกษาปัจจัยการเป็น โรคเบาหวาน และพัฒนาตัวแบบพยากรณ์การเป็นโรคเบาหวาน โดยได้มีการประยุกต์ใช้หลักการ ท างานตามรูปแบบเหมืองข้อมูล เช่น การแบ่งชุดข้อมูล เป็นชุดข้อมูลเรียนรู้ และชุดข้อมูลทดสอบ การพัฒนาและทดสอบตัวแบบพยากรณ์ตามแนวทาง 10 Fold Cross – Validation การประเมิน ประสิทธิภาพตัวแบบพยากรณ์ด้วยค่าความถูกต้อง เป็นต้น โดยเทคนิคเหมืองข้อมูลที่ได้รับความนิยม ส าหรับใช้ในการพัฒนาตัวแบบพยากรณ์ คือเทคนิคต้นไม้ตัดสินใจ และ เทคนิคโครงข่ายประสาท เทียม ดังเช่น การเปรียบเทียบประสิทธิภาพการจำแนกผู้ป่วยโรคเบาหวานด้วยเทคนิคเหมืองข้อมูล บน ข้อมูล 620 ชุด พบว่าเทคนิคต้นไม้ตัดสินใจด้วยอัลกอริทึม C4.5 มีค่าความถูกต้องสูงที่สุด

(Kumar & Umatejaswi, 2017) การสร้างตัวแบบเพื่อพยากรณ์การเป็นโรคเบาหวานบนข้อมูล 768 ชุด โดยใช้วิธีการคัดเลือกตัวแปรอิสระที่มีปัจจัยหลักที่ส่งผลให้เป็นโรคเบาหวาน ด้วยเทคนิคต้นไม้ ตัดสินใจ พบว่าค่าความถูกต้อง คือ 79.08 เปอร์เซ็นต์ (Paul, 2017) และการสร้างตัวแบบพยากรณ์ การเป็นโรคเบาหวาน โดยใช้เทคนิคต้นไม้ตัดสินใจด้วยอัลกอริทึม C4.5 โดย แบ่งข้อมูลเป็นชุดข้อมูล เรียนรู้ 80 เปอร์เซ็นต์ และชุดข้อมูลทดสอบ 20 เปอร์เซ็นต์ พบว่าค่าความถูกต้อง คือ 72.08 เปอร์เซ็นต์ (Sunge et al., 2019) และนอกจากนี้ยังมีการศึกษาเปรียบเทียบประสิทธิภาพในการ พยากรณ์การเป็นโรคเบาหวานบนข้อมูล 1,233 ชุด พบว่าเทคนิคโครงข่ายประสาทเทียมมี ประสิทธิภาพในการพยากรณ์ดีที่สุด โดยให้ค่าความถูกต้อง เท่ากับ 95.94 (สายชล สินสมบูรณ์ทอง, 2561)

จากการศึกษางานวิจัยที่เกี่ยวข้องกับการพัฒนาตัวแบบพยากรณ์ด้วยเทคนิคเหมืองข้อมูล พบว่าเทคนิคต้นไม้ตัดสินใจ และเทคนิคโครงข่ายประสาทเทียม ให้ตัวแบบพยากรณ์ที่มี ประสิทธิภาพท ดังนั้นผู้วิจัยจึงมีแนวคิดที่จะใช้เทคนิคเหมืองข้อมูล 2 เทคนิคนี้ในการพัฒนาตัวแบบ พยากรณ์การเป็นโรคเบาหวาน

เนื่องจ<mark>ากข้</mark>อมูลของผู้ป่วยที่เข้ามารับการรักษาในโรงพยาบาลมีเป็นจำนวนมาก ทำให้ผู้วิจัย ี สนใจศึกษาข้อ<mark>มูลที่</mark>เกี่ยวข้องของผู้ป่วยโรคเบาหวาน เพื่อนำมาสร้าง<mark>ตัว</mark>แบบพยากรณ์การเป็น โรคเบาหว<mark>าน โดยใ</mark>ช้วิธีการทางสถิติและเทคนิคเหมืองข้อมูล ทำการเปรียบเทียบประสิทธิภาพโดยใช้ ี ค่าความถูกต้อง แล<mark>ะค่าความ</mark>ถูกต้องในการจำแนกแบบสมดุลใน<mark>การพยากร</mark>ณ์

#### **1.2 จุดมุ่งหมายของการวิจัย**

1. เพื่อวิเคราะห์ปัจจัยที่ส่งผลต่อการเป็นโรคเบาหวาน โดยใช้การถดถอยลอจิสติกทวิภาค

2. เพื่อสร้างตัวแบบพยากรณ์การเป็นโรคเบาหวาน โดยใช้การถดถอยลอจิสติกทวิภาค (Binary Logistic Regression) ต้นไม้ตัดสินใจ (Decision Tree) และ โครงข่ายประสาทเทียม (Artificial Neural Network)

3. เพื่อเปรียบเทียบประสิทธิภาพในการพยากรณ์การเป็นโรคเบาหวานของตัวแบบการ ถดถอยลอจิสติกทวิภาค ต้นไม้ตัดสินใจ และ โครงข่ายประสาทเทียม

#### **1.3 ขอบเขตการวิจัย**

1. ข้อมูลที่ใช้ในการวิจัยครั้งนี้ คือข้อมูลผู้ป่วยทั่วไปที่เข้ามารับการรักษาในโรงพยาบาล ้มหาวิทยาลัยนเรศวร ตั้งแต่วันที่ 1 มกราคม 2563 – 31 มิถุนายน 2563 จำนวน 5,081 ชุด ตัวแปร อิสระที่ใช้ในการวิเคราะห์โอกาสการเป็นโรคเบาหวานมีจำนวน 13 ตัวแปร ได้แก่ เพศ (Gender) อายุ (Age) ค่าความดันขณะหัวใจบีบตัว (Systolic Blood Pressure) ค่าความดันขณะหัวใจคลายตัว (Diastolic Blood Pressure) อัตราการเต้นของหัวใจ (Heart Rate) น้ำหนัก (Body Weight) ความ ้สูง (Height) ดัชนีมวลกาย (BMI) ระดับน้ำตาลในเลือด (FBS) ระดับคอเลสเตอรอล ในเลือด (Cholesterol) ระดับไตรกลีเซอไรด์ในเลือด (Triglyceride) ระดับไขมันในเลือดที่มีความหนาแน่นสูง (HDL) และ ระดับไขมันในเลือดที่มีความหนาแน่นต่ า (LDL) และตัวแปรตาม คือ การเป็น โรคเบาหวาน

2. สร้างตัวแบบพยากรณ์โดยใช้เทคนิคการถดถอยลอจิสติกทวิภาค เทคนิคต้นไม้ตัดสินใจ และ เทคนิคโครงข่ายประสาทเทียม ตามลำดับ โดยแบ่งออกเป็น ชุดข้อมูลเรียนรู้ (Training Data) 70 เปอร์เซ็นต์ และ 80 เปอร์เซ็นต์ ชุดข้อมูลทดสอบ (Testing Data) 20 เปอร์เซ็นต์ และ .30 เปอร์เซ็นต์ สำหรับเกณฑ์ที่ใช้ในการเปรียบเทียบประสิทธิภาพตัวแบบสำหรับการพยากรณ์ ได้แก่ ค่าความถูกต้อง (Accuracy) และค่าความถูกต้องในการจำแนกแบบสมดุล (Balance Classification Accuracy )

#### **1.4 ประโยชน์ที่คาดว่าจะได้รับ**

1. ทราบถึงปัจจัยที่ส่งผลต่อโรคเบาหวาน เพื่อนำมาใช้ในการสร้างตัวแบบทางสถิติ

2. ได้ตัวแบบทางสถิติสำหรับการพยากรณ์โรคเบาหวานด้วยเท<mark>คนิ</mark>คเหมืองข้อมูล

3. ได้ตัวแบบพยากรณ์ที่พัฒนามาจากการคัดเลือกตัวแปรอิสระจากเทคนิคการถดถอย ลอ จิสติกทวิภาค

#### **1.5 นิยามศัพท์เฉพาะ**

<u>ในการนำเสนอผลการวิจัยสำหรับงานวิจัยครั้งนี้ เพื่อให้เกิดความเข้าใจตรงกันในการแปล</u> ความหมาย ผู้วิจัยจึงใช้สัญลักษณ์และอักษรย่อในการวิจัยดังนี้

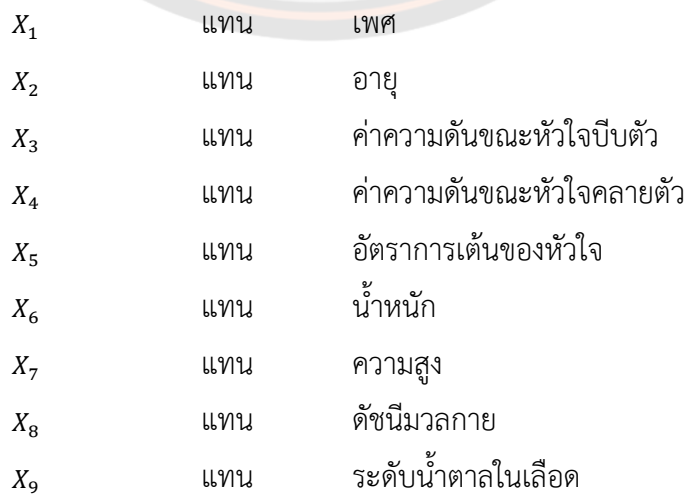

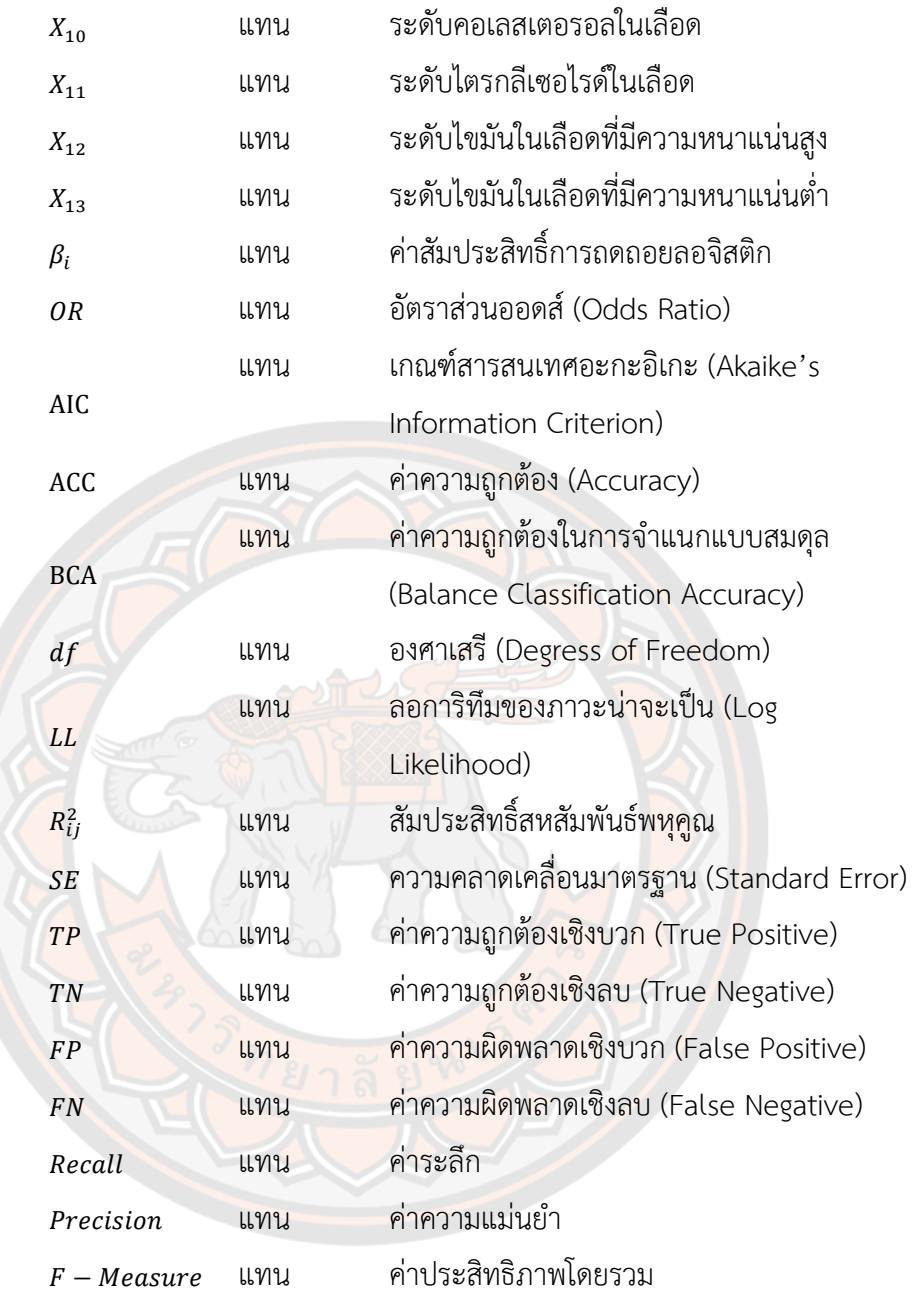

### **บทที่ 2 เอกสารและงานวิจัยที่เกี่ยวข้อง**

การวิจัยครั้งนี้มีวัตถุประสงค์เพื่อเปรียบเทียบค่าความถูกต้องของตัวแบบการถดถอย ลอจิสติกทวิภาค และเทคนิคเหมืองข้อมูลสำหรับพยากรณ์การเป็นโรคเบาหวาน โดยใช้ข้อมูลผู้ป่วยที่ เข้ามารับการรักษาในโรงพยาบาลมหาวิทยาลัยนเรศวร โดยมีทฤษฎีและงานวิจัยที่เกี่ยวข้องดังนี้

#### **2.1 การถดถอยลอจิสติก (Logistic Regression)**

การถดถอยลอจิสติกเป็นวิธีการทางสถิติที่ใช้ในการศึกษาเพื่อการพยากรณ์ความน่าจะเป็น ของการเกิดเหตุการณ์ที่สนใจต่อความน่าจะเป็นของการไม่เกิดเหตุการณ์ที่สนใจ ซึ่งการถดถอย แบบลอจิสติกนี้ จะมีตัวแปรตามเป็นตัวแปรเชิงคุณภาพ แบ่งออกเป็น 2 ประเภท ได้แก่ การถดถอย ลอจิสติกทวิภาค (Binary Logistic Regression) คือตัวแปรตามมีค่าเพียง 2 ค่า (Dichotomus Variable) และการถดถอยลอจิสติกพหุ (Multinomial Logistic Regression) คือตัวแปรตามมีค่า ้มากกว่า 2 ค่าขึ้น<mark>ไป ใ</mark>นส่วนของตัวแปรอิสระ อาจจะเป็นตัวแปรเชิงปริ<mark>มา</mark>ณ หรือตัวแปรเชิงคุณภาพ หรืออาจจะเป็นทั้งตัวแปรเชิงปริมาณและตัวแปรเชิงคุณภาพก็ได้ (กัลยา ว<mark>า</mark>นิชย์บัญชา, 2555) ซึ่งใน งานวิจัยนี้จะศึกษาเฉพาะตัวแบบการถดถอยลอจิสติกทวิภาค

#### **2.1.1 วัตถุประสงค์ของการถดถอยลอจิสติกทวิภาค**

1. เพื่อศึกษาระดับความสัมพันธ์ระหว่างตัวแปรตามกับตัวแปรอิสระแต่ละตัว และศึกษา ้ว่ามีตัวแปรอิสระใดบ้า<mark>งที่สามารถอธิบายโอกาสที่จะทำให้เกิดเห</mark>ตุการณ์ที่สนใจ และการไม่เกิด เหตุการณ์ที่สนใจ

2. เพื่อพยากรณ์โอกาสที่จะเกิดเหตุการณ์ที่สนใจ จากตัวแบบการถดถอยลอจิสติก ทวิภาคที่เหมาะสม

#### **2.1.2 ข้อตกลงเบื้องต้นของการถดถอยลอจิสติกทวิภาค**

1. ตัวแปรตามเป็นข้อมูลเชิงคุณภาพ มีเพียง 2 ค่า

2. ลอจิต (Logit) หรือ ลอการิทึมของอัตราส่วนระหว่างความน่าจะเป็นของการเกิด เหตุการณ์ที่สนใจกับความน่าจะเป็นของการไม่เกิดเหตุการณ์ที่สนใจของตัวแปรตาม มีความสัมพันธ์ เชิงเส้นกับตัวแปรอิสระ

3. ตัวแปรอิสระไม่ควรมีค่าที่มีอิทธิพล (Influential Value) เช่น ค่าสุดขีด (Extreme Value) หรือ ค่านอกเกณฑ์ (Outlier)

4. ตัวแปรอิสระไม่ควรมีความสัมพันธ์กันหรือไม่ควรเกิดปัญหาความสัมพันธ์เชิงเส้นพหุ (Multicollinearity) (Kassambara, 2018)
#### **2.1.3 ตัวแบบการถดถอยลอจิสติกทวิภาค**

การถดถอยลอจิสติกทวิภาค เป็นการศึกษาเพื่อพยากรณ์โอกาสที่จะเกิดเหตุการณ์ที่สนใจ โดยใช้รูปแบบความสัมพันธ์ที่สร้างจากตัวแปรอิสระ โดยตัวแปรตามของเหตุการณ์ที่สนใจ จะมีค่า เป็นไปได้เพียง 2 ค่า คือ 0 และ 1 เมื่อให้  $Y_i$  แทนตัวแปรตามดังกล่าว จะได้ว่า  $Y_i$  มีการแจกแจงแบบ แบร์นูลลี และ  $\mathit{P}(Y_i)$  คือ ความน่าจะเป็นที่จะเกิดเหตุการณ์ ดังนั้นถ้าให้ความน่าจะเป็นของการเกิด เหตุการณ์ที่สนใจ  $P(Y_i = 1)$  มีค่าเท่ากับ  $\pi_i$  แล้วความน่าจะเป็นของการไม่เกิดเหตุการณ์ที่สนใจ  $P({Y}_i=0)$  จะมีค่าเท่ากับ  $1-\pi_i$  โดยที่  $\pi_i$  อยู่ในช่วง [0,1]

พิจารณา  $X'_i = [1, X_{i1}, X_{i2}, \ldots, X_{ik}]$ ,  $\beta' = [\beta_0, \beta_1, \beta_2, \ldots, \beta_k]$  และ  $E(y_i) = X'_i \beta = \pi_i$ ตัวแบบการถดถอยลอจิสติกจะมีรูปแบบดังต่อไปนี้ (Montgomery, Peck and Vining, 2012)

$$
E(Y_i) = \frac{exp(X_i'\beta)}{1 + exp(X_i'\beta)}
$$
  
= 
$$
\frac{1}{1 + exp(-X_i'\beta)}
$$
 (1)

ซึ่งฟังก์ชันลอจิสติกในสมการ (1) สามารถเขียนให้อยู่ในรูปอัตราส่วนออดส์ (Odds Ratio) ซึ่งหมายถึง อัตราส่วนระหว่างโอกาสที่จะเกิดเหตุการณ์ที่สนใจ  $\left( Y_{i}=1\right)$  ต่อโอกาสที่จะไม่เกิดเหตุการณ์ที่สนใจ  $(Y_i = 0)$  ได้ดังนี้

$$
Odds Ratio = \frac{\pi_i}{1 - \pi_i}
$$
 (2)

ี สำหรับการวิเครา<mark>ะห์การถดถอย</mark>จึงต้องมีการปรับให้ความสัม<mark>พันธ์อยู่ในรูป</mark>เชิงเส้น นั่นคือเขียนให้อยู่ ในรูปลอการิทึมของออดส์ เรียกว่า ลอจิต ซึ่งสามารถเขียนความสัมพันธ์ให้อยู่ในรูปเชิงเส้นได้ดังนี้

$$
ln(Odds) = logit = ln\left(\frac{\pi_i}{1 - \pi_i}\right)
$$
  
=  $x_i' \beta$  (3)

เป้าหมายของการถดถอยลอจิสติกทวิภาค คือ การประมาณค่า  $\,X'_i\,\beta\,$ และเนื่องจาก  $Y_t\,$  มีการแจกแจง แบบแบร์นูลลี ดังนั้นสำหรับตัวอย่างหน่วยที่  $\boldsymbol{i}$  มีฟังก์ชันความน่าจะเป็นคือ

$$
f_i(y_i) = (\pi_i)^{y_i} (1 - (\pi_i))^{1 - y_i}
$$

เมื่อ  $i=1,2,..,n$  และเนื่องจากข้อมูลตัวอย่าง  $\boldsymbol{n}$  หน่วยมีความเป็นอิสระกัน ดังนั้นจะได้ฟังก์ชันภาวะ น่าจะเป็น (Likelihood Function) คือ

$$
L(y_1, y_2, \dots, y_n, \beta) = \prod_{\substack{i=1 \ i=1}}^n f_i(y_i)
$$
  
= 
$$
\prod_{i=1}^n (\pi_i)^{y_i} (1 - \pi_i)^{1 - y_i}
$$
 (4)

ซึ่งลอการิทึมธรรมชาติของฟังก์ชันภาวะน่าจะเป็นสูงสุด คือ

$$
\ln L(y_1, y_2, \dots, y_n, \beta) = \ln \prod_{i=1}^n (\pi_i)^{y_i} (1 - \pi_i)^{1 - y_i}
$$
  
\n
$$
= \sum_{i=1}^n \left[ y_i \ln \left( \frac{\pi_i}{1 - \pi_i} \right) + \ln(1 - \pi_i) \right]
$$
  
\n
$$
= \sum_{i=1}^n \left[ y_i \ln \left( \frac{\pi_i}{1 - \pi_i} \right) \right] + \sum_{i=1}^n \ln(1 - \pi_i)
$$
  
\n
$$
= \sum_{i=1}^n y_i X_i \beta - \sum_{i=1}^n \ln[1 + \exp(X_i \beta)]
$$
  
\nWe used

$$
\begin{aligned}\n\text{if } \ln \left( \frac{\pi_i}{1 - \pi_i} \right) &= X_i' \beta \text{ if } 1 - \pi_i = \left[ 1 + \exp \left( X_i' \beta \right) \right]^{-1} \text{ if } \text{if } 1 - \pi_i = \left[ 1 + \exp \left( X_i' \beta \right) \right]^{-1} \text{ if } \text{if } 1 - \pi_i = \left[ \ln L \left( y_1, y_2, \dots, y_n, \beta \right) \right] & \text{if } \text{if } 1 - \exp \left( X_i' \beta \right) \text{ if } 1 - \pi_i = \left[ \frac{\pi_i}{1 - \pi_i} \right] \text{ if } \text{if } 1 - \pi_i = \left[ \frac{\pi_i}{1 - \pi_i} \right] \text{ if } \text{if } 1 - \pi_i = \left[ \frac{\pi_i}{1 - \pi_i} \right] & \text{if } 1 - \pi_i = \left[ \frac{\pi_i}{1 - \pi_i} \right] \text{ if } \text{if } 1 - \pi_i = \left[ \frac{\pi_i}{1 - \pi_i} \right] & \text{if } 1 - \pi_i = \left[ \frac{\pi_i}{1 - \pi_i} \right] & \text{if } 1 - \pi_i = \left[ \frac{\pi_i}{1 - \pi_i} \right] & \text{if } 1 - \pi_i = \left[ \frac{\pi_i}{1 - \pi_i} \right] & \text{if } 1 - \pi_i = \left[ \frac{\pi_i}{1 - \pi_i} \right] & \text{if } 1 - \pi_i = \left[ \frac{\pi_i}{1 - \pi_i} \right] & \text{if } 1 - \pi_i = \left[ \frac{\pi_i}{1 - \pi_i} \right] & \text{if } 1 - \pi_i = \left[ \frac{\pi_i}{1 - \pi_i} \right] & \text{if } 1 - \pi_i = \left[ \frac{\pi_i}{1 - \pi_i} \right] & \text{if } 1 - \pi_i = \left[ \frac{\pi_i}{1 - \pi_i} \right] & \text{if } 1 - \pi_i = \left[ \frac{\pi_i}{1 - \pi_i} \right] & \text{if } 1 - \pi_i = \left[ \frac{\pi_i}{1 - \pi_i} \right] & \text{if } 1 - \pi_i = \left[ \frac{\pi_i}{1 - \pi_i} \right]
$$

จากที่กล่าวมาข้<mark>า</mark>งต้น <mark>จะได้</mark>ว่าการประมาณค่า  $x_{i}^{'}\, \beta$  จะใช้วิธี<mark>ภาว</mark>ะน่าจะเป็นสูงสุด (Maximum Likelihood method) หรือประมาณค่า  $\vec{x_i}$  6 ที่ทำให้  $ln \, L(y_1,y_2,...,y_n,\beta)$  มีค่ามากที่สุด โดยใช้ เทคนิคการทำซ้ำ (Iteration techniques) ซึ่ง (Haberman, 1978) ได้ศึกษาโดยใช้วิธีการของนิวตัน - ราฟสัน (Newton-Raphson method) พบว่าเป็นวิธีที่มีประสิทธิภาพ ส่วนใหญ่จะใช้โปรแกรม ส าเร็จรูปทางสถิติในการประมาณค่า(ภัคสุภางค์ มาปรีดา*,* 2560)

# **2.1.4 วิธีการคัดเลือกตัวแปร (Variable Selection)**

การถดถอยลอจิสติกทวิภาค เป็นการวิเคราะห์เพื่อพยากรณ์โอกาสที่จะเกิดเหตุการณ์ที่ สนใจ โดยตัว<mark>แบบการถดถอยลอจิสติ</mark>กจะต้องประกอบด้วยตัวแปรอิสระที่เหมาะสมที่จะทำให้ค่า พยากรณ์ที่จะเกิดขึ้นนั้นใกล้เคียงกับค่าจริง ในการเลือกตัวแปรอิสระมีวิธีเลือก 3 วิธี ดังนี้(พจนา แวว สวัสดิ์, 2547)

1) วิธีการเลือกแบบไปข้างหน้า (Forward Selection) เป็นวิธีการเลือกตัวแปรอิสระที่มี ความสัมพันธ์กับตัวแปรตามมากที่สุด เข้ามาอยู่ในตัวแบบทีละตัว โดยพิจารณาจากตัวแปรอิสระที่มี ความสัมพันธ์มากที่สุดเข้ามาในตัวแบบเป็นอันดับแรก จากนั้นทำการทดสอบว่าตัวแปรที่เข้ามา ้สามารถพยากรณ์ตัวแปรตามได้เพิ่มขึ้นอย่างมีนัยสำคัญเชิงสถิติหรือไม่ ขั้นตอนต่อไปจะทำการ คัดเลือกตัวแปรอิสระที่มีความสัมพันธ์รองลงมา จนกระทั่งไม่มีตัวแปรอิสระใดเข้ามาอยู่ในตัวแบบได้ อีก วิธีการเลือกตัวแปรอิสระแบบไปข้างหน้าจะสิ้นสุดการทำงาน

2) วิธีการกำจัดแบบถอยหลัง (Backward Elimination) เป็นวิธีที่นำตัวแปรอิสระทุกตัว เข้าสู่ตัวแบบพร้อมกัน แล้วพิจารณาว่าควรจะนำตัวแปรอิสระตัวใดออกจากตัวแบบ โดยในแต่ละ ขั้นตอนจะตัดตัวแปรอิสระออกจากตัวแบบครั้งละตัว เกณฑ์ในการพิจารณาว่าควรตัดตัวแปรอิสระใด ้ออกจากตัวแบบ คือการตัดตัวแปรอิสระที่ไม่มีความสัมพันธ์ต่อตัวแปรตามออก ทำเช่นนี้ไปจนกระทั่ง

เหลือตัวแปรอิสระที่สามารถอธิบายความผันแปร หรือมีความสัมพันธ์ต่อตัวแปรตามอย่างมีนัยสำคัญ เชิงสถิติ

3) การถดถอยทีละขั้น (Stepwise Regression) เป็นวิธีการเลือกตัวแปรอิสระเข้าสู่ตัวแบบ โดยเริ่มจากการนำตัวแปรอิสระที่มีความสัมพันธ์กับตัวแปรตามเข้าสู่ตัวแบบทีละตัว จากนั้นทำการคัด ตัวแปรอิสระที่มีความสัมพันธ์กับตัวแปรตามตัวที่สองเข้าไป ซึ่งวิธีการนี้คือ วิธีการเลือกแบบไป ี ข้างหน้า หลังจากนั้นทำการคัดเลือกตัวแปรอิสระโดยวิธีการกำจัดแบบถอยหลัง เพื่อตรวจสอบว่าตัว แปรอิสระที่เข้าสู่ตัวแบบทั้งสองตัว ตัวแปรอิสระใดควรถูกคัดออกจากตัวแบบ ทำเช่นนี้ไปจนกระทั่ง ตัวแปรอิสระที่อยู่ในตัวแบบสามารถอธิบายความผันแปรของตัวแปรตามได้อย่างมีนัยสำคัญเชิงสถิติ

## **2.1.5 การตรวจสอบความสัมพันธ์ระหว่างตัวแปรอิสระ**

ในการถดถอยลอจิสติกทวิภาค ตัวแปรอิสระไม่ควรมีความสัมพันธ์กัน หรือไม่ควรเกิด ้ปัญหาความสัมพันธ์เชิง<mark>เส้นพหุ</mark> ซึ่งการตรวจสอบความสัมพันธ์<mark>ของตัว</mark>แปรอิสระ สามารถพิจารณาจาก ค่า Variance Inflation Factor (VIF) โดยมีหลักเกณฑ์ในการพิจารณา คือ ถ้าค่า VIF มากกว่า 10 แสดงว่าตัวแปรอิสระเหล่านั้น มีความสัมพันธ์กันในระดับมาก หรือ เรียกกว่า ความสัมพันธ์เชิงเส้นพหุ (Multicollinearity) ซึ่งค่า VIF สามารถคำนวณได้จากสมการ (6) (Myers, 1986, 1990)

$$
VIF = \frac{1}{1 - R_i^2} \tag{6}
$$

หรือพิจารณาจากค่าค<mark>วามค</mark>ลาดเคลื่อนยินยอม (Tolerance<mark>) ของตัวแปรอิสระ  $X_i$ </mark> เท่ากับ 1 –  $R_i^2$ ้มีค่าอยู่ระหว่าง 0 ถึง 1 เพื่อแสดงความสัมพันธ์ระหว่างตัวแปรอิสระ x, กับตัวแปรอิสระตัวอื่น ๆ คือ ถ้าค่าความคลาดเคลื่อนยินยอม มีค่าเข้าใกล้ 1 แสดงว่าตัวแปรอิสระ  $\overline{X}_i$  นั้นมีความสัมพันธ์กับ ตัวแปร อื่น ๆ น้อย แต่ถ้าค่าความคลาดเคลื่อนยินยอมมีค่าเข้าใกล้ศูนย์ แสดงว่าตัวแปรอิสระ  $\overline{X_i}$ ้มีความสัมพันธ์กับตัวแปรอิสระอื่น ๆ มา<mark>ก นั่นคือเกิดคว</mark>ามสัมพันธ์เชิงเส้นพหุ ถ้าค่าต่ำกว่า 0.1 แสดงว่ามีปัญหาเกี่ยวกับความสัมพันธ์เชิงเส้นพหุขั้นรุนแรง

$$
Tolerance = 1 - R_i^2 = \frac{1}{VIF}
$$
 (7)

โดยที่  $R_i^2$ แทน สัมประสิทธิ์การกำหนด (Coefficient of Determination ) ของการถดถอย ของตัวแปรอิสระ  $\overline{X}_i$ 

### **2.1.6 การตรวจสอบความเหมาะสมของตัวแบบการถดถอยลอจิสติกทวิภาค**

การตรวจสอบความเหมาะสมของตัวแบบการถดถอยลอจิสติกทวิภาค มี2 วิธี คือการ ทดสอบอัตราส่วนภาวะน่าจะเป็น (Likelihood Ratio Test) (ยุทธ ไกยวรรณ์, 2555) และเกณฑ์ สารสนเทศของอะกะอิเกะ (AIC)

1) การทดสอบอัตราส่วนภาวะน่าจะเป็น (Likelihood Ratio Test)

เนื่องจากฟังก์ชันภาวะน่าจะเป็น (L) มีค่าระหว่าง 0 ถึง 1 ดังนั้นจึงศึกษาค่า −2LL (-2 Log Likelihood) ซึ่งเป็นค่ามาจากล็อกภาวะน่าจะเป็น (Log Likelihood) ที่คูณด้วย -2 เพื่อ ์ต้องการให้ค่าที่ได้มีการแจกแจงที่มีลักษณะเป็นการแจงแจงไคกำลังสอง โดยจะใช้ค่า −2*LL* วัดความ เหมาะสมของตัวแบบการถดถอยลอจิสติกทวิภาค ถ้าตัวแบบการถดถอยลอจิสติกทวิภาคมีความ เหมาะสม ค่า −2 จะมีค่าไม่มาก

ส าหรับการทดสอบสมมติฐาน

$$
H_0: \quad \beta_1 = \beta_2 = \dots = \beta_k = 0
$$
  

$$
H_1: \quad \vec{\mathbb{J}} \; \beta_j \neq 0 \; \text{otherwise} \; 1 \; \dot{\mathbb{m}} \qquad j = 1, 2, \dots, k
$$

ี สถิติทดสอบอัตราส่วนภาวะน่าจะเป็<mark>น เป็นอัตราส่วนของค่า</mark>ที่ทำให้ฟังก์ชันภาวะน่าจะเป็นสูงสุดเมื่อมี ตัวแปรอิสระ  $p$  ตัว  $\left( L_{1}\right)$  กับค่าที่ทำให้ฟังก์ชันภาวะน่าจะเป็นสูงสุด เมื่อมีเฉพาะค่าคงที่  $\left( L_{0}\right)$ มีค่า มากที่สุด ANCORA

สถิติทตสอบอัตราส่วนภาษาะน่าจะเป็น = 
$$
-2log(\frac{L_0}{L_1})
$$
  
=  $-2[log(L_0) - log(L_1)]$   
=  $-2[LL(0) - LL(1)]$  (8)

ค่าสถิติทดสอบอัตราส่วนภาวะน่าจะเป็นคือค่า −2 ที่เปลี่ยนแปลงไป ซึ่งมาจากผลต่างของค่า −2LL(0) และ −<mark>2LL<sup>(X</sup>iı,X</mark>i2,...,X<sub>ik</sub>) หมายถึง การเปลี่ยนแ<mark>ปลงของค่า</mark> −2LL โดยที่ −2LL(0) คือ ฟังก์ชันภาวะน่าจะเป็นสูงสุดที่มีเฉพาะค่าคงที่ในสมการ ถ้าผลต่างมีค่ามาก แสดงว่าเมื่อเพิ่มตัวแปร อิสระเข้าไปในสมการแล**้ว จะทำให้ค่า −2LL ลดลงอย่างมาก และจะ**ปฏิเสธ H<sub>0</sub>

การทดสอบตัวแบบโดยใช้วิธีอัตราส่วนภาวะน่าจะเป็น หรือ การทดสอบไคกำลังสอง (Chisquare test) เป็นค่าที่ใช้วัดการเปลี่ยนแปลงของความเหมาะสมของรูปแบบความสัมพันธ์ที่มีตัวแปร อิสระเทียบกับกรณีที่ไม่มีตัวแปรอิสระในสมการ

$$
\chi^{2} = [-2LL(\beta_{0})] - [-2LL(\beta_{0}, \beta_{1}, ..., \beta_{k})]
$$
  
= [-2LL(0)] - [-2LL(X<sub>ii</sub>, X<sub>iz</sub>, ..., X<sub>ik</sub>)] (9)

โดยที่มีองศาเสรีเท่ากับจำนวนพารามิเตอร์ในตัวแบบ  $(p)$  จะเห็นได้ว่าเป็นสถิติทดสอบอัตราส่วน ภาวะน่าจะเป็น ซึ่งเป็นค่าที่แสดงถึงผลต่างของค่าความผิดพลาดในการพยากรณ์ของตัวแบบถดถอย ลอจิสติก ที่มีเฉพาะค่าคงที่ กับความผิดพลาดในการพยากรณ์ของตัวแบบถดถอยลอจิสติกที่มีตัวแปร อิสระ *p* ตัว

2) เกณฑ์สารสนเทศของอะกะอิเกะ (Akaike's Information Criterion (AIC))

เกณฑ์สารสนเทศของอะกะอิเกะถูกนำเสนอโดย (Akaike, 1973) เพื่อคัดเลือกตัวแบบที่ ให้ค่าพยากรณ์แม่นยำที่สุด พิจารณาจากการประมาณค่าความคลาดเคลื่อนรวมกับข้อสนเทศ

(Information) ของค่าสังเกต และใช้แนวคิดจากการหาค่าต่ำสุดของข้อสนเทศด้วยหลักการคูลส์ เบล็ค-ไลท์เบอร์ (Kullback-Leibler Information) ข้อตกลงเบื้องต้น คือตัวประมาณได้มาจากวิธี ภาวะน่าจะเป็นสูงสุด และยังเป็นการคัดเลือกตัวแบบที่เหมาะสมภายใต้ตัวแบบที่มีการใช้ข้อมูลชุด ้เดียวกัน แต่มีจำนวนตัวแปรอิสระที่แตกต่างกัน ใช้อธิบายความสัมพันธ์ระหว่างตัวแปรตามกับตัวแปร ้อิสระชุดหนึ่ง ตัวแบบที่เหมาะสมกว่าจะมีค่า AIC ต่ำกว่า (ภัคสภางค์ มาปรีดา, 2560)

$$
AIC_k = -2ln\hat{L}_k + 2p_k \tag{10}
$$

โดยที่  $\mathbf{h} = \mathbf{a}$ อการิทึมธรรมชาติ

 $\widehat{L}_{\bm{k}}$  = ฟังก์ชันภาวะน่าจะเป็นสูงสุด (Maximum Likelihood Function) ของตัวแบบที่  $k$  $p_k$  = จำนวนตัวแปรอิสระของตัวแบบที่  $k$ 

**การทดสอบความมีนัยส าคัญของสัมประสิทธิ์ถดถอย (Regression Coefficient)** ในการทดสอบสมมติฐาน

$$
H_0: \beta_j = 0 \qquad ; j = 1, 2, ..., k
$$
\n
$$
H_1: \beta_j \neq 0
$$

การทดสอบวัลด์ (Wald test) โดยมีการแจกแจงแบบไคกำลังสองที่องศาเสรี (Degree of Freedom) เท่ากับ 1

$$
Wald = \left[\frac{\beta_j}{SE(\beta_j)}\right]^2 \tag{11}
$$

ึ กรณีที่ยอมรับ  $H_0$  แสดงว่าตัวแปรทำนาย  $i$  ไม่มีผลต่อการเปลี่ยนแปลงอัตราส่วนออดส์ ดังนั้นจึงไม่มี ี ผลต่อโอกาสการเกิด<mark>เหตุการณ์ที่สนใจ และถ้ากรณีปฏิเสธ  $H_0$  และค่าสัมประสิทธิ์เป็นบวก แสดงว่าตัว</mark> แปรทำนายนั้นมี<mark>ผลต่อการเพิ่มโอกาสการเกิดเหตุการณ์ที่สนใจ แ</mark>ต่ถ้าหากค่าสัมประสิทธิ์เป็นลบ แสดงว่าตัวแปรทำนายนั้นมีผลต่อการลดโอ<mark>กาสกา</mark>รเกิดเหตุการณ์ที่สนใจ (ศิริชัย พงษ์วิชัย, 2549)

# **2.1.7 สถิติทดสอบความน่าเชื่อถือของตัวแบบการถดถอยลอจิสติกทวิภาค**

ในตัวแบบถดถอยลอจิสติกทวิภาค การวัดระดับความสัมพันธ์ระหว่างตัวแปรตาม กับตัว แปรอิสระ จะใช้ค่าสัมประสิทธิ์การกำหนด  $\left(R^{2}\right)$  ซึ่งมีสถิติที่ทดสอบระดับความสัมพันธ์หลายค่า ได้แก่ ค็อกซ์และสเนล ( $\mathit{Cox}$  & Snell R $^2$ ) และ นาเจลเคอร์คิ (Nagelkerke R $^2$ ) แสดงรายละเอียดดังนี้ (ยุทธ ไกยวรรณ์, 2555)

> 1) สถิติทดสอบค็อกซ์และสเนล (*Cox & Snell R<sup>2</sup>* )

สถิติทดสอบค็อกซ์และสเนลเป็นการตรวจสอบความสอดคล้องของตัวแบบ หรือ เปอร์เซ็นต์ที่สามารถอธิบายความผันแปรในการถดถอยลอจิสติกทวิภาค ซึ่งค็อกซ์และสเนล มีค่าน้อย กว่า 1 เสมอ

$$
R_{cs}^2 = 1 - \left[\frac{LL(0)}{LL(1)}\right]^{\frac{2}{n}}\tag{12}
$$

โดยที่  $LL(0) = \mathbb{N}$ งก์ชันภาวะน่าจะเป็นของฟังก์ชันที่มีเฉพาะค่าคงที่

 $LL(1) = N$ งก์ชันภาวะน่าจะเป็นของฟังก์ชันที่มีตัวแปรอิสระที่กำหนด

2) สถิติทดสอบนาเจลเคอร์คิ (*Nagelkerke R 2* )

สถิติทดสอบนาเจลเคอร์คิมีลักษณะเหมือนกับค็อกซ์และสเนล แต่จะมีค่ามากกว่าเสมอ ค่าสัมประสิทธิ์การกำหนด ( $R^2$ ) จากค็อกซ์และสเนล และนาเจลเคอร์คิสามารถคิดเป็นเปอร์เซ็นต์ได้ จากการน าไปคูณด้วย 100 เป็นค่าเปอร์เซ็นต์ที่อธิบายความผันแปรในการถดถอยลอจิสติกทวิภาค

$$
R_N^2 = \frac{R_{cs}^2}{1 - [LL(0)]^{\frac{2}{n}}}
$$
 (13)

โดยที่ (0) = ฟังก์ชันภาวะน่าจะเป็นของฟังก์ชันที่มีเฉพาะค่าคงที่

## **2.2 ทฤษฎีการท าเหมืองข้อมูล (Data Mining)**

การทำเหมืองข้อมูล คือ กระบวนการการวิเคราะห์ข้อมูลขน<mark>าด</mark>ใหญ่ เพื่อค้นหารูปแบบและ ี ความสัมพันธ์ที่ซ่<mark>อนอยู่ในชุดข้อมูลนั้น ในปัจจุบันการ</mark>ทำเหมืองข้อมูลส่วนใหญ่จะสามารถนำไปใช้ ในหลากหลายสาขา เช่น ด้านการแพทย์ เพื่อความรวดเร็วในการวินิจฉัยโรค อีกทั้งในด้านธุรกิจ ี เพื่อช่วยในการตัดสินใจของนักลงทุน การทำเหมืองข้อมูลเปรียบเสมือนวิวัฒนาการหนึ่งในการจัดเก็บ และตีความหมายข้อมูล จากเดิมที่มีการจัดเก็บข้อมูลอย่างง่ายมาสู่การจัดเก็บในรูปฐานข้อมูล ี ที่สามารถดึงข้อมูลสารสนเทศมาใช้ จนถึงการทำเหมืองข้อมูลที่สามารถค้นพบความรู้ที่ซ่อนอยู่ใน ข้อมูล

#### **2.2.1 กระบวนการของการท าเหมืองข้อมูล**

ึกระบวนการของการทำ<mark>เหมืองข้อมูล เป็นกระบว</mark>นการในการค้นหาลักษณะแฝงของข้อมูล (Pattern) ที่ซ่อนอยู่ในฐานข้อมูลโดยมีขั้นตอนดังภาพ 2

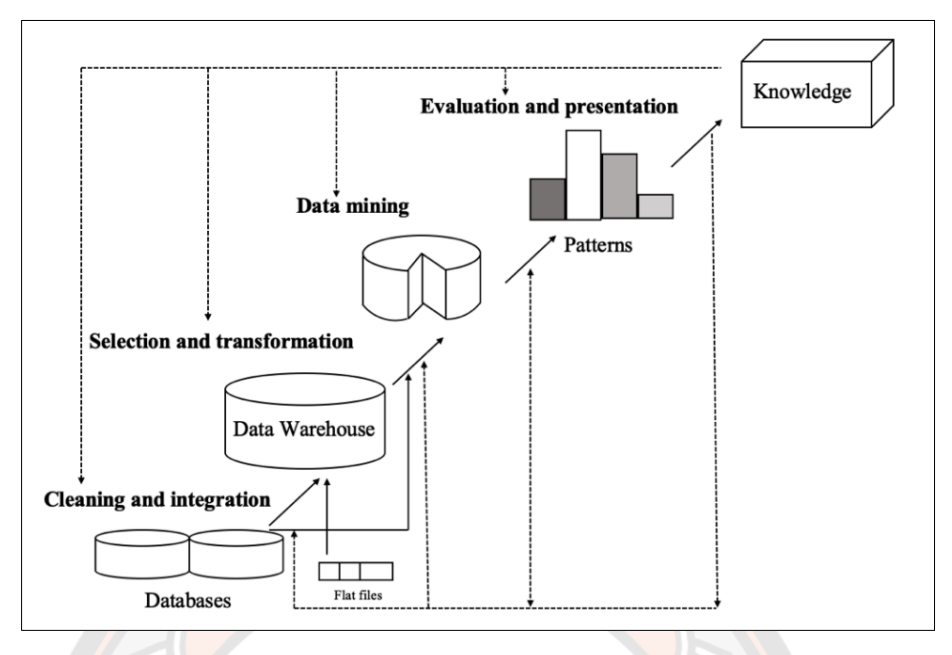

**ภาพ 2 กระบวนการของการท าเหมืองข้อมูล**

**ที่มา :** (Han et al., 2012)

ขั้นตอนของการทำเหมืองข้อมูล <mark>มี 6 ขั้นตอนดัง</mark>นี้

1. การกรองข้อมูล (Data Cleaning) เป็นขั้นตอนการคัดข้อมูลที่ไม่เกี่ยวข้องออก เนื่องจาก ข้อมูลมีความผิดปกติ เช่น ข้อมูลขาดหาย (Missing Value) ข้อมูลรบกวน (Noisy Data) ข้อมูลมีค่า ผิดพลาด (Error) <mark>หรือมีค่าผิดป</mark>กติ (Outliers)

2. การรวบรวมข้อมูล (Data Integration) เป็นขั้นตอนการรวมข้อมูลจากหลายแหล่งให้มา ือย่ในข้อมูลชุดเดียวกัน <mark>เพื่อลดความซ้ำซ้อน และความไม่สอดคล้อ</mark>งของข้อมูล เช่น ข้อมูลที่มีอย่ใน คลังข้อมูล (Data Warehouse) ในรูปแบบของดาต้าคิวบ์ (Data Cube) และข้อมูลที่มีในรูปแบบ ฐานข้อมูลเชิงสัมพันธ์ (Relational Database) จำเป็นต้องทำการรวมข้อมูลให้เป็นข้อมูลชุดเดียวกัน

3. การคัดเลือกข้อมูล (Data Selection) เป็นขั้นตอนที่ระบุถึงแหล่งข้อมูลที่จะนำมาใช้ใน การทำเหมืองข้อมูล รวมถึงการนำข้อมูลที่ต้องการออกจากฐานข้อมูล เพื่อสร้างกลุ่มข้อมูลที่จะใช้ใน ข้ับต่อไป

4. การแปลงข้อมูล (Data Transformation) เป็นขั้นตอนการแปลงข้อมูลให้อยู่ในรูป แบบอย่างง่าย สำหรับนำมาใช้ในการทำเหมืองข้อมูล เช่น การทำให้เป็นปรกติ (Normalization)

5. การทำเหมืองข้อมูล (Data Mining) เป็นขั้นตอนการค้นหารูปแบบที่เป็นประโยชน์จาก ข้อมูลที่มี (Larose & Larose, 2014) โดยใช้เทคนิคต่าง ๆ ซึ่งสามารถแบ่งการวิเคราะห์เป็น 2 กลุ่ม หลัก ได้แก่

5.1 การวิเคราะห์เชิงพยากรณ์(Predictive Analytics)

การวิเคราะห์เชิงพยากรณ์เป็นกระบวนการการวิเคราะห์ข้อมูลที่มีอยู่ เพื่อ พยากรณ์สิ่งที่จะเกิดขึ้นในอนาคตที่สอดคล้องกับการเรียนรู้แบบมีผู้สอน (Supervised Learning) คือ การเรียนรู้ที่ทราบเป้าหมายที่ชัดเจนที่ต้องการศึกษา โดยการนำข้อมูลที่มีอยู่มาใช้ในการพยากรณ์ ข้อมูลอนาคตที่ไม่ทราบผลลัพธ์ เพื่อให้เกิดความผิดพลาดน้อยที่สุด ซึ่งแบ่งตามคุณสมบัติของข้อมูล 2 ลักษณะหลัก ดังนี้

5.1.1 การจำแนกประเภทข้อมูล (Classification) คือ กระบวนการในการค้นหา ตัวแบบพยากรณ์ ที่มาจากชุดข้อมูลเรียนรู้ (Training Dataset) เพื่อนำมาใช้ในการพยากรณ์ชุดข้อมูล ที่ไม่ทราบ หรือชุดข้อมูลทดสอบ (Testing Dataset) เพื่อประเมินประสิทธิภาพของตัวแบบพยากรณ์ ์ ในชุดข้อมูลเรียนรู้ ใช้สำหรับพยา<mark>กรณ์ที่มีผลลัพธ์ที่มีค่าไม่ต่</mark>อเนื่อง (Discrete Data) เทคนิคที่นิยมใช้ คือ นาอีฟเบย์ (Naïve Bayes) ซัพพอร์ตเวกเตอร์แมชชีน (Support Vector Machines) ทฤษฎีเพื่อน บ้านใกล้ที่สุด k ตัว (K-Nearest Neighbor) ต้นไม้ตัดสินใจ และโครงข่ายประสาทเทียม เป็นต้น

5.1.2 การวิเคราะห์การถดถอย (Regression) คือ การวิเคราะห์การถดถอย ี่ เป็นวิธีทางสถิติที่นิยมใช้สำหรับการพยากรณ์ผลลัพธ์ที่มีค่าต่อเนื่อง (Continuous Data) ึกระบวนการสร้<mark>างตั</mark>วแบบพยากรณ์ทำเช่นเดียวกับการจำแนกประเภทข้อ<mark>มูล เ</mark>ทคนิคที่นิยมใช้ คือ การ ้วิเคราะห์ถดถอยเชิงเส้น (Linear Regression) และการวิเคราะห์ถดถอย<mark>แบบไม่เชิ</mark>งเส้น (Nonlinear Regression) เป็นต้น

5.2 การวิเคราะห์เชิงบรรยาย (Descriptive Analytics)

เป็นกระบวนการเรียนรู้แบบไม่มีผู้สอน (Unsupervised Learning) คือ การค้นหา ลักษณะบางอย่างของข้อมูล ซึ่งไม่ทราบว่าข้อมูลนั้นจัดอยู่ในกลุ่มใด ใช้วิธีการวิเคราะห์ข้อมูลโดย อาศัยความเหมือน (Similarity) หรือความแตกต่าง (Dissimilarity) ของตัวแปรอิสระ เพื่อจัดข้อมูล หลัก เทคนิคที่นิยมใช้คือ เทคนิคการหากฎความสัมพันธ์ (Association) และเทคนิคการจัดกลุ่ม (Clustering)

5.2.1 การจัดกลุ่มข้อมูล (Clustering) คือการแบ่งข้อมูลออกเป็นกลุ่ม ข้อมูลที่มี ลักษณะเหมือนกันหรือคล้ายคลึงกันจะถูกจัดให้อยู่ในกลุ่มเดียวกัน เทคนิคที่นิยมใช้ คือ การแบ่งกลุ่ม ข้อมูลแบบเคมีน (K-Means Clustering) และ การวิเคราะห์กลุ่มแบบขั้นตอน (Hierarchical Clustering) เป็นต้น

5.2.2 กฎความสัมพันธ์ (Association Rule) คือการค้นหาความสัมพันธ์ของ ข้อมูลในข้อมูลขนาดใหญ่ ที่เน้นความสัมพันธ์ของเหตุการณ์ในข้อมูลที่อาจเกิดขึ้นด้วยกัน เทคนิคที่ นิยมใช้คือ Apriori ในการหากฎความสัมพันธ์(Association Rule Mining)

6. การประเมินผล (Pattern Evaluation) เป็นขั้นตอนที่นำเสนอองค์ความรู้ที่ได้ เพื่อ วิเคราะห์ แปลความหมาย และประเมินผลว่าผลลัพธ์นั้นเหมาะสมหรือตรงวัตถุประสงค์หรือไม่

้จากที่กล่าวข้างต้นว่า การทำเหมืองข้อมูลสามารถทำได้หลายรูปแบบ ในงานวิจัยเล่มนี้จะ ึกล่าวถึงการทำเหมืองที่สัมพันธ์กับข้อมูลที่นำมาใช้ คือ วิธีการจำแนกประเภทของข้อมูลด้วยวิธีต้นไม้ ตัดสิบใจ และวิธีโครงข่ายประสาทเทียบ

#### **2.3 เทคนิคต้นไม้ตัดสินใจ**

เทคนิคต้นไม้ตัดสินใจ เป็นเทคนิคที่ใช้การเรียนรู้แบบมีผู้สอน (Supervised Learning) และเป็นเทคนิคการจำแนกประเภทข้อมูลที่มีลักษณะคล้ายต้นไม้ ประกอบไปด้วย โหนดราก (Root Node) โหนดภายใน (Internal Node) กิ่ง (Branch) และ ใบ (Leaf) สำหรับการสร้างต้นไม้ตัดสินใจ จะขึ้นอยู่กับการคำนวณค่าความสัมพันธ์ระหว่างตัวแปรอิสระกับกลุ่มคำตอบ (Class Label) ซึ่ง หลักการพื้นฐานของการสร้างต้นไม้ตัดสินใจเป็นการสร้างในลักษณะจากบนลงล่าง (Top - Down) (สายชล สินสมบูรณ์ทอง, 2560)

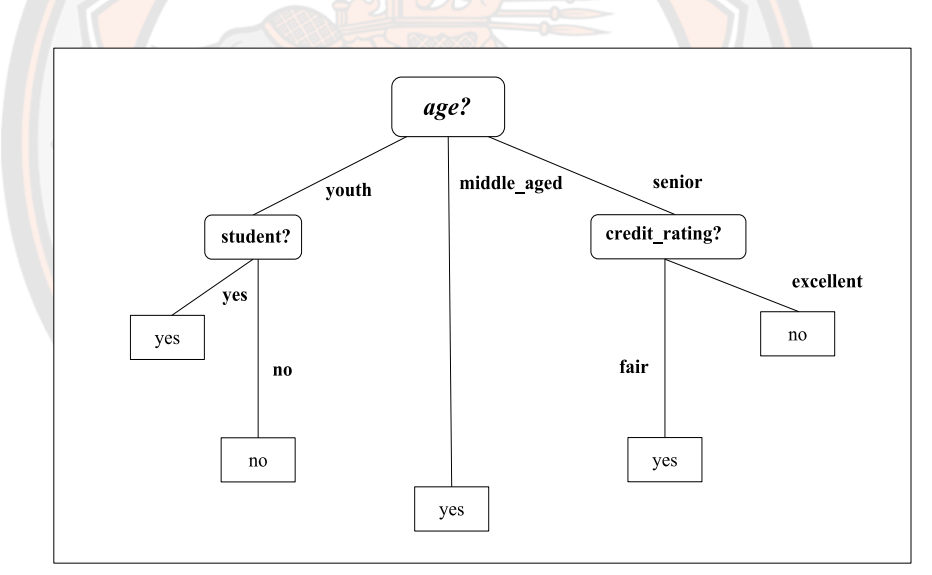

**ภาพ 3 ตัวอย่างต้นไม้ตัดสินใจ**

**ที่มา :** (Han et al., 2012)

จากภาพ 3 เป็นตัวอย่างของต้นไม้ตัดสินใจที่มีผลลัพธ์ คือ yes และ no โดยมีโหนดราก คือ age ซึ่งประกอบไปด้วยกิ่ง 3 กิ่ง คือ กิ่ง youth กิ่ง middle\_aged และ กิ่ง senior ในส่วนของกิ่ง vouth มีโหนดภายใน คือ student ประกอบไปด้วยกิ่ง 2 กิ่ง คือ ves และ no ในกิ่งมีใบที่เป็นคำตอบ คือ yes และ no ตามลำดับ กิ่ง middle\_aged มีใบที่เป็นคำตอบคือ yes และส่วนสุดท้ายกิ่ง senior มีโหนดภายในคือ credit\_rating ประกอบไปด้วยกิ่ง 2 กิ่ง คือ fair และ excellent ในกิ่งมีใบที่เป็น คำตอบคือ yes และ no ตามลำดับ

# **2.3.1 ขั้นตอนการสร้างต้นไม้ตัดสินใจ**

1. เริ่มต้นสร้างโหนดเพียงโหนดเดียวที่แสดงถึงชุดข้อมูล ถ้าภายในชุดข้อมูลมีตัวแปรตาม เป็นตัวเดียวกันทั้งหมด ให้โหนดที่สร้างขึ้นมาเป็นใบ และกำหนดตัวแปรในใบด้วยตัวแปรตามนั้น

2. ถ้าภายในชุดข้อมูลมีหลายตัวแปร จะทำการเลือกตัวแปรอิสระที่มีความเหมาะสมที่สุด ์ ในการจำแนกชุดข้อมูล โดยวัดจากค่าเกน (Gain) ของแต่ละตัวแปรอิสระนั้น และให้โหนดที่สร้าง ู้ขึ้นมาเป็นโหนดราก และกำหนดตัวแปรในโหนดรากด้วยตัวแปรอิสระนั้น

3. สร้างกิ่งออกมาจ<mark>ากโหนดรากด้วยค่าต่าง ๆ ที่เป็นไปไ</mark>ด้ของโหนดรากนั้น และจำแนก ชุดข้อมูลออกตามกิ่งต่าง ๆ ที่สร้างขึ้น

4. ทำวนซ้ำ <mark>เพื่อห</mark>าตัวแปรอิสระที่มีค่าเกนมากที่สุด<mark>ของข้</mark>อมูลที่ถูกแบ่งออกมาในแต่ละกิ่ง เพื่อนำตัวแปรอิสระ<mark>มาสร้</mark>างโหนดตัดสินใจต่อไป โดยที่ตัวแปรอิสระที่ถูกเลือกมาเป็นโหนดแล้ว จะไม่ ถูกเลือกมาอีก

่ 5. ทำซ้ำจนกว่าจะได้ใบครบทุกกิ่<mark>ง</mark>ของต้นไม้

#### **2.3.2 อัลกอริทึม ID3 (Iterative Dichotomiser 3)**

ID3 เป็นอัลกอริทึมแรกที่ใช้ในการสร้างต้นไม้ตัดสินใจ ถูกคิดค้นโดย John Ross Quinlan ์ ซึ่งจะใช้แนวคิดที่ว่<mark>าตัวแปรอิสระ</mark>ตัวใดสามารถจำแนกชุดข้อมูล<mark>ได้ดีที่สุด (H</mark>an et al., 2012) สำหรับ การเลือกตัวแปรอิสระมาเป็นโหนดของต้นไม้ตัดสินใจ จะวัดค่าเกนซึ่งคำนวณได้จากเกนสารสนเทศ (Information gain) ดังสมการ (14)

$$
ln f o(D) = -\sum_{i=1}^{m} p_i log_2(p_i)
$$
 (14)

โดยที่ คือ ชุดข้อมูลที่สนใจ

 $p_i$ คือ ความน่าจะเป็นของจำนวนของตัวแปรตาม  $i$  ต่อจำนวนตัวแปรตามทั้งหมด

- $i$  คือ กลุ่มของตัวแปรตาม ซึ่งมีทั้งหมด  $m$  กลุ่ม
- $\,m$  คือ จำนวนกลุ่มทั้งหมดของตัวแปรตาม

จากนั้นหาเกนสารสนเทศของตัวแปรอิสระแต่ละตัว ดังสมการ (15)

$$
Inf_{o_A}(D) = \sum_{j=1}^{\nu} \frac{|D_j|}{|D|} \times Inf_o(D_j)
$$
\n(15)

โดยที่  $\bm{D}$  คือ $\bm{\mathsf{p}}$ ดข้อมูลที่สนใจ

 $\mathit{D}_{j}$  คือ ตัวแปรอิสระตัวที่  $j$ 

- $j$  คือ กลุ่มของค่าในตัวแปรอิสระ ซึ่งมีทั้งหมด  $\nu$  กลุ่ม
- $\nu$  คือ จำนวนกลุ่มทั้งหมดของค่าในตัวแปรอิสระ

เมื่อได้เกนสารสนเทศของข้อมูลทั้งหมด และเกนสารสนเทศของตัวแปรอิสระแล้ว ขั้นตอนต่อไป คือ หาค่าเกนของตัวแปรอิสระแต่ละตัว ดังสมการ (16) จากนั้นจึงเลือกตัวแปรอิสระที่มีค่าเกนสูงที่สุด เป็นตัวจ าแนกชุดข้อมูล

$$
Gain(A) = Info(D) - Info_A(D)
$$
\n(16)

- โดยที่  $\bm{D}$  คือ ชุดข้อมูลที่สนใจ
	- คือ ตัวแปรอิสระที่สนใจ

#### **2.3.3 อัลกอริทึม J48 หรือ C4.5**

J48 เป็นอัลกอริทึมที่ใช้ในการสอนต้นไม้ตัดสินใจ ที่ถูกพัฒนาต่อมาจากอัลกอริทึม ID3 หลักการทำงานของอัลกอริทึม J48 จะใช้การคำนวณหาเกนสารสนเทศจากชุดข้อมูลทั้งหมด เช่นเดียวกับอัลกอริทึม ID3 เพื่อมาหาค่าเกนของตัวแปรอิสระแต่ละตัว เลือกตัวแปรที่มีค่าเกนสูงที่สุด เป็นโหนดราก แล้วจึงแตกกิ่งไปจนถึงใบ แต่จะมีส่วนที่แตกต่างจาก ID3 ตรงที่มีการแก้ไขความเอน เอียงของค่าเกน และทำการปรับค่าเกนโดยการใช้ค่าสารสนเทศของการจ<mark>ำแ</mark>นก (Split information) ี ของตัวแปรอิสระแต่ละตัว ดังสมการ (17) และเมื่อได้ค่าสารสนเทศของการจำแนกแล้ว สามารถ ค านวณอัตราส่วนเกน (Gain ratio) เพื่อลดความเอนเอียง ดังสมการ (18)

$$
SplitInfo(A) = \sum_{j=1}^{v} \frac{|D_j|}{|D|} \times log_2\left(\frac{|D_j|}{|D|}\right) \tag{17}
$$

 $GainRatio(A) = \frac{Gain(A)}{Chain(1)}$ SplitInfo(A)

โดยที่ คือ ตัวแปรอิสระที่สนใจ

 $D_i$  คือ ตัวแปรอิสระตัวที่  $j$ 

- $j$  คือ กลุ่มของค่าในตัวแปรอิสระ ซึ่งมีทั้งหมด  $\nu$  กลุ่ม
- $\nu$  คือ จำนวนกลุ่มทั้งหมดของค่าในตัวแปรอิสระ

### **2.3.4 อัลกอริทึม LMT**

้อัลกอริทึม LMT เป็นอัลกอริทึมที่ได้รับความนิยมสำหรับการเรียนรู้แบบมีผู้สอน ใช้ใน การจ าแนกประเภทข้อมูล ซึ่งอัลกอริทึมนี้ประกอบไปด้วย 2 เทคนิค คือ เทคนิคต้นไม้ตัดสินใจ และ เทคนิคการถดถอยลอจิสติก โดยกระบวนการของอัลกอริทึมนี้จะสร้างตัวแบบจากการถดถอย ลอจิสติกและใช้อัลกอริทึมลอจิตบูส (LogitBoost Algorithm) หลังจากสร้างตัวแบบจากการถดถอย

(18)

ลอจิสติกเสร็จแล้วก็จะใช้การตรวจสอบข้าม (Cross Validation) เพื่อกำหนดการทำซ้ำ และหยุดการ สร้างตัวแบบพยากรณ์สามารถเขียนได้ดังสมการ (19)

$$
F_j(x) = \beta_0 + \sum_{i=1}^T \beta_i x_i \tag{19}
$$

โดยที่  $\;$   $F_j(x)$  คือ ค่าผลลัพธ์ที่สามารถจัดให้อยู่ในกลุ่มคำตอบได้

 $T$  คือ จำนวนตัวแปรอิสระทั้งหมด

$$
p(j|x) = \frac{e^{F_j(x)}}{\sum_{k=1}^j e^{F_k(x)}} \qquad \qquad , \sum_{k=1}^j F_k(x) = 0 \qquad \qquad (20)
$$

โดยที่(|) คือ ความน่าจะเป็นก่อน (Prior Probability) มีผลรวมอยู่ในช่วง [0,1] (Maulana & Defriani, 2020)

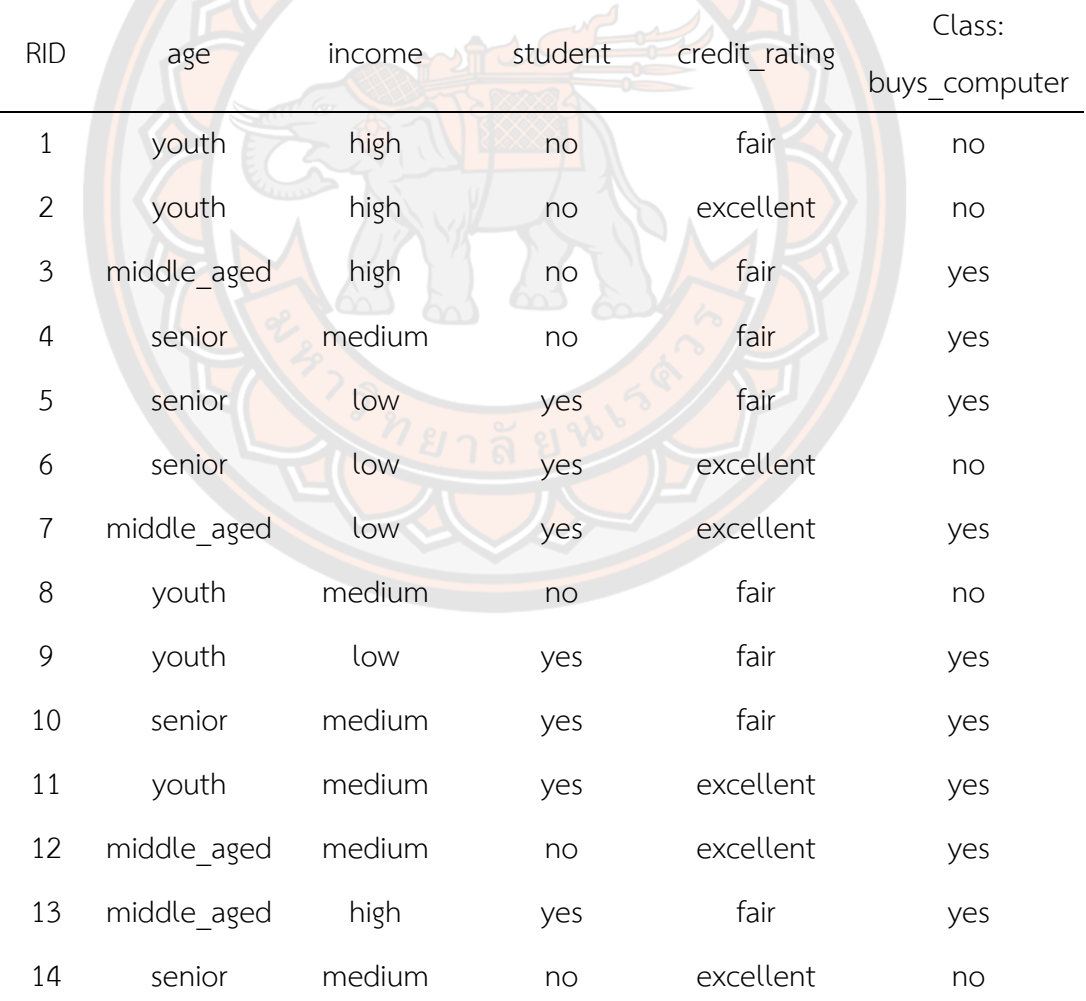

## **ตาราง 3 แสดงตัวอย่างข้อมูล**

**ที่มา :** การสร้างต้นไม้ตัดสินใจโดยอัลกอริทึม J48 หรือ C4.5 (Han et al., 2012)

จากตาราง 3 แสดงตัวอย่างข้อมูลการตัดสินใจซื้อคอมพิวเตอร์ ซึ่งมีข้อมูลทั้งหมด 14 ชุด 4 ตัวแปรอิสระ และตัวแปรตาม ได้แก่ การตัดสินใจซื้อคอมพิวเตอร์ สามารถแสดงขั้นตอนการสร้าง แบบจำลองต้นไม้ตัดสินใจ J48 หรือ C4.5 ได้ดังนี้

ขั้นตอนที่ 1 คำนวณค่าเกนสารสนเทศ โดยพิจารณาจากกลุ่มคำตอบของตัวแปรตาม จากสมการ (14)

$$
lnfo(D) = -\frac{9}{14} log_2(\frac{9}{14}) - \frac{5}{14} log_2(\frac{5}{14}) = 0.940
$$

ึ ขั้นตอนที่ 2 คำนวณเกนสารสนเทศของข้อมูลของทุกตัวแปรอิสระ จากสมการ (15)

$$
Inf_{0age}(D) = \frac{5}{14} \times \left( -\frac{2}{5} log_2 \left( \frac{2}{5} \right) - \frac{3}{5} log_2 \left( \frac{3}{5} \right) \right) + \frac{4}{14} \times \left( -\frac{4}{4} log_2 \left( \frac{4}{4} \right) \right)
$$
  
\n
$$
+ \frac{5}{14} \times \left( -\frac{3}{5} log_2 \left( \frac{3}{5} \right) - \frac{2}{5} log_2 \left( \frac{2}{5} \right) \right)
$$
  
\n
$$
= 0.694
$$
  
\n
$$
Inf_{0income}(D) = \frac{4}{14} \times \left( -\frac{3}{4} log_2 \left( \frac{3}{4} \right) - \frac{1}{4} log_2 \left( \frac{1}{4} \right) \right)
$$
  
\n
$$
+ \frac{6}{14} \times \left( -\frac{4}{6} log_2 \left( \frac{2}{6} \right) - \frac{2}{6} log_2 \left( \frac{2}{6} \right) \right)
$$
  
\n
$$
+ \frac{4}{14} \times \left( -\frac{2}{4} log_2 \left( \frac{2}{4} \right) - \frac{2}{4} log_2 \left( \frac{2}{4} \right) \right)
$$
  
\n
$$
+ \frac{4}{14} \times \left( -\frac{2}{7} log_2 \left( \frac{2}{7} \right) - \frac{1}{7} log_2 \left( \frac{1}{7} \right) \right)
$$
  
\n
$$
+ \frac{7}{14} \times \left( -\frac{3}{7} log_2 \left( \frac{3}{7} \right) - \frac{4}{7} log_2 \left( \frac{4}{7} \right) \right)
$$
  
\n
$$
= \frac{0.787}{0.787}
$$
  
\n
$$
Inf_{0\text{credit\_rating}}(D) = \frac{8}{14} \times \left( -\frac{6}{8} log_2 \left( \frac{6}{8} \right) - \frac{2}{8} log_2 \left( \frac{2}{8} \right) \right)
$$
  
\n
$$
+ \frac{6}{14} \times \left( -\frac{3}{6} log_2 \left( \frac{3}{6} \
$$

ขั้นตอนที่ 3 คำนวณค่าเกนของทุกตัวแปรอิสระ จากสมการ (16)

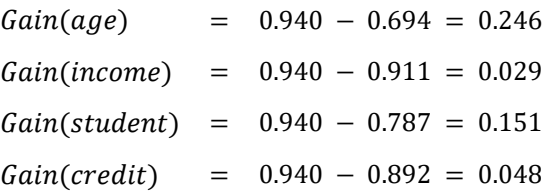

หลักการพิจารณาค่าเกน คือ เลือกค่าเกนที่มีค่าสูงสุดเป็นโหนดเริ่มต้นในการสร้างต้นไม้ ตัดสินใจ จากขั้นตอนที่ 3 ค่าเกนสูงสุดคือ age ดังนั้นเราจะเลือก age เป็นโหนดเริ่มต้น หรือโหนด รากในการสร้างต้นไม้ตัดสินใจ ในส่วนของอัลกอริทึม ID3 จะมีหยุดการทำงานในขั้นตอนที่ 3 และ ท าซ้ าในกรณีเลือกโหนดถัดมา ส่วนอัลกอริทึม J48 จะเริ่มสร้างตั้งแต่ขั้นตอนที่ 1 – 3 และพิจารณา ขั้นตอนต่อไป

้ขั้นตอนที่ 4 คำนวณหาค่าสารสนเทศของการจำแนกของทุกตัวแปรอิสระจากสมการที่ (17)

Split 
$$
Info(age)
$$
 
$$
= -\left(\frac{5}{14}\right) \times log_2\left(\frac{5}{14}\right) - \left(\frac{4}{14}\right) \times log_2\left(\frac{4}{14}\right)
$$

$$
-\left(\frac{5}{14}\right) \times log_2\left(\frac{5}{14}\right)
$$

$$
= 1.557
$$
Split  $Info(income)$  
$$
= -\left(\frac{4}{14}\right) \times log_2\left(\frac{4}{14}\right) - \left(\frac{6}{14}\right) \times log_2\left(\frac{6}{14}\right)
$$

$$
-\left(\frac{4}{14}\right) \times log_2\left(\frac{4}{14}\right)
$$

$$
= 1.564
$$
Split  $Info(stat)$  
$$
= -\left(\frac{7}{14}\right) \times log_2\left(\frac{7}{14}\right) - \left(\frac{7}{14}\right) \times log_2\left(\frac{7}{14}\right)
$$

$$
= 1.000
$$
Split  $Info(Credit\_rating)$  
$$
= -\left(\frac{8}{14}\right) \times log_2\left(\frac{8}{14}\right) - \left(\frac{6}{14}\right) \times log_2\left(\frac{6}{14}\right)
$$

$$
= 0.985
$$

ขั้นตอนที่ 5 ค านวณหาค่าอัตราส่วนเกนของทุกตัวแปรอิสระจากสมการที่ (18)

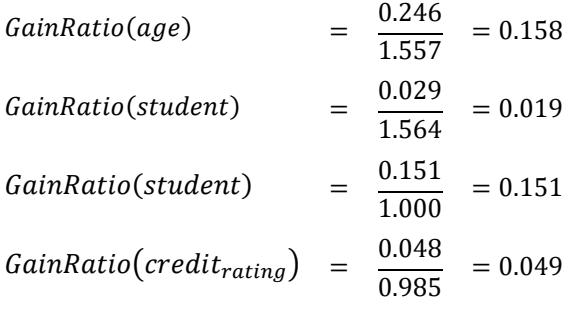

จากขั้นตอนที่ 5 ค่าอัตราส่วนเกนที่มีค่ามากที่สุด คือ age ดังนั้นเราจะเลือก age เป็นโหนดเริ่มต้น หรือ โหนดราก ดังภาพ 4

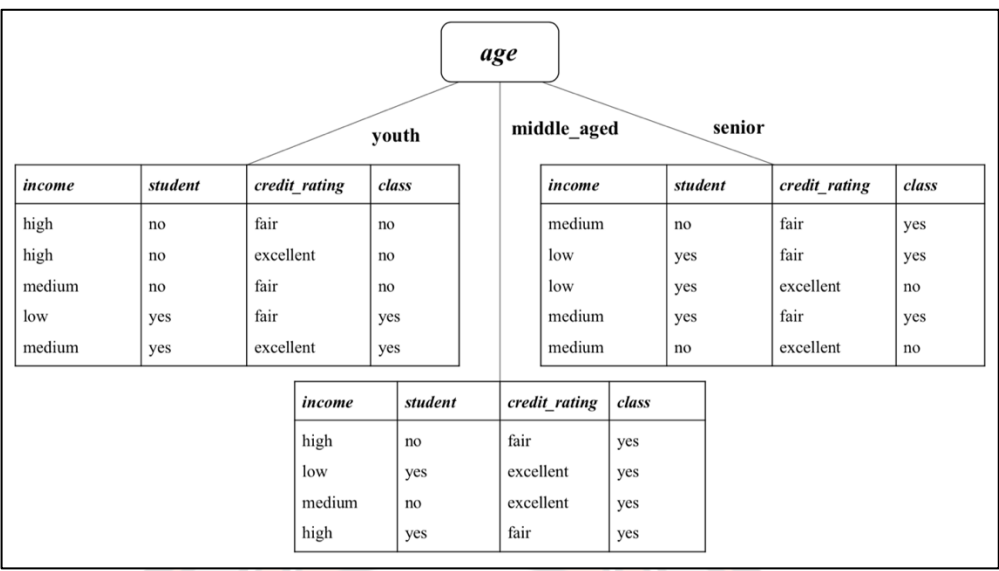

# **ภาพ 4 เหตุการณ์การเลือกตัวแปรอิสระเป็นโหนดเริ่มต้น**

จากภาพ 4 จะสังเกตได้ว่าโหนดภายใน middle\_aged มีใบหนึ่งใบ คือ yes ดังภาพ 5

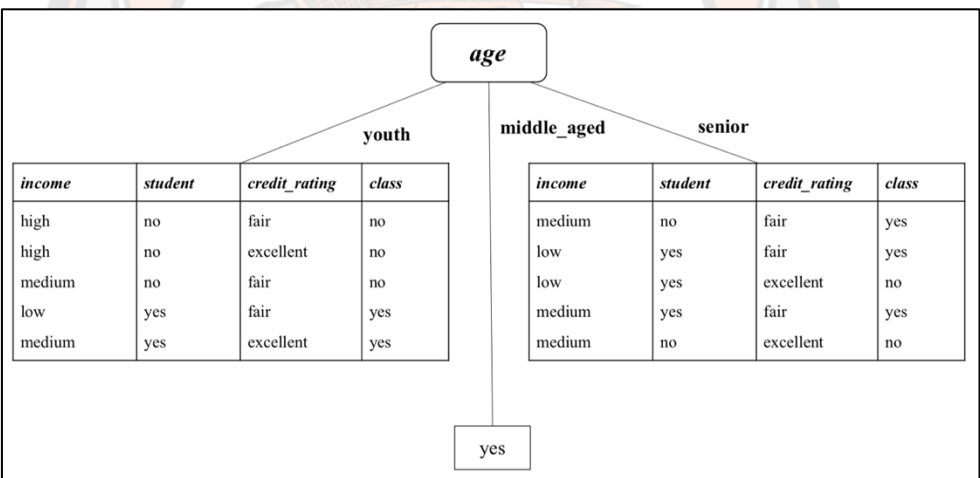

#### **ภาพ 5 การพิจารณาโหนดภายใน middle\_aged**

จากภาพ 5 โหนดราก คือ age ประกอบไปด้วยโหนดภายใน คือ youth middle\_aged และ senior โดยมีกิ่ง middle\_aged ที่จะมีใบ คือ yes ในขณะที่กิ่งที่เหลือต้องมีการพิจารณาโหนดภายในต่อไป ้ขั้นตอนที่ 6 ทำซ้ำในขั้นตอนที่ 1 – 5 ในกรณีเลือกโหนดถัดมา และจะได้ต้นไม้ตัดสินใจดังภาพที่ 6 โดยมีข้อสังเกต คือ

ข้อสังเกตที่ 1 โหนดภายใน youth ตัวแปรอิสระ student ถูกเลือกเป็นโหนดภายในโดย กิ่ง ที่ได้คือ yes no และใบที่ได้ คือ yes และ no

ข้อสังเกตที่ 2 โหนดภายใน middle\_aged ใบที่ได้ yes

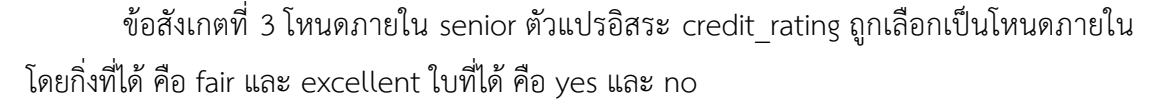

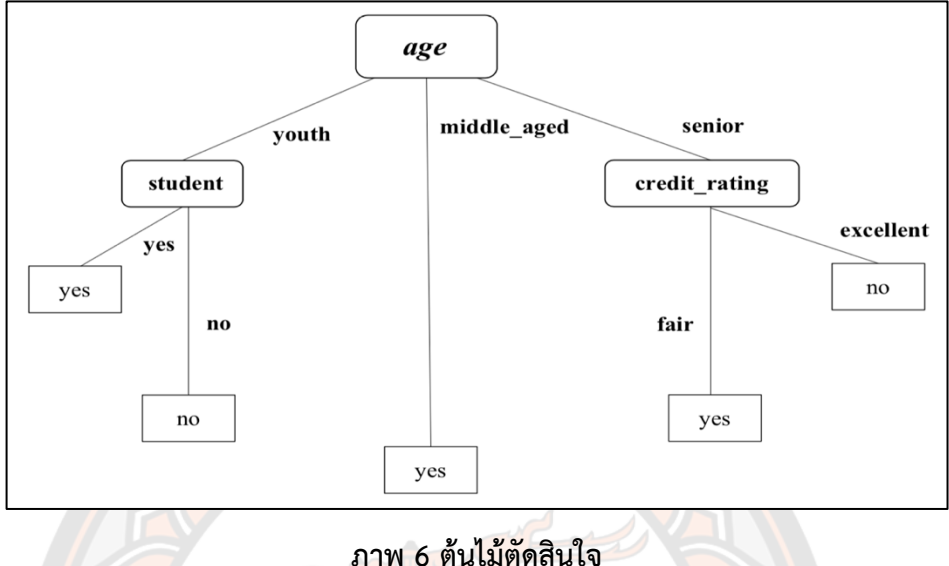

จากต้นไม้ในภาพ 6 สำมำรถสร้ำงกฎกำรตัดสินใจได้ 5 กฎ รำยละเอียดมีดังนี้

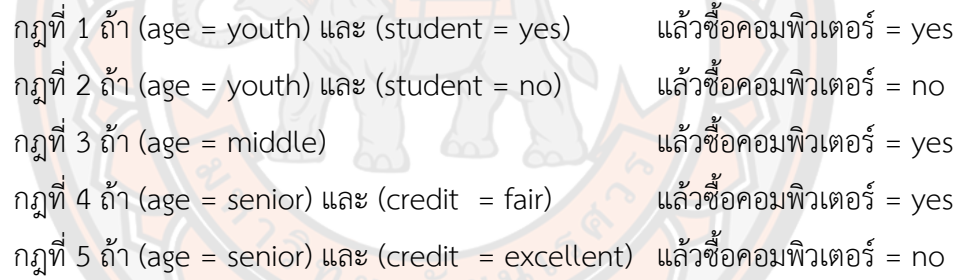

### **2.4 เทคนิคโครงข่ายประสาทเทียม (Artificial Neural Network)**

โครงข่ายประสาทเทียม ถูกสร้างมาจากระบบการทำงานที่ซับซ้อนของเซลล์สมองมนุษย์ ประกอบด้วยเซลล์ที่เชื่อมต่อกัน หรือที่เรียกว่าเซลล์ประสาท (Neurons) เป็นจำนวนมาก ี ส่วนประกอบของเซลล์ประสาทที่สำคัญ ได้แก่ เดนไดรต์ (Dendrites) ทำหน้าที่รับข้อมูลจากเซลล์ ประสาทอื่น ๆ ที่เชื่อมต่อกันเข้าสู่ตัวเซลล์ (Cell Body) เพื่อทำการรวมสัญญาณ (Summation) แล้ว ส่งข้อมูลไปยังเซลล์ประสาทอื่นผ่านทางแอกซอน (Axon) ดังภาพที่ 7

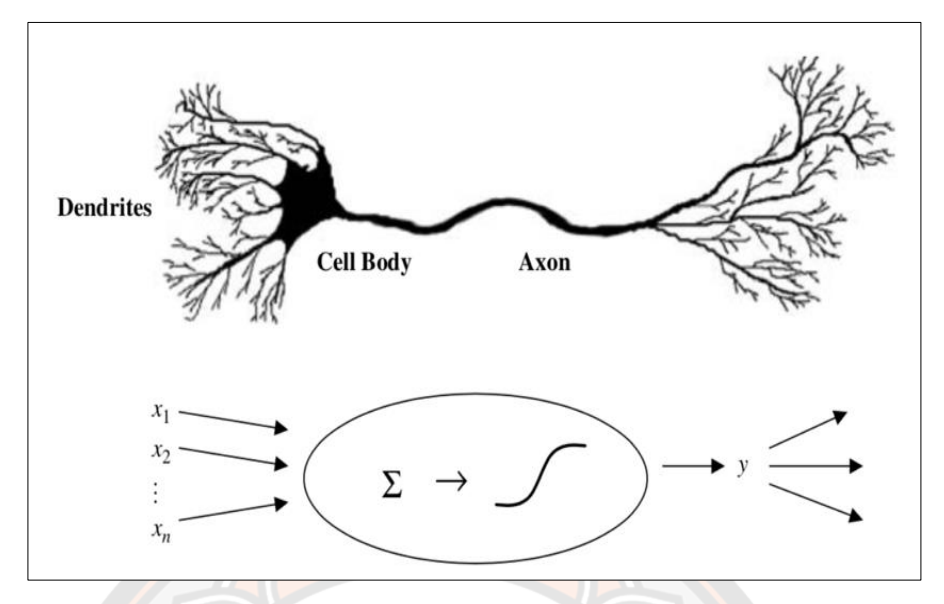

**ิภาพ 7 เซลล์ประสาทจริงและแบบจำลองเซลล์ประสาทเทียม** 

**ที่มา:** (*Larose & Larose,* 2014)

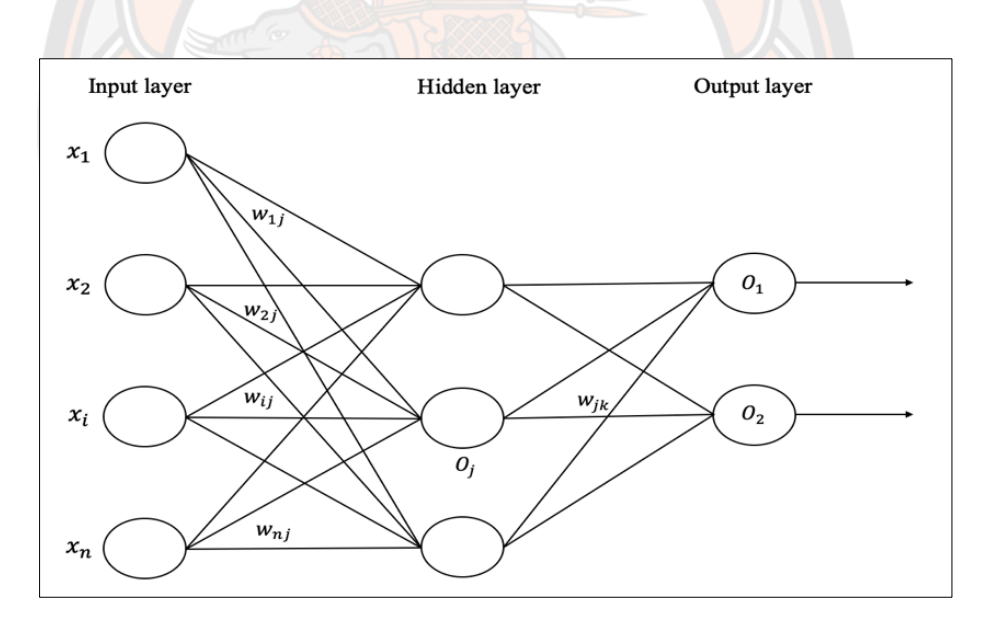

# **ภาพ 8 โครงข่ายประสาทเทียมหลายชั้นแบบไปข้างหน้า**

จากภาพ 8 จะเห็นว่าโครงข่ายประสาทเทียมจะประกอบไปด้วย 3 ชั้น คือ ขั้นนำเข้าข้อมูล (Input Layer) ซึ่งประกอบไปด้วยเซลล์ประสาทที่มีหน้าที่รับและส่งข้อมูลไปยังชั้นถัดไป คือชั้นซ่อน (Hidden Layer) ในชั้นซ่อนนี้จะประกอบไปด้วยกี่ชั้นก็ได้ ขึ้นอยู่กับตัวแปรอิสระที่เราต้องการทดลอง เพื่อให้ได้ผลลัพธ์ที่ดีที่สุด และส่งออกมายังชั้นผลลัพธ์ (Output Layer) โดยกระบวนการการเรียนรู้ ของโครงข่ายประสาทเทียม ดังภาพ 9

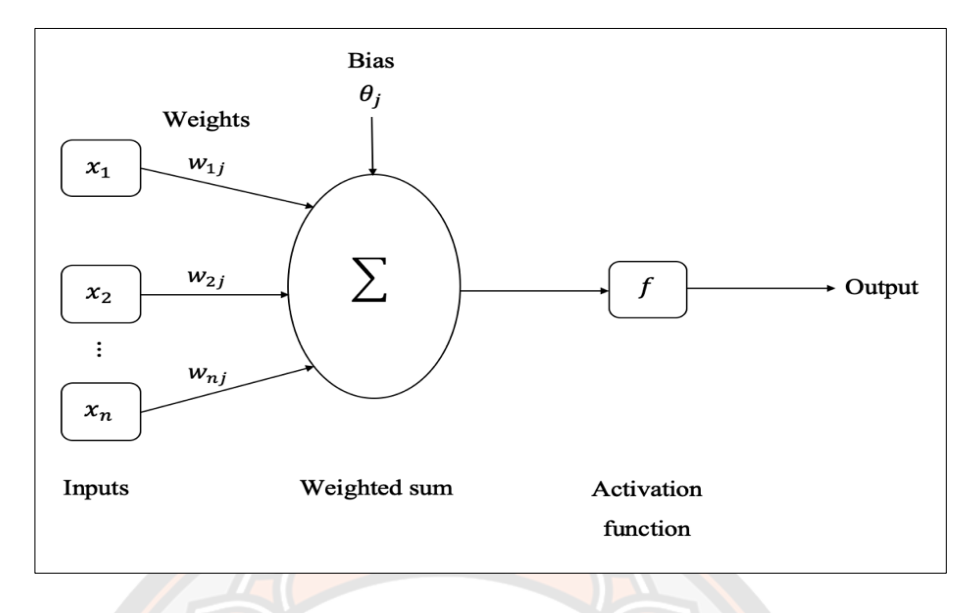

## **ภาพ 9 กระบวนการเรียนรู้ของโครงข่ายประสาทเทียม**

จากภาพ 9 การหาผลลัพธ์ของโครงข่ายประสาทเทียมมี 5 องค์ประกอบดังนี้

ี่ 1. นำเข้าข้อมูล (Input Layer) จากภาพ 9 คือ  $x_1, ..., x_n$ 

2. ค่าน้ำหนักถ่วง (Weights) ได้มาจากการเรียนรู้ของโครงข่ายประสาทเทียม แล้วทำการ ปรับค่าให้มีควา<mark>มเห</mark>มาะสม จากภาพ 9 คือ w<sub>1 j</sub>, ... , w<sub>n j</sub>

้ 3. ฟังก์ชันผ<mark>ลรวม</mark> (Combination Function) ได้ม<mark>าจากผลรวม</mark>ของข้อมูลนำเข้า และค่า น้ำหนักถ่วงจากภ<mark>าพ 9 โดยที่ Σ จะ</mark>ทำหน้าที่รวมผลคูณของตัว<mark>แปรอิสร</mark>ะและน้ำหนักถ่วงแต่ละตัว รวมทั้งความเอนเอียงหรือน้ำหนักถ่วง (Bias: h) ของแต่ละโหนดไว้ในฟังก์ชันผลรวม

4. ฟังก์ชันกระตุ้น (Activation Function) สำหรับการหาผลลัพธ์ของโครงข่ายประสาท เทียมจะใช้ฟังก์ชันซิกมอยด์ (Sigmoid Function) เป็นฟังก์ชันกระตุ้นจากภาพ 9 คือ ฟังก์ชัน  $f$ 

5. ผลลัพธ์ (Output) หลังเสร็จสิ้นกระบวนการเรียนรู้ของโครงข่ายประสาทเทียมจะทำ การปรับค่าต่าง ๆ ให้เหมาะสมกับชุดข้อมูลแล้วจะได้ผลลัพธ์ที่ดีที่สุด ซึ่งกระบวนการดังกล่าวสามารถ เขียนให้อยู่ในรูปสมการ (21)

$$
y = f\left(\sum_{i=1}^{d} x_i w_i + b\right) \tag{21}
$$

โดยทั่วไปฟังก์ชันกระตุ้นที่ใช้ขึ้นอยู่กับลักษณะของผลลัพธ์ ซึ่งงานส่วนใหญ่มีผลลัพธ์เป็นค่าต่อเนื่อง จึงใช้ฟังก์ชันซิกมอยด์ดังสมการ (22)

$$
f(x) = \frac{1}{1 + e^{-x}}
$$
 (22)

้ สำหรับการพยากรณ์ค่าการจำแนกนั้นคำตอบจะขึ้นอยู่กับการตั้งค่าเทรสโฮลด์ (Threshold) ที่เหมาะสม โดยทั่วไปถ้าค่าการจำแนกมี 2 ค่า ถ้าค่าการพยากรณ์มากกว่าหรือเท่ากับ 0.5 ผลลัพธ์ที่ได้ คือ 1 และถ้าน้อยกว่า 0.5 ผลลัพธ์ที่ได้ คือ 0

## **2.4.1 ตัวอย่างการประยุกต์ตัวแบบโครงข่ายประสาทเทียมเพื่อการพยากรณ์**

จากตัวอย่างตาราง 4 ซึ่งข้อมูลที่ใช้เป็นตัวอย่างข้อมูลที่ได้จากผู้ป่วยที่เข้ามารับการรักษาใน โรงพยาบาลมหาวิทยาลัยนเรศวร โดยจำแนกผู้ป่วยออกเป็น 2 กลุ่ม และมีตัวแปรอิสระที่ประกอบไป ี ด้วย ดัชนีมวลกาย (Body Mass Index) และ ระดับน้ำตาลในเลือด (Fasting Blood Sugar) สำหรับ ตัวแปรตาม กรณีตอบ 0 คือไม่เป็นโรคเบาหวาน และ 1 คือเป็นโรคเบาหวาน จะมีขั้นตอนการทำงาน ดังต่อไปนี้

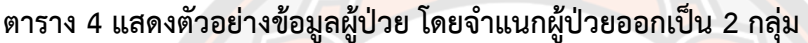

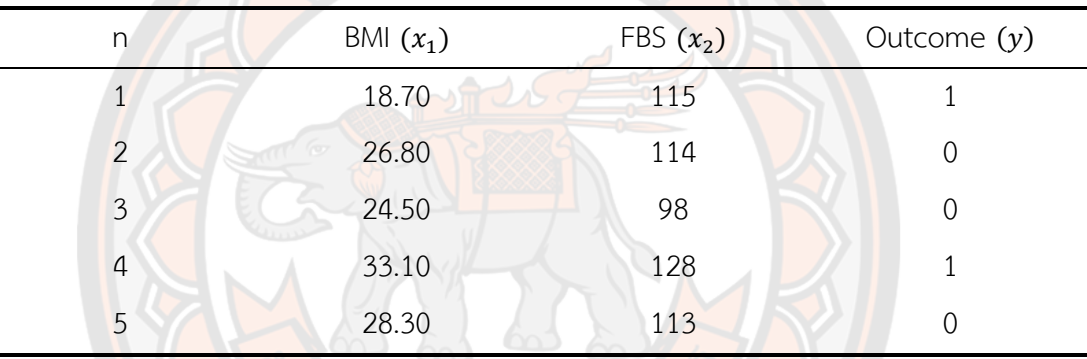

์ ขั้นตอนที่ 1 เริ่มต้น<mark>จากแ</mark>ปลงข้อมูลให้อยู่ในรูปก<mark>ารทำให้เป็นปก</mark>ติ ี จากนั้นทำการแปลงข้อมูลให้อยู่ในรูปการทำให้เป็นปกติดังสมการ (23) เพื่อให้ได้ค่าอยู่

ระหว่าง 0 ถึง 1 ดังตาราง 5

$$
X^* = \frac{X - \min(X)}{\max(X) - \min(X)}\tag{23}
$$

โดยที่

 $X^*$ <sup>∗</sup> คือ ค่าที่ได้จากการแปลงค่าอยู่ในรูปกำรท ำให้เป็นปกติ

 $\boldsymbol{X}$  คือ ค่าปัจจุบันที่นำมาแปลงค่าอยู่ในรูปการทำให้เป็นปกติ

 $min(X)$  คือ ค่าข้อมูลที่มีค่าน้อยที่สุดในชุดข้อมูล

 $max(X)$  คือ ค่าข้อมูลที่มีค่ามากที่สุดในชุดข้อมูล

| n | BMI $(x_1)$                                                                     | FBS $(x_2)$                    | Outcome $(y)$ |
|---|---------------------------------------------------------------------------------|--------------------------------|---------------|
| 1 | $18.70 - 18.70$<br>$\frac{1}{33.10 - 18.70} = 0$                                | $\frac{115-98}{128-98} = 0.57$ |               |
| 2 | $\frac{26.80 - 18.70}{33.10 - 18.70} = 0.56$ $\frac{114 - 98}{128 - 98} = 0.53$ |                                | 0             |
| 3 | $\frac{24.50 - 18.70}{33.10 - 18.70} = 0.40$                                    | $\frac{98-98}{128-98}=0$       | 0             |
| 4 | $\frac{33.10 - 18.70}{33.10 - 18.70} = 1$                                       | $\frac{128-98}{128-98}=1$      |               |
| 5 | $28.30 - 18.70$<br>$\frac{1}{33.10 - 18.70} = 0.67$                             | $\frac{113-98}{128-98} = 0.50$ | 0             |

**ตาราง 5 แสดงตัวอย่างข้อมูลผู้ป่วยที่ท าการแปลงข้อมูล**

์ ขั้นตอนที่ 2 น้ำข้อมูลในตาราง 5 ไปพัฒนาตัวแบบพยา<mark>กรณ์ด้</mark>วยโปรแกรมอาร์ดังภาพ 10 ์ ขั้นตอนที่ 3 จากโปรแกรมอาร์จะได้ค่าน้ำหนักถ่วงของแต่ละเส้นเชื่อมระหว่างโหนด เมื่อนำ ี ข้อมูลหรือตัวแปร<mark>อิส</mark>ระแต่ละตัวที่ได้จากการแปลงในขั้นตอนที่ 1 มาคูณกับค่าน้ำหนักและนำมารวม กับค่าเอนเอียงไว้ที่ฟังก์ชันผลรวม และส่งผลรวมที่ได้ไปที่ฟังก์ชันซิกมอยด์ เพื่อหาผลลัพธ์ดังสมการ (21)

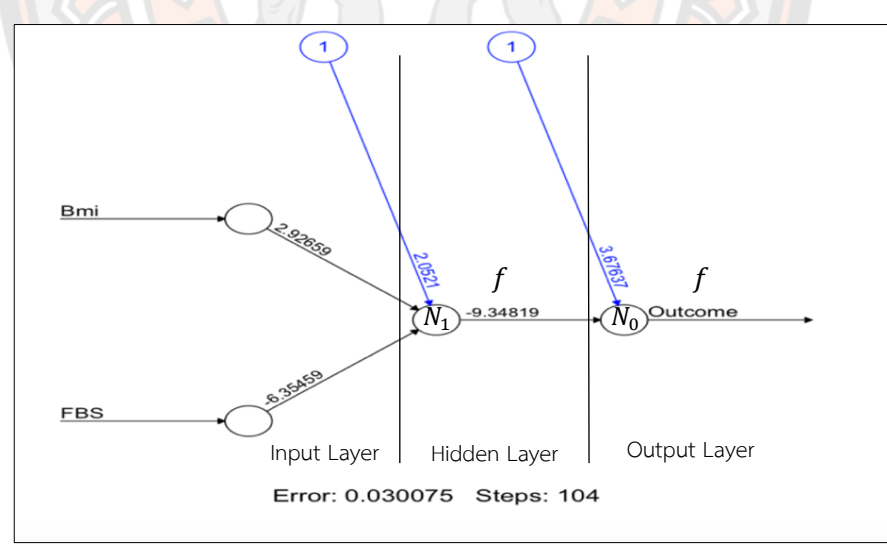

## **ภาพ 10 ตัวอย่างโครงข่ายประสาทเทียมที่ได้จากโปรแกรมอาร์**

เมื่อนำข้อมูลชุดที่ 1 คือ  $x_1 = 0$  และ  $x_2 = 0.57$  มาหาผลลัพธ์ด้วยเทคนิคโครงข่าย ประสาทเทียมดังภาพ 10 โดยอ้างอิงจากสมการ (21) จะได้ว่า

$$
output(N_1) = f[0(2.92659) + 0.57(-6.35459) + 2.0521]
$$
  
= 0.1722

และ

$$
output(N_0) = \hat{y} = f[0.1722(-9.34819) + 3.67637]
$$
  
= 0.8876

ซึ่ง  $\it output(N_0)$  มีค่ามากกว่า 0.5 ทำให้ค่าพยากรณ์ คือ 1 เมื่อนำข้อมูลชุดที่ 2 คือ  $x_1 = 0.56$  และ  $x_2 = 0.53$  โดย  $y = 0$  มาพิจารณา จะได้ว่า

$$
output(N_1) = f[0.56(2.92659) + 0.53(-6.35459) + 2.0521]
$$
  
= 0.5801

และ

 $output(N_0)$  $= \hat{y} = f[0.5801(-9.34819) + 3.67637]$  $= 0.1485$ 

**หมายเหตุ** คือ ฟังก์ชันซิกมอยด์

เมื่อดำเนินการในลักษณะเดียวกันจนครบทุกชุดข้อมู<mark>ลจะได้ผลลัพธ์ ดังตาราง</mark> 6

**ตาราง 6 แสดงตัวอย่างข้อมูลผู้ป่วยที่แสดงผลลัพธ์จากตัวแบบพยากรณ์ด้วยเทคนิคโครงข่าย ประสาทเทียม**

| n             | BMI $(x_1)$ | FBS $(x_2)$    | Outcome $(y)$  | Prediction | Outcome $(\hat{y})$ |
|---------------|-------------|----------------|----------------|------------|---------------------|
|               | $\theta$    | 0.57           |                | 0.8876     |                     |
| $\mathcal{P}$ | 0.56        | 0.53           | $\overline{0}$ | 0.1485     |                     |
| 3             | 0.40        | $\overline{0}$ |                | 0.0049     |                     |
| 4             |             |                |                | 0.8571     |                     |
| ካ             | 0.67        | 0.5            |                | 0.0550     |                     |

จากตาราง 6 พบว่าผลลัพธ์ที่ได้จากตัวแบบพยากรณ์ด้วยเทคนิคโครงข่ายประสาทเทียม และผลลัพธ์จริงมีค่าตรงกัน

# **2.4.2 การหาน้ าหนักถ่วงด้วยการท างานแบบส่งค่าย้อนกลับ**

กระบวนการส าคัญของการสร้างตัวแบบพยากรณ์ด้วยเทคนิคโครงข่ายประสาทเทียม คือ การหาน้ าหนักถ่วงที่เชื่อมต่อกันระหว่างโหนด และปรับค่าความเอนเอียงของแต่ละโหนด เพื่อให้ ผลลัพธ์ที่ได้จากตัวแบบพยากรณ์มีความคลาดเคลื่อนจากค่าจริงน้อยที่สุด ซึ่งวิธีที่นิยมใช้ในการหา น้ำหนักถ่วง คือการทำงานแบบการส่งค่าย้อนกลับ (Back Propagation)

หลักการหาน้ำหนักถ่วงด้วยการทำงานแบบการส่งค่าย้อนกลับ เริ่มจากการสุ่มค่าน้ำหนัก ถ่วง และความเอนเอียงทั้งหมดให้อยู่ในช่วง 0 ถึง 1 จากนั้นคำนวณหาผลลัพธ์ของข้อมูลชุดแรก เพื่อ นำมาหาผลต่างจากค่าจริง (Prediction Error) ในสมการ (24)

$$
Prediction Error = y - \hat{y}
$$
 (24)

้จากสมการ (24) จะนำผลต่างที่ได้มาปรับค่าน้ำหนักถ่วงย้อนกลับจากชั้นผลลัพธ์ไปยังชั้นตัวแปรอิสระ ค่าน้ำหนักถ่วงที่ปรับใหม่จะถูกนำมาคำนวณผลลัพธ์ของข้อมูลชุดสอง แล้วหาผลต่างของ ผลตอบสนองกับค่าจริง

หลักการหาน้ำหนักถ่วงด้วยการทำงานแบบการส่งค่าย้อนกลับ จะมีการคำนวณเพื่อหา ี น้ำหนักถ่วงใหม่ทุก ๆ ชุ<mark>ดข้อมูล ทำเช่นนี้จนครบทุกชุดข้อมูลนั</mark>บเป็น 1 รอบ (Epoch) ซึ่งการทำซ้ำ หลาย ๆ รอบ จะทำให้ความคลา<mark>ดเคลื่</mark>อนระหว่างค่าจริงกับค่าพยากรณ์ลดลงด้วยวิธีนี้ การเคลื่อนลง ตามความชัน (Gradient Descent Method)

$$
\nabla SSE(w) = \left[ \frac{\partial SSE}{\partial w_1}, \frac{\partial SSE}{\partial w_2}, \dots, \frac{\partial SSE}{\partial w_n} \right]
$$
(25)

้ การหาน้ำหนักถ่วงด้วยการทำงานแบบการส่งค่าย้อนกลับ มีพารามิเตอร์ที่เกี่ยวข้อง ได้แก่ อัตราการเรียนรู้ (Learning rate:  $\eta$ ) และค่าโมเมนตัม (Momentum:  $\alpha$ ) ที่มีค่าอยู่ในช่วง [0,1] โดย การปรับน้ำ<mark>หนักถ่วงสามารถ</mark>คำนวณได้ (Larose, 2014) ดังสมก<mark>าร (2</mark>6)

$$
w_{ij,new} = w_{ij,current} + \Delta w_{ij,current} + \alpha \Delta w_{ij,previous} \qquad ; \Delta w_{ij,current} = \eta \delta_j x_{ij}
$$
 (26)

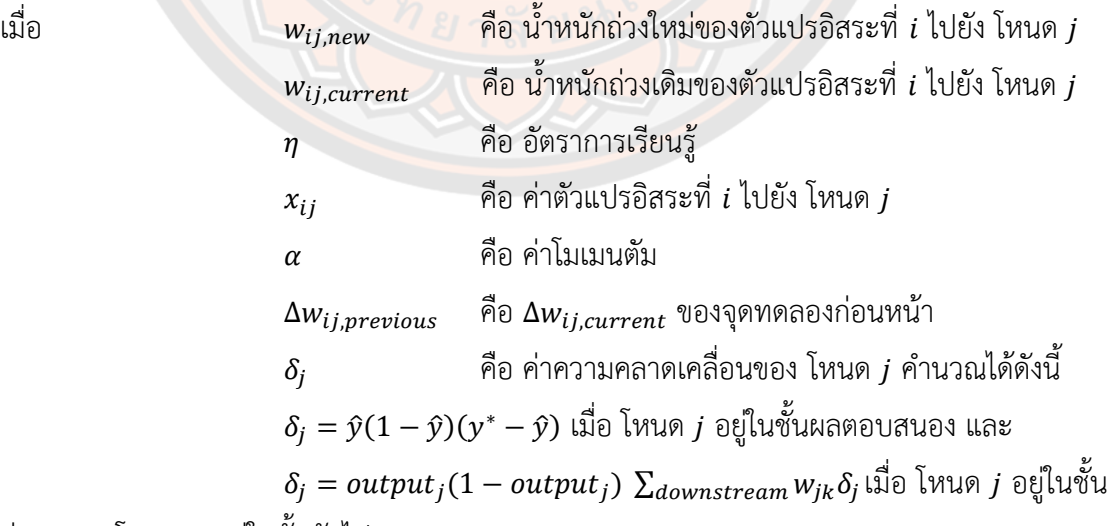

ซ่อน และ โหนด  $\bm{k}$  อยู่ในชั้นถัดไปทางขวา

# **2.4.3 ตัวอย่างการหาน้ าหนักถ่วง**

การหาน้ำหนักถ่วง เริ่มต้นจากการกำหนดอัตราการเรียนรู้เท่ากับ 0.2 ค่าโมเมนตัมเท่ากับ 0.5 และค่าน้ำหนักถ่วงของ  $w_{00}$ ,  $w_{10}$ ,  $w_{01}$ ,  $w_{11}$  และ  $w_{21}$  เท่ากับ 0.1, 0.2, 0.3, 0.4 และ 0.5 ี ตามลำดับ และคำนวณหาน้ำหนักถ่วงที่เหมาะสมที่สุด โดยใช้สมการ (21) (22) และ (26) ตามลำดับ เมื่อใช้ข้อมูลในตาราง 5 มาคำนวณหาน้ำหนักถ่วงที่เหมาะสม สามารถทำได้ดังขั้นตอนต่อไปนี้

 $\mathring{\mathcal{V}}$ อมูลชุดที่ 1  $x_1 = 0$  และ  $x_2 = 0.57$  โดย  $y = 1$ 

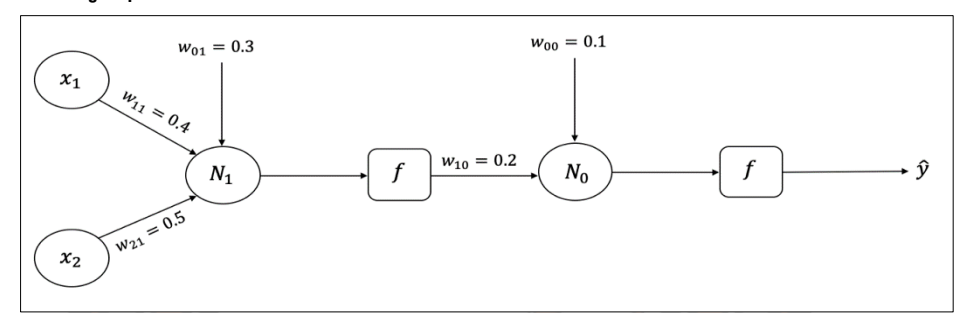

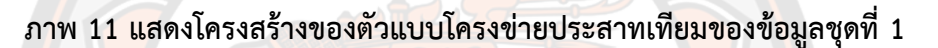

จะได้ว่า

output(N<sub>1</sub>) = 
$$
f[0(0.4) + 0.57(0.5) + 0.3]
$$
  
= 0.6422

และ

$$
output(N_0) = \hat{y} = f[0.6422(0.2) + 0.1]
$$

 $= 0.5569$ 

ดังนั้น ความคลาดเคลื่อนของการพยากรณ์เท่ากับ

$$
y - \hat{y} = 1 - 0.5569 = 0.4431
$$

เนื่องจากโครงสร้างของตัวแบบโครงข่ายประสาทเทียม มีโหนดในชั้นผลลัพธ์เพียง 1 โหนดจะได้

$$
\delta_0 = \hat{y}(1-\hat{y})(y-\hat{y})
$$

ในทำนองเดียวกัน โหนดในชั้นซ่อนจำนวน 1 โหนด คือ โหนด 1 และ โหนดในชั้นถัดไปทางขวามี เพียง 1 โหนด คือ โหนด 0 จะได้

 $\delta_1 = (output(N_0))(1 - output(N_0)) w_{10}\delta_0$ 

ในการคำนวณเพื่อปรับค่าน้ำหนักถ่วงเริ่มต้นจากชั้นผลผลลัพธ์ เนื่องจาก

$$
\delta_0 = \hat{y}(1-\hat{y})(y-\hat{y})
$$

จะได้

$$
\delta_0 = 0.5569(1 - 0.5569)(1 - 0.5569) = 0.1093
$$

และ

$$
\Delta w_{00, current} = \eta \delta_0 x_{00}
$$

$$
\Delta w_{00, current} = (0.2)(0.1093)(1) = 0.0219
$$

เนื่องจำก ข้อมูลชุดนี้เป็นข้อมูลชุดแรก

จะได้ว่า

$$
\alpha \Delta w_{ij,previous} = 0
$$

ดังนั้น ปรับค่า  $w_{00}$  ได้เป็น

$$
w_{00,new} = w_{00,current} + \Delta w_{00,current} + \alpha \Delta w_{00,previous}
$$

$$
w_{00,new} = 0.1 + 0.0219 + 0 = 0.1219
$$

พิจารณาน้ำหนักถ่วงในชั้นซ่อน

เนื่องจาก

$$
\delta_1 = (\text{output}(N_1))(1 - \text{output}(N_1)) w_{10} \delta_0
$$

จะได้

$$
\delta_1 = 0.6422(1 - 0.6422) (0.2)(0.1093) = 0.0050
$$

และ

$$
\Delta w_{10, current} = \eta \delta_1 x_{10}
$$

 $\Delta w_{10, current}$  = 0.2(0.0050)(0.6422) = 0.0006

ดังนั้น ปรับค่า  $w_{10}$  ได้เป็น

 $W_{10, new} = W_{10, current} + \Delta W_{10, current} + \alpha \Delta W_{10, previous}$  $W_{10, new} = 0.2 + 0.0006 + 0 = 0.2006$ 

ใช้ค่า  $\delta_1 = 0.0050$  ในการปรับค่า  $w_{01}$ , $w_{11}$  และ  $w_{21}$  ดังนี้

สำหรับ  $w_{01}$  จะได้ว่า

 $\Delta w_{01, current} = \eta \delta_1 x_0$  $\Delta w_{01, current}$  = 0.2(0.0050)(1) = 0.0010

ดังนั้น ปรับค่า  $w_{01}$  ได้เป็น

 $w_{01,new} = w_{01, current} + \Delta w_{01, current} + \alpha \Delta w_{01, previous}$  $W_{01,new} = 0.3 + 0.0010 + 0 = 0.3010$ 

สำหรับ  $w_{11}$  จะได้ว่า

```
\Delta w_{11, current} = \eta \delta_1 x_1\Delta w_{11, current} = 0.2(0.0050)(0) = 0
```
ดังนั้น ปรับค่า  $w_{11}$  ได้เป็น

$$
w_{11,new} = w_{11,current} + \Delta w_{11,current} + \alpha \Delta w_{11,previous}
$$
  

$$
w_{11,new} = 0.4 + 0 + 0 = 0.4
$$

สำหรับ  $w_{21}$  จะได้ว่า

$$
\Delta w_{21, current} = \eta \delta_1 x_2
$$
  
\n
$$
\Delta w_{21, current} = 0.2(0.0050)(0.57) = 0.0006
$$

ดังนั้น ปรับค่า  $w_{21}$  ได้เป็น

 $w_{21,new} = w_{21,current} + \Delta w_{21,current} + \alpha \Delta w_{21,previous}$  $W_{21, new} = 0.5 + 0.0006 + 0 = 0.5006$ 

จะได้น้ำหนักถ่วงที่ปรับแล้วจากข้อมูลชุดที่ <mark>1 คือ  $w_{00} = 0.1219$ ,  $w_{10} = 0.2006$ ,</mark>  $w_{01} = 0.3010, w_{11} = 0.4$  และ  $w_{21} = 0.5006$  แล้วนำไปใช้กับข้อมูลชุดที่ 2

ข้อมูลชุดที่ 2  $x_1 = 0.56$  และ  $x_2 = 0.53$  โดย  $y = 0$ 

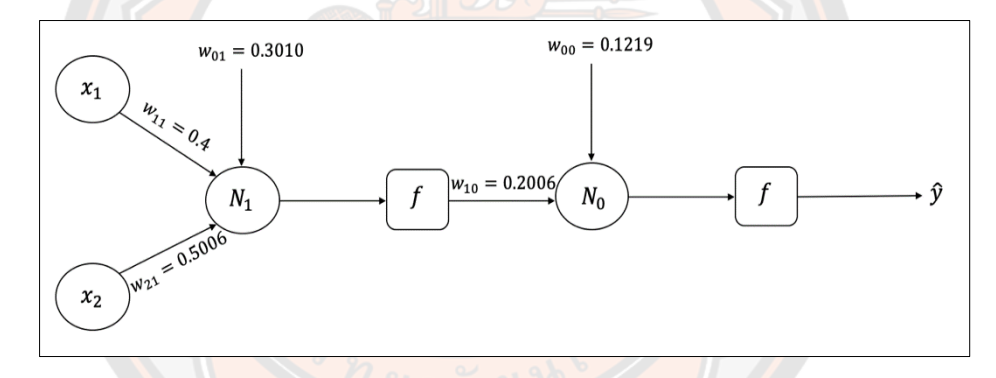

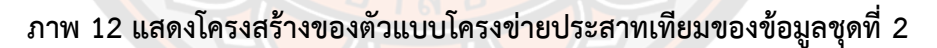

จะได้ว่า

$$
output(N_1) = f[0.56(0.4) + 0.53(0.5006) + 0.3010]
$$
  
= 0.6879

และ

$$
output(N_0) = \hat{y} = f[0.6879(0.2006) + 0.1219]
$$
  
= 0.5646

ดังนั้นความคลาดเคลื่อนของการพยากรณ์เท่ากับ

$$
y - \hat{y} = 0 - 0.5646 = -0.5646
$$

เนื่องจากโครงสร้างของตัวแบบโครงข่ายประสาทเทียม มีโหนดในชั้นผลลัพธ์เพียง 1 โหนดจะได้

$$
\delta_0 = \hat{y}(1-\hat{y})(y-\hat{y})
$$
  
= 0.5646(1-0.5646)(0-0.5646) = -0.1388

และ

∆00, = 0<sup>00</sup> ∆00, = (0.2)(−0.1388)(1) = −0.0278 เนื่องจากเราได้ก าหนดค่าโมเมนตัม เท่ากับ 0.5 จะได้ ∆00, = 0.5(0.0219) = 0.0110 ดังนั้น ปรับค่า <sup>00</sup> ได้เป็น 00, = 00, + ∆00, + ∆00, 00, = 0.1219 − 0.0278 + 0.0110 = 0.1051 เมื่อพิจำรณำน้ ำหนักถ่วงในชั้นซ่อน เนื่องจาก <sup>1</sup> = ((<sup>1</sup> ))(1 − (<sup>1</sup> )) 10<sup>0</sup> จะได้ <sup>1</sup> = 0.6879(1 − 0.6879)(0.2006)(−0.1388) = −0.0060 และ ∆10, <sup>=</sup> 1<sup>10</sup> เมื่อ <sup>10</sup> <sup>=</sup> (<sup>1</sup> ) ∆10, = 0.2(−0.0060)(0.6879) = −0.0008 เนื่องจากเราได้ก าหนดค่าโมเมนตัม เท่ากับ 0.5 จะได้ ∆10, = 0.5(0.0006) = 0.0003 ดังนั้น ปรับค่า 10 ได้เป็น 10, = 10, + ∆10, + ∆10, 10, = 0.2006 + (−0.0008) + 0.0003 = 0.2001 ใช้ค่า <sup>1</sup> <sup>=</sup> −0.0060 ในการปรับค่า 01, <sup>11</sup> และ <sup>21</sup> ดังนี้ ส าหรับ <sup>01</sup> จะได้ว่า ∆01, = 1<sup>0</sup> ∆01, = 0.2(−0.006)(1) = −0.0012 เนื่องจากเราได้ก าหนดค่าโมเมนตัม เท่ากับ 0.5 จะได้ ∆01, = 0.5(0.0010) = 0.0005 ดังนั้น ปรับค่า <sup>01</sup> ได้เป็น 01, = 01, + ∆01, + ∆01, 01, = 0.3010 + (−0.0012) + 0.0005 = 0.3003 ส าหรับ 11 จะได้ว่า ∆11, = 1<sup>1</sup>

้ เนื่องจากเราได้กำหนดค่าโมเมนตัม เท่ากับ 0.5 จะได้

 $\alpha \Delta w_{11, \text{previous}} = 0.5(0) = 0$ 

ดังนั้น ปรับค่า  $w_{11}$  ได้เป็น

 $w_{11,new} = w_{11, current} + \Delta w_{11, current} + \alpha \Delta w_{11, previous}$  $W_{11\, new} = 0.4 + (-0.0007) + 0 = 0.3993$ 

สำหรับ  $w_{21}$  จะได้ว่า

 $\Delta w_{21, current} = \eta \delta_1 x_2$  $\Delta w_{21, current} = 0.2(-0.0060)(0.53) = -0.0006$ 

เนื่องจากเราได้กำหนดค่าโมเมนตัม เท่ากับ 0.5 จะได้

 $\alpha \Delta w_{21, previous} = 0.5(0.0006) = 0.0003$ 

ดังนั้น ปรับค่า  $w_{21}$  ได้เป็น

 $W_{21,new} = W_{21,current} + \Delta W_{21,current} + \alpha \Delta W_{21,previous}$  $W_{21, new} = 0.5006 + (-0.0006) + 0.0003 = 0.5003$ 

จะได้น้ำหนักถ่วงที่ปรับแล้วจากข้อมูลชุดที่ 2 คือ  $w_{00} = 0.1051$ ,  $w_{10} = 0.2001$ ,  $w_{01} = 0.3003$ ,  $w_{11} = 0.3993$  และ  $w_{21} = 0.5003$  และนำน้ำหนักถ่วงใหม่ไปใช้กับข้อมูลชุดถัดไปจนครบทั้งหมด ผลลัพธ์ที่ได้แสดงดังตาราง 7

|   | ประสาทเทียม   |            |               |            |                     |
|---|---------------|------------|---------------|------------|---------------------|
| n | BMI $(x_1)$   | $FBS(x_2)$ | Outcome $(y)$ | Prediction | Outcome $(\hat{y})$ |
|   | $\mathcal{O}$ | 0.57       | 1             | 0.5489     |                     |
| 2 | 0.56          | 0.53       |               | 0.5506     |                     |
| 3 | 0.40          |            |               | 0.5470     |                     |
| 4 |               |            |               | 0.5546     |                     |
|   | 0.67          | 0.5        |               | 0.8151     |                     |

**ตาราง 7 แสดงผลลัพธ์ที่ได้จากการหาน้ าหนักถ่วงจากตัวแบบพยากรณ์ด้วยเทคนิคโครงข่าย**

้ จากตาราง 7 พบว่าผลลัพธ์ที่ได้จากการหาน้ำหนักถ่วงที่เหมาะสมและผลลัพธ์จริงมีความ ถูกต้องใน 3 ชุดข้อมูล สามารถสรุปได้ว่าน้ำหนักถ่วงนี้ไม่เหมาะสมกับตัวแบบพยากรณ์ด้วยเทคนิค โครงข่ายประสาทเทียม

## **2.5 การเปรียบเทียบประสิทธิภาพของตัวแบบพยากรณ์**

การเปรียบเทียบประสิทธิภาพของตัวแบบพยากรณ์การเป็นโรคเบาหวาน ด้วยเทคนิคการ ถดถอยลอจิสติกทวิภาค เทคนิคต้นไม้ตัดสินใจ และ เทคนิคโครงข่ายประสาทเทียม ผู้วิจัยใช้ค่าความ ้ถูกต้อง และค่าความถูกต้องในการจำแนกแบบสมดุล เป็นเกณฑ์ที่ใช้ในการพิจารณาประสิทธิภาพตัว แบบสำหรับการพยากรณ์

| ผลลัพธ์จริง    | ผลลัพธ์การพยากรณ์ (Predicted Class) |                |
|----------------|-------------------------------------|----------------|
| (Actual Class) | Positive                            | Negative       |
| Positive       | TP                                  | FN             |
| Negative       | FP                                  | T <sub>N</sub> |
|                |                                     |                |

**ตาราง 8 แสดงตัวอย่างตารางเมทริกซ์ความสับสน (Confusion Matrix)**

โดยที่

ค่าความถูกต้องเชิงบวก  $(TP)$  คือ ผลลัพธ์การพยากรณ์เป็นจริง และผลลัพธ์จริงเป็นจริง ค่าความถูกต้องเชิงลบ  $(TN)$  คือ ผลลัพธ์การพยากรณ์เป็นเท็จ และผลลัพธ์จริงเป็นเท็จ ค่าความผิดพลาดเชิงบวก  $\emph{(FP)}$  คือ ผลลัพธ์การพยากรณ์เป็นจริง แต่ผลลัพธ์จริงเป็นเท็จ ค่าความผิดพลาดเชิงลบ  $(FN)$  คือ ผลลัพธ์การพยากรณ์เป็นเท็จ แต่ผลลัพธ์จริงเป็นจริง ี ค่าความถูกต้อง (Accuracy) คือ ค่าที่แสดงจำนวนครั้งที่พยากรณ์ถูกต้องต่อจำนวนข้อมูล

ทั้งหมด ดังสมการ (27)

$$
\hat{\mathsf{min}}(\mathsf{min}) = \frac{TP + TN}{TP + FP + FN + TN}
$$
 (27)

ี ค่าระลึก (Recall) คือ จำนวนข้อมูลที่พยากรณ์ถูกต้องในกลุ่มนั้นต่อจำนวนข้อมูลเป็นจริง ทั้งหมดในกลุ่มนั้น ดังสมการ (28)

$$
\hat{\mathsf{m}} \cdot \hat{\mathsf{n}} = \frac{TP}{TP + FN} \tag{28}
$$

ค่าความแม่นยำ (Precision) คือ จำนวนข้อมูลที่พยากรณ์ถูกต้องในกลุ่มนั้นต่อจำนวน ข้อมูลที่พยากรณ์ว่าเป็นกลุ่มนั้นทั้งหมด ดังสมการ (29)

ค่าความแม่นยำ = 
$$
\frac{TP}{TP + FP}
$$
 (29)

ค่าเฉลี่ยประสิทธิภาพโดยรวม (F-measure) คือ ค่าเฉลี่ยที่เกิดจากค่าระลึก และค่าความ แม่นยำ ดังสมการ (30)

ค่าเลลี่ยประสิทธิภาพโดยรวม = 
$$
\frac{2\times Precision \times Recall}{(Precision+Recall)}
$$
 (30)

ค่าความถูกต้องในการจำแนกแบบสมดุล BCA (Balance Classification Accuracy) คือ ค่าที่แก้ไขความโน้มเอียงในการจำแนกข้อมูลของค่าความถูกต้อง เนื่องจากข้อมูลในแต่ละกลุ่มมี

ความไม่สมดุลกัน ท าให้ค่าความถูกต้องที่ได้มีความโน้มเอียงไปในกลุ่มที่มีข้อมูลมากกว่า ดังนั้นค่า ้ ความถูกต้องในการจำแนกแบบสมดุลจึงถูกนำมาใช้แก้ปัญหานี้ โดยการหาค่าเฉลี่ยการจำแนกค่า ความถูกต้องในแต่ละกลุ่มดังสมการ (31) (Yang & Fong, 2011)

ค่าความถูกต้องในการจำแบบสมดุล = 
$$
\frac{1}{R} \sum_{i=1}^{R} \frac
$$
จำนวนครั้งที่ทำนายถูกในคลาส *i* (31)

โดยที่  $R$  คือ จำนวนคลาสทั้งหมด

 $i$  คือ คลาสที่จะทำนาย

# **2.5.1 ตัวอย่างการแสดงค่าการวัดประสิทธิภาพต่าง ๆ จากข้อมูลการพยากรณ์การเป็น โรคเบาหวาน**

#### **ตาราง 9 แสดงตัวอย่างตารางเมทริกซ์ความสับสนของการพยากรณ์การเป็นโรคเบาหวาน**

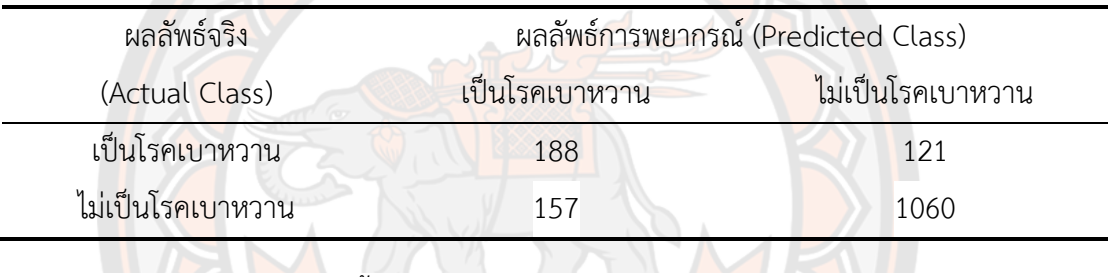

จากตาราง 9 ข้อมูลมีทั้งหมด 1,526 ชุด พบว่าการพยากรณ์ในกลุ่มที่เป็นโรคเบาหวาน ถูกต้อง 188 ชุด และการพยากรณ์ในกลุ่มที่เป็นไม่เป็นโรคเบาหวานถูกต้อง 1,060 ชุด

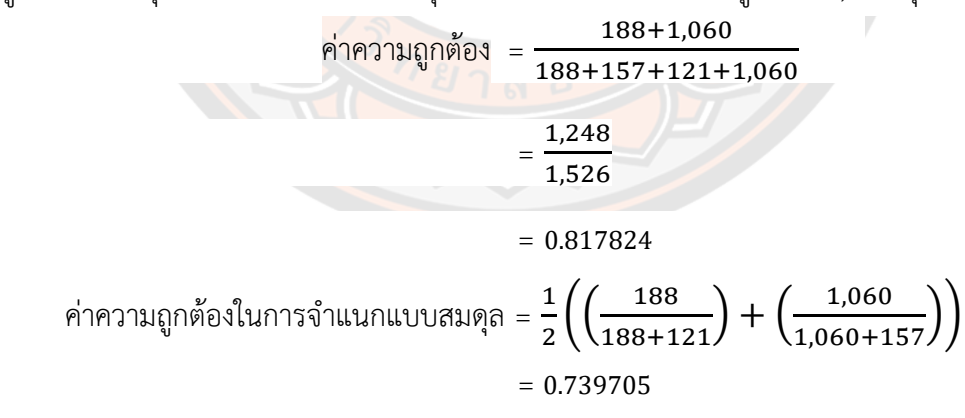

้จากตาราง 9 พบว่าค่าความถูกต้อง และค่าความถูกต้องในการจำแนกแบบสมดุล คือ 0.817824 และ 0.739705 ตามลำดับ หรือ 81.7824 เปอร์เซ็นต์ และ 73.9705 เปอร์เซ็นต์ ตาบลำดับ

# **2.6 งานวิจัยที่เกี่ยวข้อง**

สายชล สินสมบูรณ์ทอง (2561) (สายชล สินสมบูรณ์ทอง, 2561) (สายชล สินสมบูรณ์ทอง, 2561) (สายชล สินสมบูรณ์ทอง, 2561) ทำการศึกษาเปรียบเทียบประสิทธิภาพในการพยากรณ์การ เป็นโรคเบาหวานของโรงพยาบาลแห่งหนึ่ง ข้อมูลตั้งแต่เดือนมกราคม - เมษายน พ.ศ. 2559 จำนวน 1,233 ชุด โดยใช้เทคนิคการจำแนกประเภทข้อมูล 6 เทคนิค ประกอบด้วย เทคนิคความใกล้เคียงกัน มากที่สุดโดยใช้อัลกอริทึม IBk เทคนิคต้นไม้ตัดสินใจโดยใช้อัลกอริทึมชนิด J48 เทคนิคโครงข่าย ประสาทเทียมโดยใช้อัลกอริทึมชนิดเพอร์เซปตรอนแบบหลายชั้น เทคนิคซัพพอร์ตเวกเตอร์แมชชีน โดยใช้อัลกอรึทึม SMO ชนิดโพลิโนเมียลเคอร์เนล เทคนิคการถดถอยโลจิสติกทวิภาค และเทคนิคนา อีฟเบย์ โดยพิจารณาค่าความถูกต้อง ค่าความคลาดเคลื่อนสัมบูรณ์เฉลี่ย (MAE) และค่าความ คลาดเคลื่อนก าลังสองเฉลี่ย (MSE) เป็นเกณฑ์ในการเปรียบเทียบประสิทธิภาพ จากผลการศึกษา พบว่าเทคนิคโครงข่ายประสาทเทียมมีประสิทธิภาพในการพยากรณ์ดีที่สุด โดยให้ค่าความถูกต้อง ค่า ความคลาดเคลื่อนสัมบูรณ์เฉลี่ย และค่าความคลาดเคลื่อนก าลังสองเฉลี่ย เท่ากับ 95.94 เปอร์เซ็นต์ 0.0491 และ 0.0396 ตามลำดับ

้อรุณรักษ์ ตันพานิช และคณะ (2562) ทำการวิเคราะห์ข้อมูล และเปรียบเทียบตัวแบบ กระบวนการเรียนรู้ของเครื่อง (Machine Learning) ด้วยโปรแกรม RapidMiner Studio ข้อมูลที่ใช้ ี ได้มาจากโรงพย<mark>าบาลส่งเสริ</mark>มสุขภาพประจำตำบลท่าจีน จังหวัดสงขลา จ<mark>ำนวนทั้ง</mark>สิ้น 300 ชุด โดยมี ึกลุ่มตัวอย่างจำนว<mark>น 2 กลุ่ม ไ</mark>ด้แก่ กลุ่มผู้ป่วยโรคเบาหวานชนิ<mark>ดที่ 2 ที่มีภ</mark>าวะชาปลายเท้า และผู้ป่วย ปกติ เทคนิคที่ใช้ ได้แก่ เทคนิคซัพพอร์ตเวกเตอร์แมชชีน เทคนิคการเรียนรู้แบบอัตโนมัติด้วยการ เลียนแบบการทำงานของโครงข่ายประสาทของมนุษย์ (Deep Learning) และ เทคนิคป่าสุ่ม (Random Forest) เกณฑ์ที่ใช้ในการเปรียบเทียบประสิทธิภาพ ได้แก่ ค่าความถูกต้อง ส่วนเบี่ยงเบน มาตรฐาน (SD) และระยะเวลาในการประมวลผล จากผลการศึกษาพบว่าเทคนิคซัพพอร์ตเวกเตอร์แม ชชีนพยากรณ์ได้ผลลัพธ์ดีที่สุด โดยค่าความถูกต้อง ส่วนเบี่ยงเบนมาตรฐาน และระยเวลาในการ ้ ประมวลผล เท่ากับ 93.3 เปอร์เซ็นต์ 8.2 เปอร์เซ็นต์ และ 46 วินาที ตามลำดับ

Perveen et al. (2016) (Perveen et al., 2016) (Perveen et al., 2016) (Perveen et al., 2016) ศึกษาและเปรียบเทียบประสิทธิภาพด้วยเทคนิคแบบรวมกลุ่ม (Ensemble) เพื่อทำการ จ าแนกผู้ป่วยโรคเบาหวานได้อย่างมีประสิทธิภาพ ข้อมูลที่ใช้ได้มาจากเครือข่ายเฝ้าระวังการดูแล ผู้ป่วยเบื้องต้นของประเทศแคนาดา (CPCSSN) ซึ่งแบ่งชุดข้อมูลเรียนรู้ 60 เปอร์เซ็นต์ ข้อมูลทดสอบ 40 เปอร์เซ็นต์ และทำการแบ่งกลุ่มอายุออกเป็น 3 กลุ่ม คือ 18 – 35 ปี 36 – 55 ปี และ อายุ ้มากกว่า 55 ปีขึ้นไป เพื่อพิจารณาว่าเทคนิคใดเหมาะสำหรับกลุ่มอายุนั้น ๆ ซึ่งใช้เทคนิคต้นไม้ ตัดสินใจด้วยอัลกอริทึมชนิด J48 สำหรับสร้างตัวแบบพยากรณ์ รวมทั้งใช้เทคนิคแบบรวมกลุ่มมาช่วย ในการจำแนกผู้ป่วยโรคเบาหวานให้มีประสิทธิภาพมากขึ้น ซึ่งเทคนิคแบบรวมกลุ่มที่ใช้ คือ Adaptive

Boosting และ Bagging และใช้ค่าพื้นที่ใต้กราฟที่มีส่วนโค้ง (Area Under Receiver Operating Characteristic : AROC) สำหรับการเปรียบเทียบประสิทธิภาพ และพบว่าเทคนิคแบบรวมกลุ่มที่มี ประสิทธิภาพมากที่สุด คือ Adaptive Boosting เหมาะสำหรับกลุ่มอายุ 18 – 35 ปี และ 36 – 55 ปี และเทคนิคแบบรวมกลุ่มที่มีประสิทธิภาพรองลงมา คือ เทคนิค Bagging เหมาะสำหรับอายุมากกว่า 55 ปี่ขึ้นไป

Kumar and Umatejaswi (2017) ศึกษาและเปรียบเทียบประสิทธิภาพการจำแนกผู้ป่วย โรคเบาหวานด้วยเทคนิคเหมืองข้อมูล สำหรับข้อมูลที่ใช้ คือ ข้อมูลผู้ป่วยโรคเบาหวานจำนวน 620 ชุด โดยแบ่งออกเป็น 3 ประเภท คือ เบาหวานประเภทที่ 1 จำนวน 115 ชุด ประเภทที่ 2 จำนวน ้ 359 ชุด และเบาหวานขณะตั้งครรภ์ จำนวน 146 ชุด แต่ละประเภทแบ่งออกเป็น 3 ระดับ คือ ไม่ รุนแรง ปานกลาง และรุนแรง และทำงานแบ่งข้อมูลแบบ 10 Fold Cross - Validation โดยเทคนิคที่ ใช้คือ เทคนิคนาอีฟเบย์ เทคนิค Rondom Tree เทคนิคต้นไม้ตัดสินใจด้วยอัลกอริทึม C4.5 และ เทคนิค Simple Logistic เกณฑ์ที่ใช้ในการเปรียบเทียบประสิทธิภาพ ได้แก่ ค่าความแม่นยำ ค่าระลึก ี และค่าความถูกต้อ<mark>ง พ</mark>บว่าเทคนิคต้นไม้ตัดสินใจด้วยอัลกอริทึม C4.5 มี<mark>ค่าค</mark>วามแม่นยำ ค่าระลึก และ ค่าความถูกต้องมากที่สุด 100 เปอร์เซ็นต์

Paul and Latha (2017) ศึกษาและสร้างตัวแบบที่สามารถพยากรณ์โอกาสการเป็น โรคเบาหวาน สำหรับข้อมูลที่ใช้ในการศึกษา คือ ข้อมูลผู้ป่วยโรคเบาหวา<mark>น</mark>ชาวพิม่า ประเทศอินเดีย จ านวน 768 ชุด โดยใช้วิธีการคัดเลือกตัวแปรอิสระที่เป็นปัจจัยที่ส่งผลให้เป็นโรคเบาหวาน เทคนิคที่ ่ ใช้ คือ เทคนิคต้นไม้ตัดสินใจ <mark>พบ</mark>ว่าปัจจัยที่ทำให้ได้ตัวแบบพยากรณ์ที่เหมาะสม ได้แก่ จำนวนการ ์ตั้งครรภ์ ความดันขณะหัวใจคลายตัว ความหนาของชั้นไขมันใต้ท้องแขน ระดับน้ำตาลในเลือด และ ดัชนีมวลการ สำหรับเกณฑ์ที่ใช้ในการเปรียบเทียบประสิทธิภาพ ได้แก่ ค่าความถูกต้อง (Accuracy) ค่าความไว (Sensitivity) และค่าความจำเพาะ (Specificity) คือ 79.08 เปอร์เซ็นต์ 90.56 เปอร์เซ็นต์ และ 56.26 เปอร์เซ็นต์

Selvakumar et al. (2017) ศึกษาและจำแนกผู้ป่วยโรคเบาหวานโดยเทคนิคเหมืองข้อมูล ี ข้อมูลที่ใช้ในการศึกษามีจำนวน 100 ชุด เทคนิคที่ใช้ คือ เทคนิคการถดถอยลอจิสติกแบบทวิภาค เทคนิคโครงข่ายประสาทเทียมแบบหลายชั้น (Multilayer Perceptron) และ เทคนิคเพื่อนบ้านใกล้ ที่สุด (K-Nearest Neighbour) เกณฑ์ที่ใช้ในการเปรียบเทียบประสิทธิภาพ ได้แก่ ค่าความ ค่า ้ความจำเพาะ และค่าความถูกต้อง และพบว่าเทคนิคเพื่อนบ้านใกล้ที่สุด มีค่าความไว ค่าจำเพาะ และค่าความถูกต้องมากที่สุด คือ 82.50 เปอร์เซ็นต์ 78.30 เปอร์เซ็นต์ และ 80 เปอร์เซ็นต์ตามลำดับ

Manimaran and Muthuraman ( 2 0 1 7 ) (Manimaran & Muthuraman, 2 0 1 7 ) (Manimaran & Muthuraman, 2017) (Manimaran & Muthuraman, 2017) ศึกษาการจำแนก ีประเภทข้อมูลและพยากรณ์การเป็นโรคเบาหวาน สำหรับข้อมูลที่ใช้ในการศึกษามีจำนวน 1024 ชุด

แบ่งเป็นชุดข้อมูลเรียนรู้ 70 เปอร์เซ็นต์ และชุดข้อมูลทดสอบ 30 เปอร์เซ็นต์ เทคนิคที่ใช้คือ เทคนิค โครงข่ายประสาทเทียมแบบหลายชั้น เทคนิคข่ายงานเบย์ (Bayesian networks) เทคนิค JRip เทคนิคต้นไม้ตัดสินใจด้วยอัลกอริทึม C4.5 และ เทคนิค Fuzzy Lattice Reasoning เกณฑ์ที่ใช้ใน การเปรียบเทียบประสิทธิภาพ ได้แก่ ค่าความถูกต้อง ค่าระลึก และอัตราความผิดพลาด (Error Rate) ผลการศึกษาพบว่าเทคนิค JRip และ เทคนิคต้นไม้ตัดสินใจด้วยอัลกอริทึม C4.5 มีค่าความถูกต้อง สูงสุด 86 เปอร์เซ็นต์ในส่วนของเทคนิคข่ายงานเบย์ มีค่าระลึกสูงสุด 0.5 และอัตราความผิดพลาด อยู่ในช่วง 0.25 ถึง 0.35

Sisodia and Sisodia (2018) (Sisodia & Sisodia, 2018) (Sisodia & Sisodia, 2018) (Sisodia & Sisodia, 2018) ศึกษาและสร้างตัวแบบที่สามารถพยากรณ์โอกาสการเป็นโรคเบาหวาน ี สำหรับข้อมูลที่ใช้ในการศึกษา คือ ข้อมูลผู้ป่วยโรคเบาหวานชาวพิม่า ประเทศอินเดีย จำนวน 768 ชุด โดยแบ่งการทดสอบแบบ 10 Fold Cross-Validation เทคนิคที่ใช้คือ เทคนิคนาอีฟเบย์ เทคนิค ซัพพอร์ตเวกเตอร์แมชชีน และเทคนิคต้นไม้ตัดสินใจด้วยอัลกอริทึม J48 เกณฑ์ที่ใช้ในการ เปรียบเทียบประสิทธิภาพ ได้แก่ ค่าความแม่นยำ ค่าระลึก F-Measure ค่าความถูกต้อง และเส้นโค้ง ลักษณะเฉพาะดำเนินการตัวรับ (Receiver Operating Characteristic : ROC) จากการศึกษาพบว่า เทคนิคที่มีประสิทธิภาพมากที่สุด คือ เทคนิคนาอีฟเบย์ มีค่าความแม่นย<mark>ำ ค่</mark>าระลึก F-Measure ค่า ความถูกต้อง และ ROC คือ 75.90 เปอร์เซ็นต์ 76.30 เปอร์เซ็นต์ 76.00 เปอร์เซ็นต์และ 76.30 เปอร์เซ็นต์ 81.90 <mark>เป</mark>อร์เซ็<mark>น</mark>ต์ตามลำดับ

Kumar, Singh and Singh (2019) ศึกษาและเปรียบเทียบประสิทธิภาพเกี่ยวกับการ ้วินิจฉัยโรคเบาหวานด้<mark>วยวิธีการทำเหมืองข้อมูล สำหรับข้อมูลที่ใ</mark>ช้ในการศึกษา คือ ข้อมูลผู้ป่วย โรคเบาหวานชาวพิม่า จำนวน 2000 ชุด เทคนิคที่ใช้ในการศึกษา ได้แก่ เทคนิคนาอีฟเบย์ เทคนิค ต้นไม้ตัดสินใจ เทคนิคป่าสุ่ม และเทคนิคเกรเดียนท์บูสติง (Gradient Boosting) โดยเทคนิคแต่ละ ี แบบใช้วิธีการเรียงลำดับความสัมพันธ์ของตัวแปรอิสระที่แตกต่างกัน จากการศึกษาพบว่าเทคนิคป่า สุ่ม มีค่าความถูกต้องสูงสุดในชุดข้อมูลเรียนรู้ (Training Data) คือ 100 เปอร์เซ็นต์ และในชุดข้อมูล ทดสอบ (Testing Data) คือ 99.50 เปอร์เซ็นต์

Sunge et al. (2019) ศึกษาและพัฒนาเทคนิคต้นไม้ตัดสินใจด้วยอัลกอริทึม J48 เพื่อใช้ใน การวินิจฉัยผู้ป่วยโรคเบาหวาน ข้อมูลที่ใช้ศึกษามีจำนวน 768 ชุด โดยทำการแบ่งชุดข้อมูลเรียนรู้ 80 เปอร์เซ็นต์และชุดข้อมูลทดสอบ 20 เปอร์เซ็นต์เกณฑ์ที่ใช้ในการเปรียบเทียบประสิทธิภาพ ได้แก่ ค่าความถูกต้อง ค่าระลึก ค่าความแม่นยำ ผลการศึกษาพบว่าค่าความถูกต้อง ค่าระลึก ค่าความ แม่นยำ และ พื้นที่ใต้กราฟ (AUC) คือ 72.08 เปอร์เซ็นต์ 97 เปอร์เซ็นต์ 70.80 เปอร์เซ็นต์ และ 70.80 เปอร์เซ็นต์ตามลำดับ

**ตาราง 10 แสดงผลสรุปเพื่อเปรียบเทียบงานวิจัยที่เกี่ยวข้องที่มีการประยุกต์ใช้ตัวแบบพยากรณ์ การเป็นโรคเบาหวาน**

| งานวิจัย      | ตัวแปรอิสระ             | การแบ่งชุดข้อมูล      | เทคนิคที่ใช้       | เทคนิคที่ดีที่สุด |
|---------------|-------------------------|-----------------------|--------------------|-------------------|
| สายชล สิน     | 1. ค่าความดันขณะ        | ข้อมูล 1,024 ชุด      | 1. KNN (lbk)       | โครงข่าย          |
| สมบูรณ์ทอง    | หัวใจคลายตัว            | ชุดข้อมูลเรียนรู้ 70% | 2. Decision Tree   | ประสาทเทียม       |
| (2018)        | 2. ดัชนีมวลกาย          | ชุดข้อมูลทดสอบ        | (148)              | ค่าความถูกต้อง    |
|               | 3. อายุ (ปี)            | ประสิทธิภาพ 20%       | 3. ANN (Multi      | 95.94%            |
|               |                         | ชุดข้อมูลทดสอบ        | perceptron)        |                   |
|               |                         | 10%                   | 4. SVM (SMO)       |                   |
|               |                         |                       | 5. Binary Logistic |                   |
|               |                         |                       | Regression         |                   |
|               |                         |                       | 6. Naïve Baye      |                   |
| อรุณรักษ์ ตัน | 1.<br>เพศ               | ข้อมูล 300 ชุด        | 1. SVM             | <b>SVM</b>        |
| พานิช และ     | 2. อายุ                 |                       | 2. Deep Learning   | ค่าความถูกต้อง    |
| คณะ (2019)    | 3. <mark>น</mark> ำหนัก |                       | 3. Random Forest   | 93.3%             |
|               | 4. ส่วนสูง              |                       |                    |                   |
|               | 5. ค่าความดันขณะ        |                       |                    |                   |
|               | หัวใจบีบตัว             |                       |                    |                   |
|               | ์ดัชนีมวลาย<br>6.       |                       |                    |                   |

**ตาราง 10 (ต่อ)**

| งานวิจัย         | ตัวแปรอิสระ                                        | การแบ่งชุดข้อมูล   | เทคนิคที่ใช้               | เทคนิคที่ดีที่สุด     |
|------------------|----------------------------------------------------|--------------------|----------------------------|-----------------------|
| Sajida Perveen,  | 1. เพศ                                             | ข้อมูล 4,678 ชุด   | 1. Decision Tree           | ช่วงอายุ 18           |
| Muhammad         | 2. ค่าความดันขณะ                                   | ข้อมูลเรียนรู้ 60% | (J48)                      | $-35$ ปี              |
| Shanbaz,         | หัวใจบีบตัว                                        | ข้อมูลทดสอบ        | 2. Decision Tree           | Adaptive              |
| Aziz Guergachi,  | 3. ค่าความดันขณะ                                   | 40%                | (Adaptive                  | Boosting              |
| Karim Keshavjee  | หัวใจคลายตัว                                       |                    | Boosting)                  | ช่วงอายุ              |
| (2016)           | 4. ระดับน้ำตาลใน                                   |                    | 3. Decision Tree           | 36-55ปี               |
|                  | เลือด                                              |                    | (Bagging)                  | Adaptive              |
|                  | 5. ระดับไตรกลีเซอไรด์                              |                    |                            | Boosting              |
|                  | ในเลือด                                            |                    |                            | ช่วงอายุ<br>$\bullet$ |
|                  | ระดับไขมันในเลือด<br>6.                            |                    |                            | มากกว่า 55            |
|                  | ที่มีความหนาแน่น                                   |                    |                            | ปี Bagging            |
|                  | สูง                                                |                    |                            |                       |
|                  | ระดับไขมันในเลือด<br>7.                            |                    |                            |                       |
|                  | ที่มีความห <mark>น</mark> าแน่น                    |                    |                            |                       |
|                  | ตำ                                                 |                    |                            |                       |
|                  | 8. ดัชนีมวลกาย                                     |                    |                            |                       |
| P.Suresh Kumar   | 1. เพศ                                             | ข้อมูล 620 ชุด     | 1. Naïve Baye              | Decision              |
| and              | 2. ระดับน้ำตาลใน                                   | 10 Fold Cross-     | 2. Random                  | <b>Tree (J48)</b>     |
| V.Umatejaswi     | เลือด                                              | validation         | Forest                     | ค่าความถูกต้อง        |
| (2017)           | 3. ค่าความดันขณะ                                   |                    | 3. Decision Tree           | 100%                  |
|                  | หัวใจบีบตัว                                        |                    | (148)                      |                       |
|                  | ์ ค่ <mark>าความ</mark> ดันขณะ<br>$\overline{4}$ . |                    | 4. Simple Logistic         |                       |
|                  | หัวใจคลายตัว                                       |                    |                            |                       |
|                  | ดัชนีมวลกาย<br>5.                                  |                    |                            |                       |
|                  | 6. อายุ                                            |                    |                            |                       |
| S.Paul and       | 1. ค่าความดันขณะ                                   | ข้อมูลเรียนรู้ 70% | 1.<br><b>Decision Tree</b> | Decision              |
| B.C.Latha (2017) | หัวใจคลายตัว                                       | ข้อมูลทดสอบ        | (CART)                     | Tree (CART)           |
|                  | 2. ระดับน้ำตาลใน                                   | 30%                |                            | ค่าความถูกต้อง        |
|                  | เลือด                                              |                    |                            | 79.08%                |
|                  | ดัชนีมวลกาย<br>3.                                  |                    |                            |                       |
|                  | 4.<br>อายุ                                         |                    |                            |                       |

**ตาราง 10 (ต่อ)**

| งานวิจัย         | ตัวแปรอิสระ                     | การแบ่งชุดข้อมูล             | เทคนิคที่ใช้         | เทคนิคที่ดีที่สุด |
|------------------|---------------------------------|------------------------------|----------------------|-------------------|
| S.Selvakumar,    | ค่าความดันขณะ<br>1.             | ข้อมูล จำนวน                 | 1. Binary            | <b>KNN</b>        |
| K.Senthamarai    | หัวใจคลายตัว                    | 100 ชุด จากเว็ป              | Logistic             | ค่าความถูกต้อง    |
| and              | 2. ระดับน้ำตาลใน                | ไซต์                         | Regression           | 80%               |
| S.GothaiNachiyar | เลือด                           |                              | <b>ANN</b><br>2.     |                   |
| (2017)           | 3. ดัชนีมวลกาย                  |                              | (Hyperbolic          |                   |
|                  | 4. อายุ                         |                              | tangent)             |                   |
|                  |                                 |                              | <b>KNN</b><br>3.     |                   |
| R.Manimaran      | 1. อายุ                         | ข้อมูลจำนวน                  | 1. ANN               | JRip to           |
| and Dr. M.       | 2. เพศ                          | 1024 ชุด                     | (Mutilayer           | Ripper และ        |
| Vanitha (2017)   |                                 | ชุดข้อมูลเรียนรู้            | Perceptron)          | ต้นไม้ตัดสินใจ    |
|                  |                                 | 712 ชุด                      | 2. Baye Network      | J48               |
|                  |                                 | <mark>ชุดข้อมูลท</mark> ดสอบ | JRip to Ripper<br>3. | โดยพิจารณา        |
|                  |                                 | 312 ชุด                      | 4. ต้นไม้ตัดสินใจ    | ค่าความถูกต้อง    |
|                  |                                 |                              | (148)                | 86%               |
|                  |                                 |                              | 5. Fuzzy Lattice     |                   |
|                  |                                 |                              | Reasoning            |                   |
| Deepti Sisodia,  | 1. ค่ <mark>าค</mark> วามดันขณะ | ข้อมูล Pima                  | 1. Naïve Baye        | Naïve Baye        |
| Dilip Singh      | หัวใจคลายตัว                    | Indians                      | 2. SVM               | ค่าความถูกต้อง    |
| Sisodia (2018)   | 2. ระดับน้ำตาลในเลือด           | Diabetes จำนวน               | 3. Decision Tree     | 76.30%            |
|                  | 3. ดัชนีมวลกาย                  | 768 ชุด                      | (J48)                |                   |
|                  | 4.<br>อายุ                      | 10 fold cross-               |                      |                   |
|                  |                                 | validation                   |                      |                   |
| Chandan Kumar,   | 1. ค่าความดันขณะ                | ข้อมูลจาก 2000               | 1. Naïve Baye        | Random            |
| Nanhay Singh,    | หัวใจคลายตัว                    | ชุด                          | 2. Random            | Forest            |
| Jaspreet Singh   | 2. ระดับน้ำตาลใน                | ชุดข้อมูลเรียนรู้            | Forest               | ค่าความถูกต้อง    |
| (2019)           | เลือด                           | 80%                          | 3. Decision Tree     | 99.5%             |
|                  | ดัชนีมวลกาย<br>3.               | ชุดข้อมูลทดสอบ               | (J48)                |                   |
|                  | 4. อายุ                         | 20%                          | 4. Gradient          |                   |
|                  |                                 |                              | Boosting             |                   |

**ตาราง 10 (ต่อ)**

| งานวิจัย        | ตัวแปรอิสระ                   | การแบ่งชุดข้อมูล | เทคนิคที่ใช้         | เทคนิคที่ดีที่สุด |
|-----------------|-------------------------------|------------------|----------------------|-------------------|
| Sunge, A.S. and | ค่าความดันขณะ<br>$\mathbf{1}$ | ข้อมูล Pima      | <b>Decision Tree</b> | Decision          |
| et al. (2019)   | หัวใจคลายตัว                  | Indians          | (J48)                | Tree (J48)        |
|                 | ระดับน้ำตาลใน<br>$2^{\circ}$  | <b>Diabetes</b>  |                      | ค่าความถูกต้อง    |
|                 | เลือด                         | ้จำนวน 768 ชุด   |                      | 72.08%            |
|                 | ดัชนีมวลกาย<br>3.             | ชดข้อมูลเรียนรู้ |                      |                   |
|                 | 4.<br>อายุ                    | 80%              |                      |                   |
|                 |                               | ชุดข้อมูลทดสอบ   |                      |                   |
|                 |                               | 20%              |                      |                   |

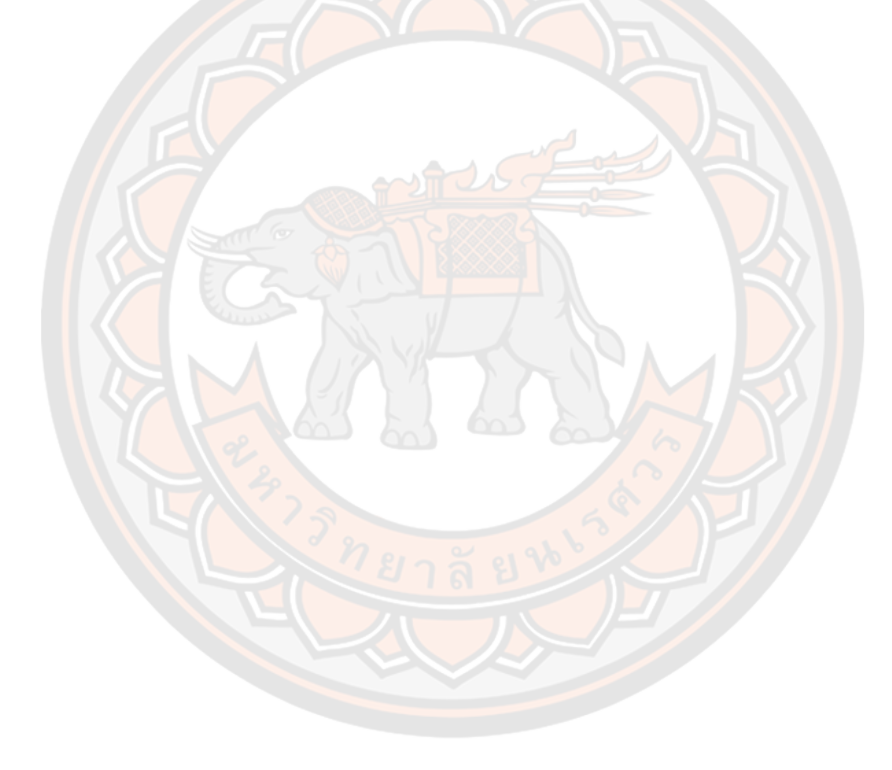
# **บทที่ 3 วิธีด าเนินการวิจัย**

ในบทนี้จะนำเสนอวิธีดำเนินการวิจัย เรื่องการเปรียบเทียบตัวแบบการถดถอยลอจิสติกและ เทคนิคเหมืองข้อมูลสำหรับพยากรณ์การเป็นโรคเบาหวาน ข้อมูลที่ใช้ คือข้อมูลทั่วไปของผู้ป่วยที่เข้า รับการรักษาในโรงพยาบาลมหาวิทยาลัยนเรศวร เพื่อสร้างตัวแบบพยากรณ์การเป็นโรคเบาหวานโดย ใช้โปรแกรมอาร์(เวอร์ชัน 1.3.1073) และเพื่อเปรียบเทียบประสิทธิภาพของแต่ละเทคนิคที่เลือกใช้ มีขั้นตอนดังนี้

- 1. ข้อมูลประชากรและกลุ่มตัวอย่างที่ใช้ในการวิจัย
- 2. วิธีดำเนินการวิจัย
- 3. การสร้างตัวแบบพยากรณ์
	- 3.1 เทคนิคการถดถอยลอจิสติก
	- 3.2 เทคนิควิธีต้นไม้ตัดสินใจ
	- 3.3 เทคนิควิธีโครงข่ายประสาทเทียม
- 4. การประเมินประสิทธิภาพ
- 5. เครื่องมือที่ใช้ในการวิจัย

#### **3.1 ข้อมูลประชากร และกลุ่มตัวอย่างในงานวิจัย**

1. ประชากรที่ใช้ในการศึกษา (Population) คือ ผู้ป่วยที่เข้ารับการรักษาในโรงพยาบาล มหาวิทยาลัยนเรศวรตั้งแต่วันที่ 1 มกราคม 2563 – 30 มิถุนายน 2563 จำนวน 10,038 ชุด

2. เกณฑ์การคัดเข้า (Inclusion Criteria) คือ ข้อมูลของผู้ป่วยที่เข้ารับการรักษาใน โรงพยาบาลมหาวิทยาลัยนเรศวร ประกอบไปด้วย 17 ตัวแปรอิสระ ได้แก่ เลขประจำตัวผู้ป่วย วันที่รับการรักษา เพศ อายุ ความดันขณะหัวใจบีบตัว ความดันขณะหัวใจคลายตัว อัตราการเต้นของ ่ หัวใจ น้ำหนัก ความสูง อุณหภูมิของร่างกาย ดัชนีมวลกาย ระดับน้ำตาลในเลือด ระดับคอเลสเตอรอล ในเลือด ระดับไตรกลีเซอไรด์ในเลือด ระดับไขมันในเลือดที่มีความหนาแน่นสูง ระดับไขมันในเลือดที่มี ้ ความหนาแน่นต่ำ และระดับปริมาณไนโตรเจนในกระแสเลือด และตัวแปรตาม 1 ตัวแปร คือ การ เป็นโรคเบาหวาน

3. เกณฑ์การคัดออก (Exclusion Criteria) ในที่นี้ข้อมูลเลขประจำตัวผู้ป่วย (patient\_id) ที่ได้มาเป็นข้อมูลที่มีการเข้ารหัสจึงไม่สามารถระบุตัวตนของผู้ป่วยได้ วันที่เข้ามารับการรักษา (visit\_date) และอุณหภูมิของร่างกาย (bt) เป็นปัจจัยที่ไม่เกี่ยวข้องกับการเป็นโรคเบาหวาน และ พบว่าข้อมูลระดับปริมาณไนโตรเจนในกระแสเลือด (BUN) มีค่าสูญหายจำนวนมาก แสดงดังตาราง 11 ดังนั้นผู้วิจัยจึงตัดสินใจคัดตัวแปรอิสระเหล่านี้ออก ท าให้ชุดข้อมูลสุดท้ายมีตัวแปรอิสระทั้งหมด 13 ตัวแปร เพื่อใช้สร้างตัวแบบพยากรณ์การเป็นโรคเบาหวาน

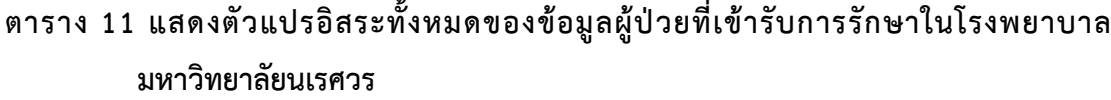

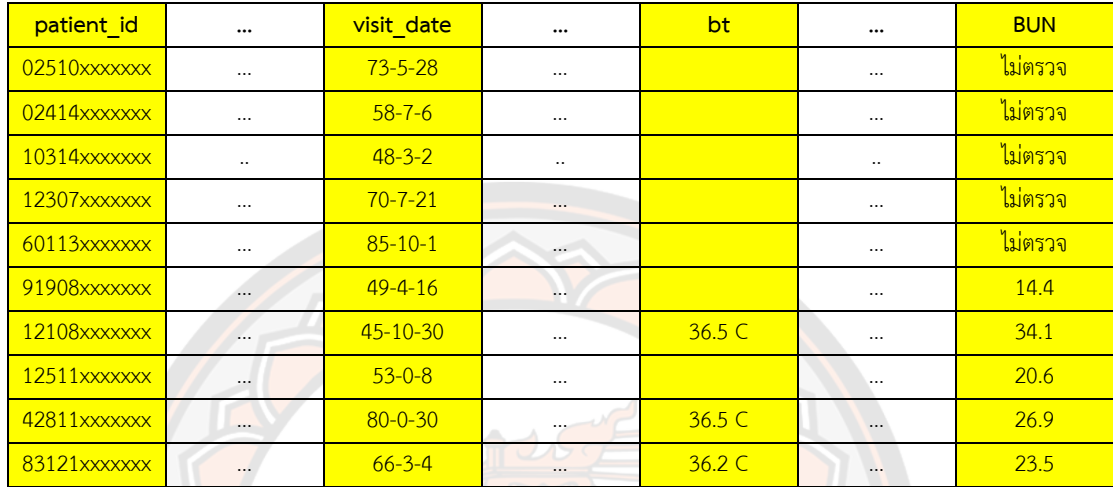

#### **3.2 วิธีการด าเนินงานวิจัย**

การวิจัยครั้งนี้เป็นการศึกษาเพื่อเปรียบเทียบตัวแบบพยากรณ์การเป็นโรคเบาหวาน โดย เลือกสร้างตัวแบบพยากรณ์จาก 3 เทคนิค คือ เทคนิคการถดถอยลอจิสติกทวิภาค เทคนิคต้นไม้ ี ตัดสินใจ แล<mark>ะเทคนิคโครงข่ายปร</mark>ะสาทเทียม และได้นำกระบว<mark>นการ</mark>ทำเหมืองข้อมูลมาเป็นแนวทางใน การพัฒนาตัวแบบพยากรณ์และเปรียบเทียบประสิทธิภาพ โดยแบ่งเป็นขั้นตอนดังต่อไปนี้

3.2.1 การทำความเข้าใจกับข้อมูล (Data Understanding) จากการคัดกรองข้อมูลก่อนหน้า ์ นี้ทำให้ข้อมูลประกอบด้วยตัวแปรอิสระ 13 ตัวแปร ได้แก่ เพศ อายุ ค่าความดันขณะหัวใจบีบตัว ค่า ี ความดันขณะหัวใจคลายตัว อัตราการเต้นของหัวใจ น้ำหนัก ความสูง ดัชนีมวลกาย ระดับน้ำตาลใน เลือด ระดับคอเลสเตอรอลในเลือด ระดับไตรกลีเซอไรด์ในเลือด ระดับไขมันในเลือดที่มีความ ่ หนาแน่นสูง และ ระดับไขมันในเลือดที่มีความหนาแน่นต่ำ และตัวแปรตาม คือ การเป็นโรคเบาหวาน โดยตัวแปรอิสระแต่ละตัวมีความหมาย มาตรวัด และหน่วยวัดดังตาราง 12

| ตัวแปร   | ความหมาย                                 | มาตรวัด                  | หน่วย                 |
|----------|------------------------------------------|--------------------------|-----------------------|
| $X_1$    | เพศ (Gender)                             | นามบัญญัติ               | ชาย, หญิง             |
|          |                                          |                          | (Male, Female)        |
| $X_2$    | อายุ (Age)                               | เชิงตัวเลข               | ปี (year)             |
| $X_3$    | ค่าความดันขณะหัวใจบีบตัว                 | เชิงตัวเลข               | มิลลิเมตรปรอท (mmHg.) |
|          | (Systolic Blood Pressure)                |                          |                       |
| $X_4$    | ค่าความดันขณะหัวใจคลายตัว                | เชิงตัวเลข               | มิลลิเมตรปรอท (mmHg.) |
|          | (Diastolic Blood Pressure)               |                          |                       |
| $X_5$    | อัตราการเต้นของหัวใจ                     | เชิงตัวเลข               | มิลลิเมตรปรอท (mmHg.) |
|          | (Heart Rate)                             |                          |                       |
| $X_6$    | นำหนัก (Body Weight)                     | เชิงตัวเลข               | กิโลกรัม (kg.)        |
| $X_7$    | ความสูง (Height)                         | <mark>เชิง</mark> ตัวเลข | เซนติเมตร (cm.)       |
| $X_8$    | ดัชนีมวลกาย                              | เชิงตัวเลข               | กิโลกรัม/ตารางเมตร    |
|          | (Body Mass Index)                        |                          | (kg/m <sup>2</sup> )  |
| $X_9$    | ระดับน้ำตาลในเลือด                       | เชิงตัวเลข               | มิลลิกรัม/เดซิลิตร    |
|          | (Fasting Blood Sugar)                    |                          | (mg/dL)               |
| $X_{10}$ | ระดับคอเลสเตอรอลในเลือด                  | เชิงตัวเลข               | มิลลิกรัม/เดซิลิตร    |
|          | (Cholesterol)                            |                          | (mg/dL)               |
| $X_{11}$ | ระดับไตรกลีเซอไรด์ในเลือด (Triglyceride) | <mark>เ</mark> ชิงตัวเลข | มิลลิกรัม/เดซิลิตร    |
|          |                                          |                          | (mg/dL)               |
| $X_{12}$ | ระดับไขมันในเลือดที่มีความหนาแน่นสูง     | เชิงตัวเลข               | มิลลิกรัม/เดซิลิตร    |
|          | (HDL)                                    |                          | (mg/dL)               |
| $X_{13}$ | ระดับไขมันในเลือดที่มีความหนาแน่นต่ำ     | เชิงตัวเลข               | มิลลิกรัม/เดซิลิตร    |
|          | (LDL)                                    |                          | (mg/dL)               |
| Y        | การเป็นโรคเบาหวาน                        | นามบัญญัติ               | 0 = ไม่เป็นโรคเบาหวาน |
|          |                                          |                          | 1 = เป็นโรคเบาหวาน    |

**ตาราง 12 แสดงรายละเอียดข้อมูลผู้ป่วยโรคเบาหวาน ตัวแปรอิสระ (***X***) ตัวแปรตาม (***Y***)**

3.2.2 การเตรียมข้อมูล (Data Preprocessing) คือการทำให้ข้อมูลมีคุณภาพมากขึ้น โดยในที่นี้ ได้ดำเนินการดังนี้

1) การทำความสะอาดข้อมูล ในการเตรียมข้อมูลพบว่ามีข้อมูลบางส่วนที่มีความซ้ำซ้อน และสูญหาย ทำให้ผู้วิจัยตัดข้อมูลเหล่านี้ออก และเหลือข้อมูลทั้งสิ้น 8,994 ชุด ซึ่งแบ่งเป็นข้อมูล ้ผู้ป่วยที่ไม่เป็นโรคเบาหวานจำนวน 7,847 ชุด และข้อมูลผู้ป่วยที่เป็นโรคเบาหวานจำนวน 1,147 ชุด

2) การทำข้อมูลให้สมดุล จากข้อมูลจำนวน 8,994 ชุด พบว่าอัตราส่วนของข้อมูลผู้ป่วย ที่ไม่เป็นโรคเบาหวานต่ออัตราส่วนของข้อมูลผู้ป่วยที่เป็นโรคเบาหวาน คือ 6.8 : 1 ทำให้เกิดความไม่ สมดุลของข้อมูลอย่างมาก ดังนั้นเพื่อลดอัตราความไม่สมดุลของข้อมูลผู้วิจัยใช้วิธีการเลือกตัวอย่าง แบบใช้ความน่าจะเป็น (Probability Sampling) ซึ่งการเลือกตัวอย่างแบบใช้ความน่าจะเป็นมีหลาย ้วิธี ในที่นี้ผู้วิจัยเลือกใช้วิธีการเลือกตัวอย่างสุ่มแบบง่ายแบบไม่คืนที่ (Simple Random Sampling without replacement) สำหรับใช้ในชุดข้อมูลผู้ป่วยที่ไม่เป็นโรคเบาหวาน โดยเลือกสุ่มมา 50 เปอร์เซ็นต์ของกลุ่ม <mark>เพื่อทำ</mark>ให้อัตราส่วนของข้อมูลผู้ป่วยที่ไม่เป็นโรคเบาหวานต่ออัตราส่วนของข้อมูล ์ ผู้ป่วยที่เป็นโรคเบ<mark>าหว</mark>านมีความสมดุลมากขึ้น คือ 3.4 : 1 และทำให้ได้จำนวนข้อมูลผู้ป่วยที่ไม่เป็น โรคเบาหวาน 3,934 ชุด และข้อมูลผู้ป่วยที่เป็นโรคเบาหวาน 1,147 ชุด ดังนั้นเหลือข้อมูลสุดท้าย ทั้งสิ้น 5,081 ชุด โดยข้อมูล 5,081 ชุดจะเป็นชุดข้อมูลที่ผู้วิจัยจะใช้ในการสร้างตัวแบบพยากรณ์ โดย รายละเอียดของข้อมูลเป็นดังตาราง 13

| <u>ผู้ป่วยที่ไม่เป็นโรคเบาหวาน</u> |                         |     |     | ้ผู้ป่วยที่เป็นโรคเบาหวาน |                     |                |     |               |
|------------------------------------|-------------------------|-----|-----|---------------------------|---------------------|----------------|-----|---------------|
| ตัวแปร                             | จำนวน                   | Min | Max | Avg+ SD                   | จำนวน               | Min            | Max | Avg±SD        |
| เพศ                                | ชาย 1,713<br>หญิง 2,221 |     |     |                           | ชาย 464<br>หญิง 683 |                |     |               |
| อายุ                               |                         | 16  | 100 | 75.10±6.07                |                     | 17             | 96  | 62.00 ± 11.84 |
| ค่าความดันขณะ<br>หัวใจบีบตัว       |                         | 68  | 212 | 141.72±19.39              |                     | 95             | 230 | 138.87±18.73  |
| ค่าความดันขณะ<br>หัวใจคลายตัว      |                         | 28  | 134 | 70.86±12.34               |                     | $\overline{7}$ | 111 | 72.72±12.40   |
| อัตราการเต้นของ<br>หัวใจ           |                         | 40  | 134 | 75.80 ± 13.30             |                     | 36             | 134 | 82.15±13.07   |
| น้ำหนัก                            |                         | 29  | 150 | $60.25 \pm 11.81$         |                     | 36.4           | 165 | 68.93±15.10   |

**ตาราง 13 แสดงรายละเอียดข้อมูลผู้ป่วยจ านวน 5,081 ชุด โดยแยกเป็นกรณีผู้ป่วยที่ไม่เป็น โรคเบาหวาน และผู้ป่วยที่เป็นโรคเบาหวาน**

#### **ตาราง 13 (ต่อ)**

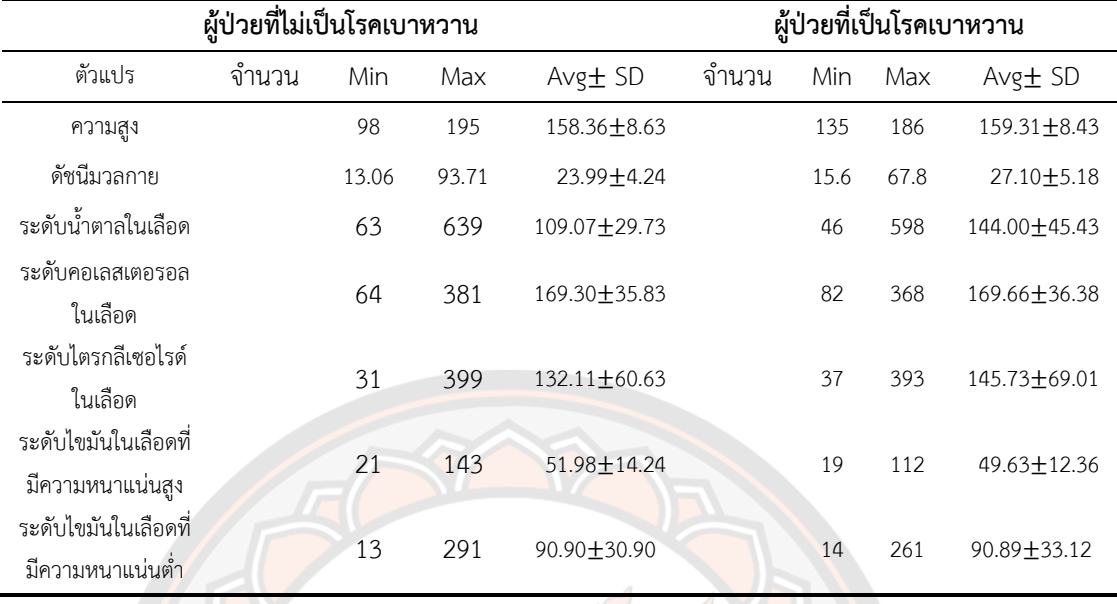

3) การแ<mark>ปลงข้</mark>อมูล เป็นการแปลงข้อมูลเพื่อให้แต่ละตัวแปรอิ<mark>สระ</mark>มีค่าที่อยู่ในการทำให้เป็น ปรกติ (Normalization) โดยในที่นี้ใช้การแปลงข้อมูลของแต่ละตัวแปรอิสระให้อยู่ในช่วง [0,1] เพื่อให้ตัวแปรอิสระแต่ละตัวมีความเท่าเทียมกัน

$$
X^* = \frac{X - min(X)}{max(X) - min(X)}
$$

(32)

โดยที่

 $X^*$ <sub>์</sub> คือ <mark>ค่าที่ได้จา</mark>กการแปลงค่าอยู่ในรูป<mark>การทำให้เป็น</mark>ปรกติ  $\bm{X}$  คื<mark>อ ค่าปัจจุบันที่นำมาแปลงค่าอยู่ในรูปการทำให้เป็นป</mark>รกติ  $\mathit{min}(X)$  คือ ค่าข้อมูลที่มีค่าน้อยที่สุดในชุดข้อมูล  $max(X)$  คือ ค่าข้อมูลที่มีค่ามากที่สุดในชุดข้อมูล

## **ตาราง 14 แสดงการแปลงข้อมูลให้อยู่การท าให้เป็นปรกติ**

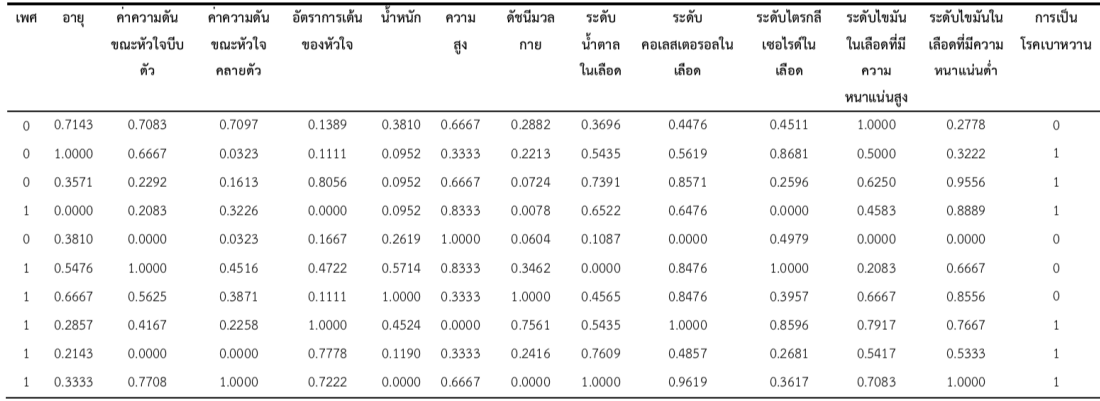

4) การวิเคราะห์ความสัมพันธ์ของตัวแปรอิสระกับตัวแปรตามด้วยสัมประสิทธิ์สหสัมพันธ์ทาว บีของเคนดัล (Kendall's Tau-b correlation coefficient) เพื่อใช้ในการพิจารณาข้อมูลเบื้องต้นว่า ตัวแปรอิสระใดบ้างมีความสัมพันธ์กับตัวแปรตามแสดงดังตาราง 15 (สำราญ มีแจ้ง, 2546) ซึ่งเป็น กำรหำสัมประสิทธิ์สหสัมพันธ์แบบอันดับของเคนดอลส์ดังสมกำรที่ (33)

$$
\tau = \frac{2S}{n(n-1)}\tag{33}
$$

โดยที่ <sup>τ</sup> = สัมประสิทธิ์สหสัมพันธ์แบบอันดับของเคนดอลส์

 $S$  = ความแตกต่างระหว่างผลบวกของจำนวนอันดับที่สอดคล้องกันกับผลบวกของอันดับที่ ไม่สอดคล้องกัน

<sup>n</sup> = ขนาดตัวอย่าง

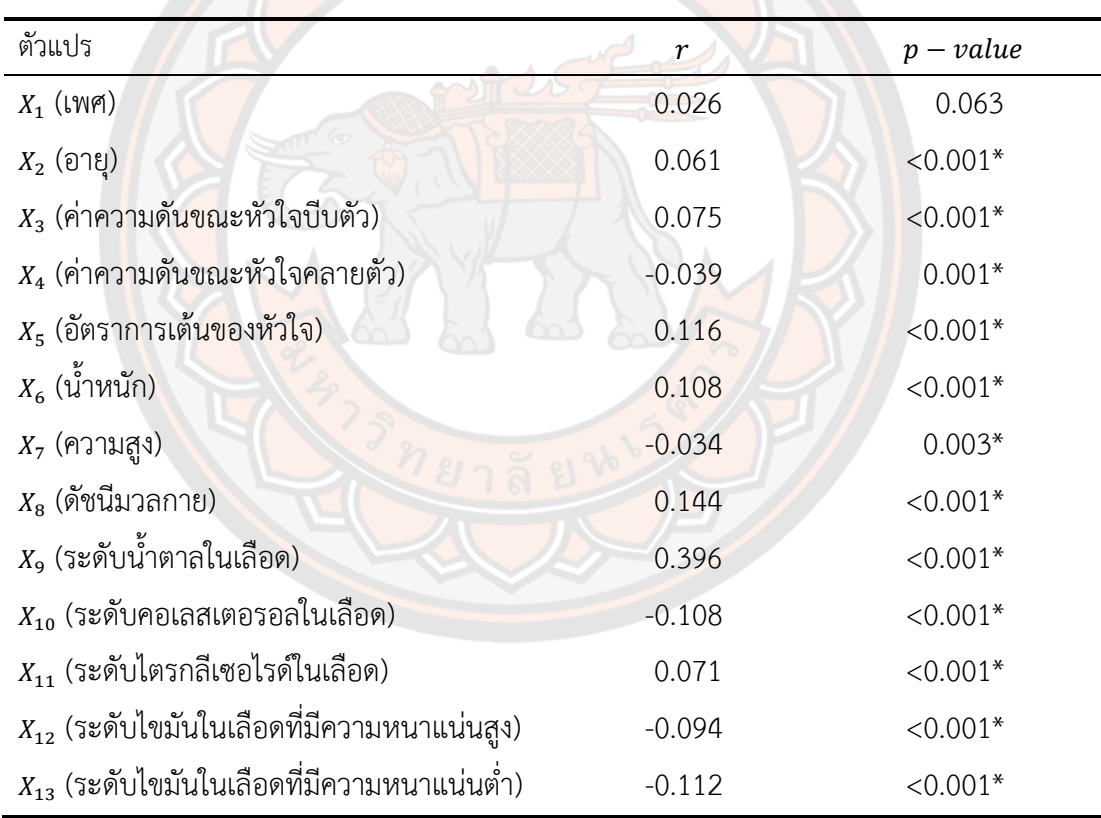

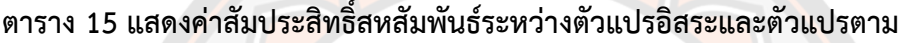

\*มีนัยส าคัญเชิงสถิติ 0.05

จากตาราง 15 แสดงค่าความสัมพันธ์ของตัวแปรอิสระกับตัวแปรตาม ทดสอบด้วย สัมประสิทธิ์สหสัมพันธ์ทาวบีของเคนดัล พบว่าตัวแปรอิสระ ได้แก่ อายุ ค่าความดันขณะหัวใจบีบตัว ้ ค่าความดันขณะหัวใจคลายตัว อัตราการเต้นของหัวใจ น้ำหนัก ความสูง ดัชนีมวลกาย ระดับน้ำตาล ในเลือด ระดับคอเลสเตอรอลในเลือด ระดับไตรกลีเซอไรด์ในเลือด ระดับไขมันในเลือดที่มีความ ่ หนาแน่นสูง และ ระดับไขมันในเลือดที่มีความหนาแน่นต่ำ มีความสัมพันธ์กับตัวแปรตาม คือการเป็น โรคเบาหวาน ที่ระดับนัยสำคัญ 0.05

เมื่อพิจารณาที่ค่าสัมประสิทธิ์สหสัมพันธ์ ( $\dot{r}$ ) พบว่า ระดับน้ำตาลในเลือดเป็นปัจจัยหลักที่ ้ส่งผลต่อการเป็นโรคเบาหวาน รองลงมาคือ ดัชนีมวลกาย และอัตราการเต้นของหัวใจตามลำดับ

#### **3.3 การสร้างตัวแบบพยากรณ์**

หลักการสร้างตัวแบบพยากรณ์เพื่อการเปรียบเทียบประสิทธิภาพนั้น จะต้องมีการแบ่ง ่ ข้อมูลเป็นชุดเรียนรู้ และชุดทดสอบจากข้อมูลทั้งสิ้น 5,081 ชุด โดยหลักการ คือจะนำชุดเรียนรู้ไป สร้างตัวแบบพยากรณ์ และนำชุดทดสอบมาใช้วัดประสิทธิภาพของตัวแบบพยากรณ์

ในที่นี้ผู้วิจัยเลือกใช้การสุ่มเลือกข้อมูล ด้วยวิธีการสุ่มตัวอย่างแบบแบ่งชั้นภูมิ (Stratified Random Sampling) เพื่อให้มั่นใจว่าสัดส่วนของข้อมูลของการเป็นโรคเบาหวาน และการไม่เป็น โรคเบาหวานยังคงเท่าเดิมทั้งในชุดข้อมูลเรียนรู้และชุดข้อมูลทดสอบ โดยในที่นี้มีการแบ่งชุดข้อมูล เป็น 2 แบบ

1. ชุดข้อมูลแบบที่ 1 เป็นการสุ่มเลือกข้อมูล ด้วยวิธีการสุ่มตัวอย่างแบบแบ่งชั้นภูมิโดย เลือก 70 เปอร์เซ็นต์มาเป็นชุดข้อมูลเรียนรู้ และ 30 เปอร์เซ็นต์มาเป็นชุดข้อมูลทดสอบแสดงได้ ดังภาพ 13

2. ชุดข้อมูลแบบที่ 2 เป็นการสุ่มเลือกข้อมูล ด้วยวิธีการสุ่มตัวอย่างแบบแบ่งชั้นภูมิโดย เลือก 80 เปอร์เซ็นต์มาเป็นชุดข้อมูลเรียนรู้ และ 20 เปอร์เซ็นต์มาเป็นชุดข้อมูลทดสอบแสดงได้ ดังภาพ 14

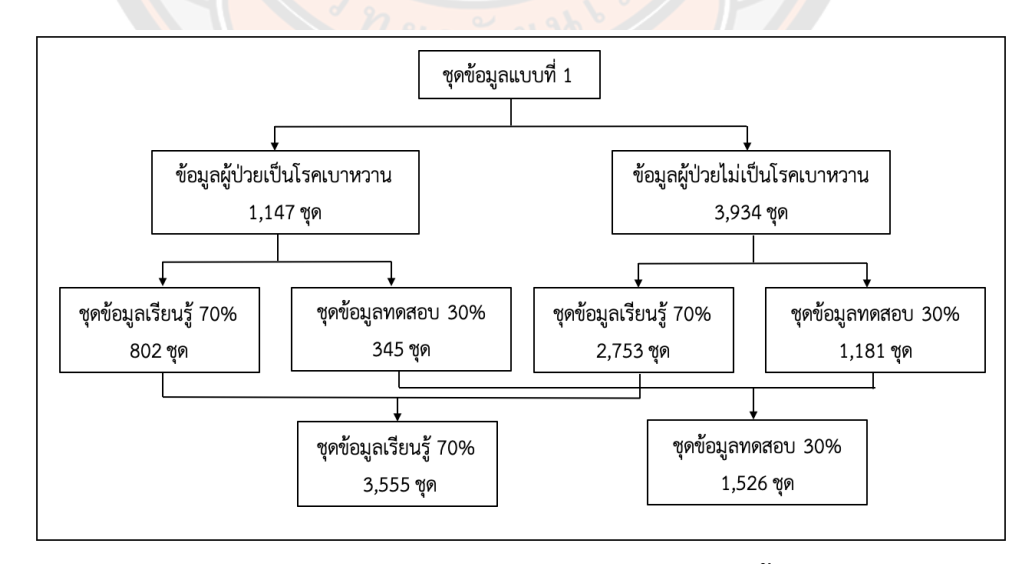

**ภาพ 13 การแบ่งชุดข้อมูลแบบที่ 1 ด้วยวิธีการสุ่มตัวอย่างแบบแบ่งชั้นภูมิด้วยสัดส่วน 70 : 30**

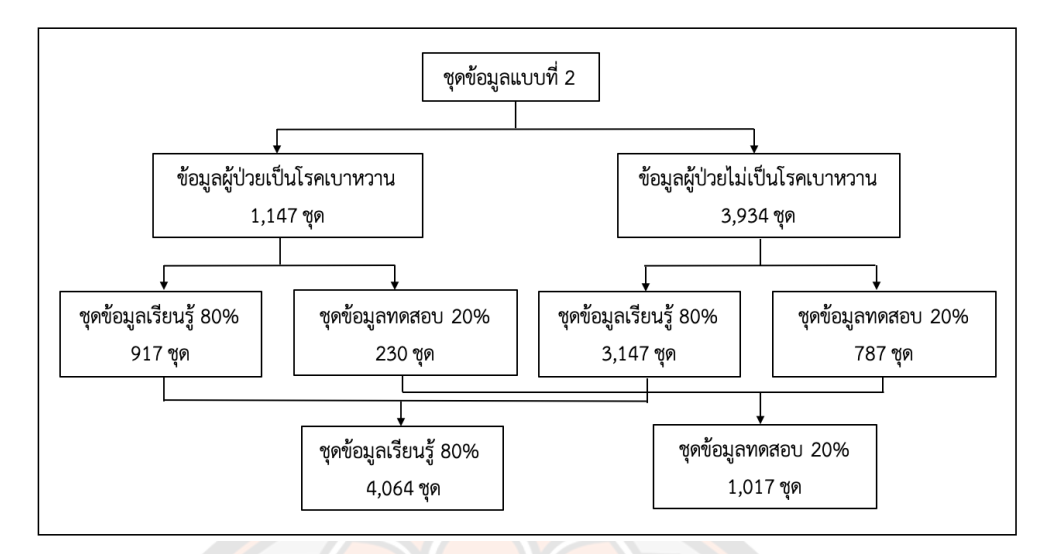

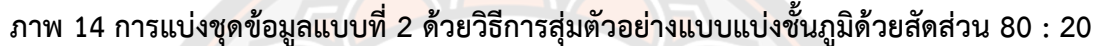

โดยในการศึกษานี้เลือกใช้ 3 เทคนิค เพื่อพัฒนาตัวแบบพยากรณ์ ได้แก่

- 1) เทคนิคการถดถอยลอจิสติกทวิภาค
- 2) เทคนิคต้นไม้ตัดสินใจ
- 3) เทคนิคโครงข่ายประสาทเทียม

#### **3.3.1 การสร้างตัวแบบพยากรณ์ด้วยเทคนิคการถดถอยลอจิสติกทวิภาค**

ขั้นตอนที่ 1 หาอัตราส่วนออดส์ หรืออัตราส่วนระหว่างโอกาสที่จะเกิดเหตุการณ์ที่สนใจต่อ โอกาสไม่เกิดเหตุการณ์ที่สนใจ

ขั้นตอนที่ 2 ตรวจสอบความสัมพันธ์ระหว่างตัวแปรอิสระ

ขั้นตอนที่ 3 ตรวจสอบความเหมาะสมของตัวแบบการถดถอยลอจิสติก

์ ขั้นตอนที่ 4 ทดสอบความมีนัยสำคัญของสัมประสิทธิ์ถดถอย

ขั้นตอนที่ 5 ทดสอบความน่าเชื่อถือของตัวแบบพยากรณ์

ขั้นตอนที่ 6 คัดเลือกตัวแปรอิสระทั้งหมด 4 วิธี คือ วิธีการเลือกแบบพื้นฐาน วิธีการเลือก ี แบบไปข้างหน้า วิธีการกำจัดแบบถอยหลัง และวิธีการถดถอยทีละขั้น กำหนดระดับนัยสำคัญ 0.05

## **3.3.2 การสร้างตัวแบบพยากรณ์ด้วยเทคนิคต้นไม้ตัดสินใจ**

้สำหรับงานวิจัยนี้ผู้วิจัยกำหนดจำนวนตัวแปรอิสระเข้าสู่โครงข่าย โดยการคัดเลือกตัวแปร อิสระตามผลลัพธ์ที่ได้จากเทคนิคการถดถอยลอจิสติกทวิภาค และมีขั้นตอนการสร้างตัวแบบ พยากรณ์ดังนี้

## **1) อัลกอริทึม J48**

ขั้นตอนที่ 1 คำนวนค่าเกนสารสนเทศของตัวแปรตาม

ขั้นตอนที่ 2 คำนวนค่าเกนสารสนเทศของตัวแปรอิสระทั้งหมด

้ขั้นที่ตอน 3 คำนวณค่าเกนของตัวแปรอิสระแต่ละตัว และพิจารณาเลือกตัวแปรที่มีค่าเกน สูงสุดเป็นโหนดราก

## **2) อัลกอริทึม LMT (Logistic Model Tree)**

ขั้นตอนที่ 1 คำนวณขั้นที่ 1 – 3 เช่นเดียวกับอัลกอริทึม J48 สำหรับการสร้างต้นไม้

ขั้นตอนที่ 2 ใช้อัลกอริทึม LogitBoost ในการแตกกิ่ง และ การตรวจสอบข้าม (Cross – Validation) เพื่อกำหนดการทำซ้ำและหยุดการสร้างตัวแบบพยากรณ์

การเลือกตัวแปรอิสระเพื่อใช้ในการพัฒนาตัวแบบพยากรณ์ เป็นปัจจัยสำคัญหนึ่งที่จะส่งผล ต่อประสิทธิภาพของตัวแบบพยากรณ์ โดยในงานวิจัยนี้จะคัดเลือกตัวแปรอิสระตามผลลัพธ์ที่ได้จาก การพัฒนาตัวแบบพยากรณ์การถดถอยลอจิสติกทวิภาค

## **3.3.3 การสร้างตัวแบบพยากรณ์ด้วยเทคนิคโครงข่ายประสาทเทียม**

ตัวแบบพยากรณ์โครงข่ายประสาทเทียมมีหลักการส าคัญ คือ ต้องมีการออกแบบโครงสร้าง โครงข่าย ซึ่งได้<mark>แก่ จำนวนตัวแปรเข้า จำนวนชั้น</mark>ซ่อน จำนวนโหนด แล<mark>ะจำ</mark>นวนผลลัพธ์ โดยภายใน โครงสร้างสามารถกำหนดฟังก์ชันกระตุ้นได้ตามความเหมาะสมของตัวแ<mark>บบ</mark>พยากรณ์ และสามารถ ี กำหนดอัตราการ<mark>เรียนรู้ โมเมน</mark>ตัม และจำนวนรอบ เพื่อการ<mark>เรียนรู้ของโค</mark>รงข่าย สำหรับงานวิจัยนี้ ้ผู้วิจัยกำหนดจำนวนตัวแปร<mark>อิสระเ</mark>ข้าสู่โครงข่าย โดยการ<mark>คัดเลือกตัวแป</mark>รอิสระตามผลลัพธ์ที่ได้จาก เทคนิคการถดถอยลอจิ<mark>สติกทวิภาค และกำหนดค่าพารามิเตอร์ของ</mark>เทคนิคโครงข่ายประสาทเทียม ดังนี้

- 1) ฟังก์ชันกระตุ้น คือฟังก์ชันซิกมอยด์
- 2) จำบวบชั้นต่อบ 1 ชั้น
- 3) จำนวนโหนดในชั้นซ่อน กำหนดเป็น 5, 6, 8, 9 และ 10
- 4) อัตราการเรียนรู้ คือ 0.1, 0.2 และ 0.3
- 5) ค่าโมเมนตัม คือ 0.1, 0.2 และ 0.3
- 6) จำนวนรอบ 100 รอบ

จากการกำหนดพารามิเตอร์ดังข้างต้น ทำให้ต้องทำซ้ำ 45 ครั้ง ในการสร้างตัวแบบ พยากรณ์ของแต่ละกรณีการเลือกตัวแปรอิสระ ตามการคัดเลือกตัวแปรอิสระตามผลลัพธ์ที่ได้จากการ พัฒนาตัวแบบพยากรณ์จากเทคนิคการถดถอยลอจิสติกทวิภาค

#### **3.4 เกณฑ์การเปรียบเทียบประสิทธิภาพของตัวแบบพยากรณ์**

ผู้วิจัยเลือกใช้เกณฑ์การพิจารณาประสิทธิภาพ 2 เกณฑ์ดังนี้

1.ค่าความถูกต้อง (Accuracy)

2. ค่าความถูกต้องในการจำแนกแบบสมดุล (Balance Classification Accuracy)

## **3.5 เครื่องมือที่ใช้ในการวิจัย**

1. ด้านโปรแกรมคอมพิวเตอร์ หรือ ซอฟต์แวร์

- 1.1 โปรแกรม Microsoft Excel for Mac Version 16 เพื่อใช้ในการคัดกรองข้อมูล
- 1.2 โปรแกรม RStudio for Mac Version 4.0.2 เพื่อใช้ในการสร้างตัวแบบพยากรณ์

1.2.1 แพ็คเกจ blorr ใช้ในการสร้างตัวแบบพยากรณ์ด้วยเทคนิคการถดถอย

ลอจิสติก

1.2.2 แพ็คเกจ RWeka และ rJava ใช้ในการสร้างตัวแบบพยากรณ์ด้วยเทคนิค ต้นไม้ตัดสินใจอัลกอริทึม J48 และอัลกอริทึม LMT

1.2.3 แพ็คเกจ ANN2 ใช้ในการสร้างตัวแบบพยากรณ์ด้วยเทคนิคโครงข่าย ประสาทเทียม

1.2.4 แพ็คเกจอื่น ๆ คือ broom car caret dplyr mlbench MASS readr readxl และ tidyverse

กระบวนการสร้างและพัฒนาตัวแบบพยากรณ์จากเทคนิคต่าง ๆ สามารถสรุปได้ดังผังงาน ในภาพ 15 – 17 โดยในที่นี้ออกแบบชุดข้อมูลเพื่อการพัฒนาตัวแบบพยากรณ์เป็น 2 แบบ คือชุด ข้อมูลแบบที่ 1 และชุดข้อมูลแบบที่ 2

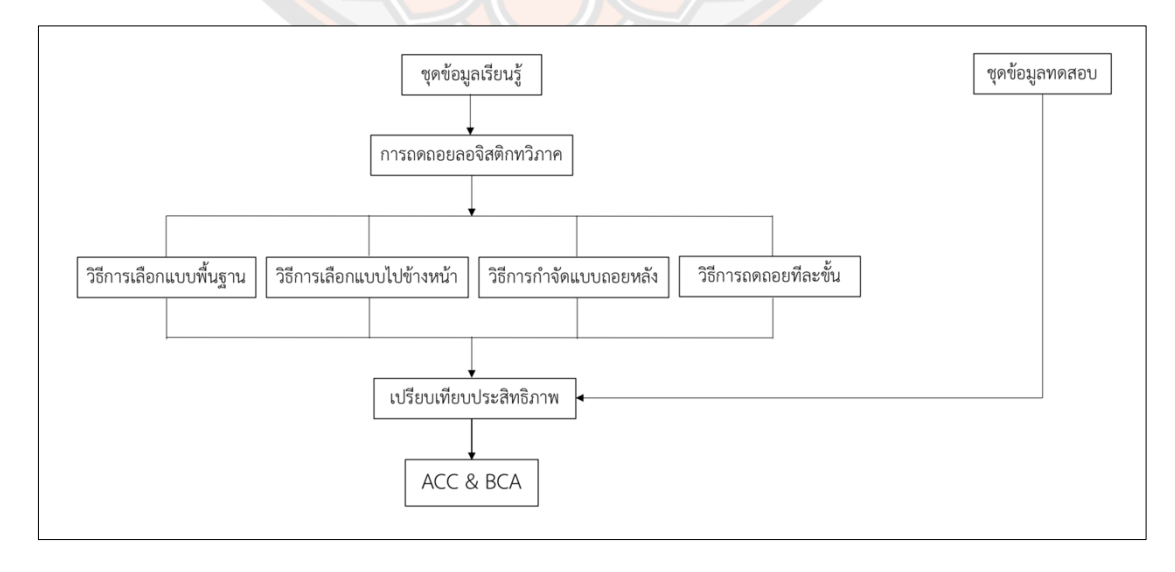

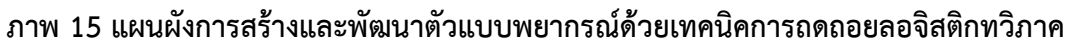

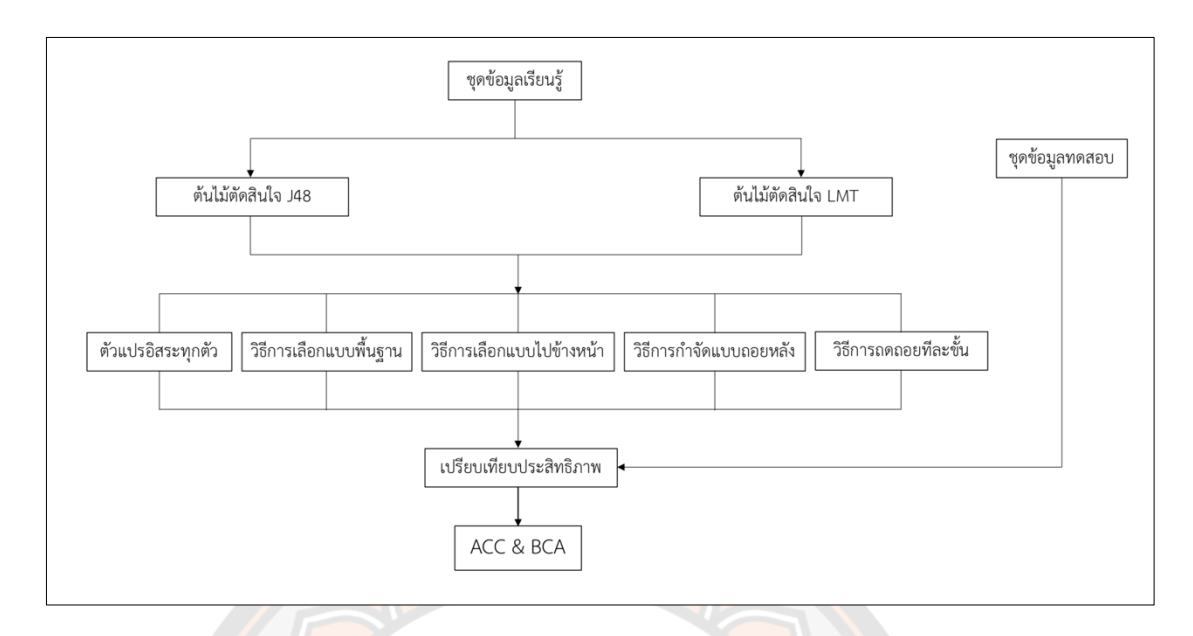

**ภาพ 16 แผนผังการสร้างและพัฒนาตัวแบบพยากรณ์ด้วยเทคนิคต้นไม้ตัดสินใจ**

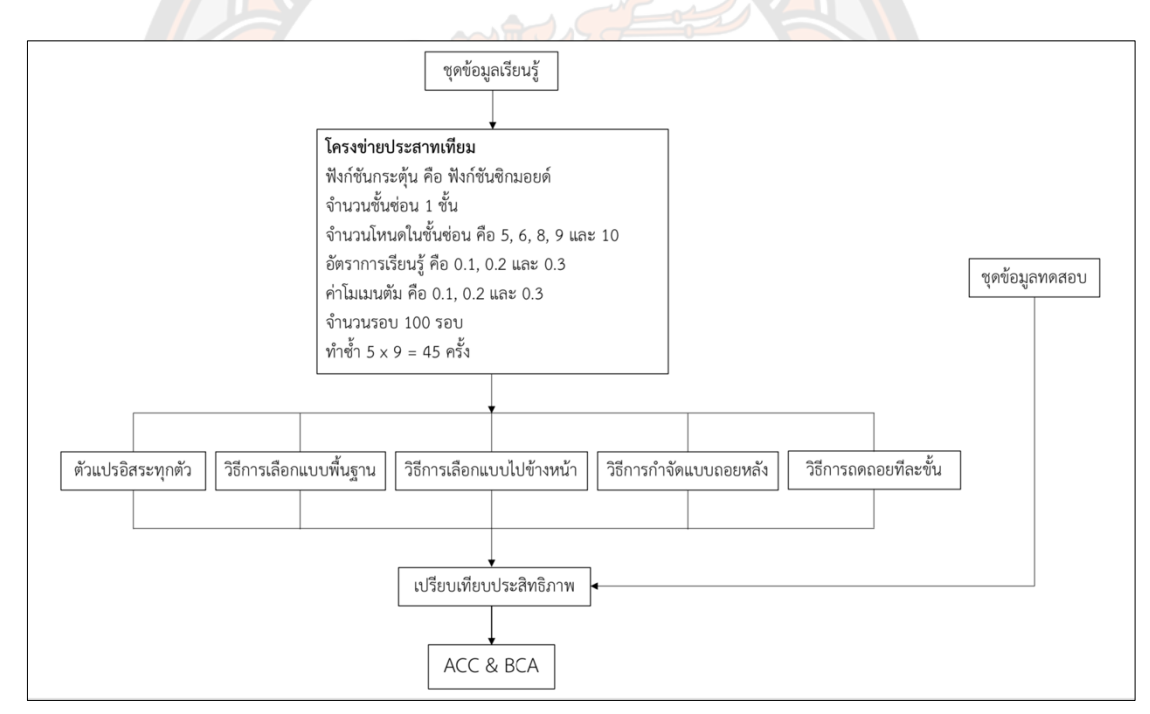

**ภาพ 17 แผนผังการสร้างและพัฒนาตัวแบบพยากรณ์ด้วยเทคนิคโครงข่ายประสาทเทียม**

# **บทที่ 4**

### **ผลการวิจัย**

ในบทนี้จะนำเสนอผลการวิจัยการสร้างและพัฒนาตัวแบบพยากรณ์การเป็นโรคเบาหวาน ให้มีประสิทธิภาพ โดยมีขั้นตอนดังนี้

- 1. ผลการเตรียมข้อมูลเพื่อสร้างตัวแบบพยากรณ์
- 2. ผลการสร้างและพัฒนาตัวแบบพยากรณ์ชุดข้อมูลแบบที่ 1 (70 : 30)
- 3. ผลการเปรียบเทียบประสิทธิภาพของตัวแบบพยากรณ์ ชุดข้อมูลแบบที่ 1 (70 : 30)
- 4. ผลการสร้างและพัฒนาตัวแบบพยากรณ์ชุดข้อมูลแบบที่ 2 (80 : 20)
- 5. ผลการเปรียบเทียบประสิทธิภาพของตัวแบบพยากรณ์ ชุดข้อมูลแบบที่ 2 (80 : 20)
- 6. ผลการเปรียบเทียบประสิทธิภาพของตัวแบบพยากรณ์ทั้งสองชุดข้อมูล

## **4.1 ผลการเตรียมข้อมูลเพื่อสร้างตัวแบบพยากรณ์**

จากข้อมูลผู้ป่วยทั่วไปที่เข้ามารับการรักษาในโรงพยาบาลมหาวิทยาลัยนเรศวร ตั้งแต่วันที่ 1 มกราคม 25<mark>63 –</mark> 31 มิถุนายน 2563 จำนวน 10,038 ชุด ทำการคัดเลือกข้อมูลและตัวแปรที่ เกี่ยวข้อง เหลือจำนวน 5,081 ชุด ซึ่งประกอบด้วยตัวแปรอิสระที่ใช้ในการวิเคราะห์โอกาสการเป็น โรคเบาหวานมีจ<mark>ำนว</mark>น 13 ตัวแปร ได้แก่ เพศ อายุ ค่าความดันขณะหัวใจบีบตัว ค่าความดันขณะ ี หัวใจคลายตัว อัตราการเต้นของหัวใจ น้ำหนัก ความสูง ดัชนีมวลกาย ระดับน้ำตาลในเลือด ระดับ คอเลสเตอรอลในเลือด ระดับไตรกลีเซอไรด์ในเลือด ระดับไขมันในเลือดที่มีความหนาแน่นสูง และ ้ ระดับไขมันในเลือดที่มีความหนาแน่นต่ำ และตัวแปรตาม คือ การเป็นโรคเบาหวาน

์ผู้วิจัยเลือกใช้วิธีการทางสถิติ ได้แก่ การถดถอยลอจิสติกทวิภาค และเทคนิคเหมืองข้อมูล 2 เทคนิค ได้แก่ เทคนิคต้นไม้ตัดสินใจด้วยอัลกอริทึม J48 และอัลกอริทึม LMT และเทคนิคโครงข่าย ประสาทเทียม ซึ่งได้มีการปรับแต่งโครงข่าย ค่าอัตราการเรียนรู้ และค่าโมเมนตัม เพื่อให้ได้ตัวแบบ พยากรณ์ที่มีประสิทธิภาพที่ดีที่สุด

ในงานวิจัยนี้ผู้วิจัยต้องการเปรียบเทียบประสิทธิภาพของเทคนิคการถดถอยลอจิสติก ทวิภาค เทคนิคต้นไม้ตัดสินใจด้วยอัลกอริทึม J48 และอัลกอริทึม LMT และเทคนิคโครงข่ายประสาท เทียม โดยการแบ่งชุดข้อมูลเรียนรู้ และข้อมูลทดสอบเป็น 2 แบบ คือ ชุดข้อมูลแบบที่ 1 ประกอบไป ด้วย ชุดข้อมูลเรียนรู้ 70 เปอร์เซ็นต์ ชุดข้อมูลทดสอบ 30 เปอร์เซ็นต์ และชุดข้อมูลแบบที่ 2 ประกอบไปด้วย ข้อมูลเป็นชุดข้อมูลเรียนรู้ 80 เปอร์เซ็นต์ และชุดข้อมูลทดสอบ 20 เปอร์เซ็นต์

#### **4.2 ผลการสร้างและพัฒนาตัวแบบพยากรณ์ชุดข้อมูลแบบที่ 1 (70 : 30)**

#### **4.2.1 เทคนิคการถดถอยลอจิสติกทวิภาค**

ผู้วิจัยเริ่มสร้างตัวแบบพยากรณ์ในชุดข้อมูลแบบที่ 1 ซึ่งมีข้อมูลเรียนรู้ 70 เปอร์เซ็นต์ ชุดข้อมูลทดสอบ 30 เปอร์เซ็นต์ และใช้วิธีการคัดเลือกตัวแปรอิสระซึ่งประกอบไปด้วย วิธีการเลือก แบบพื้นฐาน วิธีการเลือกแบบไปข้างหน้า วิธีการกำจัดแบบถอยหลัง และ วิธีการถดถอยทีละขั้น กำหนดระดับนัยสำคัญ 0.05

#### **ผลการสร้างตัวแบบพยากรณ์วิธีการเลือกแบบพื้นฐาน**

**ตาราง 16 แสดงผลลัพธ์จากการสร้างตัวแบบพยากรณ์ด้วยเทคนิคการถดถอยลอจิสติกทวิภาค วิธีการเลือกแบบพื้นฐาน ของชุดข้อมูลแบบที่ 1**

| ตัวแปรอิสระ                                           | β         | S.E.   | Wald    | 0R     | $\boldsymbol{p}$ |  |
|-------------------------------------------------------|-----------|--------|---------|--------|------------------|--|
| ระดับน้ำตาลในเลือด (X <sub>9</sub> )                  | 0.0309    | 0.0016 | 19.6072 | 1.0314 | $< 0.001*$       |  |
| น้ำหนัก $(X_6)$                                       | 0.0265    | 0.0037 | 52.2087 | 1.0268 | $< 0.001*$       |  |
| ความสูง $(X_7)$                                       | $-0.0271$ | 0.0062 | 18.8269 | 0.9733 | $< 0.001*$       |  |
| ค่าความดันขณะหัวใจคลายตัว<br>$(X_4)$                  | $-0.0304$ | 0.0044 | 48.2910 | 0.9701 | $< 0.001*$       |  |
| ค่าความดันขณะหัวใจบีบตัว $(X_3)$                      | 0.0137    | 0.0027 | 25.3946 | 1.0138 | $0.0015*$        |  |
| อัตราการเต้นของ <mark>หั</mark> วใจ (X <sub>5</sub> ) | 0.0148    | 0.0036 | 17.1821 | 1.0149 | $< 0.001*$       |  |
| ค่าคงที่ (Constant)                                   | $-3.2126$ | 1.0140 | 10.0386 | 0.0403 | $0.0015*$        |  |
| $-2$ Log likelihood = 2977.583 (df = 7)               |           |        |         |        |                  |  |
| $AIC = 2991.583$                                      |           |        |         |        |                  |  |
|                                                       |           |        |         |        |                  |  |

#### $C$ ox & Snell  $R^2$ = 0.2056, Nagelkerke  $R^2$ = 0.3134

 $*$  มีนัยสำคัญเชิงสถิติ 0.05

จากตาราง 16 สามารถวิเคราะห์ได้ดังนี้ ตัวแปรอิสระที่ส่งผลให้เกิดโรคเบาหวาน ได้แก่ ้ ระดับน้ำตาลในเลือด น้ำหนัก ความสูง ค่าความดันขณะหัวใจคลายตัว ค่าความดันขณะหัวใจบีบตัว และอัตราการเต้นของหัวใจอย่างมีนัยสำคัญเชิงสถิติ 0.05

้จากค่าอัตราส่วนออดส์ ซึ่งจะเห็นว่าเมื่อระดับน้ำตาลในเลือด น้ำหนัก ค่าความดันขณะ หัวใจบีบตัว และอัตราการเต้นของหัวใจ ถ้าค่าเหล่านี้เพิ่มขึ้น 1 หน่วยจะท าให้มีโอกาสในการเป็น โรคเบาหวานเพิ่มขึ้นประมาณ 1 เท่า ในทางตรงกันข้ามเมื่อความสูง และค่าความดันขณะหัวใจคลาย ตัว ถ้าค่าเหล่านี้เพิ่มขึ้น 1 หน่วย ทำให้มีโอกาสในการเป็นโรคเบาหวานลดลงประมาณ 0.01 เท่า โดยสามารถนำมาเขียนสมการตัวแบบพยากรณ์ได้ดังสมการ (34)

$$
P(Y = 1) = \pi_i = \frac{e^{w_1}}{1 + e^{w_1}}
$$
\n(34)

เมื่อ  $w_1$  คือ 3.2126 + 0.0137 $X_3 - 0.0304X_4 + 0.0148X_5 + 0.0265X_6 - 0.0271X_7 - 0.0309X_9$ และเมื่อพิจารณาค่า −2 *Log likelihood* มีค่าเท่ากับ 2977.583 และค่า AIC เท่ากับ 2991.583 เมื่อ พิจารณาความสามารถในการพยากรณ์ตัวแบบนี้ พบว่าสามารถอธิบายความผันแปรของการเป็น โรคเบาหวานได้ร้อยละ 20.56 จากนั้นผู้วิจัยทำการตรวจสอบความสัมพันธ์ของตัวแปรอิสระได้ผลลัพธ์ ดังตาราง 17

| Tolerance | VIF    |
|-----------|--------|
| 0.9264    | 1.0795 |
| 0.6989    | 1.4307 |
| 0.7216    | 1.3858 |
| 0.7038    | 1.4209 |
| 0.7303    | 1.3692 |
| 0.9417    | 1.0619 |
|           |        |

**ตาราง 17 แสดงการตรวจสอบความสัมพันธ์ระหว่างตัวแปรอิสระวิธีการเลือกแบบพื้นฐาน ของ ชุดข้อมูลแบบที่ 1**

จากตาราง 17 พบว่าค่า Variance Inflation Factor (VIF) และค่าความคลาดเคลื่อน ยินยอม (Tolerance) ของตัวแปรอิสระไม่มีความสัมพันธ์กัน

# **ผลการสร้างตัวแบบพยากรณ์จากเทคนิคการถดถอยลอจิสติกทวิภาควิธีการเลือกแบบ พื้นฐาน**

ส าหรับผลลัพธ์ของตัวแบบพยากรณ์การเป็นโรคเบาหวานจากเทคนิคการถดถอยลอจิสติก ี ทวิภาควิธีการเลือกแบบพื้นฐานแสดงดังตาราง 18 และ 19 ตามลำดับ

## **ตาราง 18 แสดงผลลัพธ์การพยากรณ์การเป็นโรคเบาหวานจากเทคนิคการถดถอยลอจิสติก ทวิภาควิธีการเลือกแบบพื้นฐาน ของชุดข้อมูลเรียนรู้ 70 เปอร์เซ็นต์**

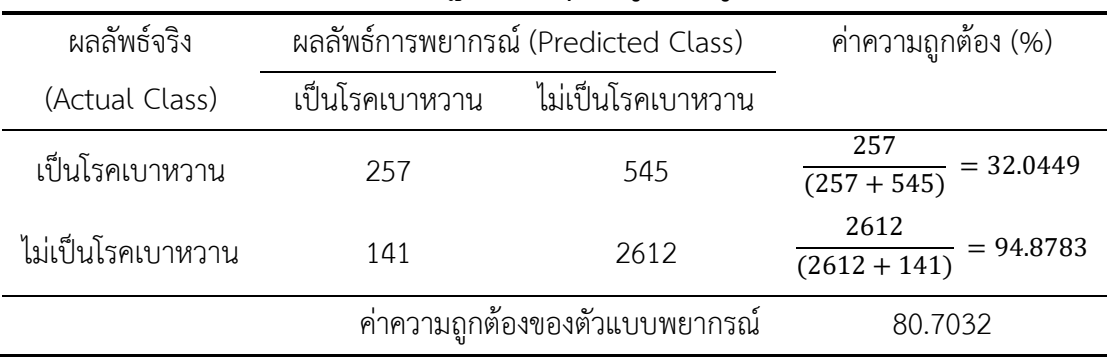

จากตาราง 18 พบว่าค่าความถูกต้อง คือ 80.7032 เปอร์เซ็นต์และค่าความถูกต้องในการ จ าแนกแบบสมดุล คือ 63.4616 เปอร์เซ็นต์

**ตาราง 19 แสดงผลลัพธ์การพยากรณ์การเป็นโรคเบาหวานจากเทคนิคการถดถอยลอจิสติก ทวิภาควิธีการเลือกแบบพื้นฐาน ของชุดข้อมูลทดสอบ 30 เปอร์เซ็นต์**

| ผลลัพธ์จริง       |                | ผลลัพธ์การพยากรณ์ (Predicted Class)            | ค่าความถูกต้อง (%)                      |
|-------------------|----------------|------------------------------------------------|-----------------------------------------|
| (Actual Class)    | เป็นโรคเบาหวาน | ไม่เป็นโรคเบาหวาน                              |                                         |
| เป็นโรคเบาหวาน    | 102            | 243                                            | $\frac{102}{(102+243)}$<br>$= 29.5652$  |
| ไม่เป็นโรคเบาหวาน | 53             | 1128                                           | $\frac{1128}{(1128+53)}$<br>$= 95.5123$ |
|                   |                | ์ ค่าความถูกต้องของตัวแบบพย <mark>ากรณ์</mark> | 80.6029                                 |

จากตาราง 19 พบว่าค่าความถูกต้อง คือ 80.6029 เปอร์เซ็นต์และค่าความถูกต้องในการ จ าแนกแบบสมดุล คือ 62.5387 เปอร์เซ็นต์

## **ผลการสร้างตัวแบบพยากรณ์วิธีการเลือกแบบไปข้างหน้า**

## **ตาราง 20 แสดงผลการคัดเลือกตัวแปรอิสระวิธีการเลือกแบบไปข้างหน้า ของชุดข้อมูลแบบที่ 1**

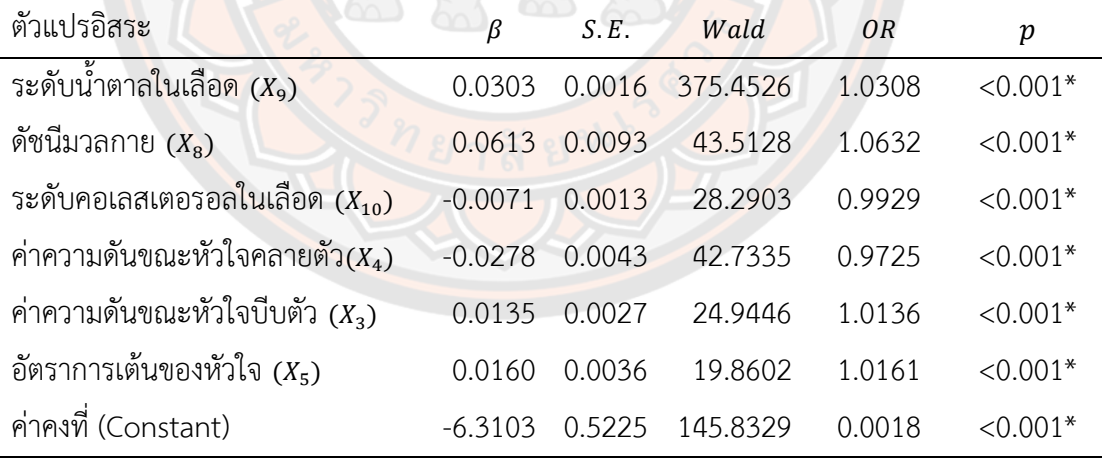

 $-2$  Log likelihood = 2957.365 (df = 7)

 $AIC = 2971.365$ 

 $Cox \& Snell \, R^2 = 0.2102$ , Nagelkerke  $R^2 = 0.3202$ 

 $*$  มีนัยสำคัญเชิงสถิติ  $0.05$ 

จากตาราง 20 สามารถวิเคราะห์ได้ดังนี้ ตัวแปรอิสระที่ส่งผลให้เกิดโรคเบาหวาน ได้แก่ ระดับน้ำตาลในเลือด ดัชนีมวลกาย ระดับคอเลสเตอรอลในเลือด ค่าความดันขณะหัวใจคลายตัว ค่าความดันขณะหัวใจบีบตัว และค่าอัตราการเต้นของหัวใจ อย่างมีนัยสำคัญเชิงสถิติ 0.05

้จากค่าอัตราส่วนออดส์ ซึ่งจะเห็นว่าเมื่อระดับน้ำตาลในเลือด ดัชนีมวลกาย ค่าความดัน ้ ขณะหัวใจบีบตัว และอัตราการเต้นของหัวใจ ถ้าค่าเหล่านี้เพิ่มขึ้น 1 หน่วยจะทำให้มีโอกาสในการ เป็นโรคเบาหวานเพิ่มขึ้นประมาณ 1 เท่า ในทางตรงกันข้ามเมื่อระดับคอเลสเตอรอลในเลือด และค่า ้ ความดับขณะหัวใจคลายตัว ถ้าค่าเหล่านี้เพิ่มขึ้น 1 หน่วย ทำให้มีโอกาสในการเป็นโรคเบาหวานลดลง ประมาณ 0.03 เท่า

โดยสามารถนำมาเขียนสมการตัวแบบพยากรณ์ได้ดังสมการ (35)

$$
P(Y = 1) = \pi_i = \frac{e^{w_2}}{1 + e^{w_2}}
$$
 (35)

เมื่อ  $w_2$  คือ −6.3103 + 0.0135 $X_3$  − 0.0278 $X_4$  + 0.0160 $X_5$  + 0.0613 $X_8$  + 0.0303 $X_9$  − 0.0071 $X_{10}$ ี และเมื่อพิจารณาค่า −2 *Log likelihood* มีค่าเท่ากับ 2957.365 และค่า AIC เท่ากับ 2971.365 เมื่อ พิจารณาความสามารถในการพยากรณ์ตัวแบบนี้ พบว่าสามารถอธิบายความผันแปรของการเป็น โรคเบาหวานได้ร้อยละ 21.02 จากนั้นผู้วิจัยทำการตรวจสอบความสัมพันธ์ของตัวแปรอิสระได้ผลลัพธ์ ดังตาราง 21

**ตาราง 21 แสดงการตรวจสอบความสัมพันธ์ระหว่างตัวแปรอิสระวิธีการเลือกแบบไปข้างหน้า ของชุดข้อมูลแบบที่ 1**

| ตัวแปรอิสระ                        | Tolerance | VIF    |
|------------------------------------|-----------|--------|
| ระดับน้ำตาลในเลือด (X9)            | 0.9237    | 1.0825 |
| ดัชนีมวลกาย $(X_8)$                | 0.9381    | 1.0659 |
| ระดับคอเลสเตอรอลในเลือด $(X_{10})$ | 0.9794    | 1.0210 |
| ค่าความดันขณะหัวใจคลายตัว $(X_4)$  | 0.7329    | 1.3644 |
| ค่าความดันขณะหัวใจบีบตัว $(X_3)$   | 0.7452    | 1.3419 |
| อัตราการเต้นของหัวใจ $(X_5)$       | 0.9448    | 1.0585 |

จากตาราง 21 พบว่าค่า Variance Inflation Factor (VIF) และค่าความคลาดเคลื่อน ยินยอม (Tolerance) ของตัวแปรอิสระทุกตัวไม่มีความสัมพันธ์กัน

## **ผลการสร้างตัวแบบพยากรณ์จากเทคนิคการถดถอยลอจิสติกทวิภาควิธีการเลือกแบบ ไปข้างหน้า**

ส าหรับผลลัพธ์ของตัวแบบพยากรณ์การเป็นโรคเบาหวานจากเทคนิคการถดถอยลอจิสติก ้ทวิภาควิธีการเลือกแบบไปข้างหน้า แสดงดังตาราง 22 และ 23 ตามลำดับ

# **ตาราง 22 แสดงผลลัพธ์การพยากรณ์การเป็นโรคเบาหวานจากเทคนิคการถดถอยลอจิสติก ทวิภาควิธีการเลือกแบบไปข้างหน้า ของชุดข้อมูลเรียนรู้ 70 เปอร์เซ็นต์**

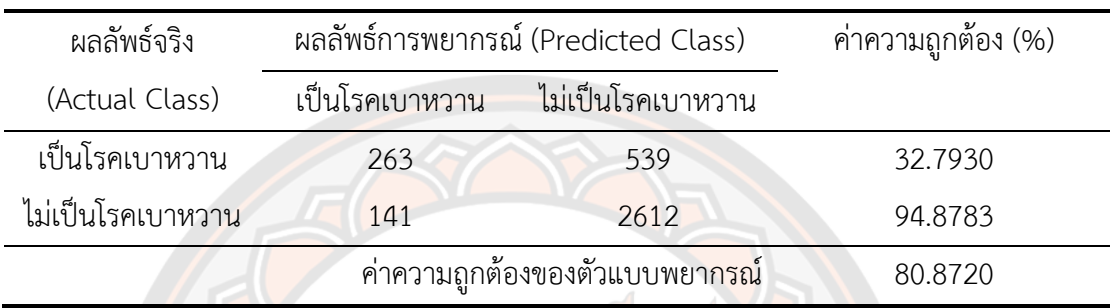

้จากตาราง 22 พบว่าค่าความถูกต้อง และค่าความถูกต้องในการจำแนกแบบสมดุล คือ 80.8720 เปอร์เซ็นต์และ 63.8357 เปอร์เซ็นต์

# **ตาราง 23 แสดงผลลัพธ์การพยากรณ์การเป็นโรคเบาหวานจากเทคนิคการถดถอยลอจิสติก ทวิภาควิธีการเลือกแบบไปข้างหน้า ของชุดข้อมูลทดสอบ 30 เปอร์เซ็นต์**

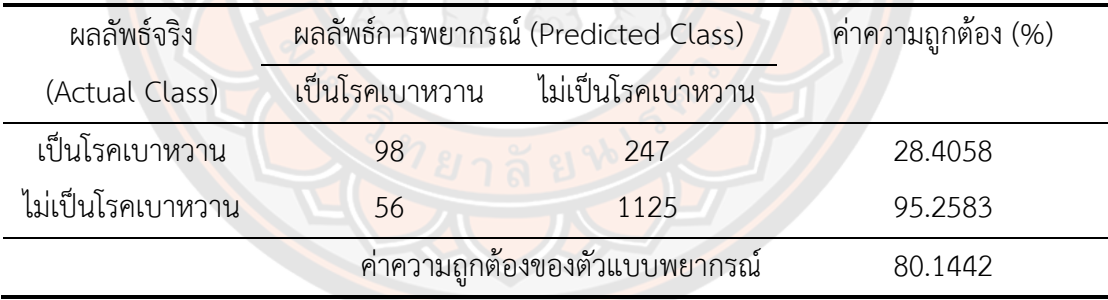

้จากตาราง 23 พบว่าค่าความถูกต้อง และค่าความถูกต้องในการจำแนกแบบสมดุล คือ 80.1442 เปอร์เซ็นต์และ 61.8320 เปอร์เซ็นต์

#### ้ผลการสร้างตัวแบบพยากรณ์ด้วยวิธีการกำจัดแบบถอยหลัง

#### **ตาราง 24 แสดงผลการคัดเลือกตัวแปรอิสระวิธีการก าจัดแบบถอยหลัง ของชุดข้อมูลแบบที่ 1**

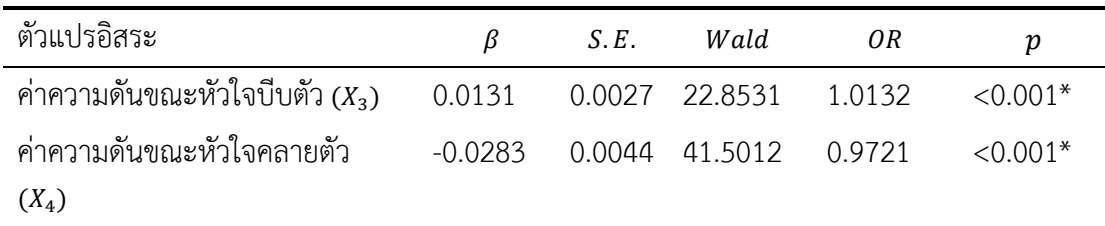

**ตาราง 24 (ต่อ)**

| ตัวแปรอิสระ                                            | β         | S.E.   | Wald     | 0R     | $\boldsymbol{p}$ |  |  |
|--------------------------------------------------------|-----------|--------|----------|--------|------------------|--|--|
| อัตราการเต้นของหัวใจ $(X_5)$                           | 0.0157    | 0.0036 | 18.9944  | 1.0158 | $< 0.001*$       |  |  |
| น้ำหนัก $(X_6)$                                        | 0.0255    | 0.0037 | 46.9157  | 1.0258 | ${<}0.001*$      |  |  |
| ความสูง $(X_7)$                                        | $-0.0277$ | 0.0063 | 19.4550  | 0.9726 | $< 0.001*$       |  |  |
| ระดับน้ำตาลในเลือด $(X_9)$                             | 0.0297    | 0.0016 | 356.9478 | 1.0301 | $< 0.001*$       |  |  |
| ระดับไขมันในเลือดที่มีความ<br>หนาแน่นสูง $(X_{12})$    | $-0.0113$ | 0.0038 | 9.1494   | 0.9887 | $0.0025*$        |  |  |
| ระดับไขมันในเลือดที่มีความ<br>หนาแน่นต่ำ $(X_{13})$    | $-0.0070$ | 0.0015 | 21.7694  | 0.9931 | $< 0.001*$       |  |  |
| ค่าคงที่ (Constant)                                    | $-1.7942$ | 1.0599 | 2.8658   | 0.1663 | 0.0905           |  |  |
| 2 Log likelihood = 2943.963 (df = 9)                   |           |        |          |        |                  |  |  |
| $AIC = 2961.963$                                       |           |        |          |        |                  |  |  |
| Cox & Snell $R^2 = 0.2131$ , Nagelkerke $R^2 = 0.3248$ |           |        |          |        |                  |  |  |

 $*$  มีนัยสำคัญเชิง<mark>สถิ</mark>ติ 0.05

จากตาราง 24 สามารถวิเคราะห์ได้ดังนี้ ตัวแปรอิสระที่ส่งผลให้เกิดโรคเบาหวาน ได้แก่ ้ค่าความดันขณะหั<mark>วใจบีบตัว ค่า</mark>ความดันขณะหัวใจคลายตัว ค่าอัตราการเต้นของหัวใจ น้ำหนัก ความ ี สูง ระดับน้ำตาลในเลือด <mark>ระดับไขมัน</mark>ในเลือดที่มีความห<mark>นาแน่นสูง และ</mark>ระดับไขมันในเลือดที่มีความ หนาแน่นต่ำ อย่างมีนัยสำคัญเชิงสถิติ 0.05

จากค่าอัตราส่วนออดส์ซึ่งจะเห็นว่าเมื่อค่าความดันขณะหัวใจบีบตัว ค่าอัตราการเต้นของ ่ หัวใจ น้ำหนัก และระดับน้ำตาลในเลือด ถ้าค่าเหล่านี้เพิ่มขึ้น 1 หน่วยจะทำให้มีโอกาสในการเป็น โรคเบาหวานเพิ่มขึ้นประมาณ 1 เท่า ในทางตรงกันข้ามเมื่อค่าความดันขณะหัวใจคลายตัว ความสูง ระดับไขมันในเลือดที่มีความหนาแน่นสูง และระดับไขมันในเลือดที่มีความหนาแน่นต่ำ ถ้าค่าเหล่านี้ เพิ่มขึ้น 1 หน่วย ท าให้มีโอกาสในการเป็นโรคเบาหวานลดลงประมาณ 0.03 เท่า โดยสามารถนำมาเขียนสมการตัวแบบพยากรณ์ได้ดังสมการ (36)

$$
P(Y = 1) = \pi_i = \frac{e^{w_3}}{1 + e^{w_3}}
$$
 (36)

เมื่อ  $w_3$  คือ −1.7942 + 0.0131 $X_3$  − 0.0283 $X_4$  + 0.0157 $X_5$  + 0.0255 $X_6$  − 0.0277 $X_7$  + 0.0297 $X_9$  $-0.0113X_{12} - 0.0070X_{13}$ 

และเมื่อพิจารณาค่า −2 *Log likelihood* มีค่าเท่ากับ 2943.963 และค่า AIC เท่ากับ 2961.963 เมื่อ พิจารณาความสามารถในการพยากรณ์ตัวแบบนี้ พบว่าสามารถอธิบายความผันแปรของการเป็น โรคเบาหวานได้ร้อยละ 21.31 จากนั้นผู้วิจัยทำการตรวจสอบความสัมพันธ์ของตัวแปรอิสระได้ผลลัพธ์ ดังตาราง 25

**ตาราง 25 แสดงการตรวจสอบความสัมพันธ์ระหว่างตัวแปรอิสระวิธีการก าจัดแบบถอยหลัง ของ ชุดข้อมูลแบบที่ 1**

| ตัวแปรอิสระ                                     | Tolerance | VIF    |
|-------------------------------------------------|-----------|--------|
| ค่าความดันขณะหัวใจบีบตัว $(X_3)$                | 0.7259    | 1.3777 |
| ค่าความดันขณะหัวใจคลายตัว $(X_4)$               | 0.6958    | 1.4371 |
| อัตราการเต้นของหัวใจ $(X_5)$                    | 0.9405    | 1.0632 |
| น้ำหนัก $(X_6)$                                 | 0.6722    | 1.4877 |
| ความสูง $(X_7)$                                 | 0.7213    | 1.3865 |
| ระดับน้ำตาลในเลือด (X9)                         | 0.9062    | 1.1035 |
| ระดับไขมันในเลือดที่มีความหนาแน่นสูง $(X_{12})$ | 0.9172    | 1.0902 |
| ระดับไขมันในเลือดที่มีความหนาแน่นต่ำ $(X_{13})$ | 0.9752    | 1.0254 |

จากตาราง 25 พบว่าค่า Variance Inflation Factor (VIF) และค่าความคลาดเคลื่อน ยินยอม (Tolerance) ของตัวแปรอิสระทุกตัวไม่มีความสัมพันธ์กัน

<mark>ี ผลการสร้างตัวแบบพยากรณ์จากเทคนิคการถดถอยลอจิสติกท</mark>วิภาควิธีการกำจัดแบบ **ถอยหลัง**

ี สำหรับผลลัพธ์ของตัวแบบพยากรณ์การเป็นโรคเบาหวานจากเทคนิคการถดถอยลอจิสติก ทวิภาควิธีการกำจัดแบบถอยหลัง แสดงดังตาราง 26 และ 27 ตามลำดับ

**ตาราง 26 แสดงผลลัพธ์การพยากรณ์การเป็นโรคเบาหวานจากเทคนิคการถดถอยลอจิสติก ทวิภาควิธีการก าจัดแบบถอยหลัง ของชุดข้อมูลเรียนรู้ 70 เปอร์เซ็นต์**

| ผลลัพธ์จริง       | ผลลัพธ์การพยากรณ์ (Predicted Class) | ้ค่าความถูกต้อง (%) |         |
|-------------------|-------------------------------------|---------------------|---------|
| (Actual Class)    | ไม่เป็นโรคเบาหวาน<br>เป็นโรคเบาหวาน |                     |         |
| เป็นโรคเบาหวาน    | 265                                 | 537                 | 33.0424 |
| ไม่เป็นโรคเบาหวาน | 143<br>2610                         |                     | 94.8057 |
|                   | ค่าความถูกต้องของตัวแบบพยากรณ์      | 80.8720             |         |

ิจากตาราง 26 พบว่าค่าความถูกต้อง และค่าความถูกต้องในการจำแนกแบบสมดุล คือ 80.8720 เปอร์เซ็นต์และ 63.9240 เปอร์เซ็นต์

**ตาราง 27 แสดงผลลัพธ์การพยากรณ์การเป็นโรคเบาหวานจากเทคนิคการถดถอยลอจิสติก ทวิภาควิธีการก าจัดแบบถอยหลัง ของชุดข้อมูลทดสอบ 30 เปอร์เซ็นต์**

| ผลลัพธ์จริง       | ผลลัพธ์การพยากรณ์ (Predicted Class) | ค่าความถูกต้อง (%) |         |
|-------------------|-------------------------------------|--------------------|---------|
| (Actual Class)    | เป็นโรคเบาหวาน<br>ไม่เป็นโรคเบาหวาน |                    |         |
| เป็นโรคเบาหวาน    | 98                                  | 247                | 28.4058 |
| ไม่เป็นโรคเบาหวาน | 1122<br>59                          |                    | 95.0042 |
|                   | ค่าความถูกต้องของตัวแบบพยากรณ์      | 79.9476            |         |

้จากตาราง 27 พบว่าค่าความถูกต้อง และค่าความถูกต้องในการจำแนกแบบสมดุล คือ 79.9476 เปอร์เซ็นต์และ 61.7050 เปอร์เซ็นต์

**ผลการสร้างตัวแบบพยากรณ์วิธีการถดถอยทีละขั้น**

|  |  |  | ี ตาราง 28 แสดง <mark>ผลก</mark> ารคัดเลือกตัวแปรอิสระวิธีก <mark>ารถดถอยทีละขั้น ของชุดข้อมู</mark> ลแบบที่ 1 |  |
|--|--|--|----------------------------------------------------------------------------------------------------|--|
|  |  |  |                                                                                                    |  |

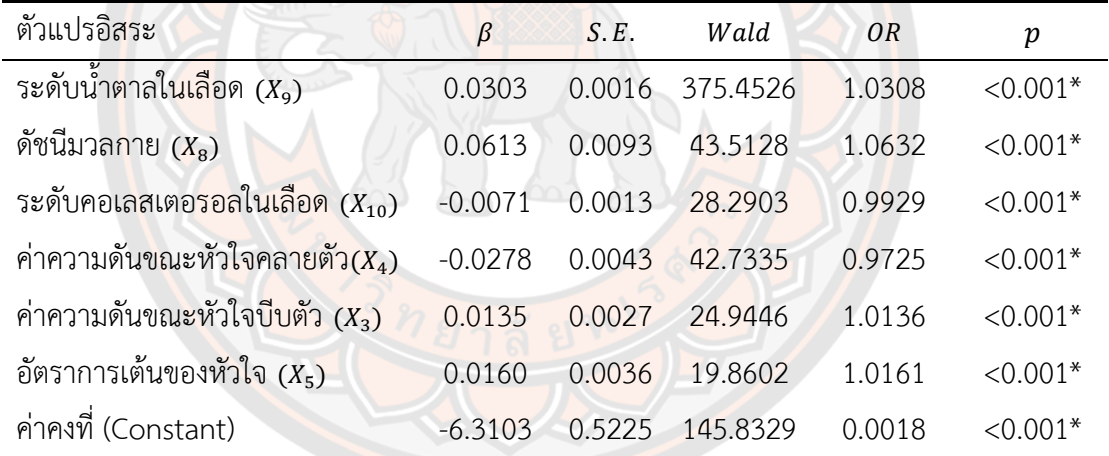

 $-2$  *Log* likelihood = 2957.365 (df = 7)

 $AIC = 2971.365$ 

 $Cox \& Snell \, R^2 = 0.2102$ , Nagelkerke  $R^2 = 0.3202$ 

\* มีนัยสำคัญเชิงสถิติ 0.05

จากตาราง 28 สามารถวิเคราะห์ได้ดังนี้ ตัวแปรอิสระที่ส่งผลให้เกิดโรคเบาหวาน ได้แก่ ้ ระดับน้ำตาลในเลือด ดัชนีมวลกาย ระดับคอเลสเตอรอลในเลือด ค่าความดันขณะหัวใจคลายตัว ค่า ความดันขณะหัวใจบีบตัว และค่าอัตราการเต้นของหัวใจ อย่างมีนัยสำคัญเชิงสถิติ 0.05

จากค่าอัตราส่วนออดส์ซึ่งจะเห็นว่าเมื่อระดับน้ าตาลในเลือด ดัชนีมวลกาย ค่าความดัน ้ ขณะหัวใจบีบตัว และอัตราการเต้นของหัวใจ ถ้าค่าเหล่านี้เพิ่มขึ้น 1 หน่วยจะทำให้มีโอกาสในการ เป็นโรคเบาหวานเพิ่มขึ้นประมาณ 1 เท่า ในทางตรงกันข้ามเมื่อระดับคอเลสเตอรอลในเลือด และค่า ความดันขณะหัวใจคลายตัว ถ้าค่าเหล่านี้เพิ่มขึ้น 1 หน่วย ท าให้มีโอกาสในการเป็นโรคเบาหวานลดลง ประมาณ 0.03 เท่า

โดยสามารถนำมาเขียนสมการตัวแบบพยากรณ์ได้ดังสมการ (37)

$$
P(Y=1) = \pi_i = \frac{e^{w_4}}{1 + e^{w_4}}
$$
 (37)

เมื่อ  $w_4$  คือ  $-6.3103 + 0.0135X_3 - 0.0278X_4 + 0.0160X_5 + 0.0613X_8 + 0.0303X_9 - 0.0071X_{10}$ ี และเมื่อพิจารณาค่า  $-2\;Log\; likelihood\;$ มีค่าเท่ากับ 2957.365 และค่า AIC เท่ากับ 2971.365 เมื่อ พิจารณาความสามารถในการพยากรณ์ตัวแบบนี้ พบว่าสามารถอธิบายความผันแปรของการเป็น โรคเบาหวานได้ร้อยละ 21.02 จากนั้นผู้วิจัยทำการตรวจสอบความสัมพันธ์ของตัวแปรอิสระได้ผลลัพธ์ ดังตาราง 29

**ตาราง 29 แสดงการตรวจสอบความสัมพันธ์ระหว่างตัวแปรอิสระวิธีการถดถอยทีละขั้น ของชุด ข้อมูลแบบที่ 1**

| w.                                   |           |        |
|--------------------------------------|-----------|--------|
| ตัวแปรอิสระ                          | Tolerance | VIF    |
| ระดับน้ำตาลในเลือด (X <sub>9</sub> ) | 0.9237    | 1.0825 |
| ดัชนีมวลกาย $(X_{8})$                | 0.9381    | 1.0659 |
| ระดับคอเลสเตอรอลในเลือด ( $X_{10}$ ) | 0.9794    | 1.0210 |
| ค่าความดันขณะหัวใจคลายตัว $(X_4)$    | 0.7329    | 1.3644 |
| ค่าความดันขณะหัวใจบีบตัว $(X_3)$     | 0.7452    | 1.3419 |
| อัตราการเต้นของหัวใจ $(X_5)$         | 0.9448    | 1.0585 |

จากตาราง 29 พบว่าค่า Variance Inflation Factor (VIF) และค่าความคลาดเคลื่อน ยินยอม (Tolerance) ของตัวแปรอิสระทุกตัวไม่มีความสัมพันธ์กัน

# **ผลการสร้างตัวแบบพยากรณ์จากเทคนิคการถดถอยลอจิสติกทวิภาควิธีการถดถอยทีละ**

ส าหรับผลลัพธ์ของตัวแบบพยากรณ์การเป็นโรคเบาหวานจากเทคนิคการถดถอยลอจิสติก ทวิภาควิธีการถดถอยทีละขั้น แสดงดังตาราง 30 และ 31 ตามลำดับ

**ขั้น**

# **ตาราง 30 แสดงผลลัพธ์การพยากรณ์การเป็นโรคเบาหวานจากเทคนิคการถดถอยลอจิสติก ทวิภาควิธีการถดถอยทีละขั้น ของชุดข้อมูลเรียนรู้ 70 เปอร์เซ็นต์**

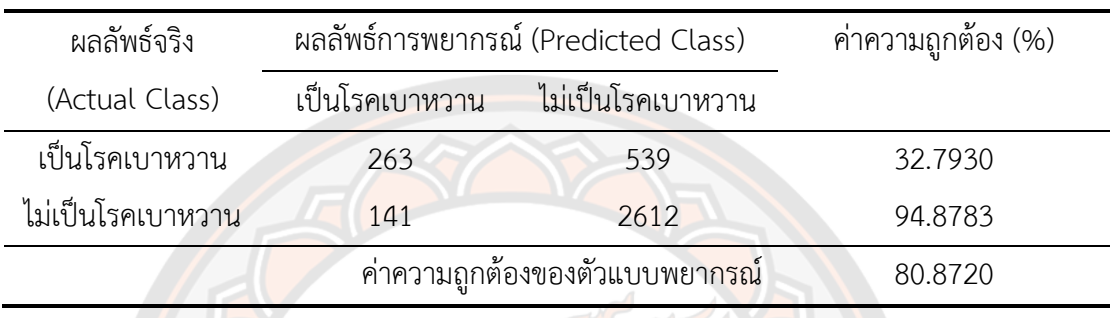

้จากตาราง 30 พบว่าค่าความถูกต้อง และค่าความถูกต้องในการจำแนกแบบสมดุล คือ  $80.8720$  เปอร์เซ็นต์ และ 63.8357 เปอร์เซ็นต์

# **ตาราง 31 แสดงผลลัพธ์การพยากรณ์การเป็นโรคเบาหวานจากเทคนิคการถดถอยลอจิสติก ทวิภาควิธีการถดถอยทีละขั้น ของชุดข้อมูลทดสอบ 30 เปอร์เซ็นต์**

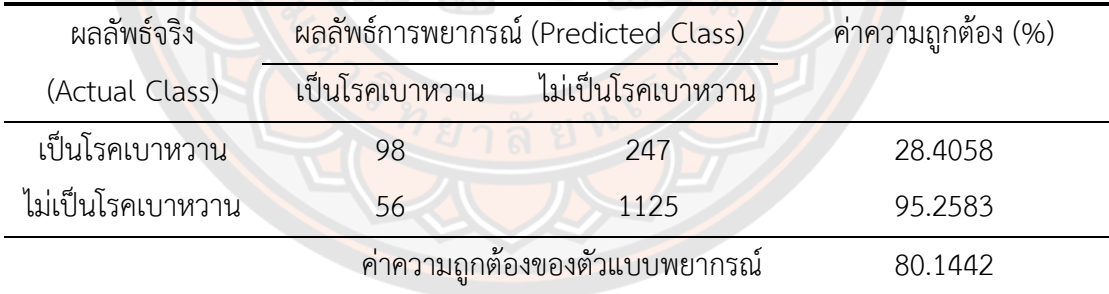

้จากตาราง 31 พบว่าค่าความถูกต้อง และค่าความถูกต้องในการจำแนกแบบสมดุล คือ 80.1442 เปอร์เซ็นต์และ 61.8320 เปอร์เซ็นต์

หลังจากนั้นผู้วิจัยทำการตรวจสอบความเหมาะสมของตัวแบบการถดถอยลอจิสติกทวิภาค โดยใช้การทดสอบอัตราส่วนภาวะน่าจะเป็น ได้ผลลัพธ์ดังตาราง 32

| เทคนิคการถดถอยลอจิสติกทวิภาค | $-2LL$   | AIC      |
|------------------------------|----------|----------|
| วิธีการเลือกแบบพื้นฐาน       | 2977.583 | 2991.583 |
| วิธีการเลือกแบบไปข้างหน้า    | 2957.365 | 2971.365 |
| วิธีการกำจัดแบบถอยหลัง       | 2943.963 | 2961.963 |
| วิธีการถดถอยทีละขั้น         | 2957.365 | 2971.365 |

**ตาราง 32 แสดงผลการเปรียบเทียบการตรวจสอบความเหมาะสมของตัวแบบพยากรณ์ ด้วย เทคนิคการถดถอยลอจิสติกทวิภาค ของชุดข้อมูลแบบที่ 1**

จากตาราง 32 เทคนิคการถดถอยลอจิสติกทวิภาค พบว่ามีค่าลอการิทึมของภาวะน่าจะเป็น  $(-2$   $Log$  likelihood) และค่าเกณฑ์สารสนเทศอะกะอิเกะ (AIC) เหมาะสมในวิธีการกำจัดแบบถอย หลัง ซึ่งเราจะพิจารณาระดับความน่าเชื่อถือของตัวแบบพยากรณ์ร่วมด้วยเพื่อให้ตัวแบบที่ได้มีความ เหมาะสมมากที่สุด แสดงดังตาราง 33

**ตาราง 33 แสดงผลระดับความน่าเชื่อถือของตัวแบบพยากรณ์ด้วยเทคนิคการถดถอยลอจิสติก ทวิภาค ของชุดข้อมูลแบบที่ 1**

| เทคนิคการถดถอยลอจิสติกทวิภาค           | $Cox \& Snell \times (%)$ | <i>Nagelkerke</i> $R^2(\%)$ |
|----------------------------------------|---------------------------|-----------------------------|
| ้วิธีการเลื <mark>้อกแบบพื้นฐาน</mark> | 20.5648                   | 31.3374                     |
| วิธีการเลือกแบบไปข้างหน้า              | 21.0153                   | 32.0239                     |
| วิธีการกำจัดแบบถอยหลัง                 | 21.3125                   | 32.4767                     |
| วิธีการถดถอยทีละขั้น                   | 21.0153                   | 32.0239                     |
|                                        |                           |                             |

ิ จากตาราง 33 เทคนิคการถดถอยลอจิสติกทวิภาควิธีการกำจัดแบบถอยหลัง พบว่าสถิติ ทดสอบความน่าเชื่อถือของตัวแบบพยากรณ์ *Cox & Snell R<sup>2</sup> ตั*วแบบพยากรณ์สามารถอธิบาย การเป็นโรคเบาหวานได้ร้อยละ 21.3125 และ *Nagelkerke R<sup>2</sup> พ*บว่าตัวแบบพยากรณ์สามารถ อธิบายการเป็นโรคเบาหวานได้ร้อยละ 32.4767 สามารถอธิบายการเป็นโรคเบาหวานได้ดีที่สุด

# **ผลการเปรียบเทียบประสิทธิภาพของตัวแบบพยากรณ์จากเทคนิคการถดถอยลอจิสติก ทวิภาค ของชุดข้อมูลแบบที่ 1**

**ตาราง 34 แสดงผลเปรียบเทียบประสิทธิภาพการพยากรณ์จากเทคนิคการถดถอยลอจิสติก ทวิภาค ของชุดข้อมูลแบบที่ 1**

| เทคนิคการถดถอยลอจิสติกทวิภาค | ชุดเรียนรู้ |            | ชุดทดสอบ |            |
|------------------------------|-------------|------------|----------|------------|
|                              | <b>ACC</b>  | <b>BCA</b> | ACC      | <b>BCA</b> |
| วิธีการเลือกแบบพื้นฐาน       | 80.7032     | 63.4616    | 80.6029  | 62.5387    |
| วิธีการเลือกแบบไปข้างหน้า    | 80.8720     | 63.8357    | 80.1442  | 61.8320    |
| วิธีการกำจัดแบบถอยหลัง       | 80.8720     | 63.9240    | 79.9476  | 61.7050    |
| วิธีการถดถอยทีละขั้น         | 80.8720     | 63.8357    | 80.1442  | 61.8320    |

จากตาราง 34 เมื่อพิจารณาผลลัพธ์ในชุดข้อมูลทดสอบ พบว่าเทคนิคการถดถอยลอจิสติก ทวิภาควิธีการเลือกแบบพื้นฐาน มีค่าความถูกต้องในในชุดข้อมูลทดสอบ 80.6029 เปอร์เซ็นต์ ค่า ความถูกต้องในการจ าแนกแบบสมดุล 62.5387 เปอร์เซ็นต์

หลังจากผู้วิจัยเริ่มสร้างตัวแบบพยากรณ์ในชุดข้อมูลแบบที่ 1 ซึ่งมีข้อมูลเรียนรู้ 70 เปอร์เซ็นต์ ชุดข้อมูลทดสอบ 30 เปอร์เซ็นต์ ตัวด้วยเทคนิคการถดถอยลอจิสติกทวิภาคแล้ว ต่อมา ้ผู้วิจัยพิจารณาสร้<mark>างตัวแบบพ</mark>ยากรณ์ด้วยเทคนิคต้นไม้ตัดสินใจอัลกอริทึม J48 และอัลกอริทึม LMT ตาบลำดับ

## **4.2.2 เทคนิคต้นไม้ตัดสินใจด้วยอัลกอริทึม J48**

ผู้วิจัยเลือกใช้ค่าพารามิเตอร์ดังต่อไปนี้ กำหนดช่วงความเชื่อมั่นที่ใช้ในการแตกกิ่งต้นไม้ เท่ากับ 95% และจำนวนการแตกกิ่<mark>งเ</mark>ท่ากับ 2

ส าหรับผลลัพธ์ของตัวแบบพยากรณ์การเป็นโรคเบาหวานจากเทคนิคต้นไม้ตัดสินใจด้วย อัลกอริทึม J48 โดยมีวิธีการคัดเลือกตัวแปรอิสระดังนี้

1) กรณีตัวแปรอิสระทุกตัว ได้แก่ ตัวแปรอิสระ  $X_1, X_2, X_3, X_4, X_5, X_6, X_7, X_8, X_9, X_{10}, X_{11}, X_{12}$ และ  $X_{13}$ 

2) วิธีการเลือกแบบพื้นฐาน ได้แก่ ตัวแปรอิสระ  $x_3, x_4, x_5, x_6, x_7$  และ  $x_9$ 

3) วิธีการเลือกแบบไปข้างหน้า  $X_3, X_4, X_5, X_8, X_9$  และ  $X_{10}$ 

4) วิธีการกำจัดแบบถอยหลัง  $X_3, X_4, X_5, X_6, X_7, X_9, X_{12}$  และ  $X_{13}$ 

5) วิธีการถดถอยทีละขั้น  $X_3, X_4, X_5, X_8, X_9$  และ  $X_{10}$ 

### **ผลการสร้างตัวแบบพยากรณ์จากเทคนิคต้นไม้ตัดสินใจ J48 กรณีตัวแปรอิสระทุกตัว**

ส าหรับผลลัพธ์ของตัวแบบพยากรณ์การเป็นโรคเบาหวานจากเทคนิคต้นไม้ตัดสินใจด้วย ้อัลกอริทึม J48 กรณีตัวแปรอิสระทุกตัวแสดงดังตาราง 35 และ 36 ตามลำดับ

## **ตาราง 35 แสดงผลลัพธ์การพยากรณ์การเป็นโรคเบาหวานจากเทคนิคต้นไม้ตัดสินใจด้วย อัลกอริทึม J48 กรณีตัวแปรอิสระทุกตัว ของชุดข้อมูลเรียนรู้ 70 เปอร์เซ็นต์**

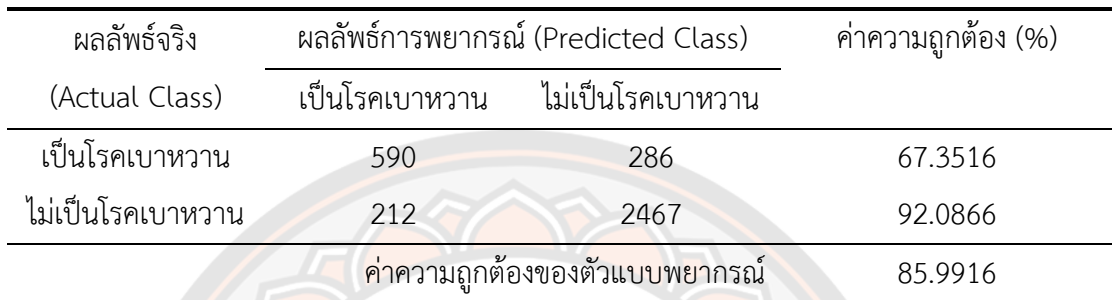

้จากตาราง 35 พบว่าค่าความถูกต้อง และค่าความถูกต้องในการจำแนกแบบสมดุล คือ 85.9916 เปอร์เซ็นต์และ 79.7191 เปอร์เซ็นต์

## **ตาราง 36 แสดงผลลัพธ์การพยากรณ์การเป็นโรคเบาหวานจากเทคนิคต้นไม้ตัดสินใจด้วย อัลกอริทึม J48 กรณีตัวแปรอิสระทุกตัว ของชุดข้อมูลทดสอบ 30 เปอร์เซ็นต์**

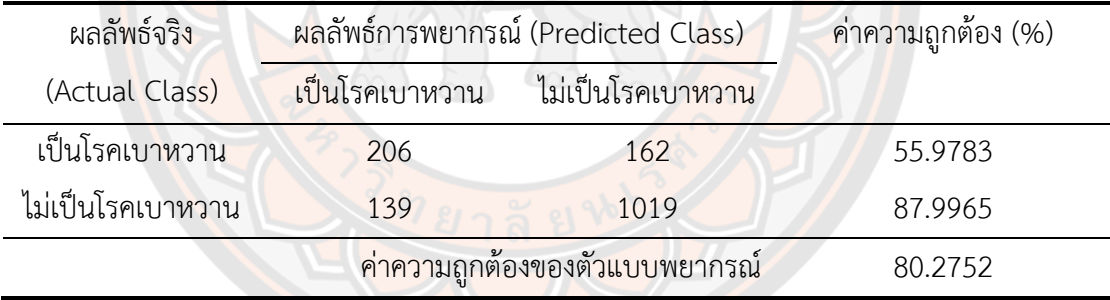

้จากตาราง 36 พบว่าค่าความถูกต้อง และค่าความถูกต้องในการจำแนกแบบสมดุล คือ 80.2752 เปอร์เซ็นต์และ 71.9874 เปอร์เซ็นต์

## **ผลการสร้างตัวแบบพยากรณ์จากเทคนิคต้นไม้ตัดสินใจ J48 วิธีการเลือกแบบพื้นฐาน**

ส าหรับผลลัพธ์ของตัวแบบพยากรณ์การเป็นโรคเบาหวานจากเทคนิคต้นไม้ตัดสินใจด้วย ้อัลกอริทึม J48 วิธีการเลือกแบบพื้นฐานแสดงดังตาราง 37 และ 38 ตามลำดับ

# **ตาราง 37 แสดงผลลัพธ์การพยากรณ์การเป็นโรคเบาหวานจากเทคนิคต้นไม้ตัดสินใจด้วย อัลกอริทึม J48 วิธีการเลือกแบบพื้นฐาน ของชุดข้อมูลเรียนรู้ 70 เปอร์เซ็นต์**

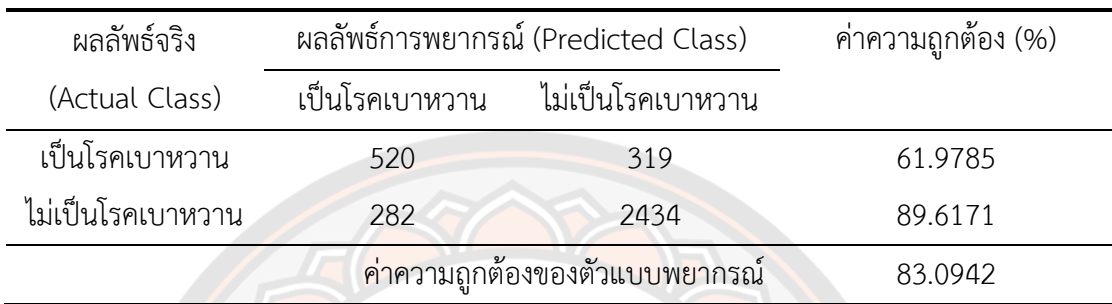

้จากตาราง 37 พบว่าค่าความถูกต้อง และค่าความถูกต้องในการจำแนกแบบสมดุล คือ 83.0942 เปอร์เซ็นต์และ 75.7978 เปอร์เซ็นต์

**ตาราง 38 แสดงผลลัพธ์การพยากรณ์การเป็นโรคเบาหวานจากเทคนิคต้นไม้ตัดสินใจด้วย อัลกอริทึม J48 วิธีการเลือกแบบพื้นฐาน ของชุดข้อมูลทดสอบ 30 เปอร์เซ็นต์**

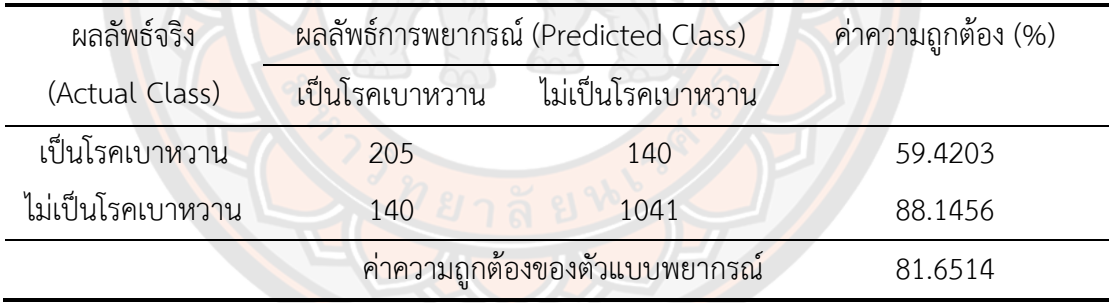

ิจากตาราง 38 พบว่าค่าความถูกต้อง และค่าความถูกต้องในการจำแนกแบบสมดุล คือ 81.6514 เปอร์เซ็นต์และ 73.7830 เปอร์เซ็นต์

## **ผลการสร้างตัวแบบพยากรณ์จากเทคนิคต้นไม้ตัดสินใจ J48 วิธีการเลือกแบบไป ข้างหน้า**

ส าหรับผลลัพธ์ของตัวแบบพยากรณ์การเป็นโรคเบาหวานจากเทคนิคต้นไม้ตัดสินใจด้วย ้อัลกอริทึม J48 วิธีการเลือกแบบไปข้างหน้าแสดงดังตาราง 39 และ 40 ตามลำดับ

## **ตาราง 39 แสดงผลลัพธ์การพยากรณ์การเป็นโรคเบาหวานจากเทคนิคต้นไม้ตัดสินใจด้วย อัลกอริทึม J48 วิธีการเลือกแบบไปข้างหน้า ของชุดข้อมูลเรียนรู้ 70 เปอร์เซ็นต์**

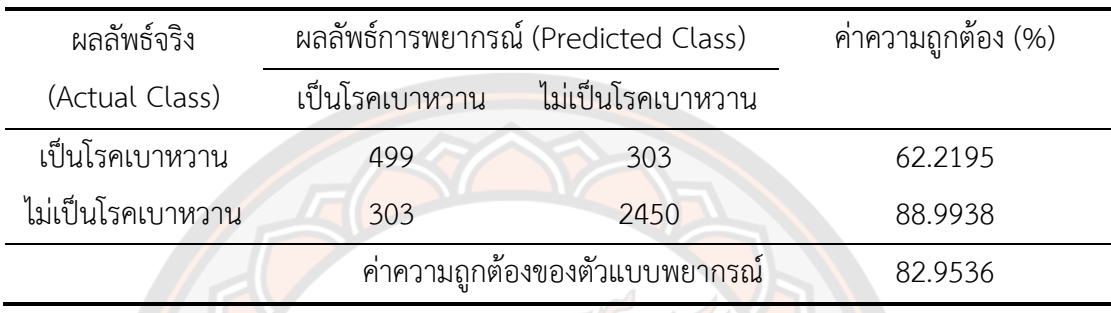

้จากตาราง 39 พบว่าค่าความถูกต้อง และค่าความถูกต้องในการจำแนกแบบสมดุล คือ 82.9536 เปอร์เซ็นต์และ 75.6066 เปอร์เซ็นต์

## **ตาราง 40 แสดงผลลัพธ์การพยากรณ์การเป็นโรคเบาหวานจากเทคนิคต้นไม้ตัดสินใจด้วย อัลกอริทึม J48 วิธีการเลือกแบบไปข้างหน้า ของชุดข้อมูลทดสอบ 30 เปอร์เซ็นต์**

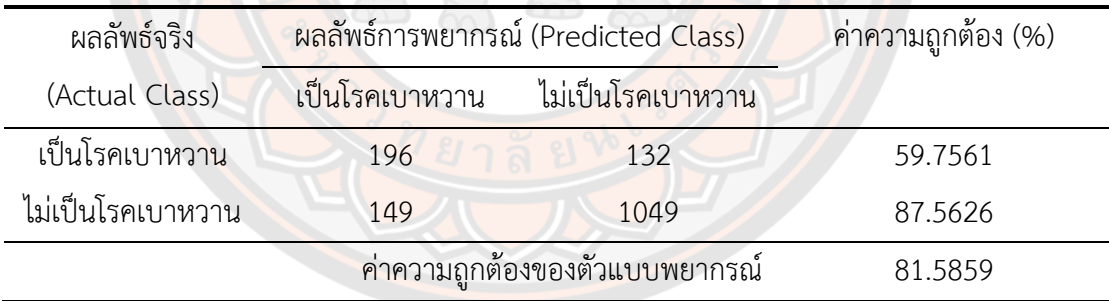

้จากตาราง 40 พบว่าค่าความถูกต้อง และค่าความถูกต้องในการจำแนกแบบสมดุล คือ 81.5859 เปอร์เซ็นต์และ 73.6594 เปอร์เซ็นต์

### **ผลการสร้างตัวแบบพยากรณ์จากเทคนิคต้นไม้ตัดสินใจ J48 วิธีการก าจัดแบบถอยหลัง**

ส าหรับผลลัพธ์ของตัวแบบพยากรณ์การเป็นโรคเบาหวานจากเทคนิคต้นไม้ตัดสินใจด้วย ้ อัลกอริทึม J48 วิธีการกำจัดแบบถอยหลังแสดงดังตาราง 41 และ 42 ตามลำดับ

## **ตาราง 41 แสดงผลลัพธ์การพยากรณ์การเป็นโรคเบาหวานจากเทคนิคต้นไม้ตัดสินใจด้วย อัลกอริทึม J48 วิธีการก าจัดแบบถอยหลัง ของชุดข้อมูลเรียนรู้ 70 เปอร์เซ็นต์**

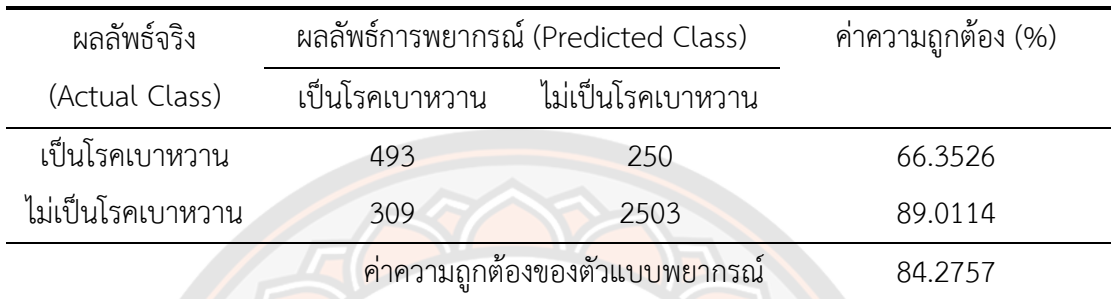

้จากตาราง 41 พบว่าค่าความถูกต้อง และค่าความถูกต้องในการจำแนกแบบสมดุล คือ 84.2757 เปอร์เซ็นต์และ 77.6820 เปอร์เซ็นต์

## **ตาราง 42 แสดงผลลัพธ์การพยากรณ์การเป็นโรคเบาหวานจากเทคนิคต้นไม้ตัดสินใจด้วย** ือัล<mark>กอริทึ</mark>ม J48 วิธีการกำจัดแบบถอยหลัง ของชุดข้อมูลทดสอบ 30 เปอร์เซ็นต์

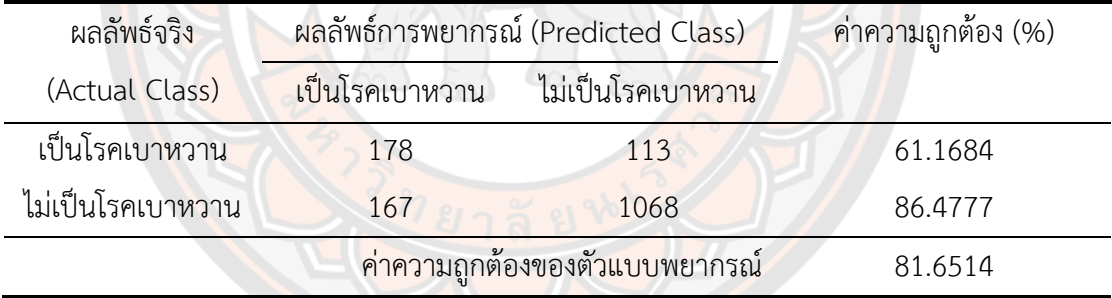

้จากตาราง 42 พบว่าค่าความถูกต้อง และค่าความถูกต้องในการจำแนกแบบสมดุล คือ 81.6514 เปอร์เซ็นต์และ 73.8231 เปอร์เซ็นต์

## **ผลการสร้างตัวแบบพยากรณ์จากเทคนิคต้นไม้ตัดสินใจ J48 วิธีการถดถอยทีละขั้น**

ส าหรับผลลัพธ์ของตัวแบบพยากรณ์การเป็นโรคเบาหวานจากเทคนิคต้นไม้ตัดสินใจด้วย ้ อัลกอริทึม I48 วิธีการถดถอยทีละขั้นแสดงดังตาราง 43 และ 44 ตามลำดับ

# **ตาราง 43 แสดงผลลัพธ์การพยากรณ์การเป็นโรคเบาหวานจากเทคนิคต้นไม้ตัดสินใจด้วย อัลกอริทึม J48 วิธีการถดถอยทีละขั้น ของชุดข้อมูลเรียนรู้ 70 เปอร์เซ็นต์**

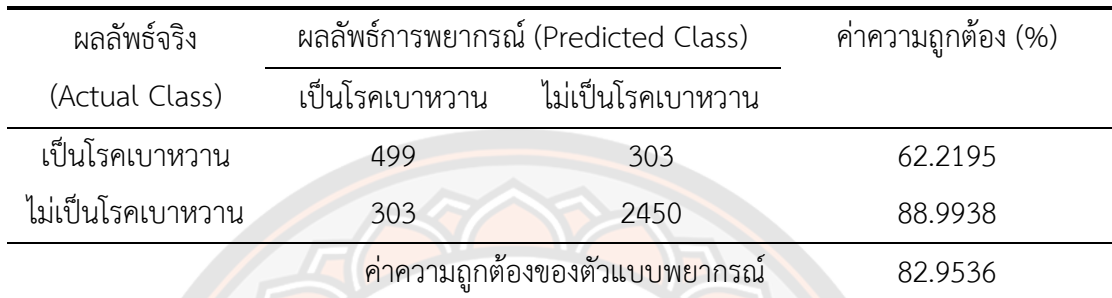

้จากตาราง 43 พบว่าค่าความถูกต้อง และค่าความถูกต้องในการจำแนกแบบสมดุล คือ 82.9536 เปอร์เซ็นต์และ 75.6066 เปอร์เซ็นต์

# **ตาราง 44 แสดงผลลัพธ์การพยากรณ์การเป็นโรคเบาหวานจากเทคนิคต้นไม้ตัดสินใจด้วย อัลกอริทึม J48 วิธีการถดถอยทีละขั้น ของชุดข้อมูลทดสอบ 30 เปอร์เซ็นต์**

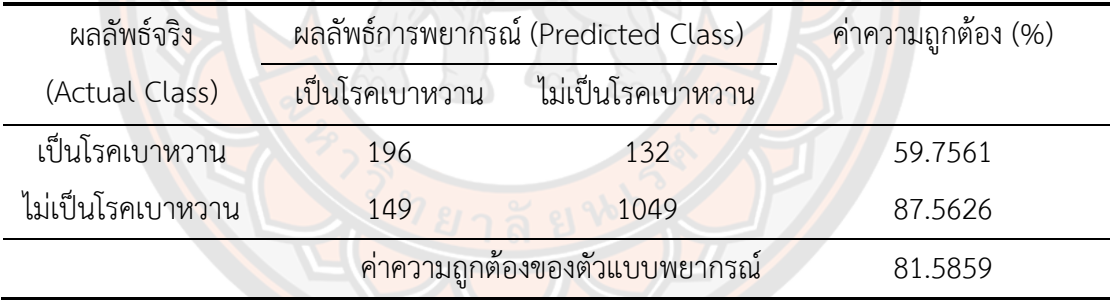

้จากตาราง 44 พบว่าค่าความถูกต้อง และค่าความถูกต้องในการจำแนกแบบสมดุล คือ 81.5859 เปอร์เซ็นต์และ 73.6594 เปอร์เซ็นต์

# **ผลการเปรียบเทียบประสิทธิภาพของตัวแบบพยากรณ์จากเทคนิคต้นไม้ตัดสินใจด้วย อัลกอริทึม J48 ของชุดข้อมูลแบบที่ 1**

**ตาราง 45 แสดงผลการเปรียบเทียบประสิทธิภาพการพยากรณ์ ด้วยเทคนิคต้นไม้ตัดสินใจด้วย อัลกอริทึม J48 ของชุดข้อมูลแบบที่ 1**

| เทคนิคต้นไม้ตัดสินใจ               | ชุดเรียนรู้ |            | ชดทดสอบ |            |
|------------------------------------|-------------|------------|---------|------------|
| อัลกอริทึม J48                     | ACC         | <b>BCA</b> | ACC     | <b>BCA</b> |
| กรณีตัวแปรอิสระทุกตัว              | 85.9916     | 79.7191    | 80.2752 | 71.9874    |
| วิธีการเลือกแบบพื้นฐาน             | 83.0942     | 75.7978    | 81.6514 | 73.7830    |
| วิธีการเลือกแบบไปข้างหน้า          | 82.9536     | 75.6066    | 81.5859 | 73.6594    |
| วิธีการกำจัดแบบถอยหลัง             | 84.2757     | 77.6820    | 81.6514 | 73.8231    |
| วิธีการถดถอย <mark>ทีละขั้น</mark> | 82.9536     | 75.6066    | 81.5859 | 73.6594    |

จากตาราง 45 พบว่าเทคนิคต้นไม้ตัดสินใจอัลกอริทึม J48 กรณีการคัดเลือกตัวแปรอิสระ ์ด้วยวิธีการกำจัด<mark>แบบ</mark>ถอยหลังในเทคนิคการถดถอยลอจิสติกทวิภาค <mark>ประ</mark>กอบไปด้วยตัวแปรอิสระ ี ค่าความดันขณะหัวใจบีบตัว ค่าความดันขณ<mark>ะหัวใจคลาย</mark>ตัว ค่าอัตราการเต้นของหัวใจ น้ำหนัก ความ ี สูง ระดับน้ำตาลในเลือด ระดับไขมันในเลือดที่มีความหนาแน่นสูง และร<mark>ะดับ</mark>ไขมันในเลือดที่มีความ ี หนาแน่นต่<mark>ำ มีค่าความถูกต้อ</mark>งในชุดข้อมูลทดสอบดีที่สุด 81.65<mark>14 เปอร์เซ็น</mark>ต์ ค่าความถูกต้องในการ จ าแนกแบบสมดุล 73.8231 เปอร์เซ็นต์

## **4.2.3 เทคนิคต้นไม้ตัดสินใจด้วยอัลกอริทึม LMT**

่ ผู้วิจัยกำหนดจำนวนการทำซ้ำสำหรับอัลกอริทึมลอจิตบูส (LogitBoost) เท่ากับ -1 ซึ่ง หมายถึง การทำซ้ำแบบการตรวจสอบข้าม (Cross-Validation) จำนวนตัวแปรอิสระขั้นต่ำในโหนดที่ ถกพิจารณา กำหนดค่าเท่ากับ 15

ส าหรับผลลัพธ์ของตัวแบบพยากรณ์การเป็นโรคเบาหวานจากเทคนิคต้นไม้ตัดสินใจด้วย อัลกอริทึม LMT โดยมีวิธีการคัดเลือกตัวแปรอิสระทั้ง 5 รูปแบบ กรณีตัวแปรอิสระทุกตัว วิธีการเลือก แบบพื้นฐาน วิธีการเลือกแบบไปข้างหน้า วิธีการกำจัดแบบถอยหลัง และวิธีการถดถอยทีละขั้น

#### **ผลการสร้างตัวแบบพยากรณ์จากเทคนิคต้นไม้ตัดสินใจ LMT กรณีตัวแปรอิสระทุกตัว**

ส าหรับผลลัพธ์ของตัวแบบพยากรณ์การเป็นโรคเบาหวานจากเทคนิคต้นไม้ตัดสินใจด้วย ้อัลกอริทึม LMT กรณีตัวแปรอิสระทุกตัวแสดงดังตาราง 46 แล 47 ตามลำดับ

# **ตาราง 46 แสดงผลลัพธ์การพยากรณ์การเป็นโรคเบาหวานจากเทคนิคต้นไม้ตัดสินใจด้วย อัลกอริทึม LMT กรณีตัวแปรอิสระทุกตัว ของชุดข้อมูลเรียนรู้ 70 เปอร์เซ็นต์**

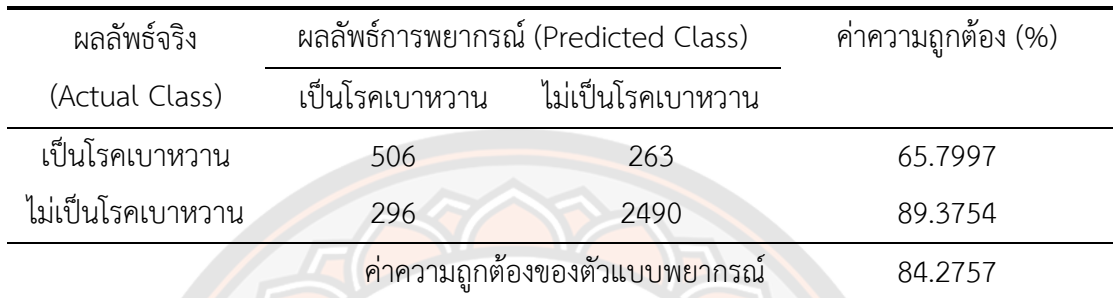

ิจากตาราง 46 พบว่าค่าความถูกต้อง และค่าความถูกต้องในการจำแนกแบบสมดุล คือ  $84.2757$  เปอร์เซ็นต์ และ 77.5876 เปอร์เซ็นต์

## **ตาราง 47 แสดงผลลัพธ์การพยากรณ์การเป็นโรคเบาหวานจากเทคนิคต้นไม้ตัดสินใจด้วย อัลกอริทึม LMT กรณีตัวแปรอิสระทุกตัว ของชุดข้อมูลทดสอบ 30 เปอร์เซ็นต์**

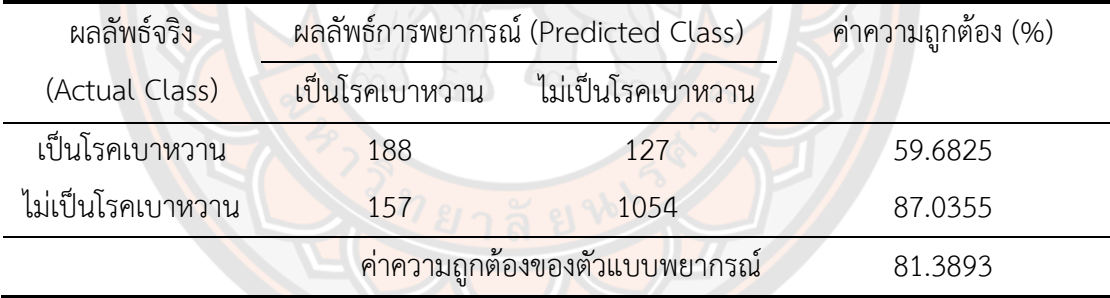

้จากตาราง 47 มีพบว่าค่าความถูกต้อง และค่าความถูกต้องในการจำแนกแบบสมดุล คือ 81.3893 เปอร์เซ็นต์และ 73.3590 เปอร์เซ็นต์

## **ผลการสร้างตัวแบบพยากรณ์จากเทคนิคต้นไม้ตัดสินใจ LMT วิธีการเลือกแบบพื้นฐาน**

ส าหรับผลลัพธ์ของตัวแบบพยากรณ์การเป็นโรคเบาหวานจากเทคนิคต้นไม้ตัดสินใจด้วย ้อัลกอริทึม LMT วิธีการเลือกแบบพื้นฐานแสดงดังตาราง 48 และ 49 ตามลำดับ

# **ตาราง 48 แสดงผลลัพธ์การพยากรณ์การเป็นโรคเบาหวานจากเทคนิคต้นไม้ตัดสินใจด้วย อัลกอริทึม LMT วิธีการเลือกแบบพื้นฐาน ของชุดข้อมูลเรียนรู้ 70 เปอร์เซ็นต์**

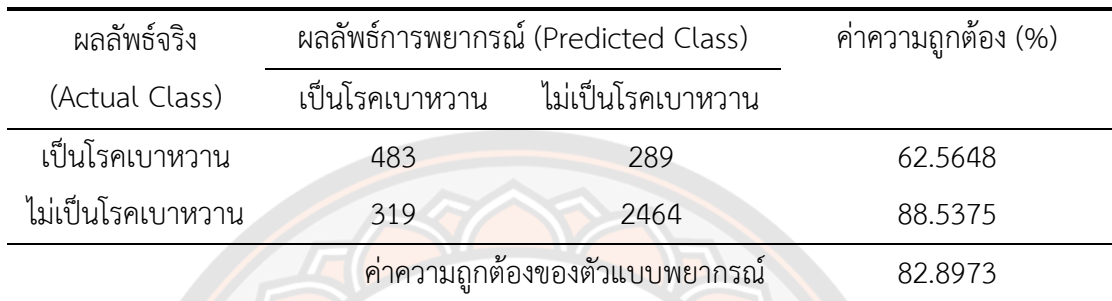

ิจากตาราง 48 พบว่าค่าความถูกต้อง และค่าความถูกต้องในการจำแนกแบบสมดุล คือ 82.8973 เปอร์เซ็นต์และ 75.5512 เปอร์เซ็นต์

# **ตาราง 49 แสดงผลลัพธ์การพยากรณ์การเป็นโรคเบาหวานจากเทคนิคต้นไม้ตัดสินใจด้วย อัลกอริทึม LMT วิธีการเลือกแบบพื้นฐาน ของชุดข้อมูลทดสอบ 30 เปอร์เซ็นต์**

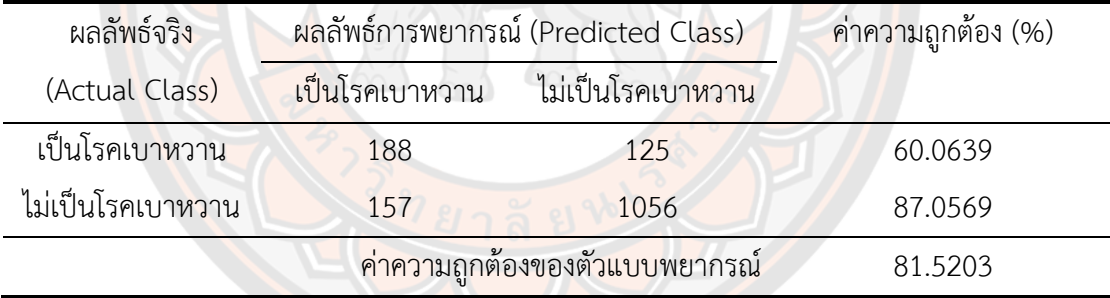

้จากตาราง 49 มีพบว่าค่าความถูกต้อง และค่าความถูกต้องในการจำแนกแบบสมดุล คือ 81.5203 เปอร์เซ็นต์และ 73.5604 เปอร์เซ็นต์

## **ผลการสร้างตัวแบบพยากรณ์จากเทคนิคต้นไม้ตัดสินใจ LMT วิธีการเลือกแบบไป ข้างหน้า**

ส าหรับผลลัพธ์ของตัวแบบพยากรณ์การเป็นโรคเบาหวานจากเทคนิคต้นไม้ตัดสินใจด้วย ้อัลกอริทึม LMT วิธีการเลือกแบบไปข้างหน้าแสดงดังตาราง 50 และ 51 ตามลำดับ

# **ตาราง 50 แสดงผลลัพธ์การพยากรณ์การเป็นโรคเบาหวานจากเทคนิคต้นไม้ตัดสินใจด้วย อัลกอริทึม LMT วิธีการเลือกแบบไปข้างหน้า ของชุดข้อมูลเรียนรู้ 70 เปอร์เซ็นต์**

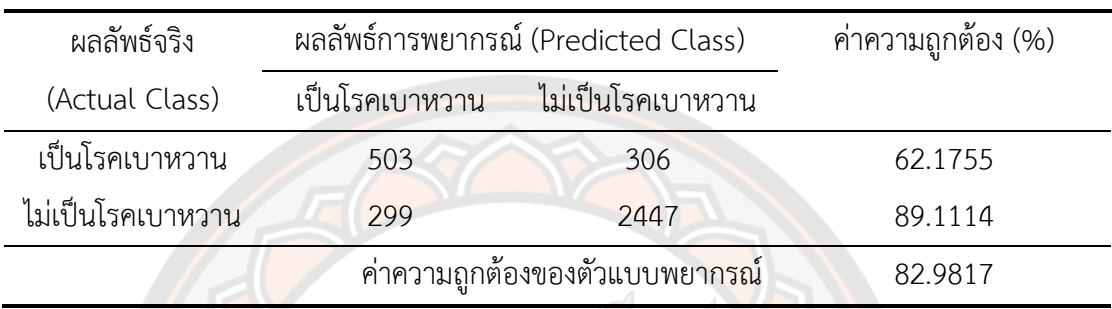

้จากตาราง 50 พบว่าค่าความถูกต้อง และค่าความถูกต้องในการจำแนกแบบสมดุล คือ 82.9817 เปอร์เซ็นต์และ 75.6435 เปอร์เซ็นต์

# **ตาราง 51 แสดงผลลัพธ์การพยากรณ์การเป็นโรคเบาหวานจากเทคนิคต้นไม้ตัดสินใจด้วย อัลกอริทึม LMT วิธีการเลือกแบบไปข้างหน้า ของชุดข้อมูลทดสอบ 30 เปอร์เซ็นต์**

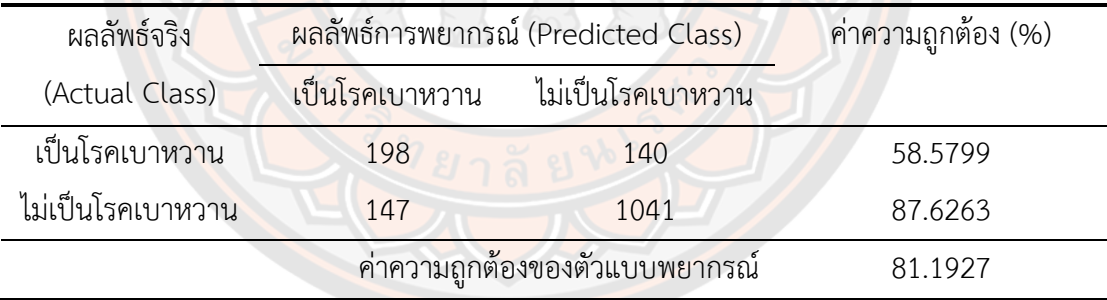

จากตาราง 51 พบว่าค่าความถูกต้อง และค่าความถูกต้องในการจำแนกแบบสมดุล คือ 81.1927 เปอร์เซ็นต์และ 73.1031 เปอร์เซ็นต์

# **ผลการสร้างตัวแบบพยากรณ์จากเทคนิคต้นไม้ตัดสินใจ LMT วิธีการก าจัดแบบถอย**

**หลัง**

ส าหรับผลลัพธ์ของตัวแบบพยากรณ์การเป็นโรคเบาหวานจากเทคนิคต้นไม้ตัดสินใจด้วย ้อัลกอริทึม LMT วิธีการกำจัดแบบถอยหลังแสดงดังตาราง 52 และ 53 ตามลำดับ

# **ตาราง 52 แสดงผลลัพธ์การพยากรณ์การเป็นโรคเบาหวานจากเทคนิคต้นไม้ตัดสินใจด้วย อัลกอริทึม LMT วิธีการก าจัดแบบถอยหลัง ของชุดข้อมูลเรียนรู้ 70 เปอร์เซ็นต์**

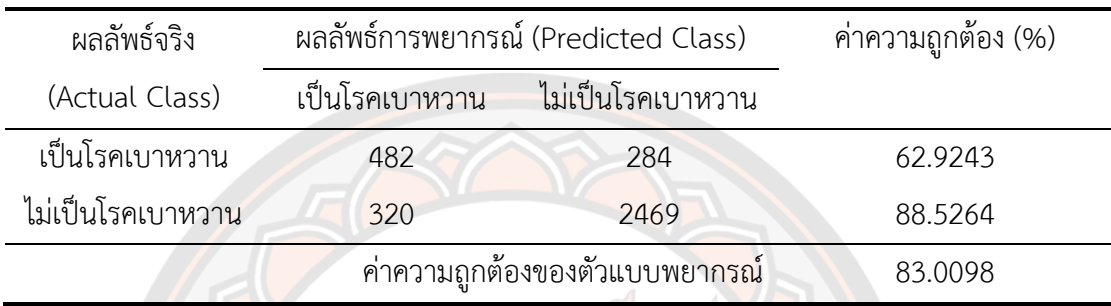

้จากตาราง 52 พบว่าค่าความถูกต้อง และค่าความถูกต้องในการจำแนกแบบสมดุล คือ 83.0098 เปอร์เซ็นต์และ 75.7253 เปอร์เซ็นต์

# **ตาราง 53 แสดงผลลัพธ์การพยากรณ์การเป็นโรคเบาหวานจากเทคนิคต้นไม้ตัดสินใจด้วย** ี อัลก<mark>อริทึม LMT</mark> วิธีการกำจัดแบบถอยหลัง ของชุดข้อมูลทดสอบ 30 เปอร์เซ็นต์

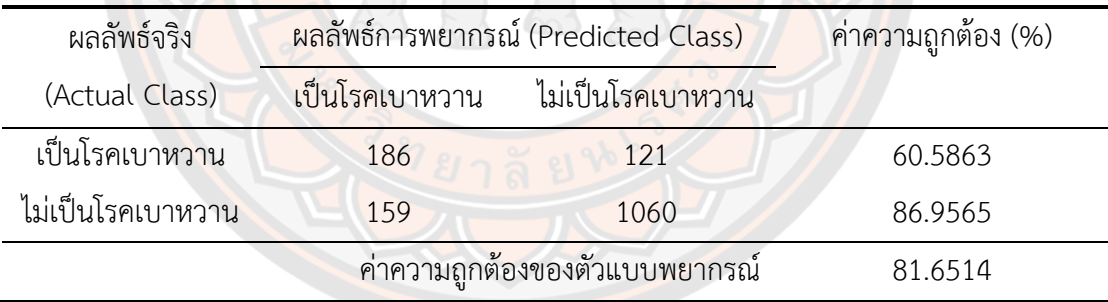

จากตาราง 53 พบว่าค่าความถูกต้อง และค่าความถูกต้องในการจำแนกแบบสมดุล คือ 81.6514 เปอร์เซ็นต์และ 73.7714 เปอร์เซ็นต์

## **ผลการสร้างตัวแบบพยากรณ์จากเทคนิคต้นไม้ตัดสินใจ LMT วิธีการถดถอยทีละขั้น**

ส าหรับผลลัพธ์ของตัวแบบพยากรณ์การเป็นโรคเบาหวานจากเทคนิคต้นไม้ตัดสินใจด้วย ้ อัลกอริทึม LMT วิธีการถดถอยทีละขั้นแสดงดังตาราง 54 และ 55 ตามลำดับ

# **ตาราง 54 แสดงผลลัพธ์การพยากรณ์การเป็นโรคเบาหวานจากเทคนิคต้นไม้ตัดสินใจด้วย อัลกอริทึม LMT วิธีการถดถอยทีละขั้น ของชุดข้อมูลเรียนรู้ 70 เปอร์เซ็นต์**

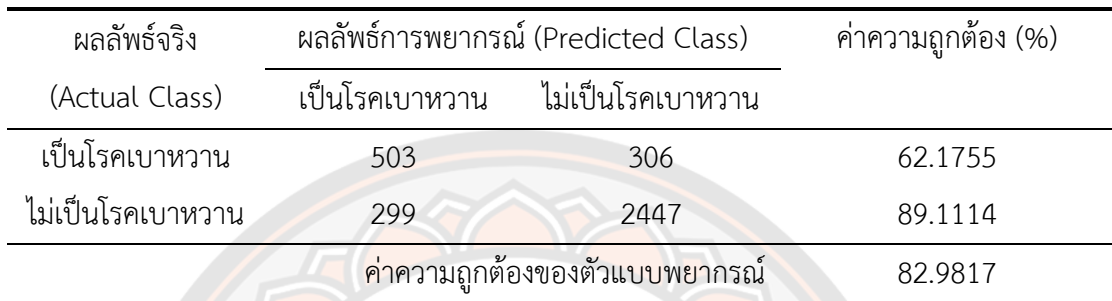

้จากตาราง 54 พบว่าค่าความถูกต้อง และค่าความถูกต้องในการจำแนกแบบสมดุล คือ  $82.9817$  เปอร์เซ็นต์ และ 75.6435 เปอร์เซ็นต์

# **ตาราง 55 แสดงผลลัพธ์การพยากรณ์การเป็นโรคเบาหวานจากเทคนิคต้นไม้ตัดสินใจด้วย อัลกอริทึม LMT วิธีการถดถอยทีละขั้น ของชุดข้อมูลทดสอบ 30 เปอร์เซ็นต์**

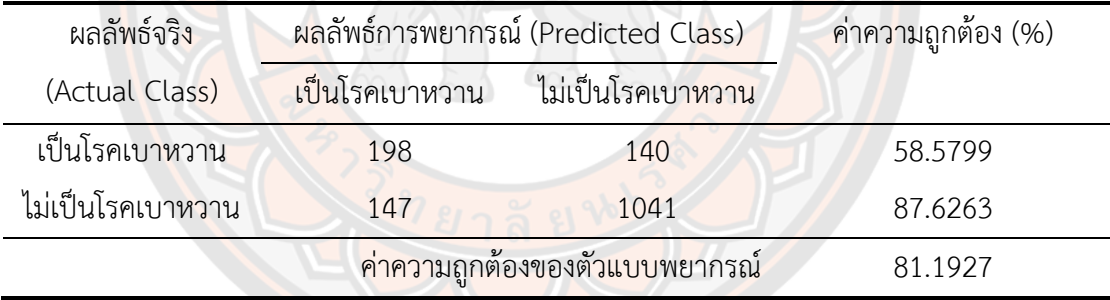

จากตาราง 55 พบว่าค่าความถูกต้อง และค่าความถูกต้องในการจำแนกแบบสมดุล คือ 81.1927 เปอร์เซ็นต์และ 73.1031 เปอร์เซ็นต์

# **ผลการเปรียบเทียบประสิทธิภาพของตัวแบบพยากรณ์จากเทคนิคต้นไม้ตัดสินใจด้วย อัลกอริทึม LMT ของชุดข้อมูลแบบที่ 1**

**ตาราง 56 แสดงผลการเปรียบเทียบประสิทธิภาพการพยากรณ์ ด้วยเทคนิคต้นไม้ตัดสินใจด้วย อัลกอริทึม LMT ของชุดข้อมูลแบบที่ 1**

| เทคนิคต้นไม้ตัดสินใจ      | v<br>ชุดเรียนรู้ |            | ชดทดสอบ |            |
|---------------------------|------------------|------------|---------|------------|
| อัลกอริทึม LMT            | ACC              | <b>BCA</b> | ACC     | <b>BCA</b> |
| กรณีตัวแปรอิสระทุกตัว     | 84.2757          | 77.5876    | 81.3893 | 73.3590    |
| วิธีการเลือกแบบพื้นฐาน    | 82.8973          | 75.5512    | 81.5203 | 73.5604    |
| วิธีการเลือกแบบไปข้างหน้า | 82.9817          | 75.6435    | 81.1927 | 73.1031    |
| วิธีการกำจัดแบบถอยหลัง    | 83.0098          | 75.7253    | 81.6514 | 73.7714    |
| วิธีการถดถอยทีละขั้น      | 82.9817          | 75.6435    | 81.1927 | 73.1031    |

จากตาราง 56 พบว่าเทคนิคต้นไม้ตัดสินใจอัลกอริทึม LMT กรณีการคัดเลือกตัวแปรอิสระ ี ด้วยวิธีการกำจัดแ<mark>บบ</mark>ถอยหลังในเทคนิคการถดถอยลอจิสติกทวิภาค ปร<mark>ะก</mark>อบไปด้วยตัวแปรอิสระ คือ ี ค่าความดันขณะหัวใจบีบตัว ค่าความดันขณ<mark>ะหัวใจคลาย</mark>ตัว ค่าอัตราการเต้นของหัวใจ น้ำหนัก ความ ี สูง ระดับน้ำตาลในเลือด ระดับไขมันในเลือดที่มีความหนาแน่นสูง และร<mark>ะดับไขมัน</mark>ในเลือดที่มีความ ี หนาแน่นต่ำ มีค่<mark>าความถูกต้อง</mark>ในชุดข้อมูลทดสอบดีที่สุด 81.65<mark>14 เปอร์เซ็น</mark>ต์ ค่าความถูกต้องในการ จ าแนกแบบสมดุล 73.7714 เปอร์เซ็นต์

#### **4.2.4 เทคนิคโครงข่ายประสาทเทียม**

ก าหนดค่าพารามิเตอร์ของเทคนิคโครงข่ายประสาทเทียมดังนี้

- 1. ฟังก์ชันกระตุ้น คือฟังก์ชันซิกมอยด์
- 2. จำบวบชั้นต่อบ 1 ชั้น
- 3. จำนวนโหนดในชั้นซ่อน กำหนดเป็น 5, 6, 8, 9 และ 10
- 4. อัตราการเรียนรู้ คือ 0.1, 0.2 และ 0.3
- 5. ค่าโมเมนตัม คือ 0.1, 0.2 และ 0.3
- 6. จำนวนรอบ 100 รอบ

จากการกำหนดพารามิเตอร์ดังข้างต้น ทำให้ต้องทำซ้ำ 45 ครั้ง ในการสร้างตัวแบบ พยากรณ์ของแต่ละกรณีการเลือกตัวแปรอิสระทั้ง 5 รูปแบบ กรณีตัวแปรอิสระทุกตัว วิธีการเลือก แบบพื้นฐาน วิธีการเลือกแบบไปข้างหน้า วิธีการกำจัดแบบถอยหลัง และวิธีการถดถอยทีละขั้น
## **ผลการสร้างตัวแบบพยากรณ์จากเทคนิคโครงข่ายประสาทเทียม กรณีตัวแปรอิสระทุก**

ส าหรับผลลัพธ์ของตัวแบบพยากรณ์การเป็นโรคเบาหวานจากเทคนิคโครงข่ายประสาท เทียม กรณีตัวแปรอิสระทุกตัว โดยโครงข่ายประสาทเทียมที่มีประสิทธิภาพดีที่สุด คือตัวแบบ พยากรณ์ที่มีพารามิเตอร์ดังนี้ จำนวนโหนดในชั้นซ่อน คือ 8 โหนด อัตราการเรียนรู้ คือ 0.3 โมเมนตัม คือ 0.2 แสดงดังตาราง 57 และ 58 ตามลำดับ

**ตัว**

#### **ตาราง 57 แสดงผลลัพธ์การพยากรณ์การเป็นโรคเบาหวานจากเทคนิคโครงข่ายประสาทเทียม กรณีตัวแปรอิสระทุกตัว ของชุดข้อมูลเรียนรู้ 70 เปอร์เซ็นต์**

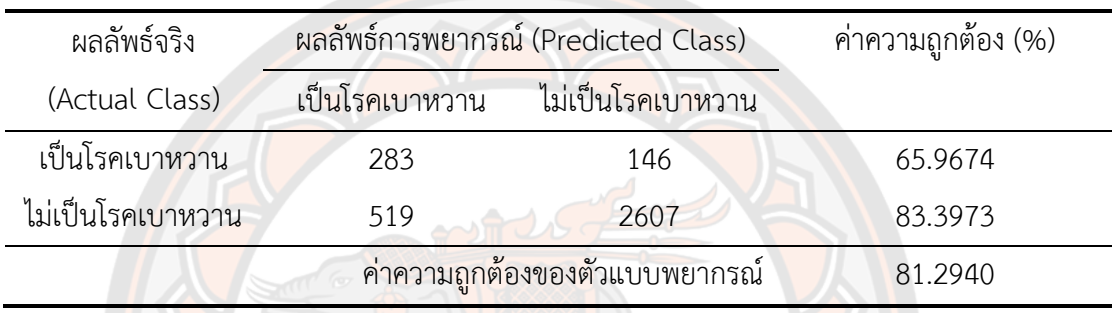

้จากตาราง 57 พบว่าค่าความถูกต้อง และค่าความถูกต้องในการจำแนกแบบสมดุล คือ 81.2940 เปอร์เซ็นต์และ 74.6823 เปอร์เซ็นต์

## **ตาราง 58 แสดงผลลัพธ์การพยากรณ์การเป็นโรคเบาหวานจากเทคนิคโครงข่ายประสาทเทียม กรณีตัวแปรอิสระทุกตัว ของชุดข้อมูลทดสอบ 30 เปอร์เซ็นต์**

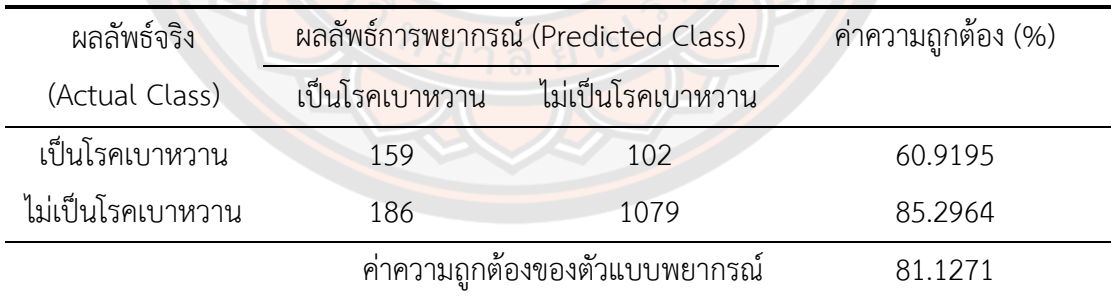

จากตาราง 58 มีพบว่าค่าความถูกต้อง และค่าความถูกต้องในการจำแนกแบบสมดุล คือ 81.1271 เปอร์เซ็นต์และ 73.1080 เปอร์เซ็นต์

#### **ผลการสร้างตัวแบบพยากรณ์จากเทคนิคโครงข่ายประสาทเทียมวิธีการเลือกแบบ พื้นฐาน**

ส าหรับผลลัพธ์ของตัวแบบพยากรณ์การเป็นโรคเบาหวานจากเทคนิคโครงข่ายประสาท เทียมวิธีการเลือกแบบพื้นฐานโดยโครงข่ายประสาทเทียมที่มีประสิทธิภาพดีที่สุด คือตัวแบบพยากรณ์ ที่มีพารามิเตอร์ดังนี้ จำนวนโหนดในชั้นซ่อน คือ 6 โหนด อัตราการเรียนรู้ คือ 0.3 โมเมนตัม คือ 0.3 แสดงดังตาราง 59 และ 60 ตามลำดับ

#### **ตาราง 59 แสดงผลลัพธ์การพยากรณ์การเป็นโรคเบาหวานจากเทคนิคโครงข่ายประสาทเทียม วิธีการเลือกแบบพื้นฐาน ของชุดข้อมูลเรียนรู้ 70 เปอร์เซ็นต์**

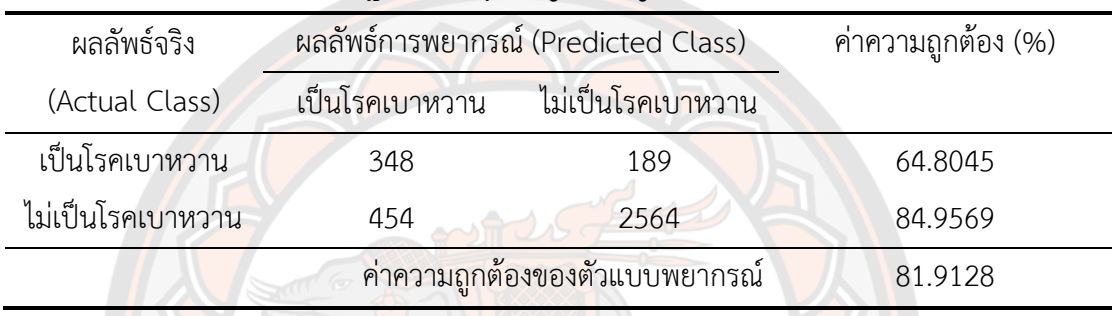

้จากตาราง 59 พบว่าค่าความถูกต้อง และค่าความถูกต้องในการจำแนกแบบสมดุล คือ 81.9128 เปอร์เซ็นต์และ 74.8807 เปอร์เซ็นต์

## **ตาราง 60 แสดงผลลัพธ์การพยากรณ์การเป็นโรคเบาหวานจากเทคนิคโครงข่ายประสาทเทียม วิธีการเลือกแบบพื้นฐาน ของชุดข้อมูลทดสอบ 30 เปอร์เซ็นต์**

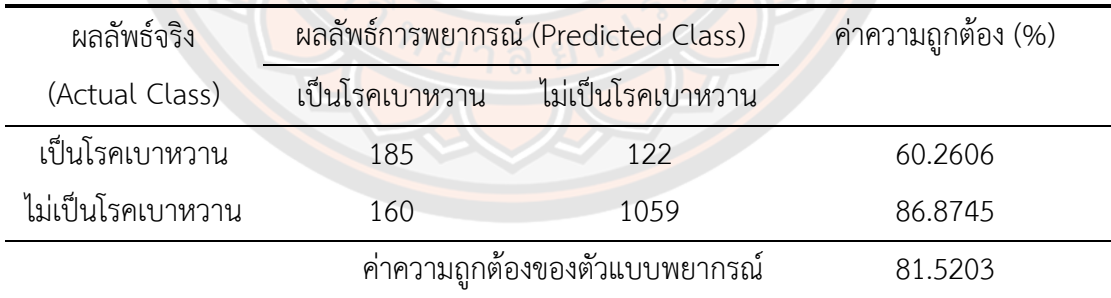

้จากตาราง 60 มีพบว่าค่าความถูกต้อง และค่าความถูกต้องในการจำแนกแบบสมดุล คือ 81.5203 เปอร์เซ็นต์และ 73.5675 เปอร์เซ็นต์

# **ผลการสร้างตัวแบบพยากรณ์จากเทคนิคโครงข่ายประสาทเทียมวิธีการเลือกแบบไป**

**ข้างหน้า**

ส าหรับผลลัพธ์ของตัวแบบพยากรณ์การเป็นโรคเบาหวาน จากเทคนิคโครงข่ายประสาท เทียมวิธีการเลือกแบบไปข้างหน้า โดยโครงข่ายประสาทเทียมที่มีประสิทธิภาพดีที่สุด คือตัวแบบ พยากรณ์ที่มีพารามิเตอร์ดังนี้ จำนวนโหนดในชั้นซ่อน คือ 6 โหนด อัตราการเรียนรู้ คือ 0.2 โมเมนตัม คือ 0.3 แสดงดังตาราง 61 และ 62 ตามลำดับ

#### **ตาราง 61 แสดงผลลัพธ์การพยากรณ์การเป็นโรคเบาหวานจากเทคนิคโครงข่ายประสาทเทียม วิธีการเลือกแบบไปข้างหน้า ของชุดข้อมูลเรียนรู้ 70 เปอร์เซ็นต์**

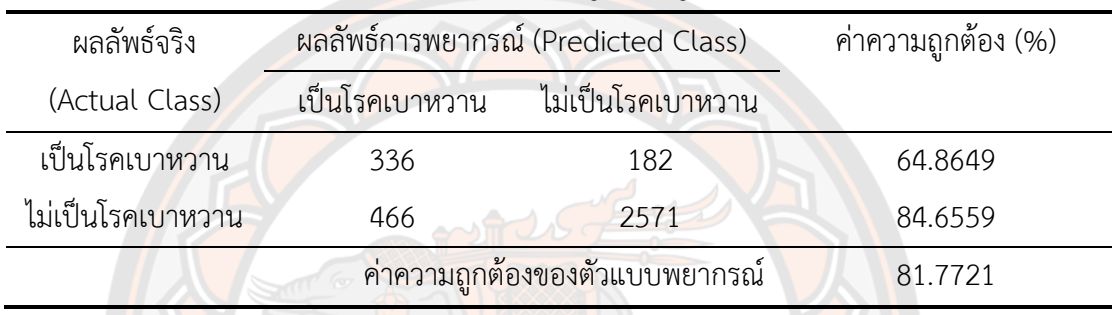

้จากตาราง 61 พบว่าค่าความถูกต้อง และค่าความถูกต้องในการจำแนกแบบสมดุล คือ 81.7721 เปอร์เซ็นต์และ 74.7604 เปอร์เซ็นต์

## **ตาราง 62 แสดงผลลัพธ์การพยากรณ์การเป็นโรคเบาหวานจากเทคนิคโครงข่ายประสาทเทียม วิธีการเลือกแบบไปข้างหน้า ของชุดข้อมูลทดสอบ 30 เปอร์เซ็นต์**

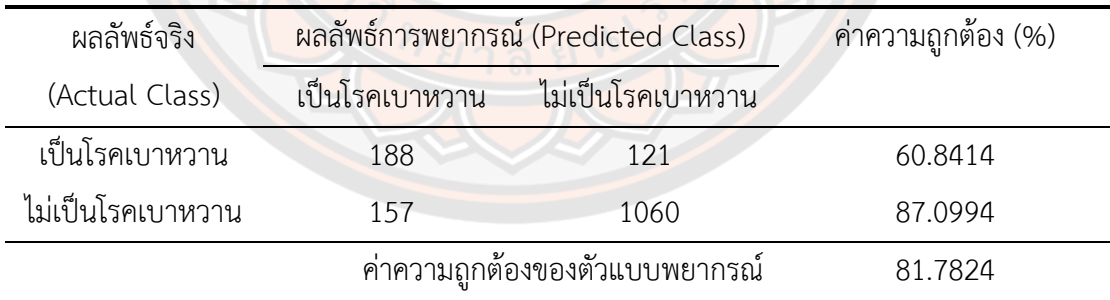

้จากตาราง 62 พบว่าค่าความถูกต้อง และค่าความถูกต้องในการจำแนกแบบสมดุล คือ 81.7824เปอร์เซ็นต์และ 73.9704 เปอร์เซ็นต์

# ี ผลการสร้างตัวแบบพยากรณ์จากเทคนิคโครงข่ายประสาทเทียมวิธีการกำจัดแบบถอย

ส าหรับผลลัพธ์ของตัวแบบพยากรณ์การเป็นโรคเบาหวานจากเทคนิคโครงข่ายประสาท เทียมวิธีการกำจัดแบบถอยหลัง โดยโครงข่ายประสาทเทียมที่มีประสิทธิภาพดีที่สุด คือตัวแบบ พยากรณ์ที่มีพารามิเตอร์ดังนี้ จำนวนโหนดในชั้นซ่อน คือ 6 โหนด อัตราการเรียนรู้ คือ 0.3 โมเมนตัม คือ 0.3 แสดงดังตาราง 63 และ 64 ตามลำดับ

**หลัง**

#### **ตาราง 63 แสดงผลลัพธ์การพยากรณ์การเป็นโรคเบาหวานจากเทคนิคโครงข่ายประสาทเทียม วิธีการก าจัดแบบถอยหลัง ของชุดข้อมูลเรียนรู้ 70 เปอร์เซ็นต์**

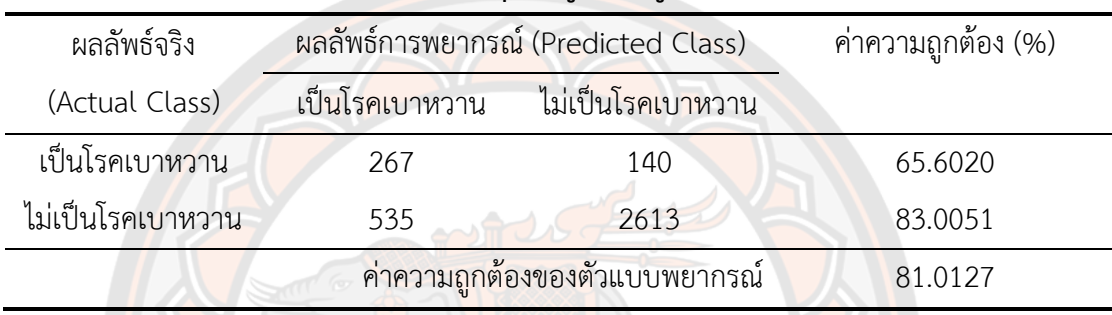

้จากตาราง 63 พบว่าค่าความถูกต้อง และค่าความถูกต้องในการจำแนกแบบสมดุล คือ 81.0127 เปอร์เซ็นต์และ 74.3035 เปอร์เซ็นต์

## **ตาราง 64 แสดงผลลัพธ์การพยากรณ์การเป็นโรคเบาหวานจากเทคนิคโครงข่ายประสาทเทียม วิธีการก าจัดแบบถอยหลัง ของชุดข้อมูลทดสอบ 30 เปอร์เซ็นต์**

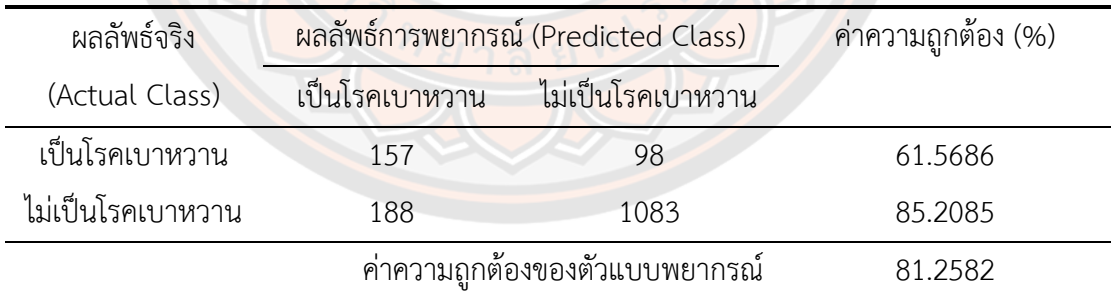

้จากตาราง 64 พบว่าค่าความถูกต้อง และค่าความถูกต้องในการจำแนกแบบสมดุล คือ 81.2582 เปอร์เซ็นต์และ 73.3886 เปอร์เซ็นต์

#### **ผลการสร้างตัวแบบพยากรณ์จากเทคนิคโครงข่ายประสาทเทียมวิธีการถดถอยทีละขั้น**

ส าหรับผลลัพธ์ของตัวแบบพยากรณ์การเป็นโรคเบาหวานจากเทคนิคโครงข่ายประสาท เทียมวิธีการถดถอยทีละขั้น โดยโครงข่ายประสาทเทียมที่มีประสิทธิภาพดีที่สุด คือตัวแบบพยากรณ์ที่ ้ มีพารามิเตอร์ดังนี้ จำนวนโหนดในชั้นซ่อน คือ 6 โหนด อัตราการเรียนรู้ คือ 0.2 โมเมนตัม คือ 0.3 แสดงดังตาราง 65 และ 66 ตามลำดับ

#### **ตาราง 65 แสดงผลลัพธ์การพยากรณ์การเป็นโรคเบาหวานจากเทคนิคโครงข่ายประสาทเทียม วิธีการถดถอยทีละขั้น ของชุดข้อมูลเรียนรู้ 70 เปอร์เซ็นต์**

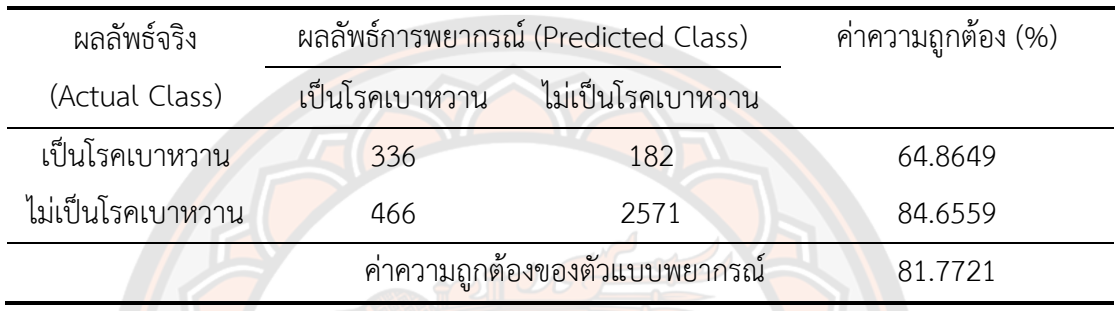

ี่ จากตาราง 65 พบว่าค่าความถูกต้อง และค่าความถูกต้องในการจำแนกแบบสมดุล คือ 81.7721 เปอร์เซ็นต์และ 74.7604 เปอร์เซ็นต์

#### **ตาราง 66 แสดงผลลัพธ์การพยากรณ์การเป็นโรคเบาหวานจากเทคนิคโครงข่ายประสาทเทียม วิธีการถดถอยทีละขั้น ของชุดข้อมูลทดสอบ 30 เปอร์เซ็นต์**

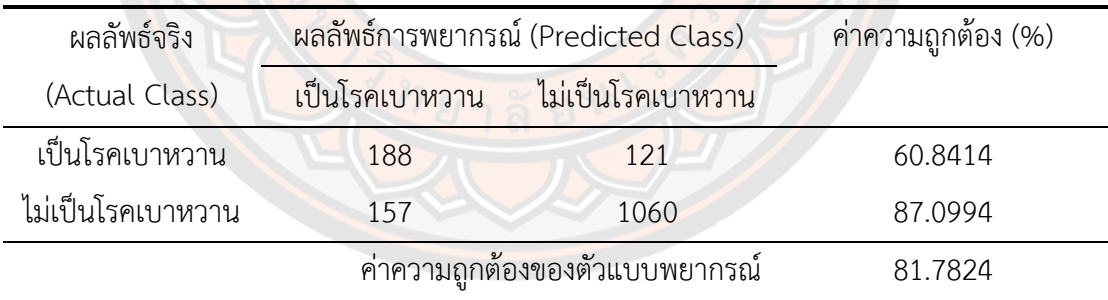

้จากตาราง 66 พบว่าค่าความถูกต้อง และค่าความถูกต้องในการจำแนกแบบสมดุล คือ 81.7824เปอร์เซ็นต์และ 73.9704 เปอร์เซ็นต์

#### **ผลการเปรียบเทียบประสิทธิภาพของตัวแบบพยากรณ์จากเทคนิคโครงข่ายประสาท เทียม ของชุดข้อมูลแบบที่ 1**

**ตาราง 67 แสดงผลการเปรียบเทียบประสิทธิภาพการพยากรณ์ ด้วยเทคนิคโครงข่ายประสาท เทียม ของชุดข้อมูลแบบที่ 1**

| เทคนิคโครงข่ายประสาทเทียม                      |            | ชุดเรียนรู้ |            | ชุดทดสอบ             |
|------------------------------------------------|------------|-------------|------------|----------------------|
| (จำนวนชั้นซ่อน, อัตราการเรียนรู้,<br>โมเมนตัม) | <b>ACC</b> | <b>BCA</b>  | <b>ACC</b> | <b>BCA</b>           |
| กรณีตัวแปรอิสระทุกตัว                          | 81.2940    | 74.6823     | 81.1271    | 73.1080              |
| (8, 0.3, 0.2)                                  |            |             |            |                      |
| วิธีการเลือกแบบพื้นฐาน                         | 81.9128    | 74.8807     | 81.5203    | 73.5675              |
| (6, 0.3, 0.3)                                  |            |             |            |                      |
| วิธีการเลือกแบบไปข้างหน้า                      | 81.7721    | 74.7604     | 81.7824    | 73.9704              |
| (6, 0.2, 0.3)                                  |            |             |            |                      |
| วิธีการกำจัดแบบถอยหลัง                         | 81.0127    | 74.3035     | 81.2582    | 73.3886              |
| (6, 0.3, 0.3)                                  |            |             |            |                      |
| วิธีการถด <mark>ถ</mark> อยทีละขั้น            | 81.7721    | 74.7604     | 81.7824    | <mark>73.9704</mark> |
| (6, 0.2, 0.3)                                  |            |             |            |                      |

จากตาราง 67 พบว่าเทคนิคโครงข่ายประสาทเทียม กรณีการคัดเลือกตัวแปรอิสระด้วย วิธีการเลือกแบบไปข้างหน้า และวิธีการถดถอยทีละขั้นในเทคนิคการถดถอยลอจิสติกทวิภาค ประกอบไปด้วยตัวแปรอิสระ คือ ระดับน้ำตาลในเลือด ดัชนีมวลกาย ระดับคอเลสเตอรอลในเลือด ค่าความดันขณะหัวใจบีบตัว ค่าความดันขณะหัวใจคลายตัว และค่าอัตราการเต้นของหัวใจ โดยมี ้จำนวนชั้นซ่อน อัตราการเรียนรู้ และโมเมนตัม คือ 6, 0.2 และ 0.3 ตามลำดับ มีค่าความถูกต้องใน ิชุดข้อมูลทดสอบดีที่สุด 81.7824 เปอร์เซ็นต์ ค่าความถูกต้องในการจำแนกแบบสมดุล 73.9704 เปอร์เซ็นต์ และในชุดเรียนรู้ 81.7721 เปอร์เซ็นต์ ค่าความถูกต้องในการจำแนกแบบสมดุล 74.7604 เปอร์เซ็นต์

#### **4.3 ผลการเปรียบเทียบประสิทธิภาพของตัวแบบพยากรณ์ในชุดข้อมูลแบบที่ 1 (70:30)**

#### **ตาราง 68 แสดงผลการเปรียบเทียบประสิทธิภาพตัวแบบพยากรณ์ด้วยเทคนิคต่าง ๆ ของชุด ข้อมูลแบบที่ 1**

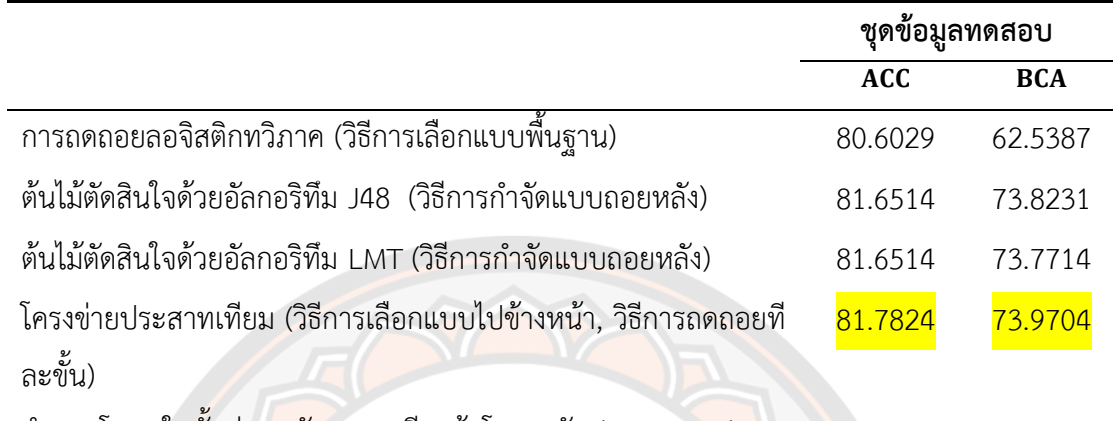

จ านวนโหนดในชั้นซ่อน, อัตราการเรียนรู้, โมเมนตัม (6, 0.2, 0,3)

จากตาราง 68 พบว่าเทคนิคโครงข่ายประสาทเทียม มีประสิทธิภาพดีที่สุดในชุดข้อมูลแบบที่ 1 ชุดข้อมูลเรียนรู้ 70 เปอร์เซ็นต์ และชุดข้อมูลทดสอบ 30 เปอร์เซ็นต์

#### **4.4 ผลการสร้างและพัฒนาตัวแบบพยากรณ์ชุดข้อมูลแบบที่2 (80:20)**

#### **4.4.1 เทคนิคการถดถอยลอจิสติกทวิภาค**

์ผู้วิจัยเริ่<mark>มสร้างตัวแบ</mark>บพยากรณ์ในชุดข้อมูลแบบที่ 2 ซึ่งมีข้อมูลเรียนรู้ 80 เปอร์เซ็นต์ ี ชุดข้อมูลทดสอบ 20 เปอร์เซ็นต์ และใช้วิธีการคัดเลือกตัวแปรอิสระซึ่งประกอบไปด้วย วิธีการเลือก ี แบบพื้นฐาน วิธีการเลือกแบบไปข้างหน้า วิธีการกำจัดแบบถอยหลัง และวิธีการถดถอยทีละขั้น กำหนดระดับนัยสำคัญ 0.05

#### **ผลการสร้างตัวแบบพยากรณ์วิธีการเลือกแบบพื้นฐาน**

#### **ตาราง 69 แสดงผลลัพธ์จากการสร้างตัวแบบพยากรณ์ด้วยเทคนิคการถดถอยลอจิสติกทวิภาค วิธีการเลือกแบบพื้นฐาน ของชุดข้อมูลแบบที่ 2**

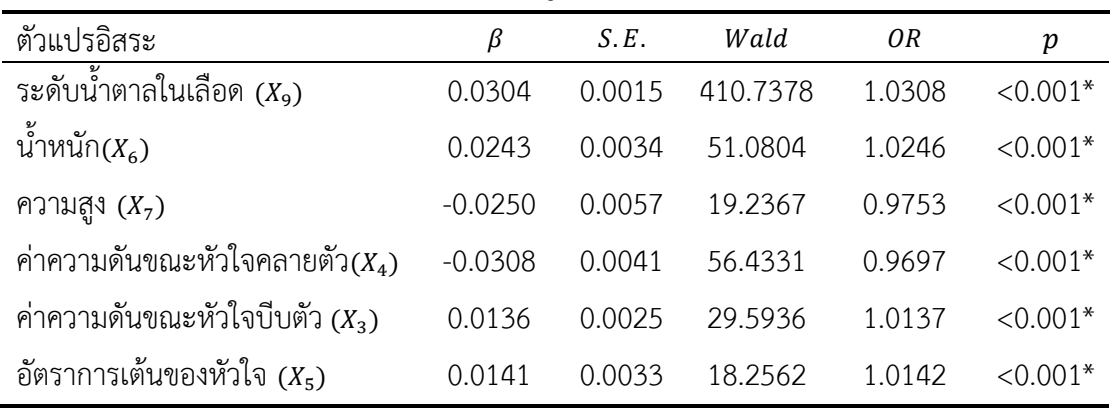

**ตาราง 69 (ต่อ)**

| ตัวแปรอิสระ                                            | ß         | S.E.   | Wald    | OR     | р          |
|--------------------------------------------------------|-----------|--------|---------|--------|------------|
| ค่าคงที่ (Constant)                                    | $-3.2396$ | 0.9343 | 12.0236 | 0.0392 | $< 0.001*$ |
| $-2$ Log likelihood = 3435.551 (df = 7)                |           |        |         |        |            |
| $AIC = 3449.551$                                       |           |        |         |        |            |
| Cox & Snell $R^2 = 0.1995$ , Nagelkerke $R^2 = 0.3040$ |           |        |         |        |            |

 $*$  มีนัยสำคัญเชิงสถิติ 0.05

จากตาราง 69 สามารถวิเคราะห์ได้ดังนี้ ตัวแปรอิสระที่ส่งผลให้เกิดโรคเบาหวาน ได้แก่ ้ ระดับน้ำตาลในเลือด น้ำหนัก ความสูง ค่าความดันขณะหัวใจคลายตัว ค่าความดันขณะหัวใจบีบตัว และอัตราการเต้นของหัวใจอย่างม<mark>ีนัยสำคัญเชิงสถิ</mark>ติ 0.05

จากค่าอัตรา<mark>ส่วนอ</mark>อดส์ ซึ่งจะเห็นว่าเมื่อระดับน้ำต<mark>าลใน</mark>เลือด น้ำหนัก ค่าความดันขณะ หัวใจบีบตัว และอัตราการเต้นของหัวใจ ถ้าค่าเหล่านี้เพิ่มขึ้น 1 หน่วยจะทำให้มีโอกาสในการเป็น โรคเบาหวานเพิ่มขึ้นประมาณ 1 เท่า ในทางตรงกันข้ามเมื่อความสูง และค่าความดันขณะหัวใจคลาย ี่ ตัว ถ้าค่าเหล่านี้เพิ่มขึ้น 1 หน่วย ทำให้มีโอกาสในการเป็นโรคเบาหวานลดลงประมาณ 0.02 เท่า โดยสามารถนำ<mark>มาเขี</mark>ยนสมการตัวแบบพยากรณ์ได้ดังสมการ (38)

$$
P(Y = 1) = \pi_i = \frac{e^{w_5}}{1 + e^{w_5}}
$$
 (38)

เมื่อ  $w_5$  คือ  $-3.2396 + 0.0136X_3 - 0.0308X_4 + 0.0141X_5 + 0.0243X_6 - 0.0250X_7 + 0.0304X_9$ และเมื่อพิจารณาค่า −2 *Log\_likelihood* มีค่าเท่ากับ 3435.551 และค่า AIC เท่ากับ 3449.551 เมื่อ พิจารณาความสามารถในการพยากรณ์ตัวแบบนี้ พบว่าสามารถอธิบายความผันแปรของการเป็น โรคเบาหวานได้ร้อยละ 19.95 จา<mark>กนั้นผู้วิจัยทำการตรวจสอบ</mark>ความสัมพันธ์ของตัวแปรอิสระได้ผลลัพธ์ ดังตาราง 70

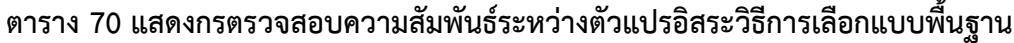

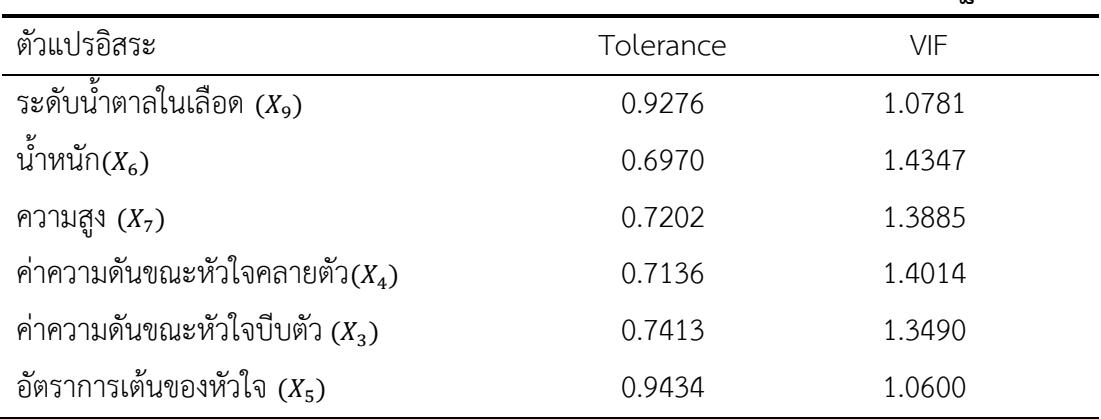

จากตาราง 70 พบว่าค่า Variance Inflation Factor (VIF) และค่าความคลาดเคลื่อน ยินยอม (Tolerance) ของตัวแปรอิสระไม่มีความสัมพันธ์กัน

#### **ผลการสร้างตัวแบบพยากรณ์จากเทคนิคการถดถอยลอจิสติกทวิภาควิธีการเลือกแบบ พื้นฐาน**

ส าหรับผลลัพธ์ของตัวแบบพยากรณ์การเป็นโรคเบาหวานจากเทคนิคการถดถอยลอจิสติก ทวิภาควิธีการเลือกแบบพื้นฐาน แสดงดังตาราง 71 และ 72 ตามลำดับ

#### **ตาราง 71 แสดงผลลัพธ์การพยากรณ์การเป็นโรคเบาหวานจากเทคนิคการถดถอยลอจิสติก ทวิภาควิธีการเลือกแบบพื้นฐาน ของชุดข้อมูลเรียนรู้ 80 เปอร์เซ็นต์**

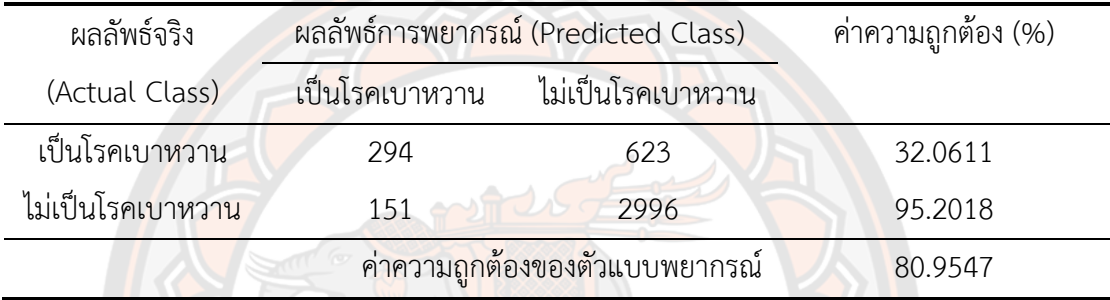

้จากตาราง 71 พบว่าค่าความถูกต้อง และค่าความถูกต้องในการจำแนกแบบสมดุล คือ 80.9547 เปอร์เซ็นต์และ 63.6314 เปอร์เซ็นต์

## **ตาราง 72 แสดงผลลัพธ์การพยากรณ์การเป็นโรคเบาหวานจากเทคนิคการถดถอยลอจิสติก ทวิภาควิธีการเลือกแบบพื้นฐาน ของชุดข้อมูลทดสอบ 20 เปอร์เซ็นต์**

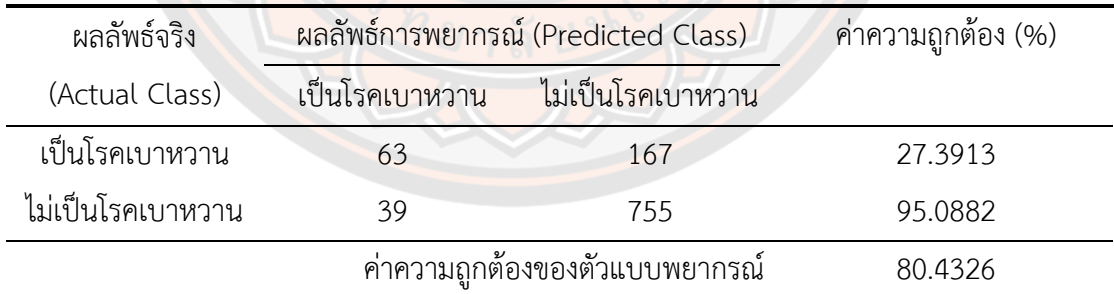

้จากตาราง 72 พบว่าค่าความถูกต้อง และค่าความถูกต้องในการจำแนกแบบสมดุล คือ 80.4326 เปอร์เซ็นต์และ 61.6626 เปอร์เซ็นต์

**ตาราง 73 แสดงผลการคัดเลือกตัวแปรอิสระวิธีการเลือกแบบไปข้างหน้า ของชุดข้อมูลแบบที่ 2**

| ตัวแปรอิสระ                          | β         | S.E.   | Wald     | 0R     | p          |
|--------------------------------------|-----------|--------|----------|--------|------------|
| ระดับน้ำตาลในเลือด $(X_9)$           | 0.0299    | 0.0015 | 422.6819 | 1.0303 | $< 0.001*$ |
| ดัชนีมวลกาย $(X_8)$                  | 0.0530    | 0.0085 | 39.1274  | 1.0545 | $< 0.001*$ |
| ระดับคอเลสเตอรอลในเลือด ( $X_{10}$ ) | $-0.0068$ | 0.0012 | 30.2992  | 0.9933 | $< 0.001*$ |
| ค่าความดันขณะหัวใจคลายตัว $(X_4)$    | $-0.0283$ | 0.0040 | 51.0333  | 0.9721 | $< 0.001*$ |
| ค่าความดันขณะหัวใจบีบตัว $(X_3)$     | 0.0134    | 0.0025 | 28.1849  | 1.0134 | $< 0.001*$ |
| อัตราการเต้นของหัวใจ $(X_5)$         | 0.0152    | 0.0033 | 20.8470  | 1.0153 | $< 0.001*$ |
| ค่าคงที่ (Constant)                  | $-5.9794$ | 0.4899 | 148.9520 | 0.0025 | $< 0.001*$ |

 $-2$  *Log* likelihood = 3416.357 (df = 7)

 $AIC = 3430.357$ 

 $C$ ox & Snell R<sup>2</sup> = 0.2033, Nagelkerke R<sup>2</sup> = 0.3098

\* มีนัยส าคัญเชิงสถิติที่ระดับ 0.05

จากตาราง 73 สามารถวิเคราะห์ได้ดังนี้ ตัวแปรอิสระที่ส่งผลให้เกิดโรคเบาหวาน ได้แก่ ้ ระดับน้ำตาลในเลือด ดัชนีมวลกาย ระดับคอเลสเตอรอลในเลือด ค่าความดันขณะหัวใจคลายตัว ี ค่าความดันขณะหัวใจบีบตัว และค่าอัตราการเต้นของหัวใจ อย่<mark>างมีนัยสำคัญเชิงส</mark>ถิติ 0.05

้จากค่าอัตราส่วนออดส์ ซึ่งจะเห็นว่าเมื่อระดับน้ำตาลในเลือด ดัชนีมวลกาย ค่าความดัน ขณะหัวใจบีบตัว และอัตราการเต้นของหัวใจ ถ้าค่าเหล่านี้เพิ่มขึ้น 1 หน่วยจะท าให้มีโอกาสในการ เป็นโรคเบาหวานเพิ่มขึ้นประมาณ 1 เท่า ในทางตรงกันข้ามเมื่อระดับคอเลสเตอรอลในเลือด และค่า ความดันขณะหัวใจคลายตัว ถ้าค่าเหล่านี้เพิ่มขึ้น 1 หน่วย ท าให้มีโอกาสในการเป็นโรคเบาหวานลดลง ประมาณ 0.03 เท่า

โดยสามารถนำมาเขียนสมการตัวแบบพยากรณ์ได้ดังสมการ (39)

$$
P(Y = 1) = \pi_i = \frac{e^{w_6}}{1 + e^{w_6}}
$$
 (39)

เมื่อ  $w_6$  คือ −5.9794 + 0.0134 $X_3 - 0.0283X_4 + 0.0152X_5 + 0.0530X_8 + 0.0299X_9 - 0.0068X_{10}$ และเมื่อพิจารณาค่า −2 *Log likelihood* มีค่าเท่ากับ 3416.357 และค่า AIC เท่ากับ 3430.357 เมื่อ พิจารณาความสามารถในการพยากรณ์ตัวแบบนี้ พบว่าสามารถอธิบายความผันแปรของการเป็น โรคเบาหวานได้ร้อยละ 20.33 จากนั้นผู้วิจัยทำการตรวจสอบความสัมพันธ์ของตัวแปรอิสระได้ผลลัพธ์ ดังตาราง 74

| ตัวแปรอิสระ                          | Tolerance | VIF    |
|--------------------------------------|-----------|--------|
| ระดับน้ำตาลในเลือด $(X_9)$           | 0.9268    | 1.0790 |
| ดัชนีมวลกาย $(X_8)$                  | 0.9370    | 1.0672 |
| ระดับคอเลสเตอรอลในเลือด ( $X_{10}$ ) | 0.9813    | 1.0191 |
| ค่าความดันขณะหัวใจคลายตัว $(X_4)$    | 0.7438    | 1.3444 |
| ค่าความดันขณะหัวใจบีบตัว $(X_3)$     | 0.7549    | 1.3247 |
| อัตราการเต้นของหัวใจ $(X_5)$         | 0.9466    | 1.0564 |

**ตาราง 74 แสดงการตรวจสอบความสัมพันธ์ระหว่างตัวแปรอิสระวิธีการเลือกแบบไปข้างหน้า ของชุดข้อมูลแบบที่ 2**

จากตาราง 74 พบว่าค่า Variance Inflation Factor (VIF) และค่าความคลาดเคลื่อน ยินยอม (Tolerance) ของตัวแปรอิสระทุกตัวไม่มีความสัมพันธ์กัน

**ผลการสร้างตัวแบบพยากรณ์จากเทคนิคการถดถอยลอจิสติกทวิภาควิธีการเลือกแบบ ไปข้างหน้า**

ส าหรับผลลัพธ์ของตัวแบบพยากรณ์การเป็นโรคเบาหวานจากเทคนิคการถดถอยลอจิสติก ทวิภาควิธีการเลือกแบบไปข้างหน้า แสดงดังตาราง 75 และ 76 ตามลำดับ

## **ตาราง 75 แสดงผลลัพธ์การพยากรณ์การเป็นโรคเบาหวานจากเทคนิคการถดถอยลอจิสติก ทวิภาควิธีการเลือกแบบไปข้างหน้า ของชุดข้อมูลเรียนรู้ 80 เปอร์เซ็นต์**

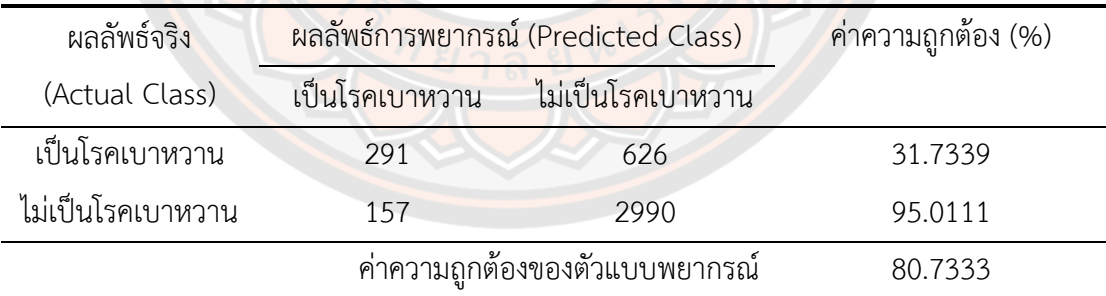

้จากตาราง 75 มีพบว่าค่าความถูกต้อง และค่าความถูกต้องในการจำแนกแบบสมดุล คือ 80.7333 เปอร์เซ็นต์และ 63.3725 เปอร์เซ็นต์

| ผลลัพธ์จริง       | ผลลัพธ์การพยากรณ์ (Predicted Class) | ้ค่าความถูกต้อง (%) |         |
|-------------------|-------------------------------------|---------------------|---------|
| (Actual Class)    | เป็นโรคเบาหวาน                      | ไม่เป็นโรคเบาหวาน   |         |
| เป็นโรคเบาหวาน    | 62                                  | 168                 | 26.9565 |
| ไม่เป็นโรคเบาหวาน | 32                                  | 755                 | 95.9339 |
|                   | ค่าความถูกต้องของตัวแบบพยากรณ์      |                     | 80.3343 |

**ตาราง 76 แสดงผลลัพธ์การพยากรณ์การเป็นโรคเบาหวานจากเทคนิคการถดถอยลอจิสติก ทวิภาควิธีการเลือกแบบไปข้างหน้า ของชุดข้อมูลทดสอบ 20 เปอร์เซ็นต์**

้จากตาราง 76 พบว่าค่าความถูกต้อง และค่าความถูกต้องในการจำแนกแบบสมดุล คือ 80.3343 เปอร์เซ็นต์และ 61.4452 เปอร์เซ็นต์

#### ี ผลการสร้างตัวแบบพยากรณ์ด้วยวิธีการกำจัดแบบถอยหลัง

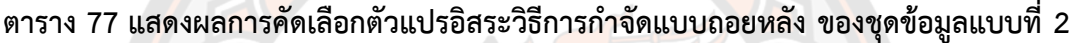

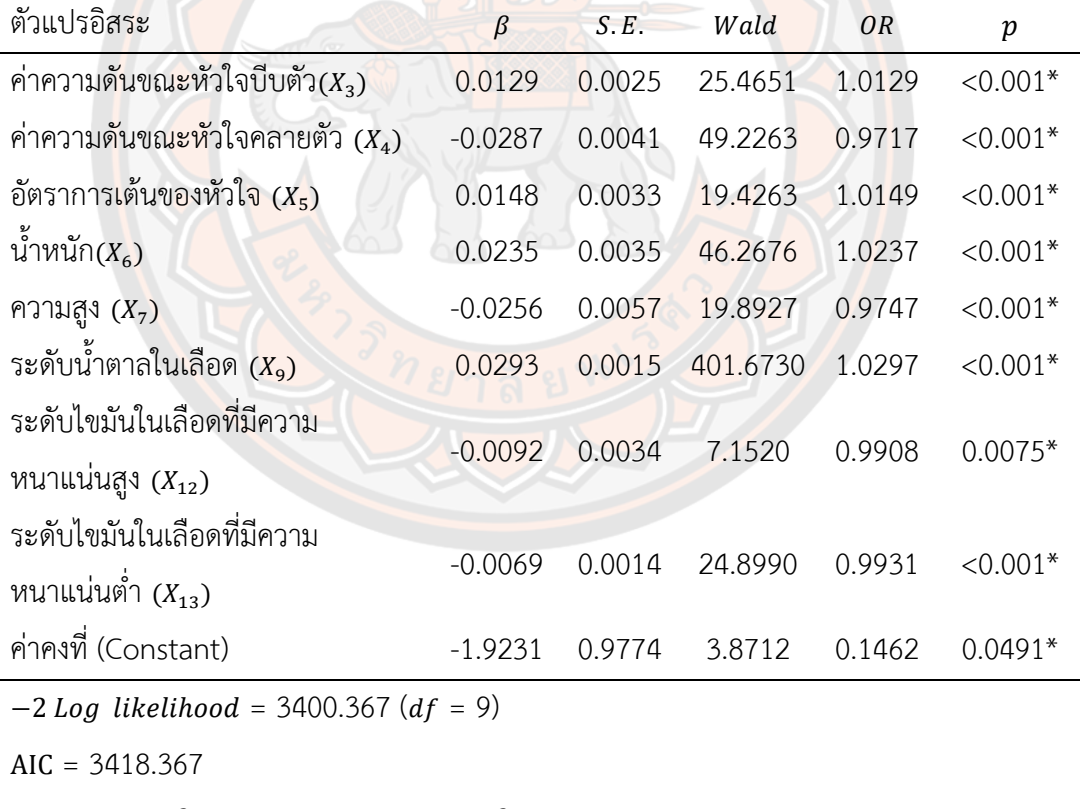

 $C$ ox & Snell  $R^2 = 0.2064$ , Nagelkerke  $R^2 = 0.3145$ 

\* มีนัยสำคัญเชิงสถิติที่ระดับ 0.05

จากตาราง 77 สามารถวิเคราะห์ได้ดังนี้ ตัวแปรอิสระที่ส่งผลให้เกิดโรคเบาหวาน ได้แก่ ้ ค่าความดันขณะหัวใจบีบตัว ค่าความดันขณะหัวใจคลายตัว ค่าอัตราการเต้นของหัวใจ น้ำหนัก ความ สูง ระดับน้ำตาลในเลือด ระดับไขมันในเลือดที่มีความหนาแน่นสูง และระดับไขมันในเลือดที่มีความ หนาแน่นต่ำ อย่างมีนัยสำคัญเชิงสถิติ 0.05

จากค่าอัตราส่วนออดส์ซึ่งจะเห็นว่าเมื่อค่าความดันขณะหัวใจบีบตัว ค่าอัตราการเต้นของ ่ หัวใจ น้ำหนัก และระดับน้ำตาลในเลือด ถ้าค่าเหล่านี้เพิ่มขึ้น 1 หน่วยจะทำให้มีโอกาสในการเป็น โรคเบาหวานเพิ่มขึ้นประมาณ 1 เท่า ในทางตรงกันข้ามเมื่อค่าความดันขณะหัวใจคลายตัว ความสูง ้ระดับไขมันในเลือดที่มีความหนาแน่นสูง และระดับไขมันในเลือดที่มีความหนาแน่นต่ำ ถ้าค่าเหล่านี้ ้เพิ่มขึ้น 1 หน่วย ทำให้มีโอกาสในการเป็นโรคเบาหวานลดลงประมาณ 0.03 เท่า โดยสามารถนำมาเขียนสมการตัวแบบพยากรณ์ได้ดังสมการ (40)

$$
P(Y = 1) = \pi_i = \frac{e^{w_7}}{1 + e^{w_7}}
$$
(40)

เมื่อ  $w_7$  คือ −1.9231 + 0.0129 $X_3$  − 0.0287 $X_4$  + 0.0148 $X_5$  + 0.0235 $X_6$  − 0.0256 $X_7$  + 0.0293 $X_9$  $-0.0092X_{12} - 0.0069X_{13}$ 

และเมื่อพิจารณาค่า −2 *Log likelihood* มีค่าเท่ากับ 3400.367 และค่า AIC เท่ากับ 3418.367 เมื่อ พิจารณาความสามารถในการพยากรณ์ตัวแบบนี้ พบว่าสามารถอธิบายความผันแปรของการเป็น โรคเบาหวานได้ร้อยละ 20.64 จากนั้นผู้วิจัยทำการตรวจสอบความสัมพันธ์ของตัวแปรอิสระได้ผลลัพธ์ ดังตาราง 78

| ตัวแปรอิสระ                                     | Tolerance | VIF    |
|-------------------------------------------------|-----------|--------|
| ค่าความดันขณะหัวใจบีบตัว $(X_3)$                | 0.7360    | 1.3587 |
| ค่าความดันขณะหัวใจคลายตัว $(X_4)$ 2 คลาย        | 0.7057    | 1.4171 |
| อัตราการเต้นของหัวใจ $(X_5)$                    | 0.9424    | 1.0611 |
| น้ำหนัก $(X_6)$                                 | 0.6696    | 1.4934 |
| ความสูง $(X_7)$                                 | 0.7197    | 1.3895 |
| ระดับน้ำตาลในเลือด $(X_9)$                      | 0.9097    | 1.0992 |
| ระดับไขมันในเลือดที่มีความหนาแน่นสูง $(X_{12})$ | 0.9125    | 1.0959 |
| ระดับไขมันในเลือดที่มีความหนาแน่นต่ำ $(X_{13})$ | 0.9741    | 1.0266 |

ิ ตาราง 78 <mark>แสดงการตรวจส</mark>อบความสัมพันธ์ระหว่างตัวแปรอิสระด้วยวิธีการกำจัดแบบถอยหลัง

ตาราง 78 พบว่าค่า Variance Inflation Factor (VIF) และค่าความคลาดเคลื่อนยินยอม (Tolerance) ของตัวแปรอิสระทุกตัวไม่มีความสัมพันธ์กัน

#### ่ ผลการสร้างตัวแบบพยากรณ์จากเทคนิคการถดถอยลอจิสติกทวิภาควิธีการกำจัดแบบ **ถอยหลัง**

ส าหรับผลลัพธ์ของตัวแบบพยากรณ์การเป็นโรคเบาหวาน จากเทคนิคการถดถอยลอจิสติก ิ ทวิภาคด้วยวิธีการกำจัดแบบถอยหลัง แสดงดังตาราง 79 และ 80 ตามลำดับ

## **ตาราง 79 แสดงผลลัพธ์การพยากรณ์การเป็นโรคเบาหวานจากเทคนิคการถดถอยลอจิสติก ทวิภาควิธีการก าจัดแบบถอยหลัง ของชุดข้อมูลเรียนรู้ 80 เปอร์เซ็นต์**

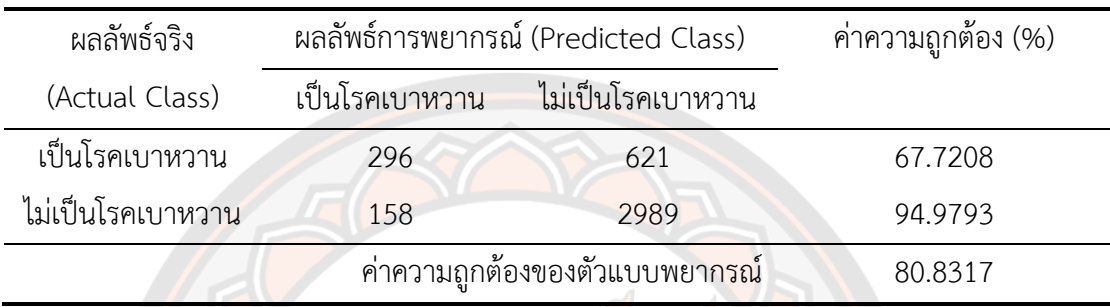

้จากตาราง 79 พบว่าค่าความถูกต้อง และค่าความถูกต้องในการจำแนกแบบสมดุลคือ 80.8317 เปอร์เซ็นต์และ 63.6293 เปอร์เซ็นต์

## **ตาราง 80 แสดงผลลัพธ์การพยากรณ์การเป็นโรคเบาหวานจากเทคนิคการถดถอยลอจิสติก ทวิภาควิธีการก าจัดแบบถอยหลัง ของชุดข้อมูลทดสอบ 20 เปอร์เซ็นต์**

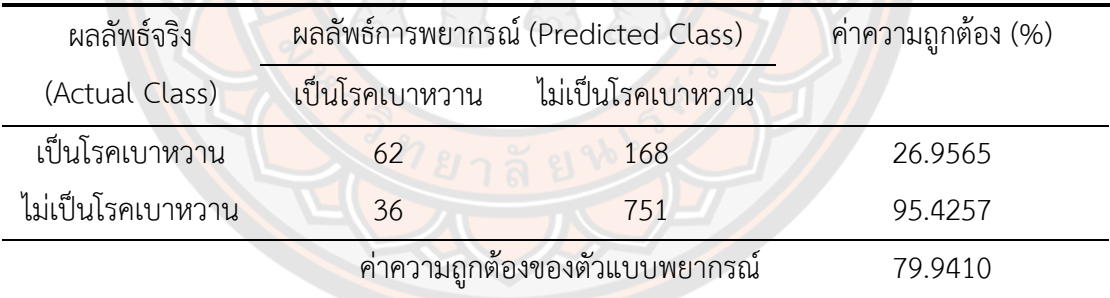

้จากตาราง 80 พบว่าค่าความถูกต้อง และค่าความถูกต้องในการจำแนกแบบสมดุล คือ 79.9410 เปอร์เซ็นต์และ 61.1911 เปอร์เซ็นต์

**ตาราง 81 แสดงผลการคัดเลือกตัวแปรอิสระวิธีการถดถอยทีละขั้น ของชุดข้อมูลแบบที่ 2**

| ตัวแปรอิสระ                          | β         | S.E.   | Wald     | 0R     | $\boldsymbol{p}$ |
|--------------------------------------|-----------|--------|----------|--------|------------------|
| ระดับน้ำตาลในเลือด $(X_9)$           | 0.0299    | 0.0015 | 422.6819 | 1.0303 | $\leq 0.001*$    |
| ดัชนีมวลกาย $(X_8)$                  | 0.0530    | 0.0085 | 39.1274  | 1.0545 | $< 0.001*$       |
| ระดับคอเลสเตอรอลในเลือด ( $X_{10}$ ) | $-0.0068$ | 0.0012 | 30.2992  | 0.9933 | $< 0.001*$       |
| ค่าความดันขณะหัวใจคลายตัว $(X_4)$    | $-0.0283$ | 0.0040 | 51.0333  | 0.9721 | $< 0.001*$       |
| ค่าความดันขณะหัวใจบีบตัว $(X_3)$     | 0.0134    | 0.0025 | 28.1849  | 1.0134 | $< 0.001*$       |
| อัตราการเต้นของหัวใจ $(X_5)$         | 0.0152    | 0.0033 | 20.8470  | 1.0153 | $< 0.001*$       |
| ค่าคงที่ (Constant)                  | $-5.9794$ | 0.4899 | 148.9520 | 0.0025 | $0.001*$         |

 $-2$  *Log* likelihood = 3416.357 (df = 7)

 $AIC = 3430.357$ 

 $C$ ox & Snell R<sup>2</sup> = 0.2033, Nagelkerke R<sup>2</sup> = 0.3098

 $\overline{\ }$  \* มีนัยสำคัญเชิงสถิติ 0.05

จากตาราง 81 สามารถวิเคราะห์ได้ดังนี้ ตัวแปรอิสระที่ส่งผลให้เกิดโรคเบาหวาน ได้แก่ ้ ระดับน้ำต<mark>าลในเลือด ดัชนีม</mark>วลกาย ระดับคอเลสเตอรอลในเ<mark>ลือด ค่าความดันข</mark>ณะหัวใจคลายตัว ี ค่าความดันขณะหัวใจบีบตัว และค่าอัตราการเต้นของหัวใจ อ<mark>ย่างมีนัยสำคัญ</mark>เชิงสถิติ 0.05

จากค่าอัตราส่วนออดส์ซึ่งจะเห็นว่าเมื่อระดับน้ าตาลในเลือด ดัชนีมวลกาย ค่าความดัน ้ ขณะหัวใจบีบตัว และอัตราการเต้นของหัวใจเถ้าค่าเหล่านี้เพิ่มขึ้น 1 หน่วยจะทำให้มีโอกาสในการเป็น โรคเบาหวานเพิ่มขึ้นประมาณ 1 เท่า ในทางตรงกันข้ามเมื่อระดับคอเลสเตอรอลในเลือด และค่าความ ์ ดันขณะหัวใจคลายตัว ถ้าค่าเหล่านี้เพิ่มขึ้น 1 หน่วย ทำให้มีโอกาสในการเป็นโรคเบาหวานลดลง ประมาณ 0.03 เท่า

โดยสามารถนำมาเขียนสมการตัวแบบพยากรณ์ได้ดังสมการ (41)

$$
P(Y=1) = \pi_i = \frac{e^{w_8}}{1 + e^{w_8}}
$$
 (41)

เมื่อ  $w_8$  คือ  $-5.9794 + 0.0134X_3 - 0.0283X_4 + 0.0152X_5 + 0.0530X_8 + 0.0299X_9 - 0.0068X_{10}$ และเมื่อพิจารณาค่า −2 *Log likelihood* มีค่าเท่ากับ 3416.357 และค่า AIC เท่ากับ 3430.357 เมื่อพิจารณาความสามารถในการพยากรณ์ตัวแบบนี้ พบว่าสามารถอธิบายความผันแปรของการเป็น โรคเบาหวานได้ร้อยละ 20.33 จากนั้นผู้วิจัยทำการตรวจสอบความสัมพันธ์ของตัวแปรอิสระได้ผลลัพธ์ ดังตาราง 82

| ตัวแปรอิสระ                          | Tolerance | VIF    |
|--------------------------------------|-----------|--------|
| ระดับน้ำตาลในเลือด $(X_9)$           | 0.9237    | 1.0825 |
| ดัชนีมวลกาย $(X_8)$                  | 0.9381    | 1.0659 |
| ระดับคอเลสเตอรอลในเลือด ( $X_{10}$ ) | 0.9794    | 1.0210 |
| ค่าความดันขณะหัวใจคลายตัว $(X_4)$    | 0.7329    | 1.3644 |
| ค่าความดันขณะหัวใจบีบตัว $(X_3)$     | 0.7452    | 1.3419 |
| อัตราการเต้นของหัวใจ $(X_5)$         | 0.9448    | 1.0585 |

**ตาราง 82 แสดงการตรวจสอบความสัมพันธ์ระหว่างตัวแปรอิสระด้วยวิธีการถดถอยทีละขั้น**

จากตาราง 82 พบว่าค่า Variance Inflation Factor (VIF) และค่าความคลาดเคลื่อน ยินยอม (Tolerance) ของตัวแปรอิสระทุกตัวไม่มีความสัมพันธ์กัน

## **ผลการสร้างตัวแบบพยากรณ์จากเทคนิคการถดถอยลอจิสติกทวิภาควิธีการถดถอยทีละ**

**ขั้น**

ส าหรับผลลัพธ์ของตัวแบบพยากรณ์การเป็นโรคเบาหวานจากเทคนิคการถดถอยลอจิสติก ิ ทวิภาควิธี<mark>ก</mark>ารถดถอยทีละขั้น แสดงดังตาราง 83 และ 84 ตามลำดับ

## **ตาราง 83 แสดงผลลัพธ์การพยากรณ์การเป็นโรคเบาหวานจากเทคนิคการถดถอยลอจิสติก ทวิภาควิธีการถดถอยทีละขั้น ของชุดข้อมูลเรียนรู้ 80 เปอร์เซ็นต์**

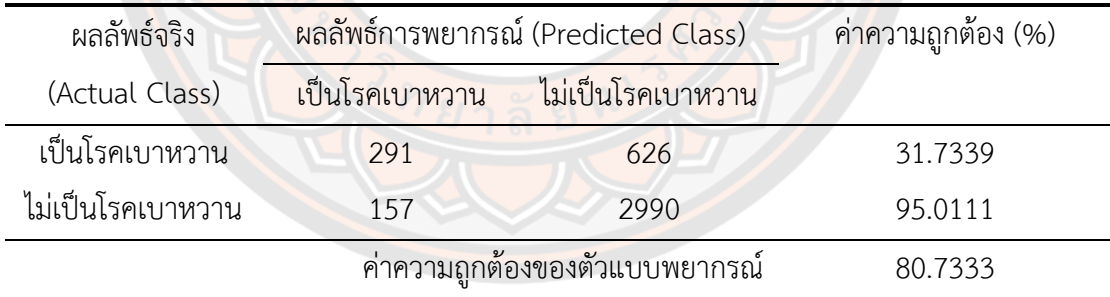

้จากตาราง 83 มีพบว่าค่าความถูกต้อง และค่าความถูกต้องในการจำแนกแบบสมดุล คือ 80.7333 เปอร์เซ็นต์และ 63.3725 เปอร์เซ็นต์

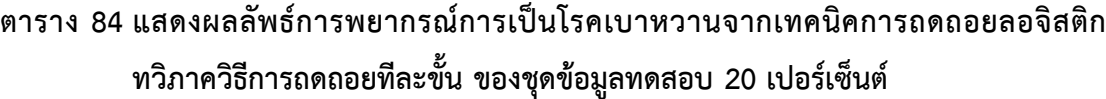

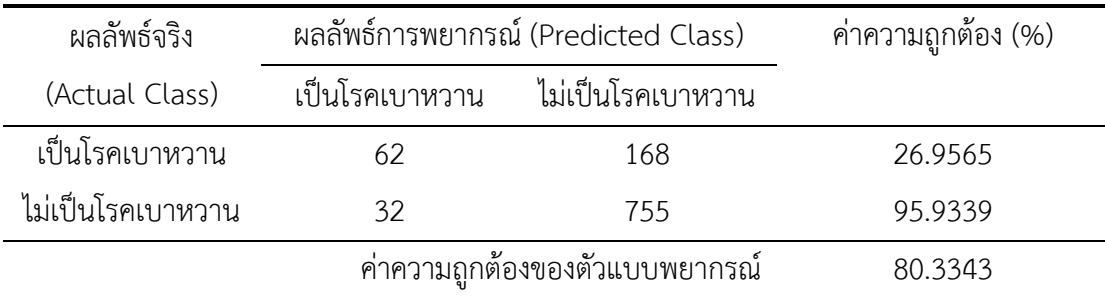

้จากตาราง 84 พบว่าค่าความถูกต้อง และค่าความถูกต้องในการจำแนกแบบสมดุล คือ 80.3343 เปอร์เซ็นต์และ 61.4452 เปอร์เซ็นต์

หลังจากนั้นผู้วิจัยทำก<mark>ารตร</mark>วจสอบความเหมาะสมของตัวแบบการถดถอยลอจิสติกทวิภาค โดยใช้การทดสอบอัตรา<mark>ส่วน</mark>ภาวะน่าจะเป็น และการทดสอบไคกำลังสอง และค่าเกณฑ์สารสนเทศอะ กะอิเกะ ได้ผลลัพธ์ดังตาราง 85

**ตาราง 85 แสดงผลการเปรียบเทียบการตรวจสอบความเหมาะสมของตัวแบบพยากรณ์ ด้วย เทคนิคการถดถอยลอจิสติกทวิภาค ของชุดข้อมูลแบบที่ 2**

| เทคนิคการถดถอยลอจิสติกทวิภาค          | $-2LL$   | AIC      |
|---------------------------------------|----------|----------|
| ้วิธีการเลือกแบบ <mark>พื้นฐาน</mark> | 3435.551 | 3449.551 |
| วิธีการเลือกแบบไปข้างหน้า             | 3416.357 | 3430.357 |
| วิธีการกำจัดแบบถอยหลัง                | 3400.367 | 3418.367 |
| วิธีการถดถอยทีละขั้น                  | 3416.357 | 3430.357 |

จากตาราง 85 เทคนิคการถดถอยลอจิสติกทวิภาควิธีการเลือกแบบไปข้างหน้า และวิธีการ ถดถอยทีละขั้น พบว่ามีค่าลอการิทึมของภาวะน่าจะเป็น (−2 Log likelihood) เหมาะสม และค่า เกณฑ์สารสนเทศอะกะอิเกะ (AIC) เหมาะสมในวิธีการกำจัดแบบถอยหลัง ซึ่งเราจะพิจารณาระดับ ความน่าเชื่อถือของตัวแบบพยากรณ์ร่วมด้วยเพื่อให้ตัวแบบที่ได้มีความเหมาะสมมากที่สุด แสดงดัง ตาราง 86

| เทคนิคการถดถอยลอจิสติกทวิภาค | $Cox$ & Snell $R^2$ | Nagelkerke $R^2$ |
|------------------------------|---------------------|------------------|
| วิธีการเลือกแบบพื้นฐาน       | 19.9522             | 30.4022          |
| วิธีการเลือกแบบไปข้างหน้า    | 20.3293             | 30.9769          |
| วิธีการกำจัดแบบถอยหลัง       | 20.6422             | 31.4537          |
| วิธีการถดถอยทีละขั้น         | 20.3293             | 30.9769          |

**ตาราง 86 แสดงผลระดับความน่าเชื่อถือของตัวแบบพยากรณ์จากเทคนิคการถดถอยลอจิสติก ทวิภาคของชุดข้อมูลแบบที่ 2**

ิจากตาราง 86 เทคนิคการถดถอยลอจิสติกทวิภาควิธีการกำจัดแบบถอยหลัง พบว่าสถิติ ทดสอบระดับความน่าเชื่<mark>อถือข</mark>องตัวแบบพย<mark>ากรณ์ *Cox & Snell R<sup>2</sup> ตัว*แบบพยากรณ์สามารถอธิบาย</mark> การเป็นโรคเบาหวานได้ร้อยล<mark>ะ 2</mark>0.6422 และ *Nagelkerke R<sup>2</sup> พ*บว่าตัวแบบพยากรณ์สามารถ อธิบายการเป็นโรคเบาหวานได้ร้อยละ 31.4537 สามารถอธิบายการเป็นโรคเบาหวานได้ดีที่สุด

**ผลการเปรียบเทียบประสิทธิภาพของตัวแบบพยากรณ์จากเทคนิคการถดถอยลอจิสติก ทวิภาคของชุดข้อมูลแบบที่ 2**

**ตาราง 87 แสดงผลการเปรียบประสิทธิภาพจากเทคนิคการถดถอยลอจิสติกทวิภาค ของชุดข้อมูล**  $\begin{array}{|c|c|c|c|c|}\hline \text{u} & \text{u} & \text$ 

| เทคนิคการถดถอยลอจิสติ <mark>กท</mark> วิภาค | ชุดเรียนรู้ |            | ชดทดสอบ    |            |
|---------------------------------------------|-------------|------------|------------|------------|
|                                             | ACC         | <b>BCA</b> | <b>ACC</b> | <b>BCA</b> |
| วิธีการเลือกแบบพื้นฐา <mark>น</mark>        | 80.9547     | 63.6314    | 80.4326    | 61.6626    |
| วิธีการเลือกแบบไปข้างหน้า                   | 80.7333     | 63.3725    | 80.3343    | 61.4452    |
| วิธีการกำจัดแบบถอยหลัง                      | 80.8317     | 63.6293    | 79.9410    | 61.1911    |
| วิธีการถดถอยทีละขั้น                        | 80.7333     | 63.3725    | 80.3343    | 61.4452    |

จากตาราง 87 พบว่าเทคนิคการถดถอยลอจิสติกทวิภาควิธีการเลือกแบบพื้นฐาน มีค่า ความถูกต้องในในชุดข้อมูลทดสอบ 80.4326 เปอร์เซ็นต์ ค่าความถูกต้องในการจำแนกแบบสมดุล 61.6626 เปอร์เซ็นต์

หลังจากผู้วิจัยเริ่มสร้างตัวแบบพยากรณ์ในชุดข้อมูลแบบที่ 2 ซึ่งมีข้อมูลเรียนรู้ 80 เปอร์เซ็นต์ ชุดข้อมูลทดสอบ 20 เปอร์เซ็นต์ ตัวด้วยเทคนิคการถดถอยลอจิสติกทวิภาคแล้ว ต่อมา ผู้วิจัยพิจารณาสร้างตัวแบบพยากรณ์ด้วยเทคนิคต้นไม้ตัดสินใจอัลกอริทึม J48 และอัลกอริทึม LMT ตามลำดับ

#### **4.4.2 เทคนิคต้นไม้ตัดสินใจด้วยอัลกอริทึม J48**

ผู้วิจัยเลือกใช้ค่าพารามิเตอร์ดังต่อไปนี้ กำหนดช่วงความเชื่อมั่นที่ใช้ในการแตกกิ่งต้นไม้ เท่ากับ 95% และจำนวนการแตกกิ่งเท่ากับ 2

ส าหรับผลลัพธ์ของตัวแบบพยากรณ์การเป็นโรคเบาหวานจากเทคนิคต้นไม้ตัดสินใจด้วย อัลกอริทึม J48 โดยมีวิธีการคัดเลือกตัวแปรอิสระดังนี้

1) กรณีตัวแปรอิสระทุกตัว ได้แก่ ตัวแปรอิสระ  $X_1, X_2, X_3, X_4, X_5, X_6, X_7, X_8, X_9, X_{10}, X_{11}, X_{12}$ 

และ  $X_{13}$ 

2) วิธีการเลือกแบบพื้นฐาน ได้แก่ ตัวแปรอิสระ  $x_3, x_4, x_5, x_6, x_7$  และ  $x_9$ 

- 3) วิธีการเลือกแบบไปข้างหน้า  $X_3, X_4, X_5, X_8, X_9$  และ  $X_{10}$
- 4) วิธีการกำจัดแบบถอ<mark>ยหลัง</mark>  $X_3, X_4, X_5, X_6, X_7, X_9, X_{12}$  และ  $X_{13}$
- $(5)$  วิธีการถดถอยทีละขั้น  $X_3, X_4, X_5, X_8, X_9$  และ  $X_{10}$

#### **ผลการสร้างตัวแบบพยากรณ์จากเทคนิคต้นไม้ตัดสินใจ J48 กรณีตัวแปรอิสระทุกตัว**

ส าหรับผลลัพธ์ของตัวแบบพยากรณ์การเป็นโรคเบาหวานจากเทคนิคต้นไม้ตัดสินใจด้วย ้อัลกอริทึม J48 กรณีตัวแปรอิสระทุกตัวแสดงดังตาราง 88 และ 89 ตามล<mark>ำ</mark>ดับ

#### **ตาราง 88 แสดงผลลัพธ์การพยากรณ์การเป็นโรคเบาหวานจากเทคนิคต้นไม้ตัดสินใจด้วย อัลกอริทึม J48 กรณีตัวแปรอิสระทุกตัว ของชุดข้อมูลเรียนรู้ 80 เปอร์เซ็นต์**

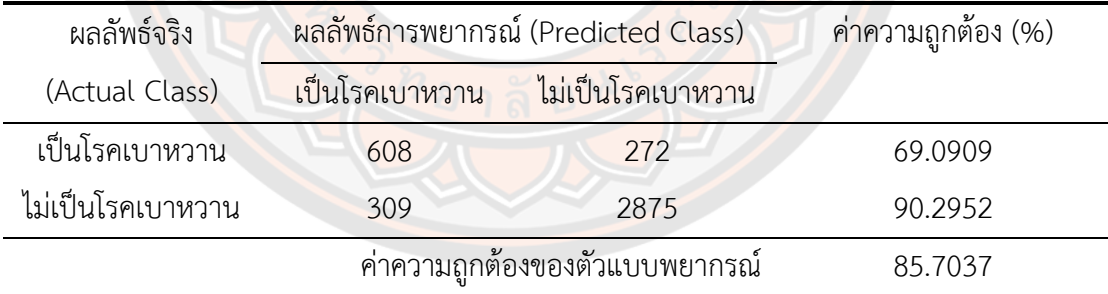

้จากตาราง 88 มีพบว่าค่าความถูกต้อง และค่าความถูกต้องในการจำแนกแบบสมดุล คือ 85.7037 เปอร์เซ็นต์และ 79.6931 เปอร์เซ็นต์

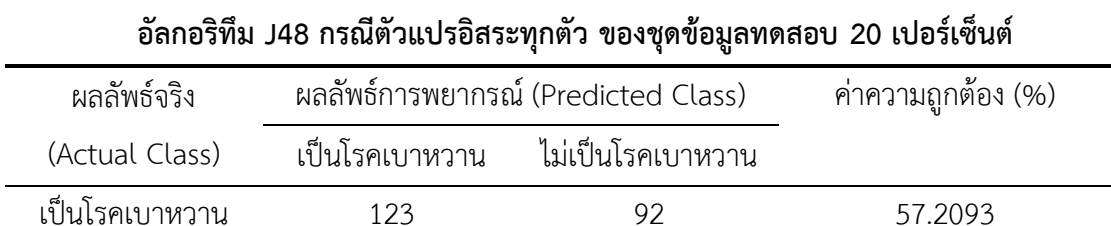

ไม่เป็นโรคเบาหวาน 107 695 86.6584

**ตาราง 89 แสดงผลลัพธ์การพยากรณ์การเป็นโรคเบาหวานจากเทคนิคต้นไม้ตัดสินใจด้วย**

้จากตาราง 89 พบว่าค่าความถูกต้อง และค่าความถูกต้องในการจำแนกแบบสมดุล คือ 80.4327 เปอร์เซ็นต์และ 71.9338 เปอร์เซ็นต์

ค่าความถูกต้องของตัวแบบพยากรณ์ 80.4327

**ผลการสร้างตัวแบบพยากรณ์จากเทคนิคต้นไม้ตัดสินใจ J48 วิธีการเลือกแบบพื้นฐาน** ส าหรับผลลัพธ์ของตัวแบบพยากรณ์การเป็นโรคเบาหวาน จากเทคนิคต้นไม้ตัดสินใจด้วย ้อัลกอริทึม J48 วิธี<mark>การเ</mark>ลือกแบบพื้นฐาน แสดงดังต<mark>าราง</mark> 90 และ 91 ต<mark>ามลำดับ</mark>

#### **ตาราง 90 แสดงผลลัพธ์การพยากรณ์การเป็นโรคเบาหวานจากเทคนิคต้นไม้ตัดสินใจด้วย อัลกอริทึม J48 วิธีการเลือกแบบพื้นฐาน ของชุดข้อมูลเรียนรู้ 80 เปอร์เซ็นต์**

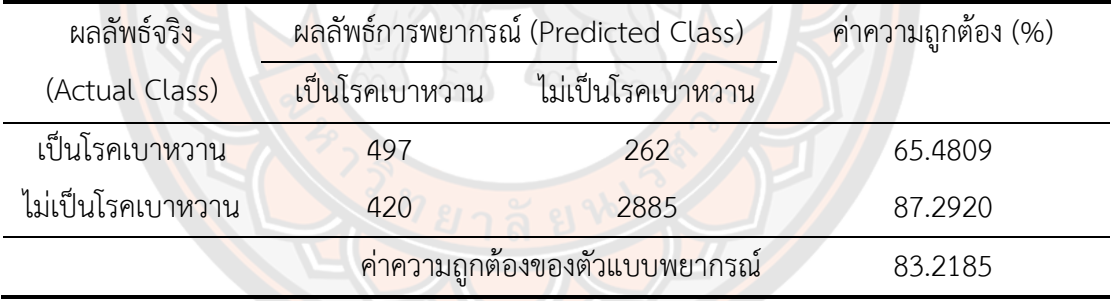

้จากตาราง 90 มีพบว่าค่าความถูกต้อง และค่าความถูกต้องในการจำแนกแบบสมดุล คือ 83.2185 เปอร์เซ็นต์และ 76.3864 เปอร์เซ็นต์

## **ตาราง 91 แสดงผลลัพธ์การพยากรณ์การเป็นโรคเบาหวานจากเทคนิคต้นไม้ตัดสินใจด้วย อัลกอริทึม J48 วิธีการเลือกแบบพื้นฐาน ของชุดข้อมูลทดสอบ 20 เปอร์เซ็นต์**

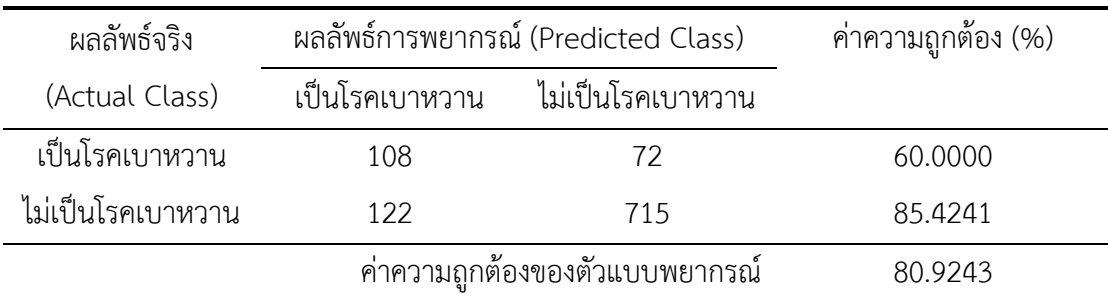

้จากตาราง 91 พบว่าค่าความถูกต้อง และค่าความถูกต้องในการจำแนกแบบสมดุล คือ 80.9243 เปอร์เซ็นต์และ 72.7121 เปอร์เซ็นต์

**ผลการสร้างตัวแบบพยากรณ์จากเทคนิคต้นไม้ตัดสินใจ J48 วิธีการเลือกแบบไป ข้างหน้า**

ส าหรับผลลัพธ์ของตัวแบบพยากรณ์การเป็นโรคเบาหวาน จากเทคนิคต้นไม้ตัดสินใจด้วย ้อัลกอริทึม J48 วิธีการเลือกแบบไปข้างหน้า แสดงดังตาราง 92 และ 93 ตามลำดับ

#### **ตาราง 92 แสดงผลลัพธ์การพยากรณ์การเป็นโรคเบาหวานจากเทคนิคต้นไม้ตัดสินใจด้วย อัลกอริทึม J48 วิธีการเลือกแบบไปข้างหน้า ของชุดข้อมูลเรียนรู้ 80 เปอร์เซ็นต์**

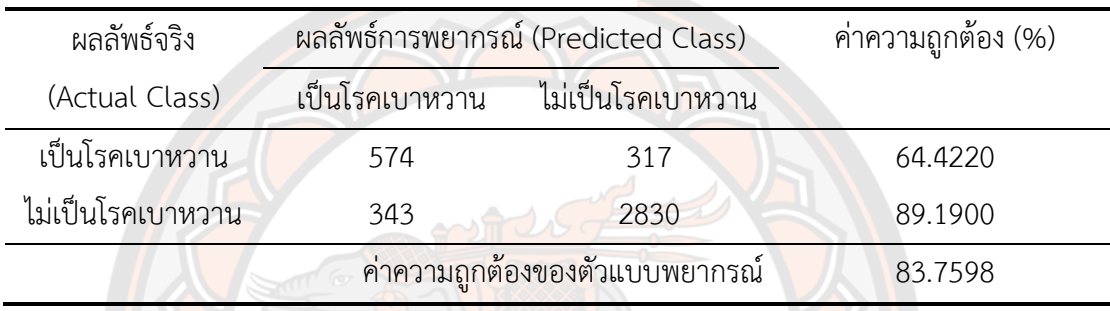

้จากตาราง 92 มีพบว่าค่าความถูกต้อง และค่าความถูกต้องในการจำแนกแบบสมดุล คือ 83.7598 เปอร์เซ็นต์และ 76.8060 เปอร์เซ็นต์

### **ตาราง 93 แสดงผลลัพธ์การพยากรณ์การเป็นโรคเบาหวานจากเทคนิคต้นไม้ตัดสินใจด้วย อัลกอริทึม J48 วิธีการเลือกแบบไปข้างหน้า ของชุดข้อมูลทดสอบ 20 เปอร์เซ็นต์**

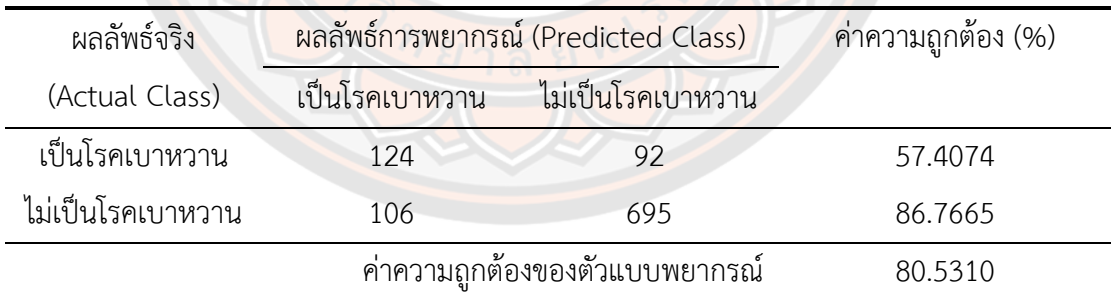

้จากตาราง 93 พบว่าค่าความถูกต้อง และค่าความถูกต้องในการจำแนกแบบสมดุล คือ 80.5310 เปอร์เซ็นต์และ 72.0870 เปอร์เซ็นต์

#### **ผลการสร้างตัวแบบพยากรณ์จากเทคนิคต้นไม้ตัดสินใจ J48 วิธีการก าจัดแบบถอยหลัง**

ส าหรับผลลัพธ์ของตัวแบบพยากรณ์การเป็นโรคเบาหวาน จากเทคนิคต้นไม้ตัดสินใจด้วย ้ อัลกอริทึม J48 วิธีการกำจัดแบบถอยหลัง แสดงดังตาราง 94 และ 95 ตามลำดับ

#### **ตาราง 94 แสดงผลลัพธ์การพยากรณ์การเป็นโรคเบาหวานจากเทคนิคต้นไม้ตัดสินใจด้วย อัลกอริทึม J48 วิธีการก าจัดแบบถอยหลัง ของชุดข้อมูลทดสอบ 80 เปอร์เซ็นต์**

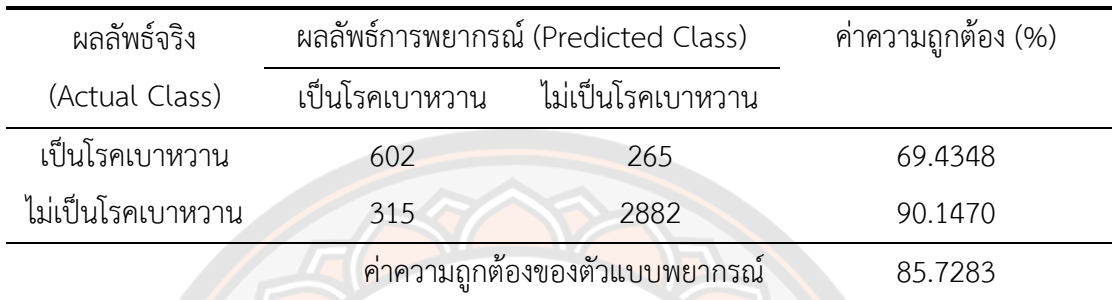

้จากตาราง 94 มีพบว่าค่าความถูกต้อง และค่าความถูกต้องในการจำแนกแบบสมดุล คือ 85.7283 เปอร์เซ็นต์และ 79.7909 เปอร์เซ็นต์

#### **ตาราง 95 แสดงผลลัพธ์การพยากรณ์การเป็นโรคเบาหวานจากเทคนิคต้นไม้ตัดสินใจด้วย อัลกอริทึม J48 วิธีการก าจัดแบบถอยหลัง ของชุดข้อมูลทดสอบ 20 เปอร์เซ็นต์**

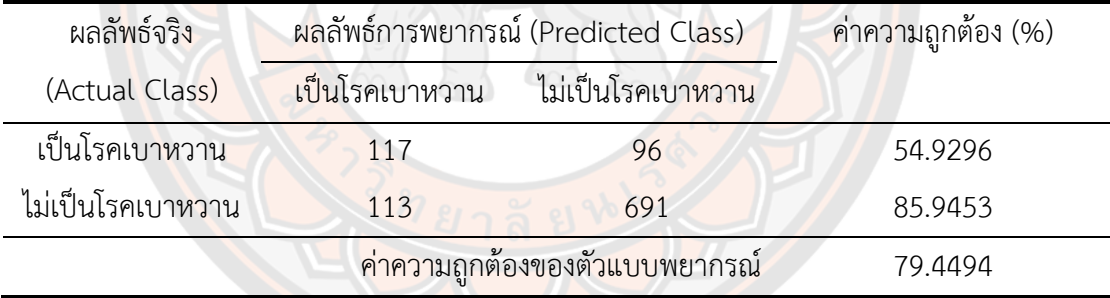

้จากตาราง 95 พบว่าค่าความถูกต้อง และค่าความถูกต้องในการจำแนกแบบสมดุล คือ 79.4494 เปอร์เซ็นต์และ 70.4374 เปอร์เซ็นต์

#### **ผลการสร้างตัวแบบพยากรณ์จากเทคนิคต้นไม้ตัดสินใจ J48 วิธีการถดถอยทีละขั้น**

ส าหรับผลลัพธ์ของตัวแบบพยากรณ์การเป็นโรคเบาหวาน จากเทคนิคต้นไม้ตัดสินใจด้วย ้ อัลกอริทึม J48 วิธีการถดถอยทีละขั้น แสดงดังตาราง 96 และ 97 ตามลำดับ

#### **ตาราง 96 แสดงผลลัพธ์การพยากรณ์การเป็นโรคเบาหวานจากเทคนิคต้นไม้ตัดสินใจด้วย อัลกอริทึม J48 วิธีการถดถอยทีละขั้น ของชุดข้อมูลทดสอบ 80 เปอร์เซ็นต์**

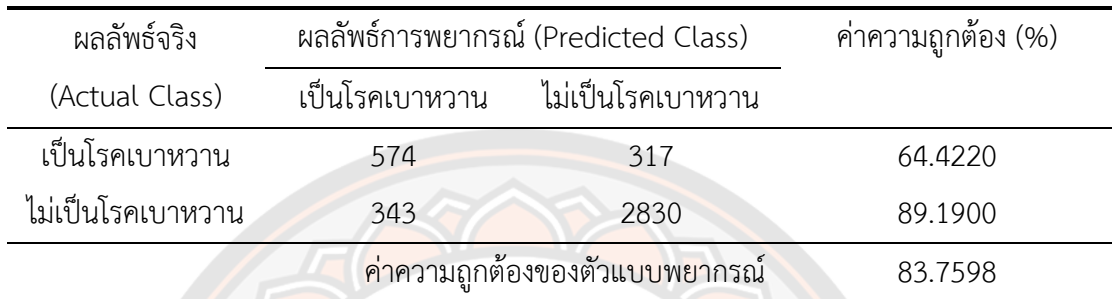

้จากตาราง 96 พบว่าค่าความถูกต้อง และค่าความถูกต้องในการจำแนกแบบสมดุล คือ 83.7598 เปอร์เซ็นต์และ 76.8060 เปอร์เซ็นต์

## **ตาราง 97 แสดงผลลัพธ์การพยากรณ์การเป็นโรคเบาหวานจากเทคนิคต้นไม้ตัดสินใจด้วย อัลกอริทึม J48 วิธีการถดถอยทีละขั้น ของชุดข้อมูลทดสอบ 20 เปอร์เซ็นต์**

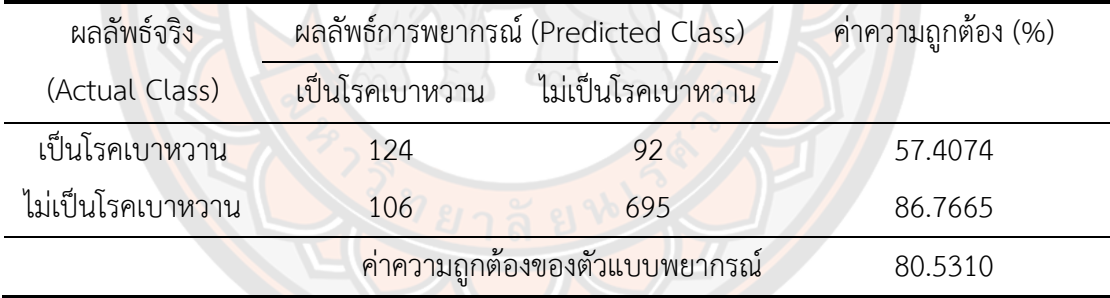

้จากตาราง 97 พบว่าค่าความถูกต้อง และค่าความถูกต้องในการจำแนกแบบสมดุล คือ 80.5310 เปอร์เซ็นต์และ 72.0870 เปอร์เซ็นต์

#### **ผลการเปรียบเทียบประสิทธิภาพของตัวแบบพยากรณ์จากเทคนิคต้นไม้ตัดสินใจด้วย อัลกอริทึม J48 ของชุดข้อมูลแบบที่ 2**

**ตาราง 98 แสดงผลการเปรียบเทียบประสิทธิภาพด้วยเทคนิคต้นไม้ตัดสินใจอัลกอริทึม J48 ของ**

| $x + 100$ $x + 1000$ $y + 1120$ |         |             |         |            |
|---------------------------------|---------|-------------|---------|------------|
| เทคนิคต้นไม้ตัดสินใจ            |         | ชุดเรียนรู้ |         | ชุดทดสอบ   |
| อัลกอริทึม J48                  | ACC     | <b>BCA</b>  | ACC     | <b>BCA</b> |
| กรณีตัวแปรอิสระทุกตัว           | 85.7037 | 79.6931     | 80.4327 | 71.9338    |
| วิธีการเลือกแบบพื้นฐาน          | 83.2185 | 76.3864     | 80.9243 | 72.7121    |
| วิธีการเลือกแบบไปข้างหน้า       | 83.7598 | 76.8060     | 80.5310 | 72.0870    |
| วิธีการกำจัดแบบถอยหลัง          | 85.7283 | 79.7909     | 79.4494 | 70.4374    |
| วิธีการถดถอยทีละขั้น            | 83.7598 | 76.8060     | 80.5310 | 72.0870    |

จากตาราง 98 พบว่าเทคนิคต้นไม้ตัดสินใจอัลกอริทึม J48 กรณีการคัดเลือกตัวแปรอิสระ ด้วยวิธีการเลือกแบบพื้นฐานในเทคนิคการถดถอยลอจิสติกทวิภาค ประกอบไปด้วยตัวแปรอิสระ ์ ค่าความดันขณะหัวใจบีบตัว ค่าความดันขณ<mark>ะหัวใจคลาย</mark>ตัว ค่าอัตราการเต้นของหัวใจ น้ำหนัก ความ ี่สูง และระดับน้ำตาลในเลือด มีค่าความถูกต้องในชุดข้อมูลทดสอบดีที่<mark>สุ</mark>ด 80.9243 เปอร์เซ็นต์ ค่าความถูกต้องในการจ าแนกแบบสมดุล 72.7121 เปอร์เซ็นต์

#### **4.4.3 เทคนิคต้นไม้ตัดสินใจด้วยอัลกอริทึม LMT**

**ชุดข้อมูลแบบที่ 2**

ผู้วิจัยกำหนดจำนวนการทำซ้ำสำหรับอัลกอริทึมลอจิตบูส (LogitBoost) เท่ากับ -1 ซึ่ง หมายถึง การทำซ้ำแบบการตรวจสอบข้าม (Cross-Validation) จำนวนตัวแปรอิสระขั้นต่ำในโหนดที่ ถกพิจารณา กำหนดค่าเท่ากับ 15

ส าหรับผลลัพธ์ของตัวแบบพยากรณ์การเป็นโรคเบาหวานจากเทคนิคต้นไม้ตัดสินใจด้วย อัลกอริทึม LMT โดยมีวิธีการคัดเลือกตัวแปรอิสระทั้ง 5 รูปแบบ กรณีตัวแปรอิสระทุกตัว วิธีการเลือก แบบพื้นฐาน วิธีการเลือกแบบไปข้างหน้า วิธีการกำจัดแบบถอยหลัง และวิธีการถดถอยทีละขั้น

#### **ผลการสร้างตัวแบบพยากรณ์จากเทคนิคต้นไม้ตัดสินใจ LMT กรณีตัวแปรอิสระทุกตัว**

ส าหรับผลลัพธ์ของตัวแบบพยากรณ์การเป็นโรคเบาหวานจากเทคนิคต้นไม้ตัดสินใจด้วย อัลกอริทึม LMT กรณีตัวแปรอิสระทุกตัวแสดงดังตาราง 99 แล 100 ตามลำดับ

#### **ตาราง 99 แสดงผลลัพธ์การพยากรณ์การเป็นโรคเบาหวานจากเทคนิคต้นไม้ตัดสินใจด้วย อัลกอริทึม LMT กรณีตัวแปรอิสระทุกตัว ของชุดข้อมูลเรียนรู้ 80 เปอร์เซ็นต์**

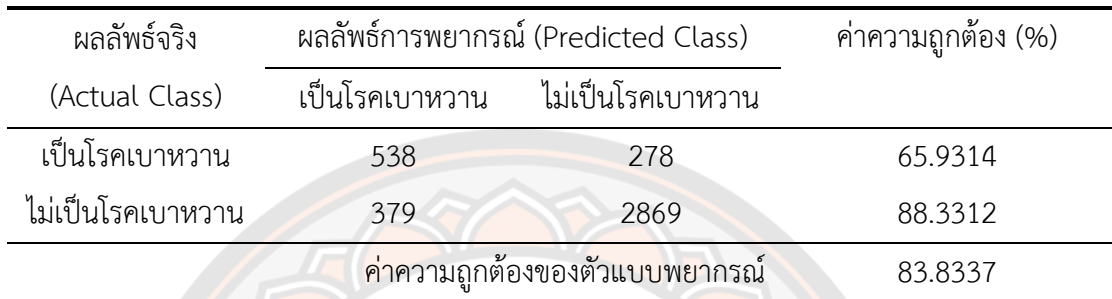

้จากตาราง 99 พบว่าค่าความถูกต้อง และค่าความถูกต้องในการจำแนกแบบสมดุล คือ 83.8337 เปอร์เซ็นต์และ 77.1313 เปอร์เซ็นต์

#### **ตาราง 100 แสดงผลลัพธ์การพยากรณ์การเป็นโรคเบาหวานจากเทคนิคต้นไม้ตัดสินใจด้วย อัลกอริทึม LMT กรณีตัวแปรอิสระทุกตัว ของชุดข้อมูลทดสอบ 20 เปอร์เซ็นต์**

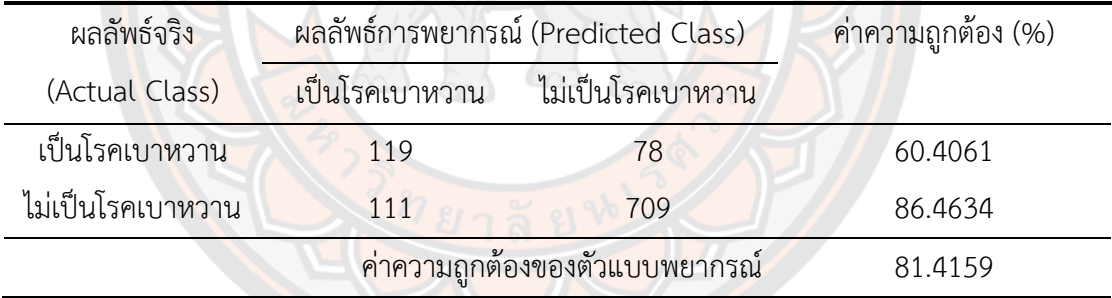

้จากตาราง 100 พบว่าค่าความถูกต้อง และค่าความถูกต้องในการจำแนกแบบสมดุล คือ 81.4159 เปอร์เซ็นต์และ 73.4348 เปอร์เซ็นต์

#### **ผลการสร้างตัวแบบพยากรณ์จากเทคนิคต้นไม้ตัดสินใจ LMT วิธีการเลือกแบบพื้นฐาน**

ส าหรับผลลัพธ์ของตัวแบบพยากรณ์การเป็นโรคเบาหวานจากเทคนิคต้นไม้ตัดสินใจด้วย ้อัลกอริทึม LMT วิธีการเลือกแบบพื้นฐานแสดงดังตาราง 101 และ 102 ตามลำดับ

## **ตาราง 101 แสดงผลลัพธ์การพยากรณ์การเป็นโรคเบาหวานจากเทคนิคต้นไม้ตัดสินใจด้วย อัลกอริทึม LMT วิธีการเลือกแบบพื้นฐาน ของชุดข้อมูลเรียนรู้ 80 เปอร์เซ็นต์**

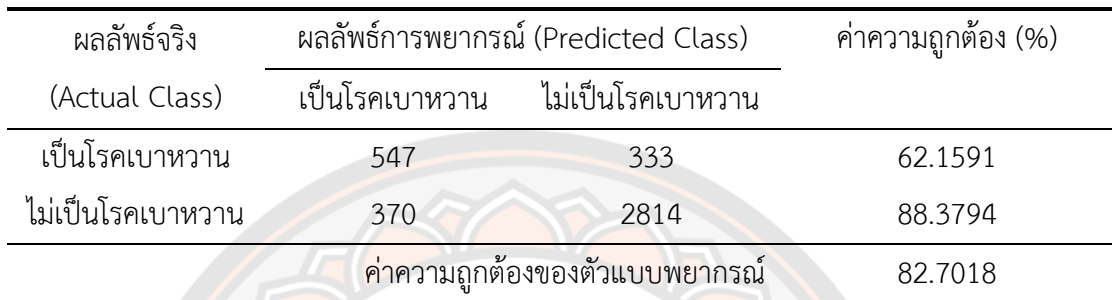

ิจากตาราง 101 พบว่าค่าความถูกต้อง และค่าความถูกต้องในการจำแนกแบบสมดุล คือ 82.7018 เปอร์เซ็นต์และ 75.2692 เปอร์เซ็นต์

#### **ตาราง 102 แสดงผลลัพธ์การพยากรณ์การเป็นโรคเบาหวานจากเทคนิคต้นไม้ตัดสินใจด้วย อัลกอริทึม LMT วิธีการเลือกแบบพื้นฐาน ของชุดข้อมูลทดสอบ 20 เปอร์เซ็นต์**

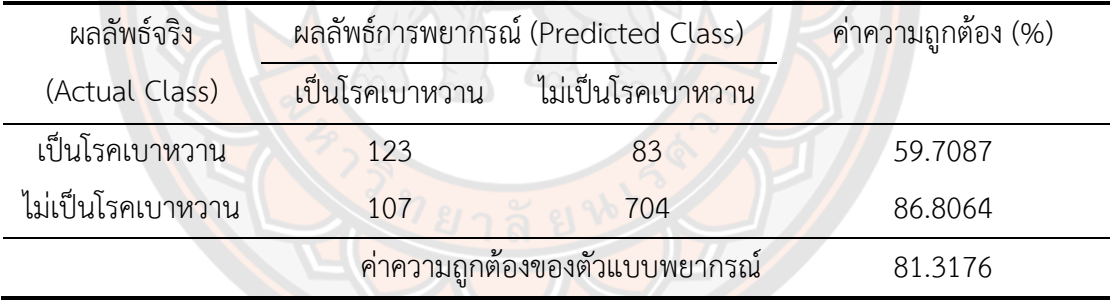

้จากตาราง 102 มีพบว่าค่าความถูกต้อง และค่าความถูกต้องในการจำแนกแบบสมดุล คือ 81.3176 เปอร์เซ็นต์และ 73.2576 เปอร์เซ็นต์

#### **ผลการสร้างตัวแบบพยากรณ์จากเทคนิคต้นไม้ตัดสินใจ LMT วิธีการเลือกแบบไป ข้างหน้า**

ส าหรับผลลัพธ์ของตัวแบบพยากรณ์การเป็นโรคเบาหวานจากเทคนิคต้นไม้ตัดสินใจด้วย ้อัลกอริทึม LMT วิธีการเลือกแบบไปข้างหน้า แสดงดังตาราง 103 แล 104 ตามลำดับ

#### **ตาราง 103 แสดงผลลัพธ์การพยากรณ์การเป็นโรคเบาหวานจากเทคนิคต้นไม้ตัดสินใจด้วย อัลกอริทึม LMT วิธีการเลือกแบบไปข้างหน้า ของชุดข้อมูลเรียนรู้ 80 เปอร์เซ็นต์**

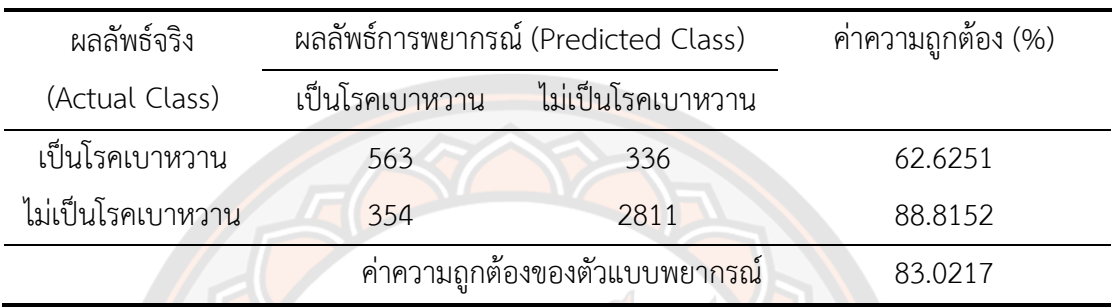

้จากตาราง 103 พบว่าค่าความถูกต้อง และค่าความถูกต้องในการจำแนกแบบสมดุล คือ 83.0217 เปอร์เซ็นต์และ 75.7202 เปอร์เซ็นต์

## **ตาราง 104 แสดงผลลัพธ์การพยากรณ์การเป็นโรคเบาหวานจากเทคนิคต้นไม้ตัดสินใจด้วย อัลกอริทึม LMT วิธีการเลือกแบบไปข้างหน้า ของชุดข้อมูลทดสอบ 20 เปอร์เซ็นต์**

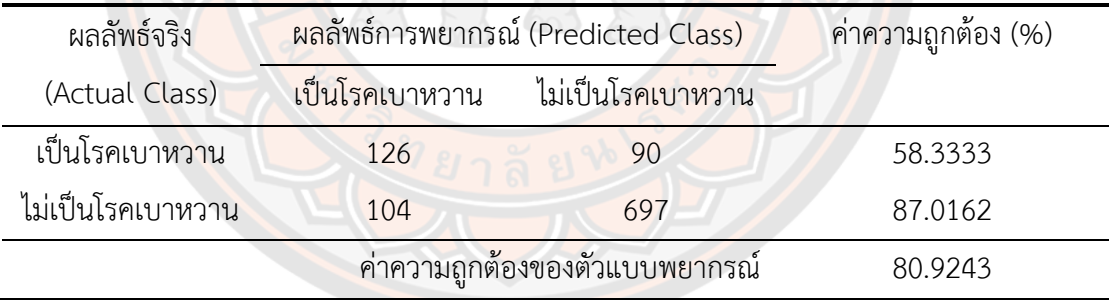

้จากตาราง 104 พบว่าค่าความถูกต้อง และค่าความถูกต้องในการจำแนกแบบสมดุล คือ 80.9243 เปอร์เซ็นต์และ 72.6748 เปอร์เซ็นต์

## **ผลการสร้างตัวแบบพยากรณ์จากเทคนิคต้นไม้ตัดสินใจ LMT วิธีการก าจัดแบบถอย**

**หลัง**

ส าหรับผลลัพธ์ของตัวแบบพยากรณ์การเป็นโรคเบาหวานจากเทคนิคต้นไม้ตัดสินใจด้วย ้อัลกอริทึม LMT วิธีการกำจัดแบบถอยหลัง แสดงดังตาราง 105 แล 106 ตามลำดับ

#### **ตาราง 105 แสดงผลลัพธ์การพยากรณ์การเป็นโรคเบาหวานจากเทคนิคต้นไม้ตัดสินใจด้วย อัลกอริทึม LMT วิธีการก าจัดแบบถอยหลัง ของชุดข้อมูลเรียนรู้ 80 เปอร์เซ็นต์**

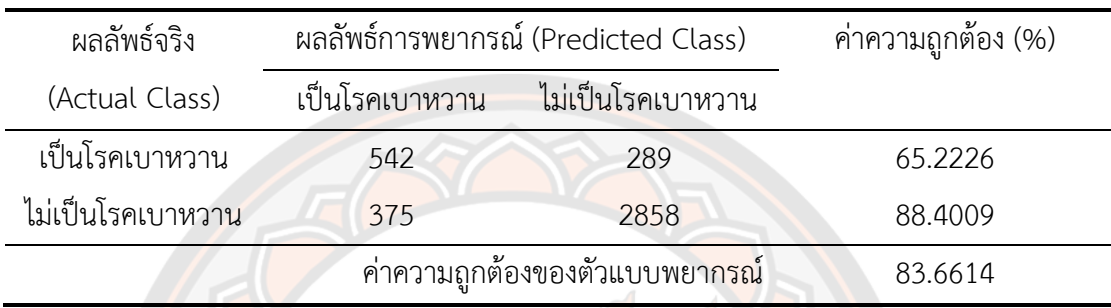

้จากตาราง 105 พบว่าค่าความถูกต้อง และค่าความถูกต้องในการจำแนกแบบสมดุล คือ  $83.6614$  เปอร์เซ็นต์ และ 76.8117 เปอร์เซ็นต์

## **ตาราง 106 แสดงผลลัพธ์การพยากรณ์การเป็นโรคเบาหวานจากเทคนิคต้นไม้ตัดสินใจด้วย อัลกอริทึม LMT วิธีการก าจัดแบบถอยหลัง ของชุดข้อมูลทดสอบ 20 เปอร์เซ็นต์**

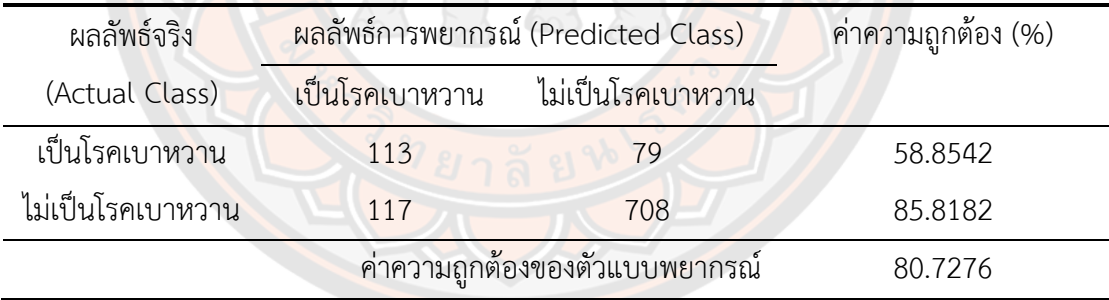

้จากตาราง 106 พบว่าค่าความถูกต้อง และค่าความถูกต้องในการจำแนกแบบสมดุล คือ 80.7276 เปอร์เซ็นต์และ 72.3362 เปอร์เซ็นต์

#### **ผลการสร้างตัวแบบพยากรณ์จากเทคนิคต้นไม้ตัดสินใจ LMT วิธีการถดถอยทีละขั้น**

ส าหรับผลลัพธ์ของตัวแบบพยากรณ์การเป็นโรคเบาหวานจากเทคนิคต้นไม้ตัดสินใจด้วย ้ อัลกอริทึม LMT วิธีการถดถอยทีละขั้น แสดงดังตาราง 107 แล 108 ตามลำดับ

## **ตาราง 107 แสดงผลลัพธ์การพยากรณ์การเป็นโรคเบาหวานจากเทคนิคต้นไม้ตัดสินใจด้วย อัลกอริทึม LMT วิธีการถดถอยทีละขั้น ของชุดข้อมูลเรียนรู้ 80 เปอร์เซ็นต์**

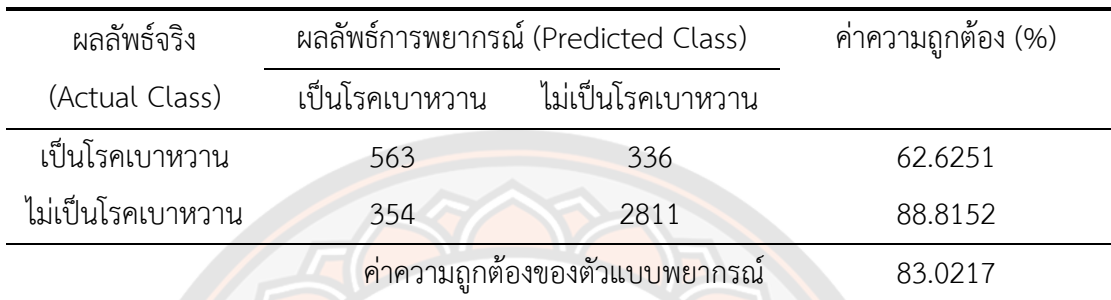

้จากตาราง 107 พบว่าค่าความถูกต้อง และค่าความถูกต้องในการจำแนกแบบสมดุล คือ 83.0217 เปอร์เซ็นต์และ 75.7202 เปอร์เซ็นต์

#### **ตาราง 108 แสดงผลลัพธ์การพยากรณ์การเป็นโรคเบาหวานจากเทคนิคต้นไม้ตัดสินใจด้วย อัลกอริทึม LMT วิธีการถดถอยทีละขั้น ของชุดข้อมูลทดสอบ 20 เปอร์เซ็นต์**

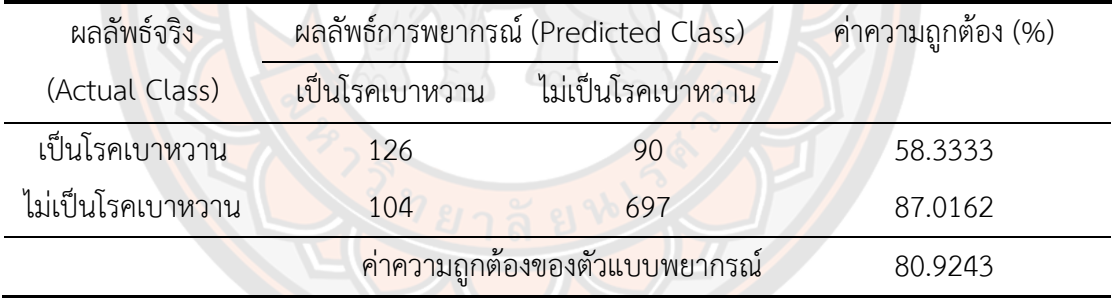

้จากตาราง 108 พบว่าค่าความถูกต้อง และค่าความถูกต้องในการจำแนกแบบสมดุล คือ 80.9243 เปอร์เซ็นต์และ 72.6748 เปอร์เซ็นต์

#### **ผลการเปรียบเทียบประสิทธิภาพของตัวแบบพยากรณ์จากเทคนิคต้นไม้ตัดสินใจด้วย อัลกอริทึม LMT ของชุดข้อมูลแบบที่ 2**

**ตาราง 109 แสดงผลการเปรียบเทียบประสิทธิภาพจากเทคนิคต้นไม้ตัดสินใจอัลกอริทึม LMT ของชุดข้อมูลแบบที่ 2**

| เทคนิคต้นไม้ตัดสินใจ      | ชุดเรียนรู้ |            | ชุดทดสอบ |            |
|---------------------------|-------------|------------|----------|------------|
| อัลกอริทึม LMT            | ACC         | <b>BCA</b> | ACC      | <b>BCA</b> |
| กรณีตัวแปรอิสระทุกตัว     | 83.8337     | 77.1313    | 81.4159  | 73.4348    |
| วิธีการเลือกแบบพื้นฐาน    | 82.7018     | 75.2692    | 81.3176  | 73.2576    |
| วิธีการเลือกแบบไปข้างหน้า | 83.0217     | 75.7202    | 80.9243  | 72.6748    |
| วิธีการกำจัดแบบถอยหลัง    | 83.6614     | 76.8117    | 80.7276  | 72.3362    |
| วิธีการถดถอยทีละขั้น      | 83.0217     | 75.7202    | 80.9243  | 72.6748    |

จากตาราง 109 พบว่าเทคนิคต้นไม้ตัดสินใจอัลกอริทึม LMT กรณีตัวแปรอิสระทุกตัว มีค่า ี ความถูกต้องในชุดข้อมูลทดสอบดีที่สุด 81.4159 เปอร์เซ็นต์ ค่าความถูกต้องในการจำแนกแบบสมดุล

73.4348 เปอร์เซ็นต์

#### **4.4.4 เทคนิคโครงข่ายประสาทเทียม**

ก าหนดค่าพารามิเตอร์ของเทคนิคโครงข่ายประสาทเทียมดังนี้

- 1) ฟังก์ชันกระตุ้น คือฟังก์ชันซิกมอยด์
- 2) จำ<mark>นวนชั้นซ่อน 1 ชั้น</mark>
- 3) จำนวนโหนดในชั้น<mark>ซ่อน กำหนดเป็น 5, 6, 8, 9</mark> และ 10
- 4) อัตราการเรียนรู้ คือ 0.1, 0.2 และ 0.3
- 5) ค่าโมเมนตัม คือ 0.1, 0.2 และ 0.3
- 6) จำนวนรอบ 100 รอบ

จากการกำหนดพารามิเตอร์ดังข้างต้น ทำให้ต้องทำซ้ำ 45 ครั้ง ในการสร้างตัวแบบ พยากรณ์ของแต่ละกรณีการเลือกตัวแปรอิสระทั้ง 5 รูปแบบ กรณีตัวแปรอิสระทุกตัว วิธีการเลือก แบบพื้นฐาน วิธีการเลือกแบบไปข้างหน้า วิธีการกำจัดแบบถอยหลัง และวิธีการถดถอยทีละขั้น

# **ผลการสร้างตัวแบบพยากรณ์จากเทคนิคโครงข่ายประสาทเทียม กรณีตัวแปรอิสระทุก**

ส าหรับผลลัพธ์ของตัวแบบพยากรณ์การเป็นโรคเบาหวานจากเทคนิคโครงข่ายประสาท เทียมกรณีตัวแปรอิสระทุกตัว โดยโครงข่ายประสาทเทียมที่มีประสิทธิภาพดีที่สุด คือตัวแบบพยากรณ์ ้ ที่มีพารามิเตอร์ดังนี้ จำนวนโหนดในชั้นซ่อน คือ 5 โหนด อัตราการเรียนรู้ คือ 0.2 โมเมนตัม คือ 0.2 แสดงดังตาราง 110 และ 111 ตามลำดับ

**ตัว**

#### **ตาราง 110 แสดงผลลัพธ์การพยากรณ์การเป็นโรคเบาหวานจากเทคนิคโครงข่ายประสาทเทียม กรณีตัวแปรอิสระทุกตัว ของชุดข้อมูลเรียนรู้ 80 เปอร์เซ็นต์**

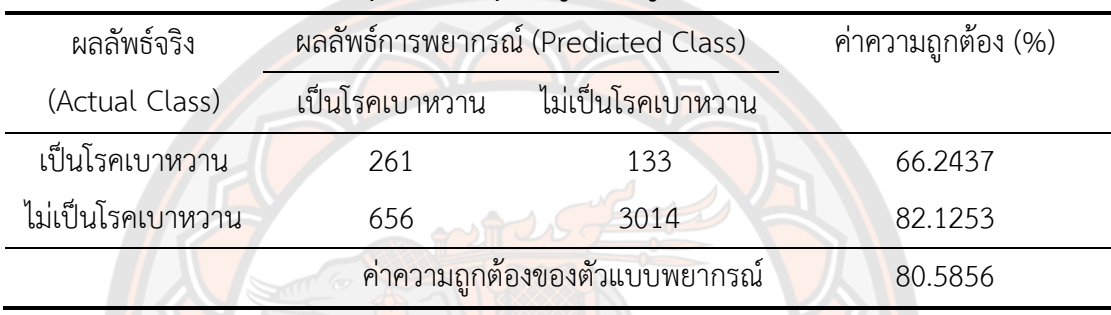

้จากตาราง 110 พบว่าค่าความถูกต้อง และค่าความถูกต้องในการจำแนกแบบสมดุล คือ 80.5856 เปอร์เซ็นต์และ 74.1845 เปอร์เซ็นต์

## **ตาราง 111 แสดงผลลัพธ์การพยากรณ์การเป็นโรคเบาหวานจากเทคนิคโครงข่ายประสาทเทียม กรณีตัวแปรอิสระทุกตัว ของชุดข้อมูลทดสอบ 20 เปอร์เซ็นต์**

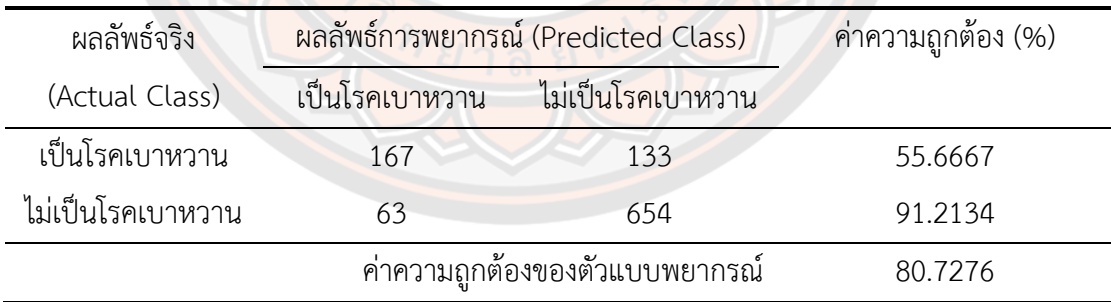

้จากตาราง 111 พบว่าค่าความถูกต้อง และค่าความถูกต้องในการจำแนกแบบสมดุล คือ 80.7276 เปอร์เซ็นต์และ 73.4400 เปอร์เซ็นต์

#### **ผลการสร้างตัวแบบพยากรณ์จากเทคนิคโครงข่ายประสาทเทียมวิธีการเลือกแบบ พื้นฐาน**

ส าหรับผลลัพธ์ของตัวแบบพยากรณ์การเป็นโรคเบาหวานจากเทคนิคโครงข่ายประสาท เทียมวิธีการเลือกแบบพื้นฐาน โดยโครงข่ายประสาทเทียมที่มีประสิทธิภาพดีที่สุด คือตัวแบบ พยากรณ์ที่มีพารามิเตอร์ดังนี้ จำนวนโหนดในชั้นซ่อน คือ 9 โหนด อัตราการเรียนรู้ คือ 0.3 โมเมนตัม คือ 0.1 แสดงดังตาราง 112 และ 113 ตามลำดับ

#### **ตาราง 112 แสดงผลลัพธ์การพยากรณ์การเป็นโรคเบาหวานจากเทคนิคโครงข่ายประสาทเทียม วิธีการเลือกแบบพื้นฐาน ของชุดข้อมูลเรียนรู้ 80 เปอร์เซ็นต์**

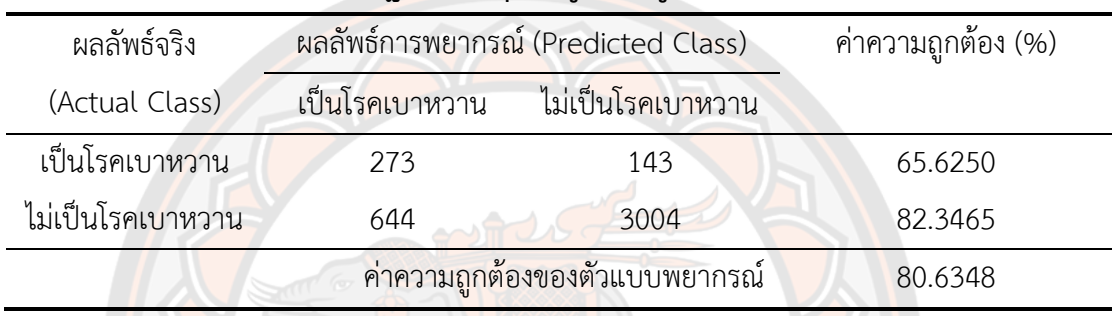

้จากตาราง 112 พบว่าค่าความถูกต้อง และค่าความถูกต้องในการจำแนกแบบสมดุล คือ 80.6348 เปอร์เซ็นต์และ 73.9857 เปอร์เซ็นต์

## **ตาราง 113 แสดงผลลัพธ์การพยากรณ์การเป็นโรคเบาหวานจากเทคนิคโครงข่ายประสาทเทียม วิธีการเลือกแบบพื้นฐาน ของชุดข้อมูลทดสอบ 20 เปอร์เซ็นต์**

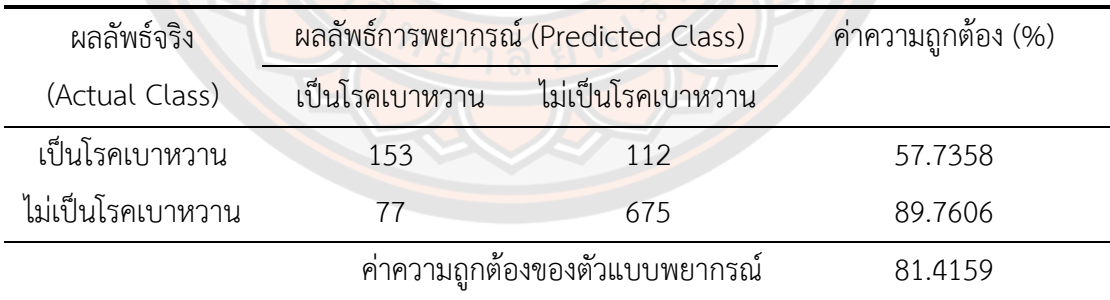

จากตาราง 113 พบว่าค่าความถูกต้อง และค่าความถูกต้องในการจำแนกแบบสมดุล คือ 81.4159 เปอร์เซ็นต์และ 73.7482 เปอร์เซ็นต์

#### **ผลการสร้างตัวแบบพยากรณ์จากเทคนิคโครงข่ายประสาทเทียมวิธีการเลือกแบบไป ข้างหน้า**

ส าหรับผลลัพธ์ของตัวแบบพยากรณ์การเป็นโรคเบาหวานจากเทคนิคโครงข่ายประสาท เทียมวิธีการเลือกไปข้างหน้า โดยโครงข่ายประสาทเทียมที่มีประสิทธิภาพดีที่สุด คือตัวแบบพยากรณ์ ้ ที่มีพารามิเตอร์ดังนี้ จำนวนโหนดในชั้นซ่อน คือ 5 โหนด อัตราการเรียนรู้ คือ 0.3 โมเมนตัม คือ 0.3 แสดงดังตาราง 114 และ 115 ตามลำดับ

#### **ตาราง 114 แสดงผลลัพธ์การพยากรณ์การเป็นโรคเบาหวานจากเทคนิคโครงข่ายประสาทเทียม วิธีการเลือกแบบไปข้างหน้า ของชุดข้อมูลเรียนรู้ 80 เปอร์เซ็นต์**

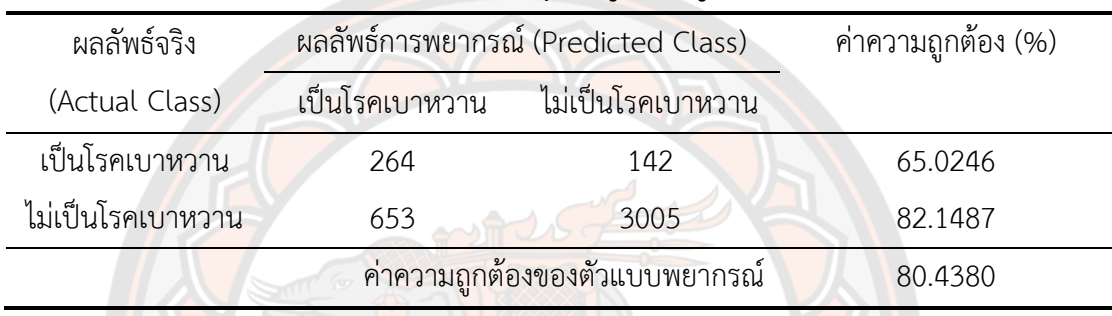

้จากตาราง 114 พบว่าค่าความถูกต้อง และค่าความถูกต้องในการจำแนกแบบสมดุล คือ 80.4380 เปอร์เซ็นต์และ 73.5867 เปอร์เซ็นต์

## **ตาราง 115 แสดงผลลัพธ์การพยากรณ์การเป็นโรคเบาหวานจากเทคนิคโครงข่ายประสาทเทียม วิธีการเลือกแบบไปข้างหน้า ของชุดข้อมูลทดสอบ 20 เปอร์เซ็นต์**

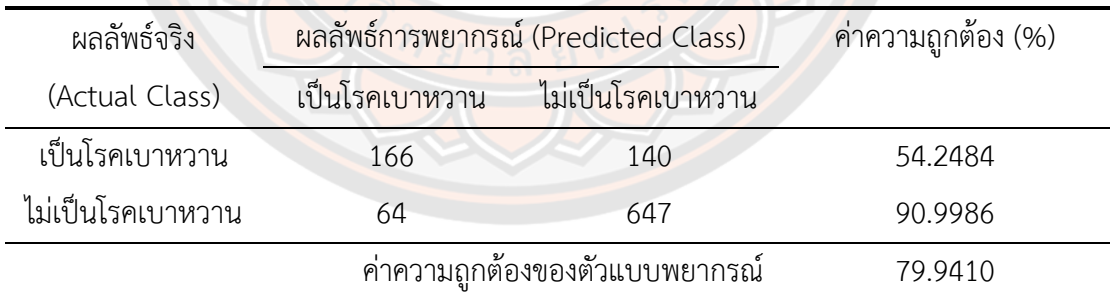

้จากตาราง 115 พบว่าค่าความถูกต้อง และค่าความถูกต้องในการจำแนกแบบสมดุล คือ 79.9410 เปอร์เซ็นต์และ 72.6235 เปอร์เซ็นต์

# ี ผลการสร้างตัวแบบพยากรณ์จากเทคนิคโครงข่ายประสาทเทียมวิธีการกำจัดแบบถอย

ส าหรับผลลัพธ์ของตัวแบบพยากรณ์การเป็นโรคเบาหวานจากเทคนิคโครงข่ายประสาท เทียมวิธีการกำจัดแบบถอยหลัง โดยโครงข่ายประสาทเทียมที่มีประสิทธิภาพดีที่สุด คือตัวแบบ พยากรณ์ที่มีพารามิเตอร์ดังนี้ จำนวนโหนดในชั้นซ่อน คือ 10 โหนด อัตราการเรียนรู้ คือ 0.2 โม ้ เมนตัม คือ 0.3 แสดงดังตาราง 116 และ 117 ตามลำดับ

**หลัง**

#### **ตาราง 116 แสดงผลลัพธ์การพยากรณ์การเป็นโรคเบาหวานจากเทคนิคโครงข่ายประสาทเทียม วิธีการก าจัดแบบถอยหลัง ของชุดข้อมูลทดสอบ 20 เปอร์เซ็นต์**

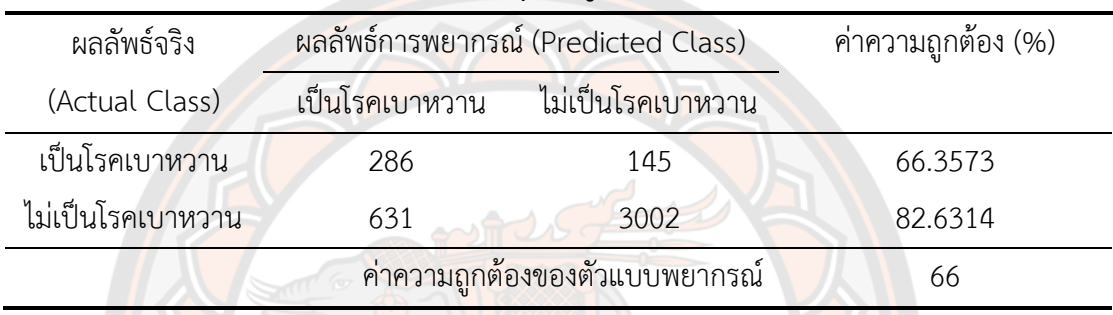

์จากตาราง 116 พบว่าค่าความถูกต้อง และค่าความถูกต้องในการจำแนกแบบสมดุล คือ 80.9055 เปอร์เซ็นต์และ 74.4944 เปอร์เซ็นต์

## **ตาราง 117 แสดงผลลัพธ์การพยากรณ์การเป็นโรคเบาหวานจากเทคนิคโครงข่ายประสาทเทียม วิธีการก าจัดแบบถอยหลัง ของชุดข้อมูลทดสอบ 20 เปอร์เซ็นต์**

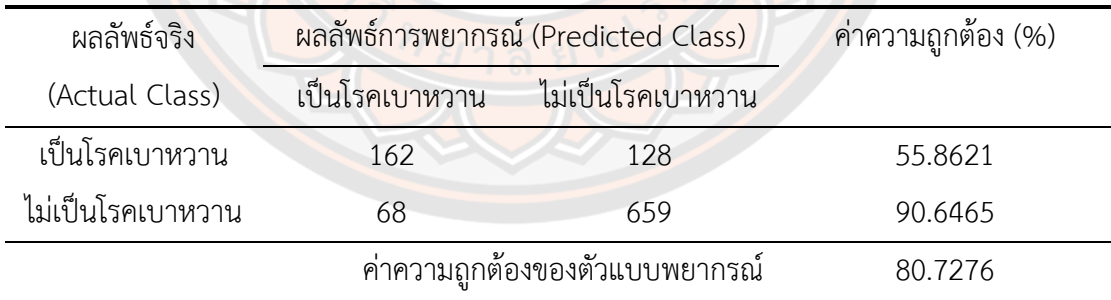

จากตาราง 117 พบว่าค่าความถูกต้อง และค่าความถูกต้องในการจำแนกแบบสมดุล คือ 80.7276 เปอร์เซ็นต์และ 73.2543 เปอร์เซ็นต์

#### **ผลการสร้างตัวแบบพยากรณ์จากเทคนิคโครงข่ายประสาทเทียมวิธีการถดถอยทีละขั้น**

ส าหรับผลลัพธ์ของตัวแบบพยากรณ์การเป็นโรคเบาหวานจากเทคนิคโครงข่ายประสาท เทียมวิธีการถดถอยทีละขั้น โดยโครงข่ายประสาทเทียมที่มีประสิทธิภาพดีที่สุด คือตัวแบบพยากรณ์ที่ ้ มีพารามิเตอร์ดังนี้ จำนวนโหนดในชั้นซ่อน คือ 5 โหนด อัตราการเรียนรู้ คือ 0.3 โมเมนตัม คือ 0.3 แสดงดังตาราง 118 และ 119 ตาบลำดับ

#### **ตาราง 118 แสดงผลลัพธ์การพยากรณ์การเป็นโรคเบาหวานจากเทคนิคโครงข่ายประสาทเทียม วิธีการถดถอยทีละขั้น ของชุดข้อมูลเรียนรู้ 80 เปอร์เซ็นต์**

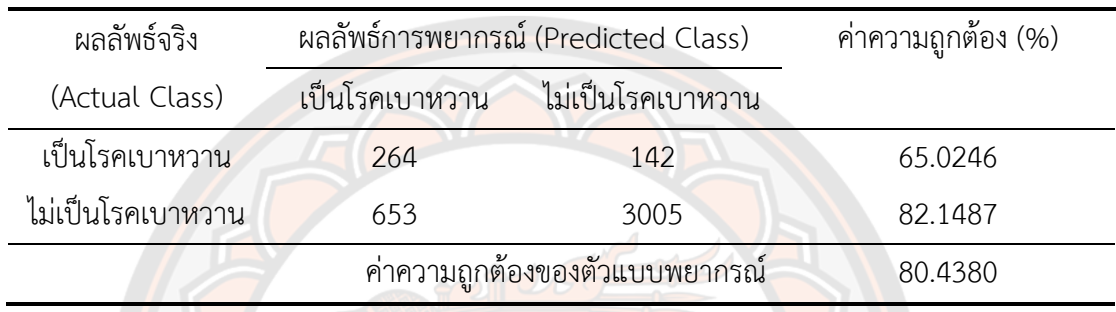

้จากตาราง 118 พบว่าค่าความถูกต้อง และค่าความถูกต้องในการจำแนกแบบสมดุล คือ 80.4380 เปอร์เซ็นต์และ 73.5867 เปอร์เซ็นต์

#### **ตาราง 119 แสดงผลลัพธ์การพยากรณ์การเป็นโรคเบาหวานจากเทคนิคโครงข่ายประสาทเทียม วิธีการถดถอยทีละขั้น ของชุดข้อมูลทดสอบ 20 เปอร์เซ็นต์**

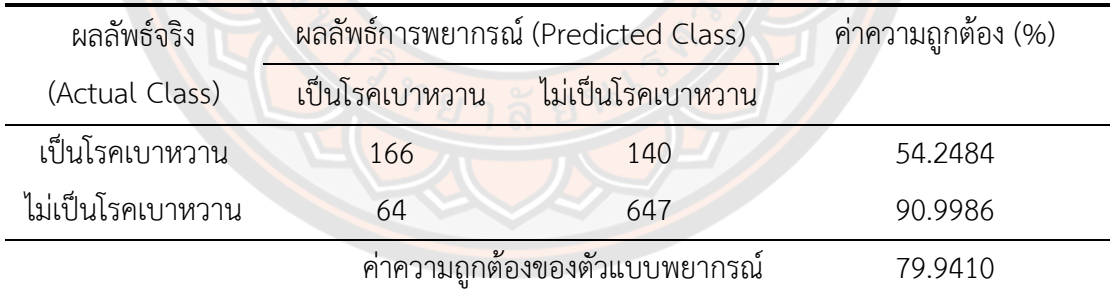

้จากตาราง 119 พบว่าค่าความถูกต้อง และค่าความถูกต้องในการจำแนกแบบสมดุล คือ 79.9410 เปอร์เซ็นต์และ 72.6235 เปอร์เซ็นต์

## **ผลการเปรียบเทียบประสิทธิภาพของตัวแบบพยากรณ์จากเทคนิคโครงข่ายประสาท เทียม ของชุดข้อมูลแบบที่ 2**

**ตาราง 120 แสดงผลการเปรียบเทียบประสิทธิภาพการพยากรณ์ด้วยเทคนิคโครงข่ายประสาท เทียม ของชุดข้อมูลแบบที่ 2**

| เทคนิคโครงข่ายประสาทเทียม                      | ชุดเรียนรู้ |            | ชุดทดสอบ   |            |
|------------------------------------------------|-------------|------------|------------|------------|
| (จำนวนชั้นซ่อน, อัตราการเรียนรู้,<br>โมเมนตัม) | <b>ACC</b>  | <b>BCA</b> | <b>ACC</b> | <b>BCA</b> |
| กรณีตัวแปรอิสระทุกตัว                          | 80.5856     | 74.1845    | 80.7276    | 73.4400    |
| (5, 0.2, 0.2)                                  |             |            |            |            |
| วิธีการเลือกแบบพื้นฐาน                         | 80.6348     | 73.9857    | 81.4159    | 73.7482    |
| (9, 0.3, 0.1)                                  |             |            |            |            |
| วิธีการเลือกแบบไปข้างหน้า                      | 80.4380     | 73.5867    | 79.9410    | 72.6235    |
| (5, 0.3, 0.3)                                  |             |            |            |            |
| วิธีการกำจัดแบบถอยหลัง                         | 80.9055     | 74.4944    | 80.7276    | 73.2543    |
| (10, 0.2, 0.3)                                 |             |            |            |            |
| วิธีการถด <mark>ถ</mark> อยทีละขั้น            | 80.4380     | 73.5867    | 79.9410    | 72.6235    |
| (5, 0.3, 0.3)                                  |             |            |            |            |

ิจากตาราง 120 พบว<mark>่าเทคนิคโครงข่ายประสาทเทียม กรณี</mark>ตัวแปรอิสระทุกตัว โดยมีจำนวน ์ชั้นซ่อน อัตราการเรียนรู้ และโมเมนตัม คือ 9, 0.3 และ 0.1 ต<mark>ามลำ</mark>ดับ มีค่าความถูกต้องในชุดข้อมูล ิทดสอบดีที่สุด 81.4159 เปอร์เซ็<mark>นต์ ค่าความถูกต้องในการจำแนกแบบ</mark>สมดุล 73.7482 เปอร์เซ็นต์ จากที่กล่าวมาข้างต้นผลลัพธ์ของประสิทธิภาพของเทคนิคทั้ง 3 เทคนิค ในชุดข้อมูลแบบที่ 1 และชุดข้อมูลแบบที่ 2 สามารถสรุปได้ดังตาราง 121 และ 122 ตามลำดับ
### **4.5 ผลการเปรียบเทียบประสิทธิภาพของตัวแบบพยากรณ์ในชุดข้อมูลแบบที่ 2 (80:20)**

**ตาราง 121 แสดงผลการเปรียบเทียบประสิทธิภาพตัวแบบพยากรณ์ด้วยเทคนิคต่าง ๆ ของชุด ข้อมูลแบบที่ 2**

|                                                                                | ชุดข้อมูลทดสอบ |            |
|--------------------------------------------------------------------------------|----------------|------------|
|                                                                                | <b>ACC</b>     | <b>BCA</b> |
| การถดถอยลอจิสติกทวิภาค (วิธีการเลือกแบบพื้นฐาน)                                | 80.4326        | 61.6626    |
| ้ต้นไม้ตัดสินใจด้วยอัลกอริทึม J48 (วิธีการเลือกแบบพื้นฐาน)                     | 80.9243        | 72.7121    |
| ต้นไม้ตัดสินใจด้วยอัลกอริทึม LMT (กรณีตัวแปรอิสระทุกตัว)                       | 81.4159        | 73.4348    |
| โครงข่ายประสาทเทียม (วิธีการเลือกแบบพื้นฐาน)                                   | 81.4159        | 73.7482    |
| ี จำนวนโหนดในชั้นซ่อน, อัตราก <mark>ารเรีย</mark> นรู้, โมเมนตัม (9, 0.3, 0.1) |                |            |

จากตาราง 121 พบว่าเทคนิคโครงข่ายประสาทเทียม มีประสิทธิภาพดีที่สุดในชุดข้อมูลแบบ ที่ 2 ชุดข้อมูลเรียนรู้ 80 เปอร์เซ็นต์ และชุดข้อมูลทดสอบ 20 เปอร์เซ็นต์

```
4.6 ผลการเปรียบเทียบประสิทธิภาพของตัวแบบพยากรณ์ทั้งสองชุดข้อมูล
```
**ตาราง 122 แสดงผลการเปรียบเทียบประสิทธิภาพตัวแบบพยากรณ์ที่ดีที่สุด**

| ชุด    |                                                                              | ึ่ <mark>ชุ</mark> ดข้อมูลทดสอบ |            |
|--------|------------------------------------------------------------------------------|---------------------------------|------------|
| ข้อมูล |                                                                              | <b>ACC</b>                      | <b>BCA</b> |
|        | โครงข่ายประสาทเที <mark>ยม (วิ</mark> ธีการเลือกแบบไปข้าง <mark>หน้า,</mark> | 81.7824                         | 73.9704    |
|        | วิธีการถดถอย <mark>ทีละขั้น)</mark>                                          |                                 |            |
|        | โครงข่ายประสาทเทียม (วิธีการเลือกแบบพื้นฐ <mark>าน)</mark>                   | 81.4159                         | 73.7482    |
|        |                                                                              |                                 |            |

จากตาราง 122 พบว่าตัวแบบพยากรณ์ที่มีประสิทธิภาพดีที่สุดอยู่ในชุดข้อมูลแบบที่ 1 คือ ตัวแบบพยากรณ์ด้วยเทคนิคโครงข่ายประสาทเทียม มีค่าความถูกต้องในชุดข้อมูลทดสอบดีที่สุด 81.7824 เปอร์เซ็นต์ ค่าความถูกต้องในการจำแนกแบบสมดุล 73.9704 เปอร์เซ็นต์

# **บทที่ 5 สรุปผลการวิจัย**

การวิจัยเรื่องการเปรียบเทียบตัวแบบการถดถอยลอจิสติกและเทคนิคเหมืองข้อมูลสำหรับ พยากรณ์การเป็นโรคเบาหวาน มีวัตถุประสงค์เพื่อวิเคราะห์ปัจจัยที่ส่งผลต่อการเป็นโรคเบาหวานโดย ใช้การถดถอยลอจิสติกทวิภาค ที่ระดับนัยสำคัญ 0.05 และเปรียบเทียบประสิทธิภาพของตัวแบบการ ถดถอยลอจิสติกทวิภาค ต้นไม้ตัดสินใจ และ โครงข่ายประสาทเทียมในการพยากรณ์การเป็น โรคเบาหวาน โดยใช้ข้อมูลผู้ป่วยทั่วไปที่เข้ามารับการรักษาในโรงพยาบาลมหาวิทยาลัยนเรศวร ตั้งแต่ วันที่ 1 มกราคม 2563 – 31 มิถุนายน 2563 โดยคัดเลือกตัวแปรอิสระที่เกี่ยวข้องจากการทบทวน วรรณกรรม ซึ่งได้ตัวแปรอิสระที่ใช้ในงานวิจัยนี้มีทั้งหมด 13 ตัวแปร ได้แก่ เพศ อายุ ค่าความดันขณะ ่ หัวใจบีบตัว ค่าความ<mark>ดั</mark>นขณะหัวใจคลายตัว อัตราการเต้นของหัวใจ น้ำหนัก ความสูง ดัชนีมวลกาย ี ระดับน้ำตาลในเลื<mark>อด</mark> ระดับคอเลสเตอรอลในเลือด ระดับไตรกลีเซอไรด์ในเลือด ระดับไขมันในเลือดที่ ้มีความหน<mark>าแน่นสู</mark>ง และระดับไขมั่นในเลือดที่มีความหนาแน่นต่ำ แล<mark>ะตัว</mark>แปรตาม คือ การเป็น โรคเบาหวาน จ<mark>ากนั้</mark>นนำข้อมูลตามตัวแปรที่กล่าวมาข้างต้นมาใช้ในการสร้<mark>าง</mark>ตัวแบบพยากรณ์การเป็น โรคเบาหวานด้วยเทคนิค 4 เทคนิค ได้แก่ เทคนิคการถดถอยลอจิสติกทวิภาค เทคนิคต้นไม้ตัดสินใจ ์ด้วยอัลกอริทึม J48 และอัลกอริทึม LMT และเทคนิคโครงข่ายประสาทเทียม จากนั้นทำการ เปรียบเทียบประสิทธิภาพด้วย<mark>ค่าควา</mark>มถูกต้อง และค่าความถูกต้องในการจำแนกแบบสมดุล

โดยผลที่ได้จากการศึกษาสามารถสรุปได้ดังนี้

1. จากการเตรียมข้อ<mark>มูลเพื่อสร้างตัวแบบพยากรณ์ ผู้วิจัยได้</mark>ทำการคัดกรองและคัดเลือก ์ ข้อมูล พบว่าข้อมูลที่นำมาใช้มีจำนวน 5,081 ชุด ตัวแปรอิสระที่ใช้มีทั้งหมด 13 ตัวแปร และตัวแปร ตาม คือการเป็นโรคเบาหวาน จากการวิเคราะห์พบว่าปัจจัยที่ส่งผลต่อการเป็นโรคเบาหวานด้วย เทคนิคการถดถอยลอจิสติกทวิภาคที่ระดับนัยส าคัญ 0.05 มีดังนี้

- 1) ค่าความดันขณะหัวใจบีบตัว
- 2) ค่าความดันขณะหัวใจคลายตัว
- 3) อัตราการเต้นของหัวใจ
- 4) น้ำหนัก
- 5) ความสูง
- 6) ระดับน้ าตาลในเลือด

2. ตัวแปรอิสระที่ได้จากวิธีการเลือกแบบต่าง ๆ ตามแนวทางของเทคนิคการถดถอย ลอจิสติกทวิภาค ในชุดข้อมูลแบบที่ 1 และแบบที่ 2 มีความเหมือนกันดังแสดงเป็นข้อสรุปได้ดังตาราง 123

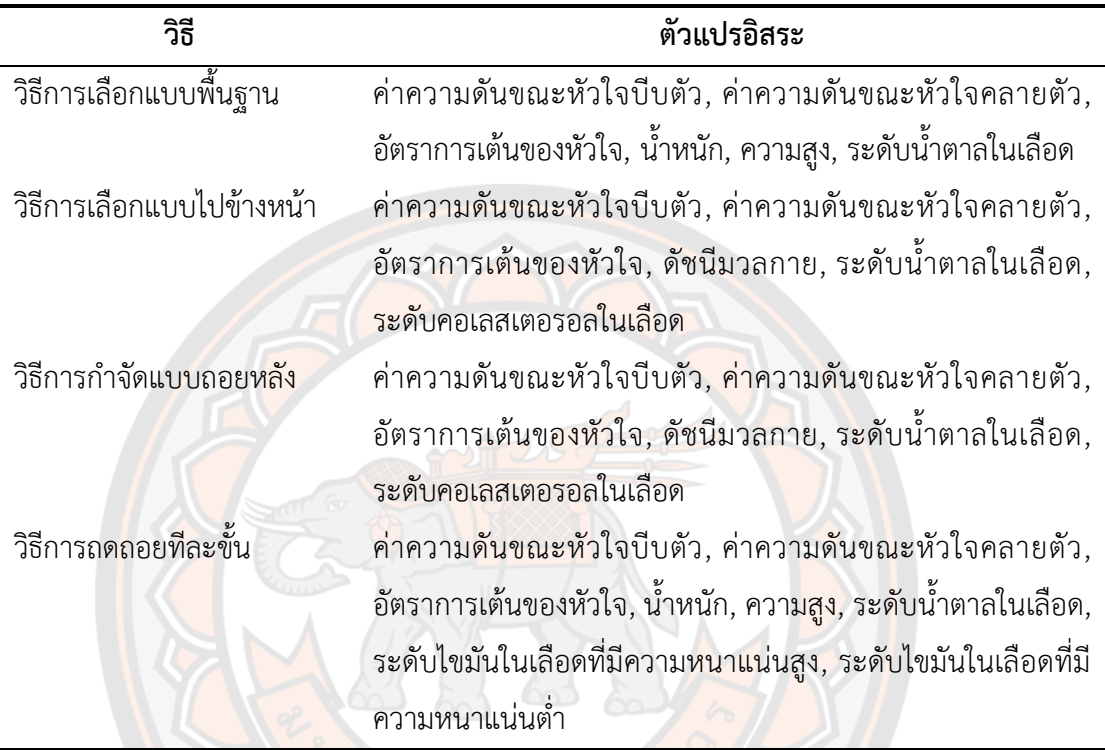

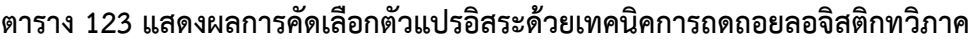

จากตาราง 123 พบว่าตัวแปรอิสระ 4 ตัวแปร ได้แก่ ค่าความดันขณะหัวใจบีบตัว ค่าความ ์ ดันขณะหัวใจคลายตัว อัตราการเต้นของหัวใจ และระดับน้ำตาลในเลือด ได้รับการคัดเลือกทั้ง 4 วิธี

3. การเปรียบเทียบประสิทธิภาพของตัวแบบพยากรณ์ที่ดีที่สุดของชุดข้อมูลแบบที่ 1 และ ชุดข้อมูลแบบที่ 2 สามารถสรุปได้ดังตาราง 124

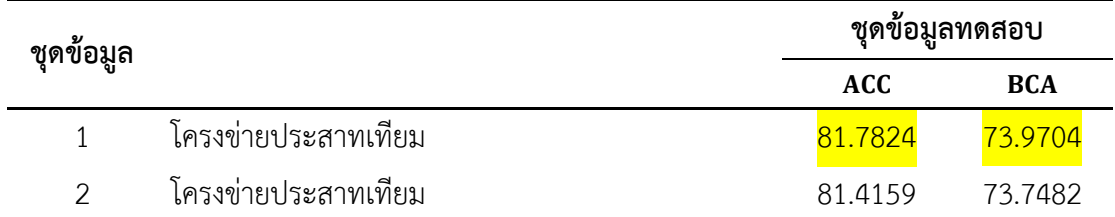

## **ตาราง 124 แสดงผลการเปรียบเทียบประสิทธิภาพตัวแบบพยากรณ์ที่ดีที่สุด**

จากตาราง 124 พบว่าตัวแบบพยากรณ์ที่มีประสิทธิภาพดีที่สุดอยู่ในชุดข้อมูลแบบที่ 1 คือ ตัวแบบพยากรณ์ด้วยเทคนิคโครงข่ายประสาทเทียม มีค่าความถูกต้องในชุดข้อมูลทดสอบดีที่สุด 81.7824 เปอร์เซ็นต์ ค่าความถูกต้องในการจำแนกแบบสมดุล 73.9704 เปอร์เซ็นต์

4. การคัดเลือกตัวแปรอิสระด้วยวิธีการเลือกตามเทคนิคการถดถอยลอจิสติกทวิภาค ด้วย วิธีต่าง ๆ เพื่อใช้สร้างตัวแบบพยากรณ์ที่มีประสิทธิภาพ สามารถสรุปได้ดังตาราง 125

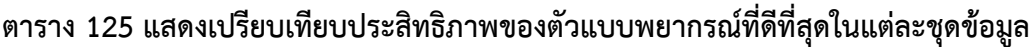

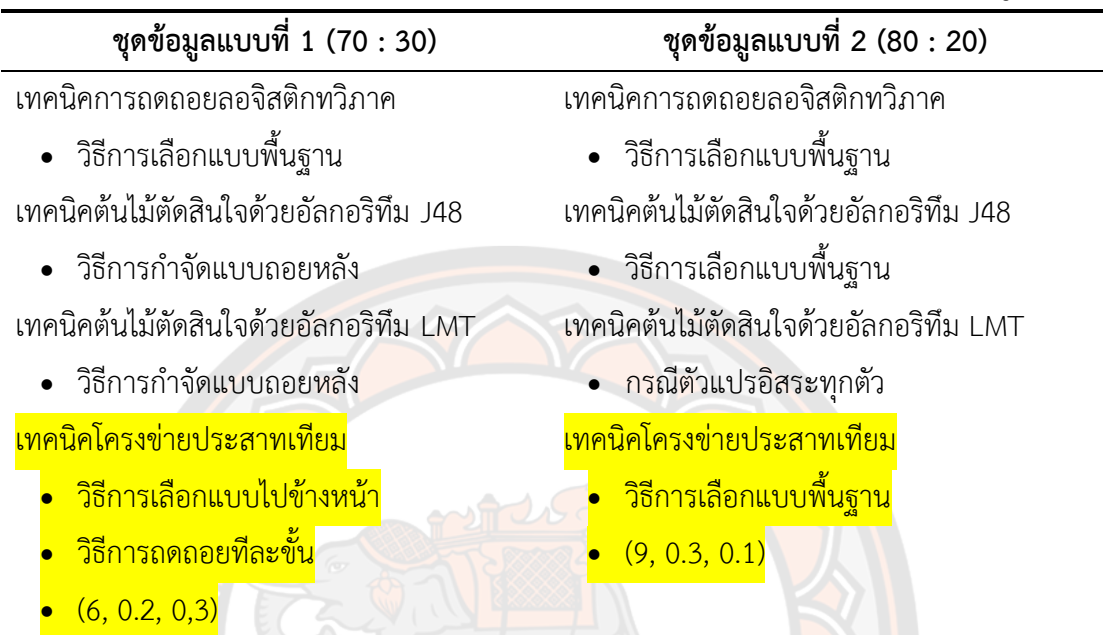

จากตาราง 125 พบว่า

• ตัวแบบพยากรณ์จากเทคนิคการถดถอยลอจิสติกทวิภาคที่มีประสิทธิภาพที่ดีที่สุด ได้ ้จากวิธีการเลือกแบบพื้นฐ<mark>าน</mark>

• ตัวแบบพยากรณ์จากเทคนิคต้นไม้ตัดสินใจด้วยอัลกอริทึม J48 ที่มีประสิทธิภาพที่ดีที่สุด ี ได้จากวิธีการกำจั<mark>ดแบบถอยหลัง และวิธีการเลือกแบบพื้นฐาน</mark>

• ตัวแบบพยากรณ์จากเทคนิคต้นไม้ตัดสินใจด้วยอัลกอริทึม LMT ที่มีประสิทธิภาพที่ดี ีที่สุด ได้จากวิธีการกำจัดแบบถอยหลัง และกรณีตัวแปรอิสระทุกตัว

• ตัวแบบพยากรณ์จากเทคนิคโครงข่ายประสาทเทียม ที่มีประสิทธิภาพที่ดีที่สุด ได้จาก วิธีการเลือกแบบไปข้างหน้า วิธีการถดถอยทีละขั้น และวิธีการเลือกแบบพื้นฐาน

ซึ่งในที่นี้พบว่า ตัวแบบพยากรณ์ที่มีประสิทธิภาพเป็นเทคนิคเหมืองข้อมูลที่ได้จากวิธีการ คัดเลือกตัวแปรอิสระด้วยเทคนิคการถดถอยลอจิสติกทวิภาคทั้งสิ้น กล่าวคือไม่ได้เกิดจากการใช้ตัว แปรอิสระทั้งหมด 13 ตัวแปร

5. การนำรูปแบบการคัดเลือกตัวแปรอิสระด้วยเทคนิคการถดถอยลอจิสติกทวิภาค มา ประยุกต์ใช้ในการสร้างและพัฒนาตัวแบบพยากรณ์ในเทคนิคต้นไม้ตัดสินใจ และเทคนิคโครงข่าย ประสาทเทียม (เทคนิคเหมืองข้อมูล) สามารถเพิ่มประสิทธิภาพได้ และการใช้ตัวแปรอิสระทุกตัวใน การพัฒนาตัวแบบพยากรณ์อาจไม่ได้ตัวแบบที่มีประสิทธิภาพเสมอไป

### **5.1 อภิปรายผล**

จากการวิจัยเรื่องการเปรียบเทียบตัวแบบการถดถอยลอจิสติกและเทคนิคเหมืองข้อมูล ส าหรับพยากรณ์การเป็นโรคเบาหวาน เพื่อหาเทคนิคที่ดีที่สุดที่เหมาะกับข้อมูลที่ใช้ในการวิจัย พบว่า

1. เทคนิคโครงข่ายประสาทเทียมเหมาะสมในการสร้างตัวแบบพยากรณ์ในชุดข้อมูลแบบที่ 1 ประกอบไปด้วยชุดข้อมูลเรียนรู้ 70 เปอร์เซ็นต์ และชุดข้อมูลทดสอบ 30 เปอร์เซ็นต์ซึ่งสอดคล้อง กับงานวิจัยของสายชล สินสมบูรณ์ทอง (2561)

2. เทคนิคที่มีความเหมาะสมรองลงมา คือเทคนิคต้นไม้ตัดสินใจ อาจเป็นเพราะเทคนิค ต้นไม้ตัดสินใจพัฒนามาจากแนวคิดข้อมูลจำแนกประเภท (Categorical Data) แต่ข้อมูลที่ใช้ในการ ้วิจัยเป็นข้อมูลเชิงตัวเลข (Numerical Data) แต่เทคนิคต้นไม้ตัดสินใจเป็นเทคนิคที่เหมาะสำหรับ ข้อมูลจำแนกประเภท (Categ<mark>orical Data) ซึ่งสอดคล้องกับงาน</mark>วิจัยของ Manimaran and Muthuraman (2017)

3. การประยุกต์ใช้วิธีการคัดเลือกตัวแปรอิสระในเทคนิคการถดถอยลอจิสติกทวิภาค เพื่อคัดเลือกตัวแปรอิสระที่ส่งผลต่อการเป็นโรคเบาหวาน สามารถพัฒนาตัวแบบพยากรณ์ให้มี ประสิทธิภาพมากยิ่งขึ้นได้ ซึ่งสอดคล้องกับงานวิจัย Paul and Latha (2017)

### **5.2 ข้อเสนอแนะ**

จากการวิจัยในครั้งนี้ เพื่อให้เป็นแนวทางในการพัฒนางานวิจัยให้มีประสิทธิภาพมากขึ้น ผู้วิจัยมีข้อเสนอแนะดังนี้

1. การประยุ<mark>กต์ใช้เทคนิคอื่น ๆ เช่น วิธีบูตสแทร็ป (Boot</mark>strap) เป็นต้นเพื่อแก้ปัญหากรณี ชุดข้อมูลไม่สมดุล

2. วิธีการสุ่มตัวอย่างจากชุดข้อมูล และการแบ่งชุดข้อมูลเรียนรู้ และชุดข้อมูลทดสอบ สามารถเลือกใช้เทคนิคอื่น ๆ เช่น 10 Fold Cross – Validation เป็นต้น

3. การประยุกต์ใช้เทคนิคเหมืองข้อมูลเพื่อการพยากรณ์แบบอื่น ๆ เช่น เทคนิคเพื่อนบ้าน ใกล้สุด k ตัว เทคนิคนาอีฟเบย์ เทคนิคซัพพอร์ตเวกเตอร์แมชชีน และเทคนิคการเรียนรู้เชิงลึก (Deep Learning) เป็นต้น

-4. เนื่องจากข้อมูลที่ใช้ในงานวิจัยนี้เป็นข้อมูลผู้ป่วยทั่วไปที่เป็นโรคเบาหวาน ทำให้ตัวแบบ พยากรณ์ที่ได้อาจไม่มีประสิทธิภาพมากพอ ดังนั้นการหาข้อมูลผู้ป่วยโรคเบาหวานที่มีความเจาะจง และลักษณะเฉพาะต่อการเป็นโรคเบาหวานอาจจะส่งผลให้ตัวแบบพยากรณ์มีประสิทธิภาพมากยิ่งขึ้น

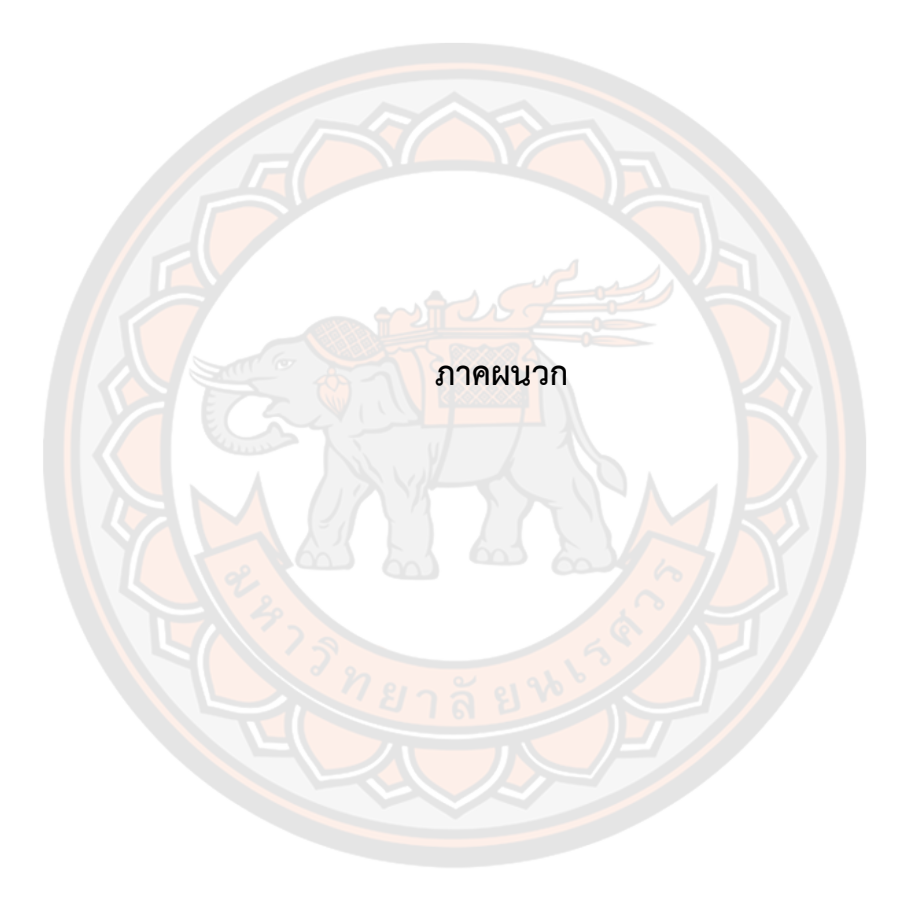

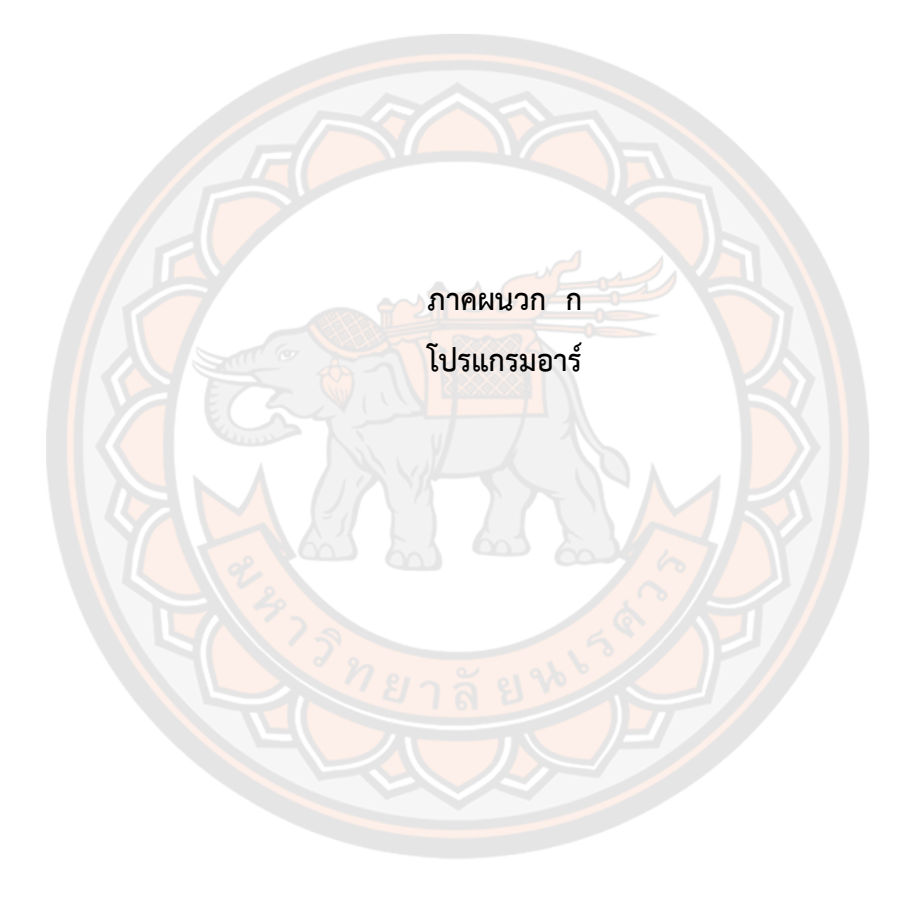

### **โปรแกรมอาร์ ด้วยวิธีการถดถอยลอจิสติกทวิภาค**

 $rm(list=ls())$ # install new package #install.packages("mlbench") library(tidyverse) #install.packages("car") library(car) library(broom) library(caret) # confusion matrix library(mlbench) # Read the Data library(MASS) library(dplyr) library(readr) library(readxl) library(lmtest) library(blorr)

train  $d \le$  read excel("70new .xlsx", col\_types = c("text",

 "numeric", "numeric", "numeric", "numeric", "numeric", "numeric", "numeric", "numeric", "numeric", "numeric", "numeric", "numeric", "numeric"))

test  $d \lt$ - read excel("30new.xlsx", col types = c("text",

 "numeric", "numeric", "numeric", "numeric", "numeric", "numeric", "numeric", "numeric", "numeric", "numeric", "numeric", "numeric", "numeric"))

nrow(train\_d); nrow(test\_d)

#-------------Null------------------#

Null<-  $qIm(Outcome ~1, data = train d, family = binomial("logit"))$ 

summary(Null)

#-----------Full Model-------------#

fit1 <- glm(Outcome  $\sim$  ., data = train d, family = binomial("logit"))

summary(fit1)

(cbind(OR=exp(coef(fit1)),exp(confint.default(fit1))))

vif(fit1)

blr vif tol(fit1)

blr rsq cox snell(fit1)

```
blr rsq nagelkerke(fit1)
```
blr test hosmer lemeshow(fit1, data = train\_d)

library(blorr)

#---------------เพิ่มกรณีตัวแปรอิสระ sign\* จากตัวแปรอิสระทุกตัว---------#

S<-glm(Outcome ~ FBS+bw+ht+dia+sys+pr, data = train d, family = binomial("logit"))

summary(S)

blr\_vif\_tol(S)

(cbind(OR=exp(coef(S)),exp(confint.default(S))))

blr rsq cox snell(S)

```
blr rsq nagelkerke(S)
```
#-----------------------forward--------------------#

blr\_step\_p\_forward(fit1) #เข้า 11 ตัวแปรยกเว้น LDL, Triglyceride

blr\_step\_p\_forward(fit1, penter = 0.05, details = FALSE) #เข้า 6 ตัวแปร

forward2.2<-glm(Outcome ~ FBS+bmi+Cholesterol+dia+sys+pr, data = train\_d ,

```
family = binomial("logit"))
```
summary(forward2.2)

blr\_vif\_tol(forward2.2)

(cbind(OR=exp(coef(forward2.2)),exp(confint.default(forward2.2))))

blr rsq cox snell(forward2.2)

blr rsq nagelkerke(forward2.2)

#-----------------------backward--------------------#

blr\_step\_p\_backward(fit1,prem=0.05,details = FALSE) #เข้า 8 ตัวแปร

backward2.2<-glm(Outcome ~ sys+dia+pr+bw+ht+FBS+HDL+LDL, data = train\_d,

family = binomial("logit"))

summary(backward2.2)

blr\_vif\_tol(backward2.2)

(cbind(OR=exp(coef(backward2.2)),exp(confint.default(backward2.2))))

blr\_rsq\_cox\_snell(backward2.2)

blr\_rsq\_nagelkerke(backward2.2)

#---------------------------Stepwise---------------------------#

```
blr step p both(fit1, pent = 0.05, prem = 0.05, details = FALSE)
```
stepwise2.2<-glm(Outcome ~ FBS+bmi+Cholesterol+dia+sys+pr, data = train\_d,

family = binomial("logit"))

summary(stepwise2.2)

blr\_vif\_tol(stepwise2.2)

(cbind(OR=exp(coef(stepwise2.2)),exp(confint.default(stepwise2.2))))

#----------------ทดสอบความเหมาะสมของตัวแบบ--------#

#-----------Likelihood Ratio Test & Chi-squared test---------------#

#ถ้ายอมรับหรือ p value >0.05 แสดงว่า ตัวแบบนั้นมีความเหมาะสม

#ถ้ายอมรับหรือ p value <0.05 แสดงว่า ตัวแบบนั้นไม่เหมาะสม

anova(forward2.2,fit1, test = "Chisq") #forward2.2ดีกว่า

anova(backward2.2, fit1, test = "Chisq") #fit1 ดีกว่า

AIC(forward2.2,backward2.2)

#------------การทดสอบความมีนัยส าคัญของสัมประสิทธิ์ถดถอย ----#  $\#$ ถ้ายอมรับหรือ p value >0.05 แสดงว่า ตัวแบบนั้นไม่ส่งผลต่อ Y# #ถ้ายอมรับหรือ p value <0.05 แสดงว่า ตัวแบบนั้นส่งผลต่อ Y# waldtest(forward2.2,fit1) #forward2.2 เป็นตัวแบบที่ส่งผลต่อ Y waldtest(backward2.2,fit1) #backward2.2 เป็นตัวแบบที่ไม่ส่งผลต่อ Y

#---------------สถิติทดสอบระดับความสัมพันธ์ -----------------# blr\_rsq\_cox\_snell(fit1) #0.2141985

blr\_rsq\_cox\_snell(forward2.2) #0.2101525

blr\_rsq\_cox\_snell(backward2.2) #0.2131245

#--------------Accuracy--------------#

#----------------Full----------------!

blr\_confusion\_matrix(fit1,data = train\_d) #Accuracy : 0.8104

blr\_confusion\_matrix(fit1,data = test\_d) #Accuracy : 0.8014

#--------------forward---------------#

blr\_confusion\_matrix(forward2.2,data = train\_d) #Accuracy : 0.8087

blr\_confusion\_matrix(forward2.2,data = test\_d) #Accuracy : 0.8014

#----------backward กรณี p-value <=0.05--------------#

blr\_confusion\_matrix(backward2.2,data = train\_d) #Accuracy : 0.8087

blr\_confusion\_matrix(backward2.2,data = test\_d) #Accuracy :  $0.7995$ 

#--------------stepwise--------------#

blr\_confusion\_matrix(stepwise2.2,data = train\_d) #Accuracy :  $0.8087$ 

blr\_confusion\_matrix(stepwise2.2,data = test\_d) #Accuracy : 0.8014

#---------------เพิ่มกรณีตัวแปรอิสระ sign\* จากตัวแปรอิสระทุกตัว---------#

blr\_confusion\_matrix( $S, data$  = train\_d)

blr\_confusion\_matrix(S,data = test\_d)

#----------------เพิ่มกรณี correlation ----------#

fit1.c <- glm(Outcome

~FBS+Cholesterol+bmi+dia+sys+pr+Triglyceride+LDL+HDL+bw+ht+age, data =

train  $d$ , family = binomial("logit"))

summary(fit1.c)

blr\_vif\_tol(fit1.c)

(cbind(OR=exp(coef(fit1.c)),exp(confint.default(fit1.c))))

#-------------correlation--------------#

blr\_confusion\_matrix(fit1.c,data = train\_d) #Accuracy : 0.8107

blr\_confusion\_matrix(fit1.c,data = test\_d) #Accuracy : 0.8014

### **โปรแกรมอาร์ ด้วยวิธีต้นไม้ตัดสินใจ อัลกอริทึม J48**

- rm(list=ls())
- # install new package
- #install.packages("mlbench")
- library(tidyverse)
- #install.packages("car")
- library(car)
- library(broom)
- library(caret) # confusion matrix
- library(mlbench)
- # Read the Data
- library(MASS)
- library(dplyr)
- library(readr)
- library(readxl)
- #----------กรณี J48---------------#ต้องใช้ไฟล์ arff เปิด
- library(RWeka)
- library(rJava)
- #----------------Model J48------------------#
- train Dt<- read.arff(file= "Train\_Yes\_No.arff")
- test Dt<- read.arff(file= "Test Yes\_No.arff")
- ## Identify a decision tree.
- DT fit1<- J48(Outcome~., data = train\_Dt)
- summary(DT\_fit1)
- PredTest <- predict(DT\_fit1, newdata = test\_Dt )
- table(test\_Dt\$Outcome, PredTest) #Accuracy=0.8028
- mean(PredTest == test\_Dt\$Outcome)

#---------------เพิ่มกรณีตัวแปรอิสระ sign\* จากตัวแปรอิสระทุกตัว---------#

DT S<- J48(Outcome~FBS+bw+ht+dia+sys+pr, data = train\_Dt)

summary(DT\_S)

PredTestS <- predict(DT\_S, newdata = test\_Dt )

table(test\_Dt\$Outcome, PredTestS)

mean(PredTestS == test\_Dt\$Outcome)

#------------forward=FBS+bmi+Cholesterol+dia+sys+pr~~~~~~~~~

DT fit1.1<- J48(Outcome~FBS+bmi+Cholesterol+dia+sys+pr, data = train\_Dt)

summary(DT\_fit1.1)

PredTest1.1 <- predict(DT fit1.1, newdata = test Dt )

table(test\_Dt\$Outcome, PredTest1.1)

mean(PredTest1.1 == test\_Dt\$Outcome)

#------------backward=FBS+bw+ht+dia+sys+pr+HDL+LDL~

DT fit1.2<- J48(Outcome~FBS+bw+ht+dia+sys+pr+HDL+LDL, data = train\_Dt) summary(DT\_fit1.2)

PredTest1.2 <- predict( $DT$  fit1.2, newdata = test Dt )

table(test\_Dt\$Outcome, PredTest1.2)

mean(PredTest1.2 == test\_Dt\$Outcome)

### **โปรแกรมอาร์ ด้วยวิธีต้นไม้ตัดสินใจ อัลกอริทึม LMT**

- rm(list=ls())
- # install new package
- #install.packages("mlbench")
- library(tidyverse)
- #install.packages("car")
- library(car)
- library(broom)
- library(caret) # confusion matrix
- library(mlbench)
- # Read the Data
- library(MASS)
- library(dplyr)
- library(readr)
- library(readxl)
- #----------กรณี LMT---------------#ต้องใช้ไฟล์ arff เปิด
- library(RWeka)
- library(rJava)
- #----------------Model LMT------------------#
- train\_Dt<- read.arff(file= "Train\_Yes\_No.arff")
- test Dt<- read.arff(file= "Test Yes\_No.arff")
- #------------------LMT------------#
- LM  $fit1$  <-LMT(Outcome $\sim$ ., data = train Dt)
- summary(LM\_fit1)
- PredTestLM1<- predict(LM\_fit1, newdata = test\_Dt)
- table(test\_Dt\$Outcome, PredTestLM1)
- mean(PredTestLM1== test\_Dt\$Outcome)

#---------------เพิ่มกรณีตัวแปรอิสระ sign\* จากตัวแปรอิสระทุกตัว---------#

LM S<- LMT(Outcome~FBS+bw+ht+dia+sys+pr, data = train\_Dt)

summary(LM\_S)

PredTestLMS<- predict(LM\_S, newdata = test\_Dt )

table(test\_Dt\$Outcome, PredTestLMS)

mean(PredTestLMS== test\_Dt\$Outcome)

#------forward=FBS+bmi+Cholesterol+dia+sys+pr----#

LM fit1.1<-LMT(Outcome~FBS+bmi+Cholesterol+dia+sys+pr, data = train\_Dt)

summary(LM\_fit1.1)

PredTestLM1.1<- predict(LM\_fit1.1, newdata = test\_Dt )

table(test\_Dt\$Outcome, PredTestLM1.1)

mean(PredTestLM1.1== test\_Dt\$Outcome)

#------------backward=FBS+bw+ht+dia+sys+pr+HDL+LDL~~~

LM fit1.2<-LMT(Outcome~FBS+bw+ht+dia+sys+pr+HDL+LDL, data = train\_Dt) summary(LM\_fit1.2)

PredTestLM1.2<- predict(LM\_fit1.2, newdata = test\_Dt )

table(test\_Dt\$Outcome, PredTestLM1.2)

mean(PredTestLM1.2== test\_Dt\$Outcome)

#------Stepwise=FBS+bmi+Cholesterol+dia+sys+pr----#

LM fit1.1<-LMT(Outcome~FBS+bmi+Cholesterol+dia+sys+pr, data = train\_Dt)

summary(LM\_fit1.1)

PredTestLM1.1<- predict(LM\_fit1.1, newdata = test\_Dt )

table(test\_Dt\$Outcome, PredTestLM1.1)

mean(PredTestLM1.1== test\_Dt\$Outcome)

### **โปรแกรมอาร์ ด้วยวิธีโครงข่ายประสาทเทียม**

131

```
rm(list=ls())
```
# install new package

#install.packages("mlbench")

library(tidyverse)

#install.packages("car")

library(car)

library(broom)

library(caret) # confusion matrix

library(mlbench)

# Read the Data

library(MASS)

library(dplyr)

library(readr)

library(readxl)

Train\_yes<-read.table("Train\_Yes\_1147.txt",header=T) Test\_yes<-read.table("Test\_Yes\_1147.txt",header=T) Train\_no<-read.table("Train\_No\_3934.txt",header=T) Test\_no<-read.table("Test\_No\_3934.txt",header=T)

## Split data จากการแยกข้อมูล แบ่งข้อมูลออกเป็น 2 ส่วน แต่ละส่วน 70%= train , 30% = Test set.seed(0) train d <- rbind(Train yes, Train no) test d<- rbind(Test yes,Test no) nrow(train\_d); nrow(test\_d) scaleddata<-scale(train\_d) str(train\_d)

#-----------------Train------------------#

normalize train  $\lt$ - function(train d) {

return ((train\_d - min(train\_d)) / (max(train\_d) - min(train\_d)))

}

```
Trainset <- as.data.frame(lapply(train_d, normalize_train))
```
#--------------------Test-------------------#

normalize test <- function(test d) {

return ((test\_d - min(test\_d)) / (max(test\_d) - min(test\_d)))

}

Testset <- as.data.frame(lapply(test\_d, normalize\_test))

#-------------ANN2--------------#-------Full model-----------#

# Train a neural network on the iris dataset

library(ANN2)

 $X$  train  $\leq$ - Trainset[,1:13]

y train <- Trainset\$Outcome

X\_test <- Testset[,1:13]

y\_test <- Testset\$Outcome

NN <- neuralnetwork(X\_train, y\_train, hidden.layers = 1,standardize = FALSE,

 $loss_type = "log",$ 

huber.delta =  $1$ .

activ.functions = "sigmoid",sgd.momentum = 0.1,

```
learn.rates = 0.1, val.prop = 0.5, n.epochs = 100,random.seed = 0)
```
#-----------------Train set----------------#

# Make predictions

y pred1 <- predict(NN, newdata =  $X$  train)

correct1 <- (y\_train == y\_pred1\$predictions)

table(y\_train,y\_pred1\$predictions)

mean(y\_train == y\_pred1\$predictions)

#-----------------Test set----------------#

# Make predictions

y pred2 <- predict(NN, newdata =  $X$  test)

correct  $lt$ - (y\_test == y\_pred2\$predictions)

table(y\_test,y\_pred2\$predictions)

mean(y\_test == y\_pred2\$predictions)

#-------------ANN2-------------------#--------------- Significant จาก Full model--------------------#

# Train a neural network on the iris dataset

#view(Trainset)

library(dplyr)

#view(Trainset)

#เฉพาะตัวแปรอิสระ dia,sys,pr,bw,ht,FBS

 $D1$  <- Trainset[, $3:7$ ]

D2  $\leftarrow$  Trainset[.9]

X train D<-cbind(D1,D2)

#เฉพาะตัวแปรตาม y------------

y train D <- Trainset\$Outcome

#เฉพาะตัวแปรอิสระ dia,sys,pr,bw,ht,FBSL

DD1 <- Testset[,3:7]

DD2 <- Testset[,9]

X\_test\_D<-cbind(DD1,DD2)

#เฉพาะตัวแปรตาม y------------

y\_test\_D <- Testset\$Outcome

#---------------สร้างตัวแบบ-----------------------

NND  $\lt$ - neuralnetwork(X train D, y train D, hidden.layers = 6,standardize = FALSE,

 $loss_type = "log",$ huber.delta =  $1$ . activ.functions = "sigmoid",learn.rates = 0.3,sgd.momentum = 0.3, val.prop =  $0.5$ , n.epochs =  $100$ , random.seed =  $0$ )

#-----------------Train set----------------#

# Make predictions

y pred1D <- predict(NND, newdata =  $X$  train D)

correct1D <- (y\_train\_D == y\_pred1D\$predictions)

table(y\_train\_D,y\_pred1D\$predictions)

mean(y\_train\_D == y\_pred1D\$predictions)

#-----------------Test set----------------#

# Make predictions

y pred2D <- predict(NND, newdata =  $X$  test D)

correctD <- (y\_test\_D == y\_pred2D\$predictions)

table(y\_test\_D,y\_pred2D\$predictions)

mean(y\_test\_D == y\_pred2D\$predictions)

#----------------------------------------------------------------------------------#

#-------------ANN2-------------------#--------------- Forward---------------------#

# Train a neural network on the iris dataset

library(dplyr)

#view(Trainset)

#เฉพาะตัวแปรอิสระ dia,sys,pr,FBS,bmi,cholesterol

 $X1$  <- Trainset[,3:5]

X2 <- Trainset[,8:10]

 $X$  train  $F < -$ cbind(X1,X2)

#เฉพาะตัวแปรตาม y------------

y train F <- Trainset\$Outcome

#เฉพาะตัวแปรอิสระ dia,sys,pr,FBS,bmi,cholesterol

XX1 <- Testset[,3:5]

XX2 <- Testset[,8:10]

X test F<-cbind(XX1,XX2)

#เฉพาะตัวแปรตาม y------------

y\_test\_F <- Testset\$Outcome

#----------------สร้างตัวแบบ------------------------

NNF <- neuralnetwork(X train F, y train F, hidden.layers = 6,standardize = FALSE,  $loss_type = "log",$ huber.delta =  $1$ , activ.functions = "sigmoid",learn.rates = 0.2,sgd.momentum = 0.3, val.prop =  $0.5$ , n.epochs =  $100$ , random.seed =  $0$ )

#-----------------Train set----------------#

# Make predictions

y pred1F <- predict(NNF, newdata =  $X$  train F)

correct1F <- (y\_train\_F == y\_pred1F\$predictions)

table(y\_train\_F,y\_pred1F\$predictions)

mean(y train  $F = y$  pred1F\$predictions)

#-----------------Test set----------------#

# Make predictions

y pred2F <- predict(NNF, newdata =  $X$  test F)

correctF <- (y\_test\_F == y\_pred2F\$predictions)

table(y\_test\_F,y\_pred2F\$predictions)

mean(y\_test\_F == y\_pred2F\$predictions)

#----------------------------------------------------------------------------------#

#-------------ANN2-------------------#--------------- Backward ---------------------#

# Train a neural network on the iris dataset

library(dplyr)

#view(Trainset)

#เฉพาะตัวแปรอิสระ dia,sys,pr,bw,ht,FBS,HDL,LDL

 $Z1$  <- Trainset[,3:7]

 $Z2 <$ - Trainset[,9]

Z3 <- Trainset[,12:13]

X\_train\_B<-cbind(Z1,Z2,Z3)

#เฉพาะตัวแปรตาม y------------

y train B <- Trainset\$Outcome

#เฉพาะตัวแปรอิสระ dia,sys,pr,bw,ht,FBS,HDL,LDL

ZZ1 <- Testset[,3:7]

ZZ2 <- Testset[,9]

ZZ3 <- Testset[,12:13]

X\_test\_B<-cbind(ZZ1,ZZ2,ZZ3)

#เฉพาะตัวแปรตาม y------------

y\_test\_B <- Testset\$Outcome

#---------------สร้างตัวแบบ------------------------

NNB <- neuralnetwork(X\_train\_B, y\_train\_B, hidden.layers = 10,standardize = FALSE,

 $loss_type = "log",$ 

huber.delta = 1,

activ.functions = "sigmoid",learn.rates = 0.3,sgd.momentum = 0.2,

val.prop =  $0.5$ , n.epochs =  $100$ , random.seed =  $0$ )

# Plot the loss during training

#-----------------Train set----------------#

# Make predictions

y\_pred1B <- predict(NNB, newdata =  $X$  train\_B)

correct1B <- (y\_train\_B == y\_pred1B\$predictions)

table(y\_train\_B,y\_pred1B\$predictions)

mean(y\_train\_B == y\_pred1B\$predictions)

#-----------------Test set----------------#

# Make predictions

y pred2B <- predict(NNB, newdata =  $X$  test B)

correctB <- (y\_test\_B == y\_pred2B\$predictions)

#----------------------------------------------------------------------------------#

table(y\_test\_B,y\_pred2B\$predictions)

mean(y test  $B == y$  pred2B\$predictions)

**ภาคผนวก ข** 

**ผลลัพธ์จากเทคนิคโครงข่ายประสาทเทียม**

|      |       |                         | иния проследуют последуются составляются примера ос освещения принятия примера и примера и принятия примера при |         |                  |      |         |                  |                  |                                                                                                    |                   |      |                  |      |         |                   |                  |         |
|------|-------|-------------------------|----------------------------------------------------------------------------------------------------|---------|------------------|------|---------|------------------|------------------|----------------------------------------------------------------------------------------------------|-------------------|------|------------------|------|---------|-------------------|------------------|---------|
|      |       | leaming/momentum        | leaming/momentum                                                                                                |         | leaming/momentum |      |         | leaming/momentum | leaming/momentum |                                                                                                    | learning/momentum |      | leaming/momentum |      |         | learning/momentum | leaming/momentum |         |
| Node |       | 0.1/0.1                 | 0.1/0.2                                                                                                    |         | 0.1/0.3          |      | 0.2/0.1 |                  | 0.2/0.2          |                                                                                                    | 0.2/0.3           |      | 0.3/0.1          |      | 0.3/0.2 |                   | 0.3/0.3          |         |
|      | Train | Test                    | Train                                                                                                    | Test    | Train            | Test | Train   | Test             | Train            | Test                                                                                                    | Train             | Test | Train            | Test | Train   | Test              | Train            | Test    |
| 5    |       |                         | 80.0281 79.8820 80.0000 79.6199                                                                                 |         |                  |      |         |                  |                  | 80.3657  79.9476  81.5190  80.5374  81.7159  80.3408  81.5753  80.6029  81.7159  80.4718  81.7440  80.6684  81.8847                       |                   |      |                  |      |         |                   |                  | 80.4718 |
| C    |       |                         | 80.1969 79.6199 80.0563 79.7510                                                                                 |         |                  |      |         |                  |                  | 80.4219  79.619  81.6034  80.0131  81.3783  79.4233  81.6034  79.3578  81.6878  79.2923  81.5471  79.2923  81.4909                        |                   |      |                  |      |         |                   |                  | 79.4233 |
|      |       | 80.1688 80.2097 80.2813 |                                                                                                    | 80.2097 |                  |      |         |                  |                  | 80.4219  80.1442  80.9564  80.8650  80.8720  80.7339  80.7339  80.9305  81.4909  80.9305  <mark>81.2040  81.1271  80.9564  81.0616</mark> |                   |      |                  |      |         |                   |                  |         |
|      |       |                         | 79.3530 79.2267 79.2686 79.8820                                                                                 |         |                  |      |         |                  |                  | 79.5781  80.2097  79.8875  80.2097  80.1125  80.5974  80.0563  80.3408  80.0563  80.2752  80.1688  80.6684  80.1688                       |                   |      |                  |      |         |                   |                  | 80.6684 |
| 10   |       |                         | 79.8875   79.6855   80.2250   79.8820                                                                           |         |                  |      |         |                  |                  | 80.4782 80.0131 81.3783 80.2097 81.2377 80.1441 81.2658 80.3408 81.5471 80.4718 81.5471 80.6684 81.4627 80.4718                           |                   |      |                  |      |         |                   |                  |         |
|      |       |                         |                                                                                                    |         |                  |      |         |                  |                  |                                                                                                    |                   |      |                  |      |         |                   |                  |         |

แสดงผลประสิทธิภาพของชุดขอมลแบบที่ 1 ขอมลเรียนรู้ 70 เปอร์เซ็นต์ และชุดขอมลทดสอบ 30 เปอร์เซ็นต์ จากเทคโคโรงขายประสาทเทียม กรณีตัวแปรอิสระทกตัว

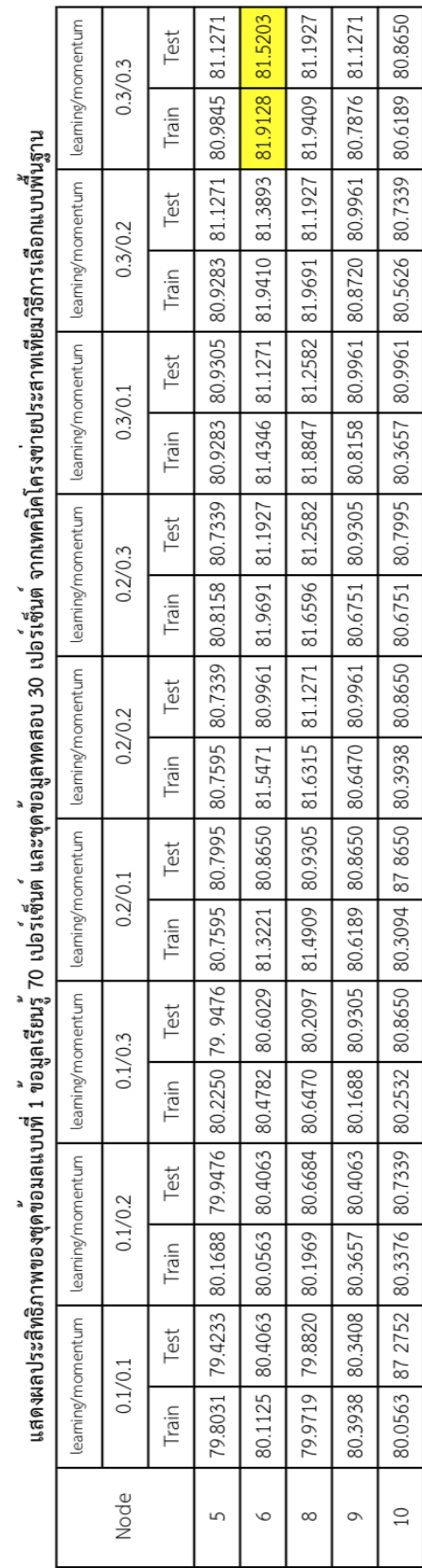

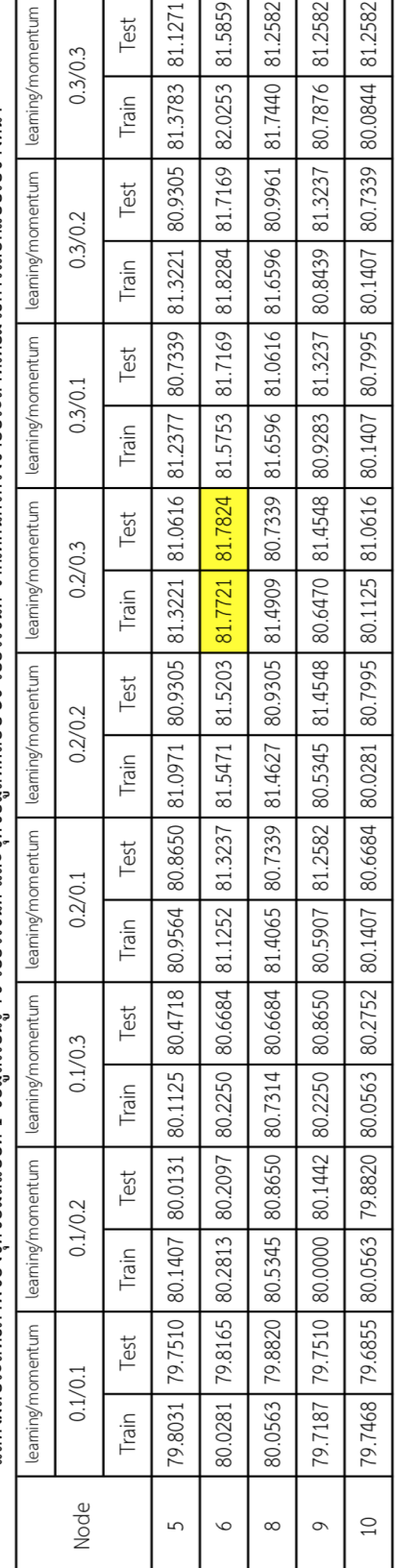

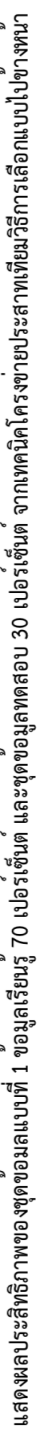

# n a sena comence composibility en la province en la proposition de la province de la province de la provincia d<br>La provincia de la provincia de la provincia de la provincia de la provincia de la provincia de la provincia

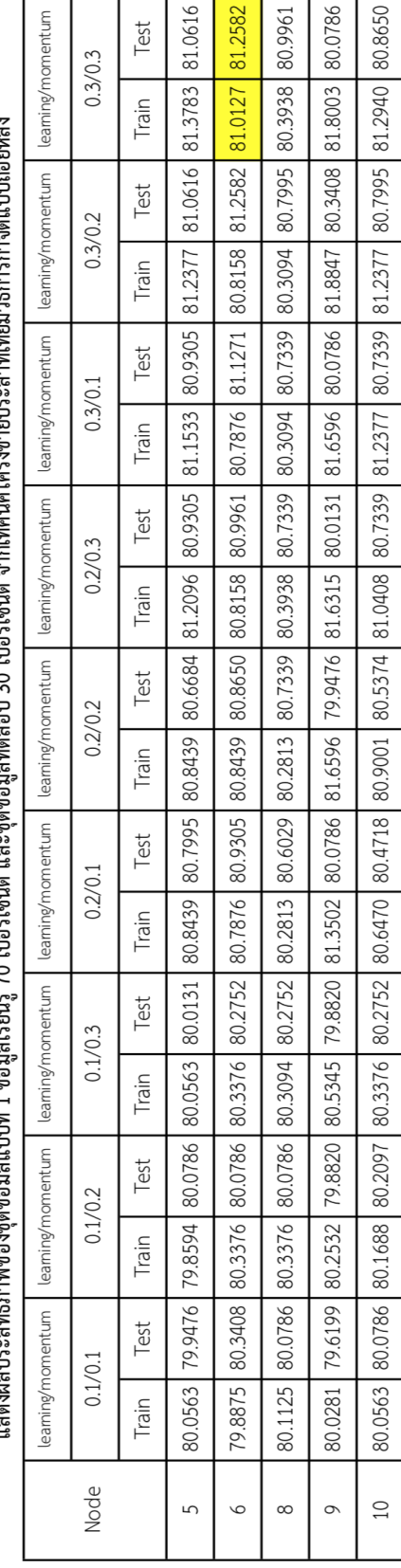

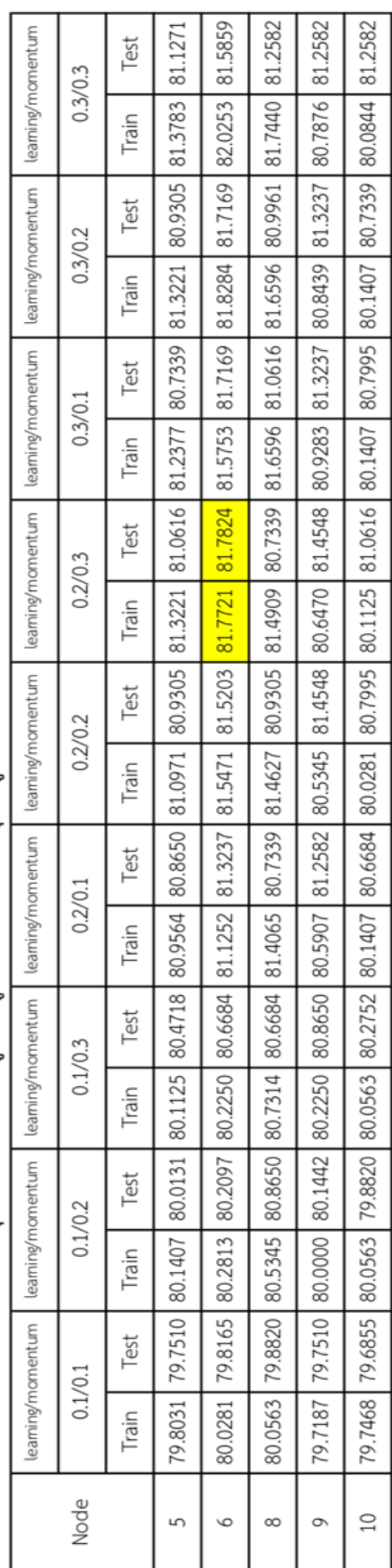

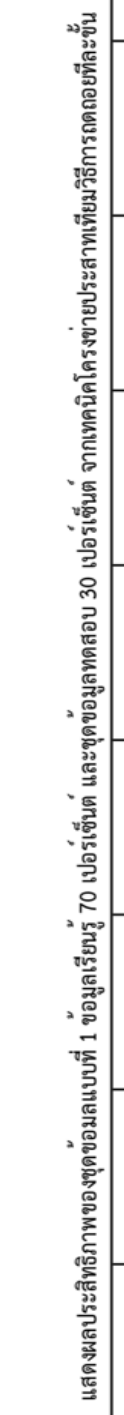

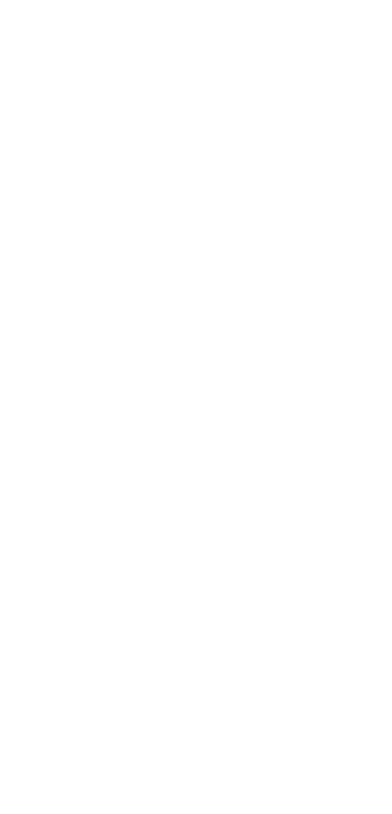

|                                     |         | Test  |                                                                                                    |                                                                                                    |                                                                                                    |                                                                                                    |                                                                                                    |
|-------------------------------------|---------|-------|----------------------------------------------------------------------------------------------------|----------------------------------------------------------------------------------------------------|----------------------------------------------------------------------------------------------------|----------------------------------------------------------------------------------------------------|----------------------------------------------------------------------------------------------------|
|                                     | 0.3/0.3 | Train |                                                                                                    |                                                                                                    |                                                                                                    |                                                                                                    |                                                                                                    |
| leaming/momentum   leaming/momentum |         | Test  | 80.2165 79.5477 80.6102 80.3343  <mark>80.5856 80.7276</mark>  80.6841 80.6293 80.7333 80.5310 80.7579 80.5310 80.7579 80.7276 | 80.3642 79.0561 80.9793 79.0561 81.1270 79.1544 81.1270 78.5644 81.1762 79.2527 81.2008 78.2694 81.4715 77.7778 | 81.1270   71.9744   81.5945   76.2045   81.5699   76.2045   81.5699   76.3029   81.6683   75.3196   81.8652   75.9095   81.9144   76.4995 | 80.3396 79.6460 80.5856 80.6293 80.6595 80.2360 80.6348 80.4327 80.5364 80.7276 80.8071 80.6293 80.9793 80.1377 | 80.2411 79.1544 80.5364 80.2360 80.5364 80.5310 80.5610 80.5310 80.4626 80.2693 80.4626 80.7276 80.4380 80.7276 |
|                                     | 0.3/0.2 | Train |                                                                                                    |                                                                                                    |                                                                                                    |                                                                                                    |                                                                                                    |
| leaming/momentum                    |         | Test  |                                                                                                    |                                                                                                    |                                                                                                    |                                                                                                    |                                                                                                    |
|                                     | 0.3/0.1 | Train |                                                                                                    |                                                                                                    |                                                                                                    |                                                                                                    |                                                                                                    |
| leaming/momentum   leaming/momentum | 0.2/0.3 | Test  |                                                                                                    |                                                                                                    |                                                                                                    |                                                                                                    |                                                                                                    |
|                                     |         | Train |                                                                                                    |                                                                                                    |                                                                                                    |                                                                                                    |                                                                                                    |
|                                     | 0.2/0.2 | Test  |                                                                                                    |                                                                                                    |                                                                                                    |                                                                                                    |                                                                                                    |
|                                     |         | Train |                                                                                                    |                                                                                                    |                                                                                                    |                                                                                                    |                                                                                                    |
| leaming/momentum   leaming/momentum |         | Test  |                                                                                                    |                                                                                                    |                                                                                                    |                                                                                                    |                                                                                                    |
|                                     | 0.2/0.1 | Train |                                                                                                    |                                                                                                    |                                                                                                    |                                                                                                    |                                                                                                    |
|                                     | 0.1/0.3 | Test  |                                                                                                    |                                                                                                    |                                                                                                    |                                                                                                    |                                                                                                    |
|                                     |         | Train |                                                                                                    |                                                                                                    |                                                                                                    |                                                                                                    |                                                                                                    |
|                                     |         | Test  |                                                                                                    |                                                                                                    |                                                                                                    |                                                                                                    |                                                                                                    |
| leaming/momentum   leaming/momentum | 0.1/0.2 | Train |                                                                                                    |                                                                                                    |                                                                                                    | 79.9951 79.3510 80.3642 79.4494                                                                                 |                                                                                                    |
|                                     | 0.1/0.1 | Test  |                                                                                                    |                                                                                                    |                                                                                                    |                                                                                                    |                                                                                                    |
|                                     |         | Train | 79.7490 78.2694 80.0197 79.0561                                                                                                | 79.7982   78.8594   80.0689   78.7611                                                                           | 80.2658 77.7778 80.6841 77.8761                                                                                                    |                                                                                                    | 79.8967   78.7611   80.0935   78.6627                                                                           |
|                                     | Node    |       | r                                                                                                    |                                                                                                    | $\propto$                                                                                                    |                                                                                                    | 10                                                                                                    |

แสดงผลประสิทธิภาพของชุดขอมลแบบที่ 2 ข้อมูลเรียนรู้ 80 เปอร์เซ็นต์ และชุดข้อมูลพดสอบ 20 เปอร์เซ็นต์ จากเทคนิคโครงขายประสาทเทียม กรณีตัวแปรอิสระทุกตัว

แสดงผลประสิทธิภาพของชุดขอมลแบบที่ 2 ขอมลเรียนรู 80 เปอร์เซ็นต และซุดขอมลทดสอบ 20 เปอร์เซ็นต์ จากเทคนิคโรงชายประสาทเทียมวิธีการเลือกแบบพันฐาน

|      |         |      |                                            |      |            |              | 2 - Policina - Android - Android - Android - Android - Android - Android - Android - Android - Android - Android - Android - Android - Android - Android - Android - Android - Android - Android - Android - Android - Android |         |              |      |         |      |         |              |      |
|------|---------|------|--------------------------------------------|------|------------|--------------|----------------------------------------------------------------------------------------------------|---------|--------------|------|---------|------|---------|--------------|------|
|      |         |      | leaming/momentum   leaming/momentum        |      |            |              | leaming/momentum   leaming/momentum   leaming/momentum   leaming/momentum   leaming/momentum   leaming/momentum                                                                                                    |         |              |      |         |      |         |              |      |
| Node | 0.1/0.1 |      | 0.1/0.2                                    |      | 0.1/0.3    | 0.2/0.1      |                                                                                                    | 0.2/0.2 | 0.2/0.3      |      | 0.3/0.1 |      | 0.3/0.2 | 0.3/0.3      |      |
|      | Train   | Test | Train                                      | Test | Train Test | Train   Test |                                                                                                    | Train   | Test   Train | Test | Train   | Test | Train   | Test   Train | Test |
|      |         |      | 79.7982 79.8427 80.2411 79.5477            |      |            |              | 80.2411 80.3343 80.3642 80.7276 80.5118 80.7276 80.5364 80.7276 80.5118 80.9243 80.540 80.8260 80.4626 81.1210                                                                                                    |         |              |      |         |      |         |              |      |
|      |         |      | 80.069 80.0393 80.4134 79.2527             |      |            |              | 80.7579   78.2694   81.0532   79.0561   81.2254   78.6627   81.4469   78.5644   81.0778   78.8594   81.3238   78.5644   81.5678                                                                                                |         |              |      |         |      |         |              |      |
|      |         |      | 80.2411 80.4327 80.2411 79.8427            |      |            |              | 80.6595 79.5477 80.8810 79.7444 81.0532 78.6672 81.1270 78.5644 80.9793 80.0393 81.1516 78.9577 81.3484 78.5644                                                                                                    |         |              |      |         |      |         |              |      |
|      |         |      | 80.1673 80.7276 80.0935 80.8260            |      |            |              | 80,2658 81.0226 80.5856 81.2193 80.7087 81.1209 80.7579 81.0226  <mark>80.6348 81.4159 </mark> 80.6595 81.3176 80.7825 80.6293                                                                                                 |         |              |      |         |      |         |              |      |
|      |         |      | 10   80.3396   78.8594   80.7579   78.2694 |      |            |              | 80.7825  78.1711  81.1762  78.0728  81.2254  78.0728  81.1516  78.5644  81.6437  78.2694  81.6437  78.5644  81.5945  78.5644                                                                                                   |         |              |      |         |      |         |              |      |

|                                     | 0.3/0.3 | Test        |                                      |                                                                                                    |                                                                                                    |                                                                                                    |                                                                                                    |  |
|-------------------------------------|---------|-------------|--------------------------------------|----------------------------------------------------------------------------------------------------|----------------------------------------------------------------------------------------------------|----------------------------------------------------------------------------------------------------|----------------------------------------------------------------------------------------------------|--|
| leaming/momentum                    |         | Train       |                                      | 80.4380 76.0079 81.0039 75.7129 81.3238 74.8279 81.5699 74.1396 81.4222 75.4179 81.4715 74.8279 81.5945 74.0413 | 80.6841   77.5811   81.1270   77.1878   81.2254   76.3029   81.4961   75.8112   81.1516   77.4828   81.4961   76.7945   81.5207   76.0079 | 1905/05 179.9744 80.3396 179.194 80.4134 179.5364 179.2521 80.484 19.252 179.5477 80.5610 179.5477 80.6841 179.0561 | 80.09301 76.6962 81.3484 75.9095 81.4469 76.1062 81.3976 76.4012 81.4222 75.8112 81.5207 75.9095 81.5945 75.9095 |  |
| leaming/momentum                    | 0.3/0.2 | Test        |                                      |                                                                                                    |                                                                                                    |                                                                                                    |                                                                                                    |  |
|                                     |         | Train       |                                      |                                                                                                    |                                                                                                    |                                                                                                    |                                                                                                    |  |
| leaming/momentum                    |         | Test        |                                      |                                                                                                    |                                                                                                    |                                                                                                    |                                                                                                    |  |
|                                     | 0.3/0.1 | Train       |                                      |                                                                                                    |                                                                                                    |                                                                                                    |                                                                                                    |  |
| leaming/momentum                    | 0.2/0.3 | <b>Test</b> |                                      |                                                                                                    |                                                                                                    |                                                                                                    |                                                                                                    |  |
|                                     |         | Train       |                                      |                                                                                                    |                                                                                                    |                                                                                                    |                                                                                                    |  |
|                                     | 0.2/0.2 | Test        |                                      |                                                                                                    |                                                                                                    |                                                                                                    |                                                                                                    |  |
|                                     |         | Tain        |                                      |                                                                                                    |                                                                                                    |                                                                                                    |                                                                                                    |  |
| leaming/momentum   leaming/momentum |         | · Test      |                                      |                                                                                                    |                                                                                                    |                                                                                                    |                                                                                                    |  |
|                                     | 0.2/0.1 | Train       |                                      |                                                                                                    |                                                                                                    |                                                                                                    |                                                                                                    |  |
| leaming/momentum                    | 0.1/0.3 | Test        |                                      |                                                                                                    |                                                                                                    |                                                                                                    |                                                                                                    |  |
|                                     |         | Train       |                                      |                                                                                                    |                                                                                                    |                                                                                                    |                                                                                                    |  |
|                                     | 0.1/0.2 | Test        |                                      |                                                                                                    |                                                                                                    |                                                                                                    |                                                                                                    |  |
| leaming/momentum   leaming/momentum |         | Train       | 79.7490   79.3510   79.951   79.6460 |                                                                                                    | 80.2904   78.8594   80.4134   78.6627                                                                                                    | 79.8228 79.8427 79.9459 79.4994                                                                                     |                                                                                                    |  |
|                                     |         | Test        |                                      |                                                                                                    |                                                                                                    |                                                                                                    |                                                                                                    |  |
|                                     | 0.1/0.1 | Train -     |                                      | 79.9459 78.8594 80.0935 77.9744                                                                                 |                                                                                                    |                                                                                                    | 80.4380 78.1711 80.5610 77.9744                                                                                  |  |
|                                     | Node    |             |                                      |                                                                                                    |                                                                                                    |                                                                                                    | 10 <sup>1</sup>                                                                                                  |  |

แสดงผลประสิทธิภาพของชุดขอมลแบบที่ 2 ขอมูลเรียนรู้ 80 เปอร์เซ็นต์ และชุดขอมูลพดสอบ 20 เปอร์เซ็นต จากเทคนิคโรงชายประสาทเทียมวิธีการเลือกแบบไปข่างหน้า

เกลยงค<sup>ั</sup>ง ມສາມອາດໂຕລາມທີ່<br>ທີ່ເປັນການ ແລະ ເປັນການ ທີ່ມີການ ເປັນການ ທີ່ມີການ ທີ່ສຳລັບ ແລະ ແລະ ການ ທີ່ມີການ ແລະ ທ່ານ ທີ່ມີການ ແລະ ທ່ານ ແລະ

|      |                                       |         | vering har har har handen bestande har hande ander andet andet af de andet af de statisten oo ëngegeleer oo af |         |         |      |           |                                                                                                    |         |      |         |      |              |         |      |                                     |      |
|------|---------------------------------------|---------|----------------------------------------------------------------------------------------------------|---------|---------|------|-----------|----------------------------------------------------------------------------------------------------|---------|------|---------|------|--------------|---------|------|-------------------------------------|------|
|      |                                       |         | leaming/momentum   leaming/momentum                                                                            |         |         |      |           | leaming/momentum   leaming/momentum   leaming/momentum   leaming/momentum   leaming/momentum                                            |         |      |         |      |              |         |      | leaming/momentum   leaming/momentum |      |
| Node |                                       | 0.1/0.1 |                                                                                                    | 0.1/0.2 | 0.1/0.3 |      | 0.2/0.1   |                                                                                                    | 0.2/0.2 |      | 0.2/0.3 |      | 0.3/0.1      | 0.3/0.2 |      | 0.3/0.3                             |      |
|      | Train                                 | Test    | Train                                                                                                    | Test    | Train   | Test | $I$ Train | Test                                                                                                    | Train   | Test | Train   | Test | Train   Test | Train   | Test | Train                               | Test |
|      | 80.1427   80.1377   80.0443   80.4327 |         |                                                                                                    |         |         |      |           | 80.0393   80.0703   80.0703   80.0393   80.9055   79.9410   80.0703   81.4469   79.6460   81.4715   79.6460   81.3976   79.088   91.444 |         |      |         |      |              |         |      |                                     |      |
|      |                                       |         | 80.0197   79.8427   79.9213   79.9410                                                                          |         |         |      |           | 80.99410 81.1210 81.1210  81.1210  81.2254  79.8460  81.509  79.8427  81.509  79.3510  79.545  79.5460  81.121                          |         |      |         |      |              |         |      |                                     |      |
| ∞    |                                       |         | 80.3396 79.1544 80.5856 79.0561                                                                                |         |         |      |           | 80.6595  79.5477  81.1024  79.5510  81.1762  79.4494  81.1024  79.1544  81.2746  79.4494  81.2500  79.3510  81.2254  79.2527            |         |      |         |      |              |         |      |                                     |      |
|      |                                       |         | 79 9705 79.8427 80.1673 80.2360                                                                                |         |         |      |           | 80.2165  79.6460  81.0039  79.5477  80.2992  79.3510  81.1516  79.8427  81.2500  79.8427  81.2746  79.6460  81.2992  79.0440            |         |      |         |      |              |         |      |                                     |      |
|      | 10 79.9213 80.1377 80.0443 80.1377    |         |                                                                                                    |         |         |      |           | 80.12176  80.4872  80.3343  80.5610  80.6293  <mark>80.9055  80.7276</mark>   80.6841  80.4327  80.9547  80.5310  81.0285  80.1377      |         |      |         |      |              |         |      |                                     |      |

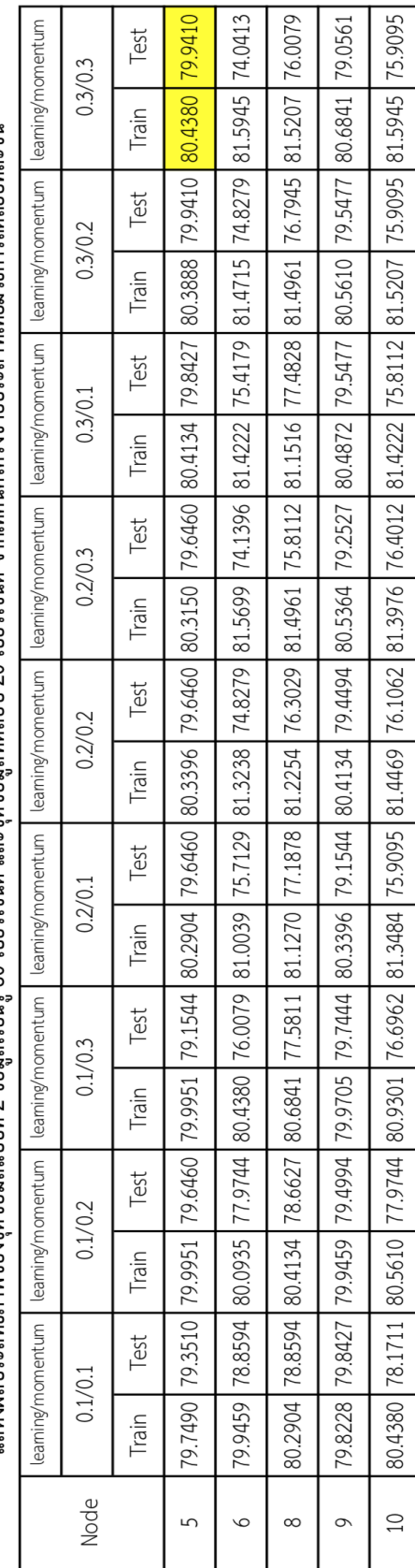

แสดงผลประสิทธิภาพของขดขอมลเเบที่ 2 ขอมลเรียนร้ 80 เปอร์เซ็นต์ และชดขอมลทดสอบ 20 เปอร์เซ็นต์ ดาเทคนิคโครงข่ายประสาทเทียมวิธีการถดลอยที่ละข้

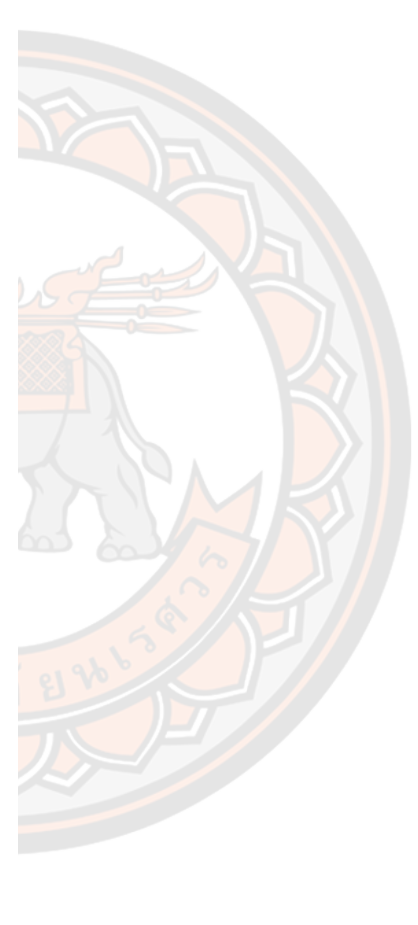

### **บรรณานุกรม**

Haberman, S. J. (1978). *Analysis of Qualitative Data*. New York.

- Han, J., Kamber, M., & Pei, J. (2012). *Data Mining: Concepts and techniques* (3 ed.). CA: Morgan Kaufmann.
- *IDF Diabetes Atlas 9th Edition 2019*. (2019). (9, Ed.) [www.diabetesatlas.org](file:///D:/Desktop/OUMZ/www.diabetesatlas.org)
- Kassambara, A. (2018). *Machine Learning Essentials: Practical Guide in R*. sthda. <https://books.google.co.th/books?id=745QDwAAQBAJ>
- Kumar, P., & Umatejaswi, V. (2017). Diagnosing Diabetes using Data Mining Techniques. *International Journal of Scientific and Research Publications*, *7*(6), 785-793.
- Larose, D. T., & Larose, C. D. (2014). *Discovering knowledge in data : an introduction to data mining* (2nd ed. ed.) [Non-fiction]. Wiley-Interscience. [http://search.ebscohost.com/login.aspx?direct=true&AuthType=sso&db=cat0721](http://search.ebscohost.com/login.aspx?direct=true&AuthType=sso&db=cat07210a&AN=nur.367322&site=eds-live&custid=ns004377) [0a&AN=nur.367322&site=eds-live&custid=ns004377](http://search.ebscohost.com/login.aspx?direct=true&AuthType=sso&db=cat07210a&AN=nur.367322&site=eds-live&custid=ns004377)
- Manimaran, R., & Muthuraman, V. (2017). Prediction of Diabetes Disease Using Classification Data Mining Techniques. *International Journal of Engineering and Technology*, *9*, 3610-3614.<https://doi.org/10.21817/ijet/2017/v9i5/170905319>
- Maulana, M., & Defriani, M. (2020). Logistic Model Tree and Decision Tree J48 Algorithms for Predicting the Length of Study Period. *PIKSEL : Penelitian Ilmu Komputer Sistem Embedded and Logic*, *8*, 39-48.<https://doi.org/10.33558/piksel.v8i1.2018>
- Montgomery, D. C., Peck, E. A., & Vining, G. G. (2020). *Introduction to linear regression analysis* (Fifth edition. ed.). Wiley,.
- Myers, R. H. (1986). *Classical and modern regression with applications*. Duxbury Press.
- Myers, R. H. (1990). *Classical and modern regression with applications* (2nd ed.). PWS-KENT. Publisher description

<http://www.loc.gov/catdir/enhancements/fy1515/90146188-d.html>

- Table of contents only [http://www.loc.gov/catdir/enhancements/fy1515/90146188](http://www.loc.gov/catdir/enhancements/fy1515/90146188-t.html) [t.html](http://www.loc.gov/catdir/enhancements/fy1515/90146188-t.html)
- Paul, S., . and Latha,C.B.,. (2017). Prediction of Diabetes using a Classification model Dr.Sujni Paul. *Al Dar Research Journal For Sustainability*, *2*(2), 1-12.
- Perveen, S., Shahbaz, M., Guergachi, A., & Keshavjee, K. (2016). Performance Analysis of Data Mining Classification Techniques to Predict Diabetes. *Procedia Computer Science*, *82*, 115-121. [https://doi.org/https://doi.org/10.1016/j.procs.2016.04.016](https://doi.org/https:/doi.org/10.1016/j.procs.2016.04.016)
- Sisodia, D., & Sisodia, D. S. (2018). Prediction of Diabetes using Classification Algorithms. *Procedia Computer Science*, *132*, 1578-1585. [https://doi.org/https://doi.org/10.1016/j.procs.2018.05.122](https://doi.org/https:/doi.org/10.1016/j.procs.2018.05.122)
- Sunge, A. S., Warnar, H. L. H. S., Heryadi, Y., Abdurachman, E., Soewito, B., & Gaol, F. L. (2019). Prediction Diabetes Mellitus Using Decision Tree Models. *International Congress on Applied Information Technology 4*(1), 189-198. <https://doi.org/10.1109/AIT49014.2019.9144971>
- Yang, H., & Fong, S. (2011, 24-26 Oct. 2011). Optimized very fast decision tree with balanced classification accuracy and compact tree size. The 3rd International Conference on Data Mining and Intelligent Information Technology Applications,
- กัลยา วานิชย์บัญชา. (2555). การวิเคราะห์ข้อมูลหลายตัวแปร (พิมพ์ครั้งที่ 3 ed.). ภาควิชาสถิติ คณะ พาณิชยศาสตร์และการบัญชี จุฬาลงกรณ์มหาวิทยาลัย.
- ณัฐธกูล ไชยสงคราม. (2561). สรุปรายงานการเฝ้าระวังโรคประจำปี *2561.* สำนักระบาดวิทยา กรม ควบคุมโรค กระทรวงสาธารณสุข.

[https://apps.doe.moph.go.th/boeeng/download/AW\\_Annual\\_Mix%206212\\_14\\_r1](https://apps.doe.moph.go.th/boeeng/download/AW_Annual_Mix%206212_14_r1.pdf) [.pdf](https://apps.doe.moph.go.th/boeeng/download/AW_Annual_Mix%206212_14_r1.pdf)

- พจนา แววสวัสดิ์. (2547). เกณฑ์การคัดเลือกตัวแบบสำหรับความถดถอยเชิง เส้นตรง. วารสารศรีปทุม ปริทัศน์, *4*(1), 5-20.
- .ภัคสุภางค์ มาปรีดา. (2560). ตัวแบบการถดถอยลอจิสติกในการพยากรณ์ความน่าจะเป็นของการชำระ หนี้ได้ของครัวเรือน กรณีศึกษาจังหวัดปทุมธานีมหาวิทยาลัยธรรมศาสตร์]. ปทุมธานี.
- ยุทธ ไกยวรรณ์. (2555). หลักการและการใช้การวิเคราะห์การถดถอยลอจิสติกสำหรับการวิจัย. วารสาร วิจัยมหาวิทยาลัยเทคโนโลยีราชมงคลศรีวิชัย, *4*(1), 1-12.
- ศิริชัย พงษ์วิชัย. (2549). การวิเคราะห์ข้อมูลทางสถิติด้วยคอมพิวเตอร์ (พิมพ์ครั้งที่ 16 ed.). จุฬาลงกรณ์มหาวิทยาลัย.
- สมาคมโรคเบาหวานแห่งประเทศไทยในพระราชูปถัมภ์สมเด็จพระเทพรัตนราชสุดาฯสยามบรมราช ึกุมารี. (2560). แนวทางเวชปฏิบัติสำหรับโรคเบาหวาน *2560* (พิมพ์ครั้งที่ 3 ed.). ร่มเย็น มีเดีย. [https://www.dmthai.org/attachments/article/443/guideline-diabetes-care-](https://www.dmthai.org/attachments/article/443/guideline-diabetes-care-2017.pdf)[2017.pdf](https://www.dmthai.org/attachments/article/443/guideline-diabetes-care-2017.pdf)

สายชล สินสมบูรณ์ทอง. (2560). การทำเหมืองข้อมูลเล่ม *1* การค้นหาความรู้จากข้อมูล (พิมพ์ครั้งที่ 2 ed.). จามจุรีโปรดักส์.

สายชล สินสมบูรณ์ทอง. (2561). การเปรียบเทียบประสิทธิภาพในการทำนายผลการเป็นโรคเบาหวาน. วารสารวิทยาศาสตร์และเทคโนโลยี, *26*(2), 195-207.

ี สำราญ มีแจ้ง. (2546). สถิติขั้นสูงสำหรับการวิจัย (พิมพ์ครั้งที่ 2 ed.). นิชินแอดเวอร์ไทซิ่งกรุ๊ฟ.

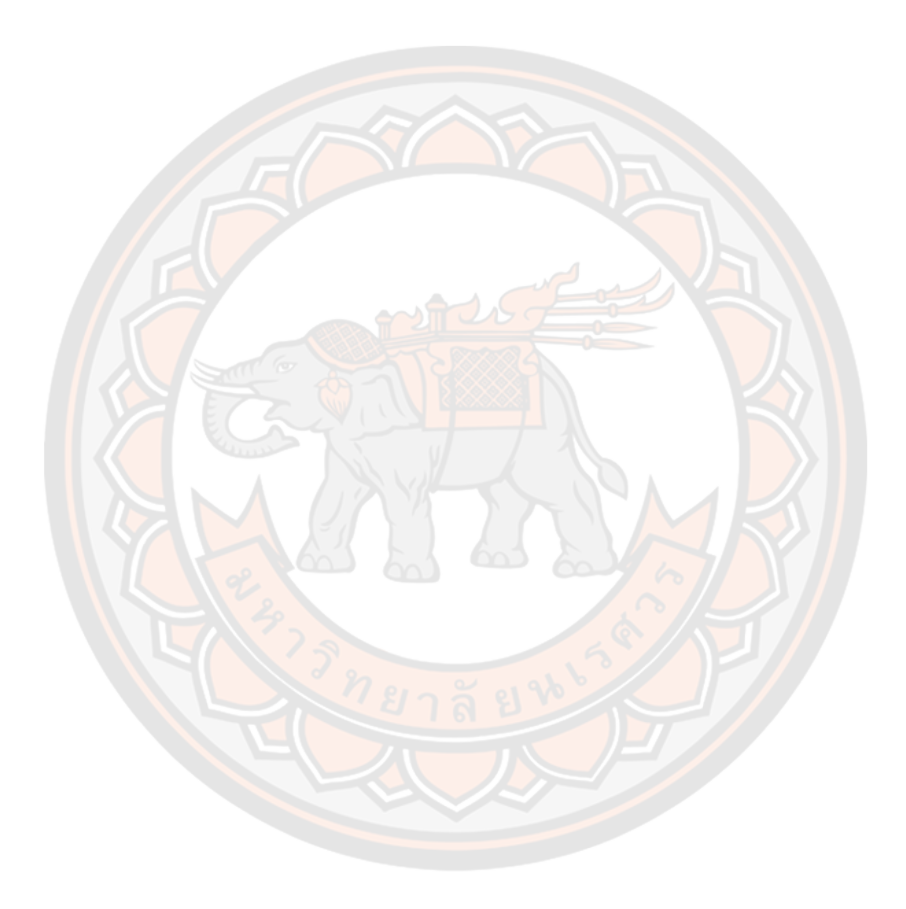

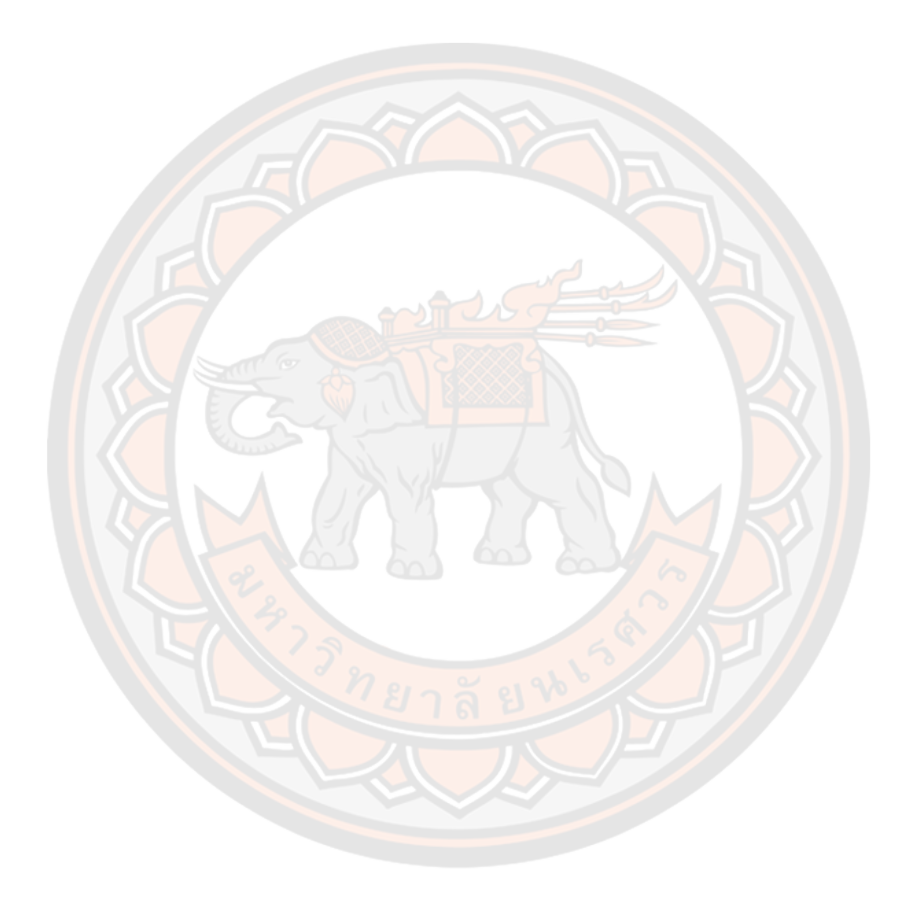